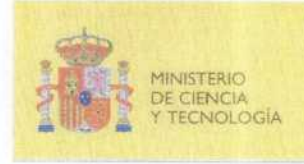

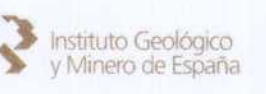

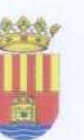

EXCELENTÍSIMA DIPUTACIÓN **MINISTERIO PROVINCIAL DE ALICANTE** y Minero de España **Departamento de Ciclo Hídrico** 

# DETERMINACIÓN DE LAS RESERVAS ÚTILES EN ACUÍFEROS DE ABASTECIMIENTO PÚBLICO EN ALICANTE: ACUÍFEROS SOLANA, MAIGMÓ, SELLA, BENIARDÁ-POLOP Y SOLANA DE LA LLOSA

# MEMORIA

# TOMO <sup>1</sup>

- 1. INTRODUCCIÓN<br>2. RECOPILACIÓN.
- RECOPILACIÓN, ANÁLISIS Y TRATAMIENTO DE LA INFORMACIÓN EXISTENTE
- 3. ESTABLECIMIENTO DE LA METODOLOGÍA PARA EL CÁLCULO DE LAS RESERVAS Y DESARROLLO DE LA APLICACIÓN INFORMÁTICA

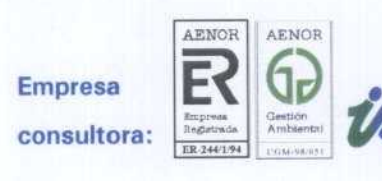

intecsa-inarsa, s. a. 2003

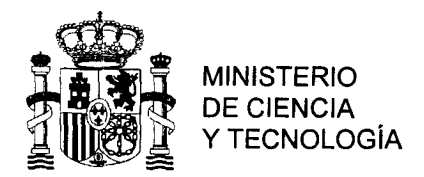

 $\bar{\phi}$ 

CORREO

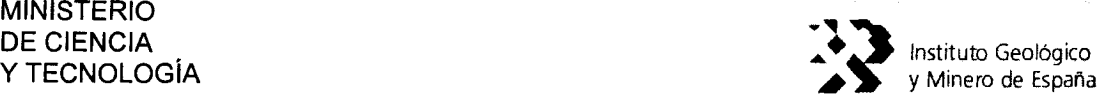

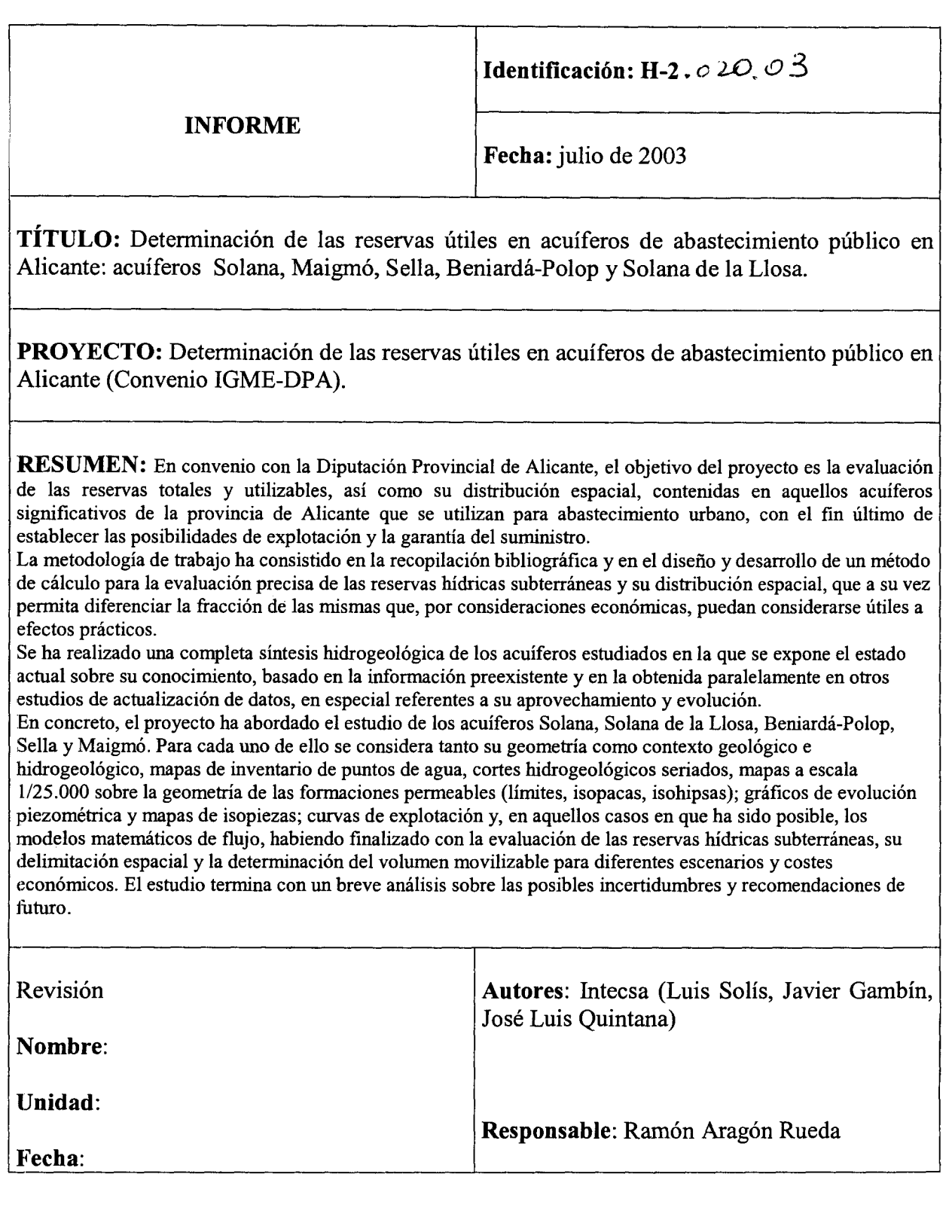

RíOS ROSAS, 23 28003-MADRID itge@itge.mma.es TEL. : <sup>91</sup> <sup>349</sup> <sup>5700</sup> FAX: 91 442 6216

# NDICE GENERAL DEL ESTUDIO

# TOMO <sup>1</sup>

- 1. INTRODUCCIÓN<br>2. RECOPILACIÓN.
- 2. RECOPILACIóN, ANÁLISIS Y TRATAMIENTO DE LA INFORMACIóN EXISTENTE
- 3. ESTABLECIMIENTO DE LA METODOLOGÍA PARA EL CÁLCULO DE LAS RESERVAS Y DESARROLLO DE LA APLICACIóN INFORMÁTICA

# TOMO <sup>11</sup>

4. ACTUALIZACIóN DE LAS CARACTERíSTICAS HIDROGEOLóGICAS EN ACUíFEROS SELECCIONADOS

# TOMO <sup>111</sup>

- 5. EVALUACIóN DE LAS RESERVAS Y DETERMINACIóN DE SU DISTRIBUCIóN ESPACIAL
- 6» UTILIZACIóN DE MODELOS MATEMÁTICOS EN LA VALIDACIóN DEL MODELO CONCEPTUAL DE FUNCIONAMIENTO DE LOS ACUíFEROS BENIARDÁ-POLOP Y SOLANA DE LA LLOSA

ANEJOS

# TOMO IV

- PLANOS ACUíFERO SOLANA
- PLANOS ACUíFERO MAIGMó

# TOMO V

- PLANOS ACUíFEROS SELLA Y BENIARDÁ-POLOP
- PLANOS ACUíFERO SOLANA DE LA LLOSA

# íNDICE TOMO <sup>1</sup>

 $\mathcal{A}^{\mathcal{A}}$ 

 $\ddot{\phantom{a}}$ 

 $\bar{z}$ 

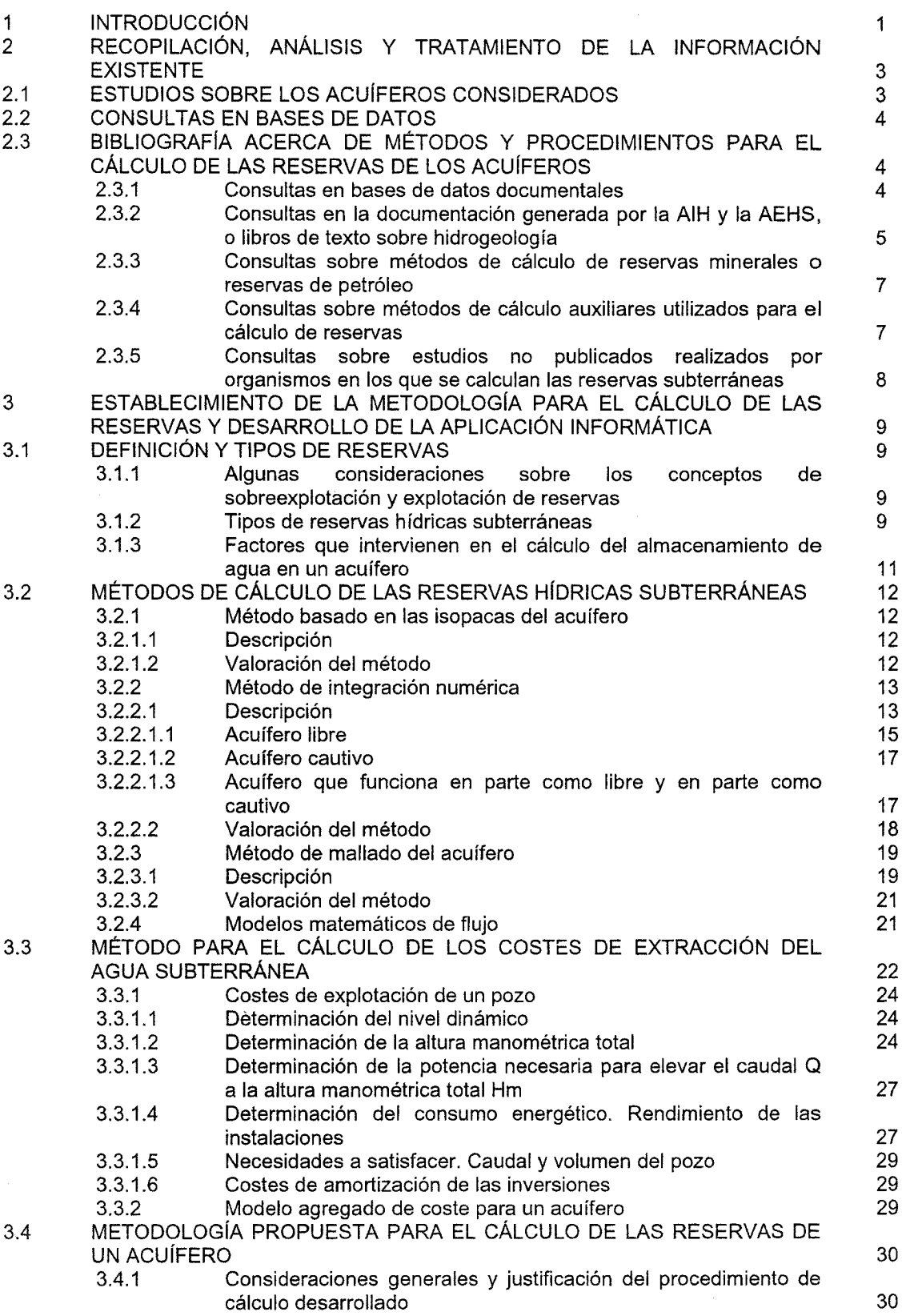

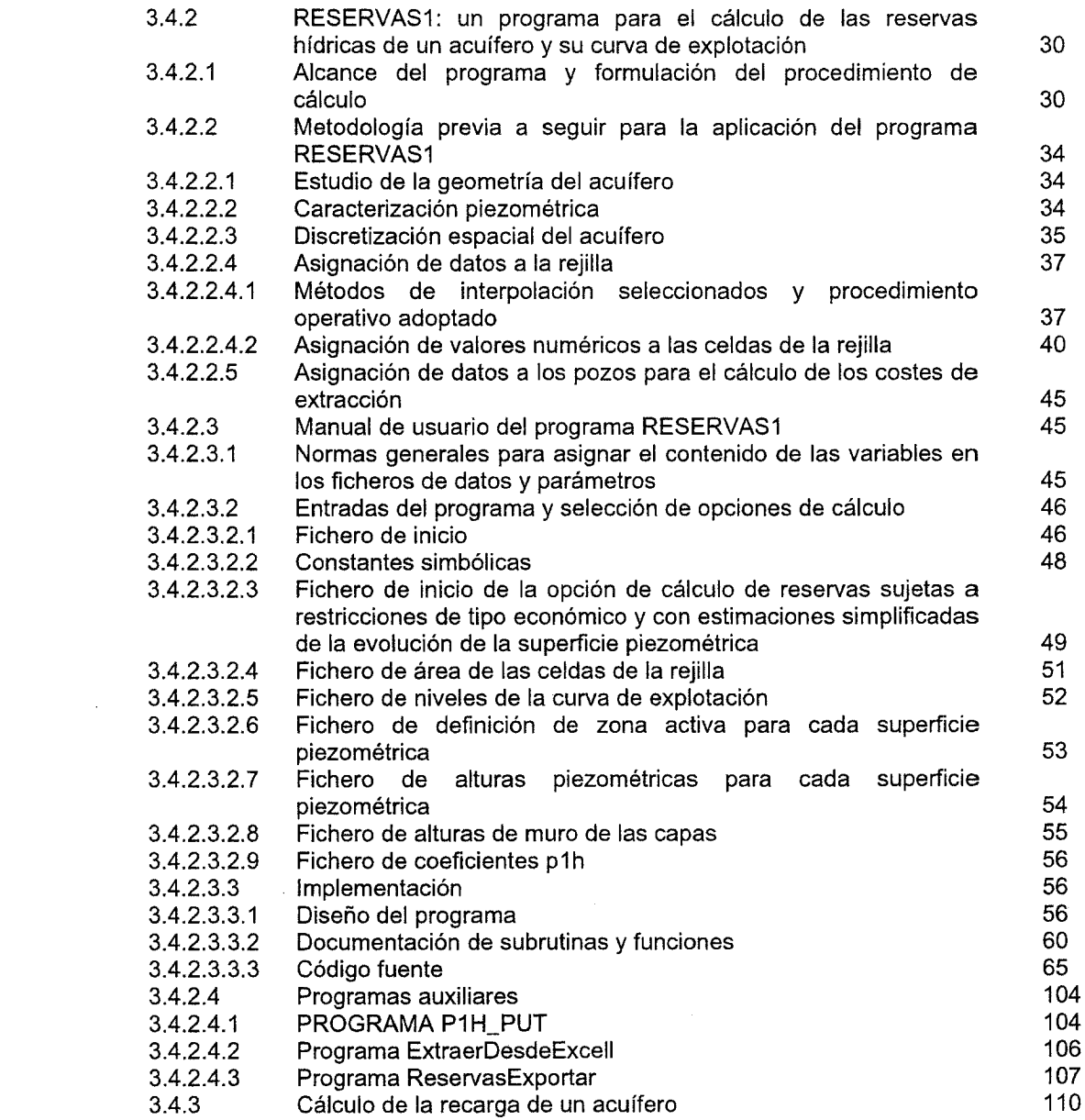

 $\mathcal{L} = \{ \mathcal{L} \}$  ,  $\mathcal{L} = \{ \mathcal{L} \}$  ,

# <sup>1</sup> INTRODUCCIóN

El aumento considerable de la demanda de agua como consecuencia del rápido desarrollo agrario, industrial y turístico que ha experimentado la provincia de Alicante, ha propiciado una intensa explotación de las aguas subterráneas para complementar los recursos superficiales que la reducida precipitación genera en esta zona.

La falta de planificación de las extracciones de aguas subterráneas propiciada por la anterior Ley de Aguas, ha conducido a que dichas extracciones se hayan producido de un modo desordenado, en algunas ocasiones a costa de las reservas de los acuíferos, provocando determinados estados de sobreexplotación.

El grado de conocimiento de los acuíferos presentes en estas zonas, aunque en general es alto, presenta considerables desigualdades tanto zonales como temáticas, que es preciso superar con objeto de contribuir a una correcta planificación y gestión de los recursos hídricos subterráneos.

La infraestructura básica a nivel de estudios e investigaciones instítucionales relativos a las unidades hidrogeológicas de la provincia de Alicante fue establecida por el Instituto Geológico y Minero de España (IGME) en la década de los años 70, dentro de¡ Plan Nacional de Investigación de Aguas Subterráneas (PIAS). Desde entonces el IGME realiza, en convenio con la Diputación Provincia¡ de Alicante (DPA), estudios encaminados a mejorar el conocimiento de la mayoría de estos acuíferos y estableció, dentro de¡ P.G.C.A., redes de control de hidrometría, piezometría y calidad química. No obstante estas investigaciones, existe actualmente un insuficiente grado de conocimiento acerca de determinados temas infraestructurales (en especial en lo referente al volumen y distribución espacial de las reservas hídricas), que resulta completamente imprescindible superar con objeto de contribuir a una eficaz explotación y gestión de los recursos hídricos de estas zonas.

En el caso concreto de los acuíferos que soportan extracciones para abastecimiento a núcleos de población, resulta de especial interés conocer las reservas hídricas tanto en su magnitud total como en la proporción de las mismas que puede considerarse explotable y su distribución espacial.

Esta información detallada resulta de gran valor en la planificación local de los abastecimientos urbanos, pues permite conocer en todo momento el estado de las reservas de agua subterráneas disponibles y, por tanto, las perspectivas y garantías del suministro a la población. De este modo se estaría en condiciones de poder llevar a cabo con la suficiente antelación el planteamiento de las medidas más adecuadas a las situaciones de precariedad en el abastecimiento que pudieran presentarse.

El presente Estudio ha sido realizado por el Instituto Geológico y Minero de España (IGME) en el marco de¡ Convenio con la Excelentísima Diputación Provincia¡ de Alicante (DPA) <sup>y</sup> tiene como objetivo la evaluación de las reservas totales <sup>y</sup> de las utilizables, así como su distribución espacial, de aquellos acuíferos significativos de la provincia de Alicante que se utilizan para abastecimiento urbano, con el fin último de establecer las posibilidades de explotación y garantía del suministro. En su elaboración se ha contado con la colaboración de INTECSA-INARSA, S.A. en calidad de empresa consultora. La composición del equipo de trabajo ha sido la siguiente:

Capítulo 1. Introducción

Ramón Aragón Rueda. Director del Estudio. IGME Luis Rodríguez Hernández. Codirector. DPA

Luis Solis García Barbón. Licenciado en CC Geológicas. Jefe de proyecto INTECSA-INARSA, S.A.

Ignacio Genovés. Licenciado en CC Geológicas. INTECSA-INARSA, S.A. Javier Gambín. Ingeniero de Caminos, Canales <sup>y</sup> Puertos. INTECSA-INARSA, S.A. Harrie-Jan Hendricks Franssen. Doctor Ingeniero de Medio Ambiente. Universidad Politécnica de Valencia. Javier Lambán. Doctor en CC Geológicas. IGME

Jorge Hornero. Ingeniero Técnico de Minas. INTECSA-INARSA, S.A. José Luis Quintana Garcia. Ingeniero Técnico de Minas. INTECSA-INARSA, S.A.

Dolores Madrid Marín. Delineante. INTECSA-INARSA, S.A.

Para la realización de esta fase del Estudio ha sido necesaria la ejecución previa por el IGME de campañas de prospección geofísica eléctrica en los acuíferos interesados, cuyos resultados fueron entregados a la DPA en sus informes correspondientes al año 1997.

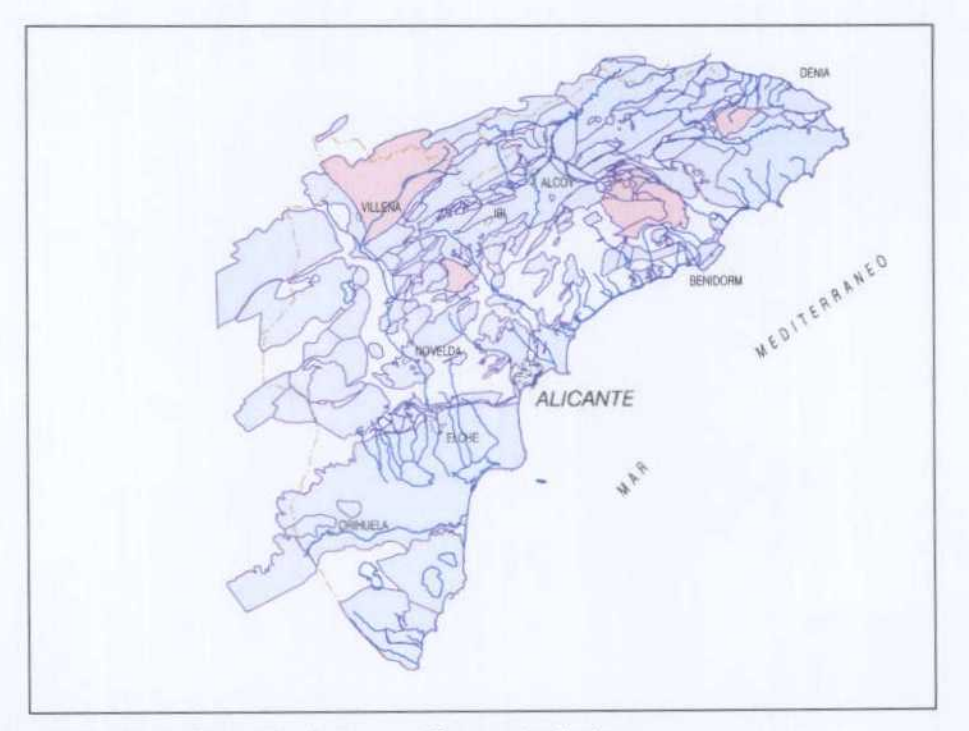

Figura 1.1. Situación de los acuíferos estudiados.

# <sup>2</sup> RECOPILACIóN, ANÁLISIS Y TRATAMIENTO DE LA INFORMACIóN EXISTENTE

- La actualización bibliográfica se ha dividido en tres apartados:
- Estudios en que se trata la hidrogeología de los acuíferos considerados.
- Consultas de datos hidrogeológicos en Bases de Datos.
- Bibliografía genérica acerca de sobreexplotación y cálculo de reservas hídricas subterráneas.

# 2.1 ESTUDIOS SOBRE LOS ACUíFEROS CONSIDERADOS

Las referencias bibliográficas sobre los acuíferos considerados son numerosas. Entre todas ellas se han seleccionado las siguientes como más representativas en cuanto a la definición geométrica o hidrodinámica de¡ acuffero:

1. Estudio hidrogeológico en la zona de influencia del corredor Almansa-Villena-Elda, IGME, 1975.

Uno de los primeros estudios en que se consideró la zona de influencia de los acuíferos Solana y Maigmó. Actualizado en estudios posteriores.

2. Posibilidades de captación de aguas subterráneas en el término municipal de Sella (Alicante), IGME, 1980.

Se realiza un estudio hidrogeológico del acuífero Aitana orientado al abastecimiento de Sella. Se propone la puesta en explotación de un sondeo preexistente realizado por el IGME o la construcción de otro nuevo en las inmediaciones del pueblo.

- 3. Estudio hidrogeológico de la Hoya de Castalla (Alicante), IGME, 1981.
- Se realiza una definición hidrogeológica del acuífero Argueña-Maigmó, entre otros.
- 4. Las aguas subterráneas de la provincia de Alicante, IGME-DPA, 1982.
- Es un documento básico para conocer la hidrogeología de Alicante. Se consideran todos los acuíferos estudiados. La zona nororiental de la provincia (incluye el acuífero Solana de la Llosa) se trata con menor detalle.
- 5. Informe del sondeo Ponocho <sup>11</sup> para abastecimiento público a Polop de la Marina (Alicante), IGME, 1982.

Informe de detalle de un sondeo de interés, con una cartografía hidrogeológica de detalle del entorno del sondeo.

- 6. Proyecto para el establecimiento de normas para explotación de los acuíferos en la zona de Gandía-Denia-Jávea y cabecera del Vinalopó (1984-1985), IGME, 1986. En este estudio se presenta una síntesis del conocimiento hidrogeológico de los acuíferos Solana-Benicadell y Castell de la Solana-Solana de la Llosa. La definición del acuífero no coincide totalmente con otros estudios anteriores realizados por el IGIME, en que se considera un sistema acuífero más amplio denominado Yecia-Víllena-Benejama.
- 7. Posibilidades de captación de aguas subterráneas a los municipios de Benimantell y Guadalest (Alicante), ITGE, 1988.
	- Se actualizan los acuíferos Sierra Aitana y Sella.
- 8. Mapa de delimitación de acuíferos de las cuencas del Segura y costeras de Alicante, ITGE, 1990.
	- Se presenta una síntesis del conocimiento existente.
- 9. Normas de explotación y perímetros de protección en los acuíferos Maigmó y Arenal, IGME, 1991.
	- Se actualizan las características del acuífero.
- 10. Investigación hidrogeológica para la gestión de la unidad de Castell de la Solana-Solana de la Llosa de (Alicante), ITGE, 1991.
- Se actualizan las características hidrogeológicas del acuífero. Se presenta un mapa hidrogeológico a escala 1:25.000 y diversos mapas de isopiezas.
- 11. Mapa del Agua de la provincia de Alicante, DPA, 1992. En esta publicación se realiza una revisión completa de la cartografía y los balances hídricos de los acuíferos. Presenta el inconveniente de que las modificaciones que se introducen sobre estudios anteriores no se justifican.
- 12. Evaluación de los recursos hídricos subterráneos y propuesta de normas de explotación de la unidad Solana, ITGE-DPA, 1992.

Se realiza una actualización del acuífero en el que se incluye la calibración del modelo MODFLOW. Los límites del acuífero corresponden a los definidos por la DPA en el Mapa del Agua, que fueron modificados posteriormente en el sentido de ampliar la extensión del acuífero hacia el Este.

- 13. Estudio geofísico de los acuíferos Solana de la Llosa, Beniardá-Polop <sup>y</sup> Maigmá (Alicante), ITGE, 1996.
- De gran interés para la interpretación geométrica de los acuíferos considerados.
- 14. Estudio geofísico en Polop-La Nucía (Alicante), ITGE, 1996.
- De gran interés para la interpretación geométrica de los acuíferos considerados.
- 15. Investigación Geofísica en el acuffero Solana de la Llosa (Alicante), ITGE, 1996. La interpretación hidrogeológica se ha realizado con motivo del presente Estudio.
- 16. Investigación geofísica en el acuifero Maigmó (Alicante), ITGE, 1996. La interpretación hidrogeológica se ha realizado con motivo del presente Estudio.
- 17. Normas de explotación de las unidades hidrogeológicas de la cuenca del Vinalopó <sup>y</sup> zonas adyacentes de Alicante, CHJ, 1997. En base al estudio de inventario de aprovechamientos del año 1991 se confeccionan unas normas de explotación del aculfero Solana, entre otros, que no tienen demasiado interés para los objetivos del estudio. Se realiza una breve síntesis hidrogeológica de cada acuífero que actualiza en algunos aspectos el estudio del IGME-Diputación del año 1982 <sup>y</sup> del Mapa del Agua de 1992, pero se mantienen las cifras de recarga media de los aculferos Solana y Maigmó.
- 18. Investigación geofísica en el acuífero Solana (Alicante), ITGE, 1999. La interpretación hidrogeológica se ha realizado con motivo del presente Estudio <sup>y</sup> se ha utilizado para definir las isohipsas del techo del Cretácico en las zonas de recubrimiento miocénico.

# 2.2 CONSULTAS EN BASES DE DATOS

Los datos disponibles de series históricas necesarios para la realización de este Estudio se refieren <sup>a</sup> datos piezométricos, hidrométricos, análisis de agua <sup>y</sup> datos de explotaciones de los puntos de agua subterránea, <sup>y</sup> datos de precipitación y temperatura de las estaciones climáticas del INM. El Departamento del Ciclo Hídrico de la Diputación de Alicante mantienen una base de datos de aguas con este tipo de información, en la que se integra la información generada por distintos organismos: Diputación de Alicante, IGME <sup>y</sup> CHJ, entre los que existen acuerdos de colaboración e intercambio de información. La información seleccionada para el estudio de los acuíferos considerados se refleja en los apartados correspondientes de la Memoria, pero no se han volcado <sup>a</sup> formato papel de forma masiva en listados o en soporte informático, al estar ya informatizada y disponible por el IGME.

# 2.3 BIBLIOGRAFIA ACERCA DE MÉTODOS Y PROCEDIMIENTOS PARA EL CÁLCULO DE LAS RESERVAS DE LOS ACUíFEROS

Las líneas de búsqueda de información han sido varias:

- Consultas a bases de datos documentales a través de Internet
- Consultas en la documentación generada por la AIH y la AEHS, o libros de texto sobre hidrogeología.
- Consultas sobre métodos de cálculo de reservas minerales o reservas de petróleo.
- Consultas sobre métodos de cálculo auxiliares utilizados para el cálculo de reservas.
- Consultas sobre estudios no publicados realizados por organismos en los que se calculan las reservas subterráneas.

### 2.3.1 Consultas en bases de datos documentales

Se han realizado consultas <sup>a</sup> través de las bases de datos documentales disponibles por la Universidad de Murcia, para lo cual se ha contado con la colaboración de los profesores Melchor Senent y Carmelo Conesa, que posibilitaron el acceso a estos servicios. Las fuentes consultadas a través de Internet fueron Geobase y Georefs, a las que se accedió a través de las siguientes palabras clave:

Capítulo 2. Recopilación, análisis y tratamiento de la información existente

- Aquifer and overabstraction
- Aquifer and overdevelopment
- Aquifer and overexploitation
- Aquifer and overpumping
- Aquifer and storage
- Groundwater and overdraft
- Reservoir and depressurization

En las consultas realizadas no se localizaron descripciones ni referencias a métodos de cálculo de reservas hídricas subterráneas. Un listado con las referencias localizadas se presenta en el Anexo 1.

A través de Internet se han solicitado los resúmenes de los artículos que en principio se consideró podían contener mayor información sobre reservas hídricas subterráneas. Estos resúmenes se incluyen en el referido Anexo 1.

### 2.3.2 Consultas en la documentación generada por la Affl y la AEHS, o libros de texto sobre hidrogeología

Algunas de las referencias incluidas en las publicaciones de la AIH <sup>y</sup> la AEHS dedicadas a la sobreexplotación se localizaron también a través de la consulta a las bases de datos documentales. Se incluye aquí una referencia al conjunto de la publicación y un breve comentario a las comunicaciones de mayor interés.

- 1. Castany, R. Hidrogeología. (1971). Capítulo 21 "Variaciones de reservas de los mantos", pp. 551-563. Ed. Ariel. Barcelona.
- 2. Solís G-Barbón, L., Rodríguez Estrella, T., Cabezas Calvo-Rubio, F. y Senent Alonso, M. , 1983. Cálculo de la curva de explotación en el sistema aculfero de la Sierra de Crevillente (Alicante). <sup>111</sup> Simp. Nac. De Hidrog.. Hidrogeología y recursos Hidráulicos, tomo IX, pp. 345-358. Madrid.
- 3. La sobreexplotación de acuíferos, 1989. Congreso Nacional "La sobreexplotación de acuíferos". Almería. AIH-AEHS
- 4. Sobreexplotación de acuíferos, 1991. Actas del XXIII Congreso Internacional. Tenerife. AIH.
- 5. Selected papers on aquifer overexploitation, 1992. Hidrogeology, selected papers, vol 3. AIH-Verlag Heinz Heise.
- 6. Las aguas subterráneas en la ley de aguas española: un decenio de experiencia, 1995. Actas de las jornadas. Murcia. AIH-GE.

A continuación se realiza un breve comentario sobre los aspectos que se han considerado de mayor interés, diferenciando por su número de orden cada uno de los 6 conjuntos de documentos anteriormente mencionados:

- 1. Se diferencian distintos tipos de reservas: reguladoras, permanentes, totales y de explotación. Se exponen métodos sencillos del cálculo de las reservas
- 2. En esta publicación se presenta un método de cálculo de las reservas basado en la integración de la curva de cota de aculfero mojado frente a la superficie de aculfero saturado. Se comparan diversos métodos de integración numérica y se aplica al caso del acuífero Crevillente. La comunicación se basa en los resultados alcanzados en el "Estudio de la infraestructura hidráulica de la cuenca del Vinalopó", realizado por ADARO para la Confederación Hidrográfica del Júcar.
- 3. Se consideran los siguientes capítulos:
	- 1. Caracterización de la sobreexplotación.
	- 2. Previsión y corrección de efectos: soluciones.
	- 3. Problemática ambiental y socioeconómica.
	- 4. Aspectos legales de la sobreexplotación.
	- 5. Varios

No se presentan métodos de cálculo de las reservas. Margat y Thauvin presentan un artículo en que se analiza el concepto de reservas, las incertidumbres asociadas a su definición y finalizan realizando una reflexión sobre el término sobreexplotación. Las referencias que incluyen dan ejemplos sobre experiencias en la utilización de las reservas.

- 4. El tomo de comunicaciones se divide en los siguientes capítulos:
	- 1. Caracterización de la sobreexplotación de acuíferos: aspectos hidrogeológicos e hidrogeoquímicos.
	- 2. Aspectos ambientales asociados a la sobreexplotación de acuíferos.
	- 3. Previsión y corrección de los efectos producidos por la sobreexplotación de acuíferos.
	- 4. Problemas legales y socioeconómicos asociados <sup>a</sup> la sobreexplotación de acuíferos.
	- 5. La sobreexplotación de acuíferos en la gestión de los recursos hídricos.<br>6. Ejemplos de zonas sobreexplotadas (países en vías de desarrollo).
	- 6. Ejemplos de zonas sobreexplotadas (países en vías de desarrollo).<br>7. Ejemplos de zonas sobreexplotadas (Europa)
	- 7. Ejemplos de zonas sobreexplotadas (Europa)

No se presentan métodos de cálculo de las reservas. Margat presenta una ponencia en el que analiza distintas estrategias de explotación de los acufferos y sus consecuencias, y concluye diferenciando el concepto de explotación de reservas del de sobreexplotación.

- 5. Es una selección de las comunicaciones presentadas en Congreso de Tenerife. Se consideran las siguientes secciones:
	- <sup>1</sup> . Characteristics of aquifer overexploitation: hydrogeological and hydrochemical aspects.
	- 2. Environmental effects related to quifer overexploitation.
	- 3. Protective and corrective measures in cases of aquifer overexploitation. Legal and socioeconomic aspects.
	- 4. Overexploited aquifers in water resources management.
	- 5. Case histories.

Se incluye un artículo de Francés, F. et al. que no aparecía en las ponencias del congreso. En él se presenta una simulación teórica de la variación de la porosidad efectiva en función del descenso de la superficie piezométrica del acuífero. En la modelación del flujo subterráneo se utiliza el programa MODFLOW, considerando valores de recarga, T y S muy agregados. No se realiza un análisis de las reservas del acuífero.

- 6. Se consideran los siguientes capítulos:
	- 1. El conocimiento e inventario de la captación de aguas subterráneas: estado actual y necesidades futuras.
	- 2. La disposición transitoria tercera de los aprovechamientos de aguas subterráneas y su efecto en la administración, gestión y planificación.
	- 3. El papel de las aguas subterráneas en los regadíos españoles: aspectos legales, de planificación y económicos.
	- 4. El agua subterránea en los abastecimientos españoles: su papel en base y en emergencia: gestión, protección y perspectivas.
	- S. Las comunidades de usuarios de aguas subterráneas y su participación en la gestión.
	- 6. La utilización intensiva de las aguas subterráneas y la sobreexplotación de acuíferos: ímplicaciones en la gestión actual y futura.
	- 7. Las aguas subterráneas en la planificación y gestión de los recursos de agua españoles: uso conjunto y coordinado con las otras fuentes de agua: estado actual y perspectivas.
	- 8. La gestión de acuíferos costeros como fuente de un recurso importante y estratégico: progresos y futuro.
	- 9. La protección de la calidad de las aguas subterráneas frente a las fuentes contaminantes difusas y puntuales: evolución y actuaciones. lmplicaciones en la ordenación del territorio.
	- 10. Los hidrogeólogos españoles en la administración del agua en España: papel, evolución, estado actual, necesidades reales y perspectivas.
	- 11, La explotación y gestión de las aguas subterráneas y la conservación de los humedales españoles: estado actual, perspectivas e implicaciones territoriales.
	- 12. Las redes de observación y la informacíón sobre las aguas subterráneas en España: problemas, estado actual, necesidades y perspectivas.

Cabezas, F. presenta una ponencia en el tema 6 sobre utilización intensiva de las aguas subterráneas y la sobreexplotación de los acuíferos aplicados a la cuenca del Segura. Se apunta la idea de que ante la imposibilidad de controlar la explotación anual de los pozos de una cuenca, la observación de las evoluciones piezométricas pueden dar una aproximación <sup>a</sup> la variación de las reservas. Se entiende que se debe disponer de cálculos actualizados de recarga en los acuiferos y un modelo geométrico del acuífero.

# 2.3.3 Consultas sobre métodos de cálculo de reservas minerales o reservas de petróleo

La escasez de referencias específicas a procedimientos para el cálculo de las reservas de un acuífero ha aconsejado la ampliación de la búsqueda bibliográfica a métodos de evaluación de reservas mineras, con el objeto de localizar métodos que pudiesen ser aplicados al campo de la hidrogeología.

Sobre cálculo de reservas minerales se han consultado dos referencias recientes:

- Bustillo Revuelta, M. y López Jimeno, C. Recursos minerales. (1996). Capítulo 4, sección 6. "Estimación de reservas", pp. 143-162.
- Bustillo Revuelta, M. y López Jimeno, C. Manual de evaluación y diseño de explotaciones mineras. (1997). Capítulo 5, "Evaluación de las reservas: métodos clásicos" y capítulo 6, "Evaluación de las reservas: métodos geoestadístícos", pp. 159- 236.

Presenta métodos específicos para el cálculo de la ley del mineral en base a métodos geoestadísticos. Para el cálculo de volúmenes se pueden utilizar métodos de integración numérica en base a planos de isohipsas, de un modo similar al utilizado por Solís et al. (1983).

Las metodologías propuestas son muy específicas por el tratamiento de las leyes y no son de utilízación directa en hidrogeología.

Para reservas petroleras se trata con claridad, entre otros en:

Pearson. Ingeniería de Yacimientos petrolíferos. (19). Capítulo 9 "Evaluación volumétrica de petróleo en el yacimiento y cálculos empíricos de reservas", pp. 482- 511.

La existencia de dos fases líquido-gas, <sup>y</sup> dentro de la primera petróleo-agua, así como los métodos de exploración propios de la investigación petrolera, hace igualmente que estos métodos no tengan una aplicación directa en hidrogeología. Para el cálculo de los volúmenes del reservorio se proponen dos métodos: a partir del mapa de isopacas del yacimiento y mediante los mapas isovolumétricos, que define los valores de porosidad del yacimiento en función de una altura de referencia. Este segundo método es muy similar al expuesto por Solís et al. (1983), pero considera directamente la función cota-volumen de fluido, cuya integración determina el volumen del yacimiento.

### 2.3.4 Consultas sobre métodos de cálculo auxiliares utilizados para el cálculo de reservas

Para el cálculo de volúmenes es muy frecuente la utilización de métodos de integración numérica. Tres referencias clásicas sobre estas técnicas pueden encontrarse en:

- F. Michavila y L. Gavete. Programación y cálculo numérico, 1985. Ed. Reverté, S.A.
- J. Stoer and Bulirsch, R., 1980. Introducción to Numerical Analysis. Springer-Vetterling.
- William H. Press, Saul A. Teukolsky, William T. Vetterling, Brian P. Flannery, 1992. Numerical Recipes: The Art of Scientific Computing.. 2nd edition, Cambridge Univ. Press.

Las técnicas geoestadísticas son también muy utilizadas. Sin pretender dar una bibliografía exhaustiva sobre esta materia se incluyen las siguientes referencias:

Capítulo 2. Recopilación, análisis y tratamiento de la información existente

- Isaaks, E. H. and Jornell, A. G., 1989. An introduction to applied geostatistics. Oxford Univ. Press.
- Samper, F. J. y Carrera, J., 1990. Geoestadística: aplicaciones a la hidrología subterránea. Univ. Politécnica de Cataluña, Barcelona.

# 2.3.5 Consultas sobre estudios no publicados realizados por organismos en los que se calculan las reservas subterráneas

Los estudios en que se realizan cálculos específicos de¡ volumen de reservas de un acuífero se han localizado fundamentalmente en el ámbito de¡ Sureste español. Se incluyen las referencias encontradas a partir del año 1982, pues con anterioridad los cálculos de reservas se hacían utilizando métodos sencillos que tienen menos interés en comparación con los trabajos que se mencionan a continuación:

Tomando como base la metodología indicada en Solís et. al (1983) se ha aplicado este método en los siguientes estudios:

- Estudio de la infraestructura hidráulica de la cuenca del Vinalopó, DGOH-CHJ, 1982.
- El sistema acuífero del Sinclinal de la Higuera (Albacete), ITGE, 1985.
- Estudio del sistema acuífero El Molar (Albacete-Murcia), ITGE, 1986
- Los sistemas acuíferos carbonatados al noroeste de Jumilla y Yecla, ITGE, 1987.
- Geometría de los acuiferos del Campo de Cartagena, ITGE, 1989.
- Estudio hidrogeológico de la subunidad Mediodía (Alicante), ITGE, 1989.
- Actualización de la explotación, inventario de puntos de agua y propuesta de ordenación de las extracciones del acuífero Sierra de Crevillente, DGOH-CHJ, 1988.
- Actualización del inventario de puntos de agua y explotación en el sistema acuífero de Jumilla-Villena, DGOH-CHJ, 1988.
- Estudio de las Reservas de los embalses subterráneos de la Unidad del Prebético de Murcia, ITGE, 1993.

Todos estos estudios parten de una definición geométrica muy precisa del acuffero. Para el cálculo de las reservas se estima un rango de variación probable de la porosidad eficaz para el conjunto del acuífero.

- Plan de Ordenación del acuífero Alto Guadalentín, DGOH-CHS, 1991.
- Plan de Ordenación del acuífero Bajo Guadalentín, DGOH-CHS, 1991.
- Plan de Ordenación del acuífero Ascoy-Sopalmo, DGOH-CHS, 1991.

En estos estudios el modelo geométrico utilizado coincidía con el modelo simplificado definido para la utilización del programa MODFLOW.

## <sup>3</sup> ESTABLECIMIENTO DE LA METODOLOGíA PARA EL CÁLCULO DE LAS RESERVAS Y DESARROLLO DE LA APLICACIóN INFORMÁTICA

### 3.1 DEFINICIóN Y TIPOS DE RESERVAS

Por reservas de un acuífero se entienden el volumen total de agua almacenada en las formaciones permeables que están incluidas en su definición geométrica. El recurso natural del acuífero se define como el volumen medio de renovación del almacenamiento referido normalmente a un año hidrológico.

### 3.1.1 Algunas consideraciones sobre los conceptos de sobreexplotación y explotación de reservas

El concepto de sobreexplotación se maneja frecuentemente en la literatura técnica española para hacer referencia a una situación en que el nivel medio de extracciones del acuífero se sitúa por encima de la tasa media de renovación del recurso, de modo que los aprovechamientos atendidos presentan, bien en el momento de caracterización de la sobreexplotación, bien en un horizonte temporal determinado, un peligro de desabastecimiento de recursos hídricos por problemas en la cantidad disponible o por un inadecuado nivel de calidad de los mismos. Entre los años 1989 y 1991 tuvieron lugar varios congresos sobre esta materia (AEHS-AIH, 1989, AIH, 1991), en que se pudo constatar que la sobreexplotación puede tener en algunos casos consecuencias beneficiosas sobre los usuarios del agua, de modo que parece incluso aconsejable dejar de utilizar, o al menos hacerlo con una gran prudencia, el término sobreexplotación, en cuanto el prefijo "sobre" puede dar a entender una explotación excesiva o sobre el nivel aconsejable de explotación de un acuífero, sustituyéndolo por el de explotación intensíva. Entre las comunicaciones presentadas en los citados congresos y que aportan una visión global sobre los distintos aspectos implicados en el concepto de sobreexplotación de acuíferos se destacan las de Custodio, 1989, 1991, 1992 y Margat 1991, 1992. Independientemente de que desde un punto de vista técnico resulte más o menos adecuado el término sobreexplotación, la legislación española en materia de aguas contempla los conceptos de acuífero sobreexplotado y de recursos hidráulicos subterráneos sobreexplotados (art. 171.2 del Reglamento del Dominio Público hidráulico), por lo que parece adecuado mantener el término activo dentro del vocabulario empleado en los estudios hidrogeológicos que hacen referencia a esta materia.

En contraste al concepto de sobreexplotación, tan rico en matices técnicos, ambientales y socioeconómicos, el término explotación de reservas tiene un significado estrictamente técnico y, una vez definido el concepto mismo de reservas hídricas subterráneas, puede ceñirse al cálculo de las reservas de un acuífero y a las implicaciones hidrogeológicas de su extracción bajo distintas posibilidades de distribución de zonas de captación y otras restricciones hidrogeológicas o incluso ambientales y socioeconómicas, pero que inciden en el cálculo como una variable externa que se incorpora en la cuantificación de las reservas.

### 3.1.2 Tipos de reservas hidricas subterráneas

Siguiendo a Castany (1971) pueden diferenciarse:

- Reservas totales, o totalidad del agua contenida en una capa acuífera.
- Reservas reguladoras, cantidad de agua libre almacenada en un acuífero en el transcurso de una recarga importante. Si el periodo de cálculo hace referencia a un año hidrológico, este concepto es equivalente a los recursos renovables del acuífero en el año, y si se considera un valor medio plurianual coincide con los recursos naturales del acuífero.
- Reservas permanentes, o seculares, o profundas, que guardan relación con el ciclo plurianual de las precipitaciones. Mediante este concepto se pretende hacer referencia a las aguas subterráneas con largos periodos de residencia en el aculfero pero que también se encuentran en movimiento, aunque con líneas de flujo más largas <sup>y</sup> con velocidades de flujo quizás también más bajas. En el límite se encuentran las aguas fósiles, aguas sin apenas renovación, si bien no se propone un periodo de renovación

para diferenciar con nitidez las reservas permanentes de las fósiles. La diferencia entre las reservas totales y las reguladoras definen las reservas permanentes y las fósiles.

Otras definiciones de reservas que pueden considerarse de interés hacen referencia a los distintos tipos de restricciones que hay que considerar a la hora de plantear una explotación de reservas de un acuífero, o estudiar las consecuencias de su extracción.

- Reservas explotables desde la situación actual. Son las reservas extraíbles desde las captaciones actualmente existentes deprimiendo al máximo técnico o económico la superficie piezométrica.
- Reservas económicamente explotables. Son las reservas que pueden extraerse de un acuífero para unos costes de extracción del agua subterránea prefijados.
- Reservas explotables sujetas a una restricción de conservación de la calidad del agua o de unas determinadas condiciones ambientales. La variada casuística que se presenta a la hora de definir este tipo de restricciones se reduce a nivel del cálculo de reservas en obtener una posición mínima de la superficie piezométrica que no puede ser rebasada, aunque el volumen de reservas totales y movilizables del acuífero sean todavía importantes.

Hay diversos casos en que la calidad del agua es una restricción fundamental a la hora de extraer las reservas de un acuífero:

- Existe una amplia variedad de ambientes sedimentarios en que asociados a niveles arcillosos que se pueden definir como límite de un acuífero, se desarrollan formaciones salinas evaporíticas. Un ejemplo muy característico a escala del Trías alpino se presenta en las formaciones evaporíticas intercaladas en la facies Keuper. En condiciones naturales existe un fuerte gradiente de salinidad hacia este tipo de límite en una franja del acuífero que viene determinada por el flujo subterráneo en esa zona. Si a consecuencia de una explotación sistemática de reservas se originan macroconos de bombeo que afectan a límites de este tipo, las aguas salinas se movilizan hacia las zonas de bombeo y pueden llegar a ocasionar un notable empeoramiento de la calidad del agua del acuífero. Un ejemplo muy característico de esta situación se encuentra en el límite oriental del acuífero Jumilla-Villena, en la cuenca del río Vinalopó, (Rodríguez Estrella et al., 1989).
- En otras ocasiones, la salinización de un acuífero por sobreexplotación puede estar originada a consecuencia de un incremento del gradiente hidráulico entre dos acuíferos que están separados por un material semiconfinante, o por un acuífero en contacto con un acuitardo y que origina un flujo de aguas salinas hacia el acuífero de mejor calidad donde se encuentran los pozos de bombeo. Un caso real observable en la cuenca del Segura de este último fenómeno se presenta en el acuífero Alto Guadalentín (Rodríguez Estrella et al., 1987, Rodríguez Estrella et al., 1989, Solís et al., 1994).
- Por último, debe mencionarse el problema de intrusión marina en los acuíferos costeros, que impone severas restricciones a la ubicación de las zonas de extracción e imposibilita la extracción sistemática de reservas de estos acu íferos. Una muestra de las problemáticas relacionadas con la intrusión puede encontrarse en las comunicaciones presentadas en el Simposio Internacional TIAC'88 y en los Proceedings of the Salt Water Intrusion into Aquifers, 1992.

Otro tipo de restricciones ambientales vienen derivadas de mantener un nivel óptimo de aportaciones hídricas a zonas de especial interés paisajístíco o ecológico. Varios ejemplos de esta problemática relacionada con la sobreexplotación de acuíferos puede encontrarse en las comunicaciones agrupadas en el Tema <sup>11</sup> "Aspectos ambientales asociados a la sobreexplotación de acuíferos" del XXIII Congreso Internacional de la AIH, 1991 y en la Sección 2 "Environmental effects related to aquifer overexploitation" de los Selected Papers on aquifer overexploitation" del 23<sup>rd</sup> International Congress of the M.H., 1991, así como en otras numerosas publicaciones relacionadas con los efectos de la explotación intensiva de aguas subterráneas en los ecosistemas.

# 3.1.3 Factores que intervienen en el cálculo del almacenamiento de agua en un acuífero

El cálculo de las reservas de un acuífero se basa en el conocimiento de la geometría del acuífero, la geometría de la superficie piezométrica y la distribución tridimensional del almacenamiento específico de las formaciones permeables (porosidad eficaz para mantos libres <sup>y</sup> coeficiente de almacenamiento para mantos cautivos). El concepto de manto de agua subterránea o manto subterráneo deriva del término francés nappe de l'eau y hace referencia al agua contenida en un acuífero <sup>y</sup> a la condición hidráulica en que se encuentra (existencia o no de superficie libre). De los tres conceptos reseñados, la geometría del acuífero y el almacenamiento específico de las capas presentan normalmente una mayor dificultad de definición.

No se va a realizar aquí una exposición metodológica de las técnicas requeridas para definir la geometría de un acuífero. En todo caso, una definición geométrica precisa de los grandes acuíferos regionales suele incluir incertidumbres, <sup>a</sup> veces muy importantes, sobre la extensión de las formaciones permeables en las zonas donde no existen sondeos o las campañas de geofísica no alcanzan la densidad óptima. Además, existen amplias zonas peninsulares de geología muy compleja en el detalle por causas tanto estratigráficas como tectánicas, lo que introduce incertidumbres adicionales muy difícilmente resolubles en función del coste económico de las investigaciones complementarias requeridas. En ambos casos debe valorarse adecuadamente el orden de magnitud del error que se puede cometer a la hora de cuantificar el volumen saturado de acuífero.

La superficie piezométrica, aunque en ocasiones difícil de caracterizar por la ausencia de suficientes datos piezométricos, suele presentar una topografía más suave que las capas del acuífero, por lo que magnitud del error cometido en su caracterización suele ser menor que para el caso de las formaciones acuíferas. La superficie piezométrica puede ser caracterizada utilizando un trazado manual de las isopiezas, cómo resultado de la utilización de técnicas geoestadísticas o mediante la utilización de un modelo matemático de flujo, en cuyo caso se pueden realizar predicciones de evolución.

Por último, la caracterización tridimensional del coeficiente de almacenamiento (o la porosidad eficaz), presenta también unas dificultades específicas que resulta imprescindible considerar. Ante todo, debe recordarse que esta magnitud física presenta un alto grado de variabilidad según el manto subterráneo se encuentre libre o en carga. Dentro de un mismo acuífero también puede presentar una gran variación condicionada por los cambios laterales de facies o el desarrollo de una porosidad secundaria por fracturación 0 disolución (en materiales carbonatados). La cuantificación del coeficiente de almacenamiento en los pozos de captación se realiza mediante ensayos de bombeo con mediciones piezométricas en el pozo de bombeo y en uno o más piezómetros. En general, existen pocos sondeos en los que se disponga de esta información y suelen ser difíciles de obtener en el campo cuando se trata de aprovechar las infraestructuras de captación existentes. También debe considerarse que esta magnitud, al igual que la permeabilidad, es necesario escalarla cuando se trata de realizar un modelo matemático de un acuífero, lo que suele introducir un cierto grado de incertidumbre que puede resultar difícil de valorar. Una distribución espacial coherente con las observaciones disponibles y el modelo conceptual de funcionamiento hidráulico puede ser obtenida mediante la calibración de un modelo matemático del flujo subterráneo. Sin embargo, la mayor incertidumbre que debe considerarse para el cálculo del almacenamiento de un acuífero se debe a que no se dispone de datos de coeficiente de almacenamiento o de porosidad eficaz a profundidades crecientes y que debido a una mayor compactación de materiales detríticos o, por un menor desarrollo de la karstificación en algunos tipos de rocas calizas, puede ser significativamente menor que los observados en los niveles actuales de observación.

### 3.2 MÉTODOS DE CÁLCULO DE LAS RESERVAS HíDRICAS SUBTERRÁNEAS

#### 3.2.1 Método basado en las isopacas del acuífero

#### 3.2.1.1 Descripcíón

Es el primer método referenciado recientemente para el cálculo de reservas en España y fue utilizado en los primeros trabajos de¡ P.I.A.S. en la década de los años 70 (IGME, PIAS). El método se basa en realizar una definición geométrica precisa del acuífero y en obtener mapas de isopacas del acuífero saturado. Estos mapas pueden obtenerse con diferente grado de detalle:

- Directamente de cortes hidrogeológicos en los que se integran los datos geológicos, geofísicos, sondeos mecánicos y de situación de la superficie piezométrica.
- A partir de mapas de isohipsas del techo y del muro del tramo permeable.
- Mediante estimaciones regionales sobre la evolución de la potencia de una formación geológica que alberga un acuffero.

El acuífero se puede sectorizar atendiendo al valor de las isopacas, de modo que en cada sector se obtiene un volumen de roca, que multiplicado por un rango estimado medio de porosidad eficaz, resulta un volumen de almacenamiento de agua.

#### 3.2.1.2 Valoración del método

Como principal ventaja cabe destacar:

- Se basa en el conocimiento hidrogeológico del acuífero.
- Es un método que permite realizar una estimación rápida en acuíferos regionales, en el que el volumen de reservas está muy condicionado por la evolución estratigráfica de las formaciones permeables.
- Admite variaciones laterales de la porosidad eficaz del acuífero, aunque en la práctica esta posibilidad parece que no se utilizó.

Este método presenta dos inconvenientes

- El volumen del acuífero se calcula en su conjunto, sin que se pueda establecer la distribución de reservas en profundidad.
- No se puede realizar de modo explícito una distribución en vertical de la porosidad eficaz del acuífero, donde en el caso de medíos estratifícados pueden localizarse las variaciones fundamentales. No obstante, este efecto sí se considera para el cálculo de las reservas totales del acuífero, pues la porosidad eficaz de cada elemento deberá tener en cuenta una media ponderada al volumen de la porosidad de los materiales representados en el mismo.

Como valoración global, este método permitió realizar un cálculo de las reservas totales de los principales acuíferos del Sureste español y permitió comprobar que muchos de los acuíferos que ya entonces se encontraban sobreexplotados tenían unos importantes volúmenes de reservas que en algunos casos permitían mantener el nivel caracterizado de sobreexplotación durante un largo periodo de tiempo. Una consecuencia quizás negativa de estas valoraciones globales es que, en ocasiones, no se consiguió comunicar al receptor no hidrogeólogo de los resultados de estos estudios aspectos tales como el coste de extraer esas reservas, los riesgos de salinización del acuffero, etc. Un ejemplo de cálculo de reservas por este método puede encontrarse para el acuífero Quibas en el tomo 9 de la "Investigación Hidrogeológica de la Cuenca Baja del Segura", dentro del proyecto P.I.A.S., 1978, en el que se indica:

"Considerando una potencia media de acuífero "mojado" comprendida entre los 50 y 100 m. y dada la superficie del sistema, podemos estimar que el volumen de roca mojada está comprendido entre 10.000 y 20.000 hm'. Para calcular las reservas totales del manto, debemos multiplicar este volumen por el coeficiente de almacenamiento. Este coeficiente de

Capítulo 3. Establecimiento de la metodologia para el cálculo de las reservas y desarrollo de la aplicación informática

almacenamiento estimado del <sup>2</sup> al <sup>5</sup> % para el acuífero libre, es desconocido cuando está cautivo. En nuestro caso no cometeremos un importante error en el cálculo de las reservas si consideramos, para todo el volumen mojado, los citados coeficientes de almacenamiento. Llegamos a un valor de las reservas totales del sistema comprendidas entre 200 y 1.000 hm3. Por otra parte, las reservas útiles (alcanzables a menos de 150 m.) se cifran entre 200 y 500  $\text{hm}^3$ ."

### 3.2.2 Método de integración numérica

#### 3.2.2.1 Descripción

La primera referencia localizada de la aplicación de este tipo de métodos a la evaluación de las reservas hídricas subterráneas es la de Solís et al., 1983. Este método es ampliamente utilizado para el cálculo de volúmenes de embalses superficiales <sup>y</sup> para la obtención de la llamada curva de embalse, que informa de la capacidad de almacenamiento del mismo <sup>a</sup> diferentes cotas. En la citada referencia se realiza un paralelismo en el método de cálculo y se define una curva de explotación del acuífero, que relaciona las reservas almacenadas a distintas cotas.

El procedimiento genérico de cálculo del volumen de una superficie cerrada es el siguiente:

- 1. Se dibuja el mapa de isolíneas de la superficie.
- 2. Comenzando por la cota inferior, se calcula la superficie existente entre la cota inferior <sup>y</sup> la siguiente, <sup>y</sup> as¡ sucesivamente hasta alcanzar la cota máxima.

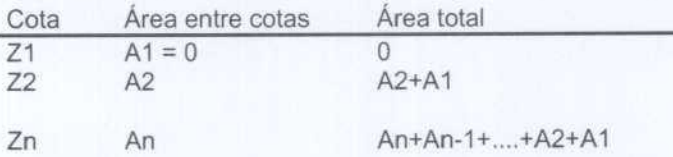

3. Se representa la curva cota-superficie, tal como se indica en la figura 3.1 <sup>a</sup> modo de ejemplo.

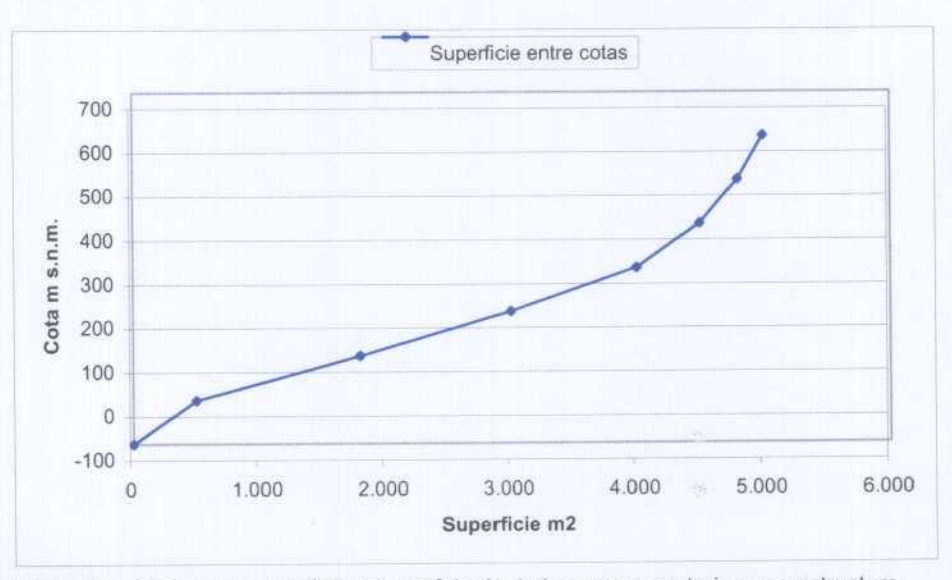

Figura 3-1. Curva cota superficie. La morfología de la curva caracteriza una estructura sinclinal.

4. La integración de esta función dará el volumen por debajo de la superficie en el intervalo de cotas mínimo <sup>y</sup> máximo de la superficie el volumen buscado.

Capítulo 3. Establecimiento de la metodología para el cálculo de las reservas y desarrollo de la aplicación informática

$$
V = \int_{z1}^{z2} A(z)dz
$$
siendo V, volumen; A, área; z, cota

La integral se resuelve utilizando un método de integración numérica. Existen varios métodos para abordar este problema que pueden ser consultados en la bibliografía especializada, por ej. en Michavila y Gavete, 1985.

En la figura 3.2 se muestra la interpretación geométrica de 4 esquemas básicos: Rectangular, Regla del punto medio, Regla trapezoidal <sup>y</sup> Regla de Simpson.

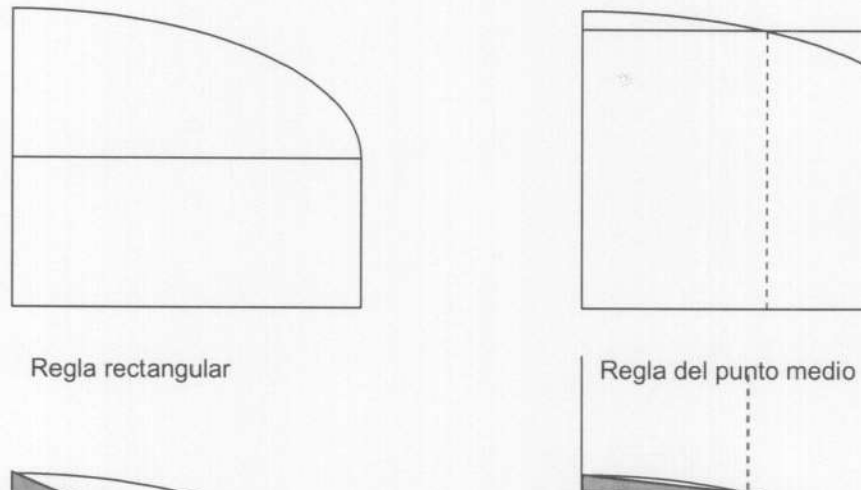

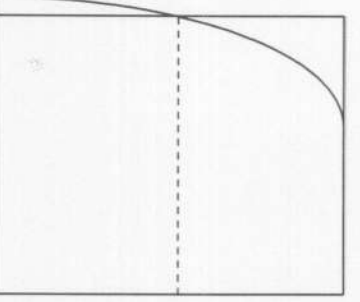

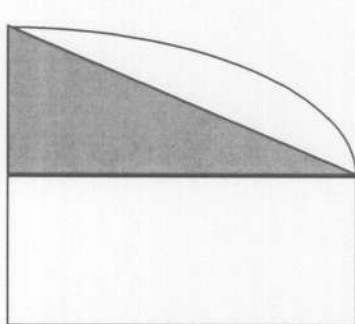

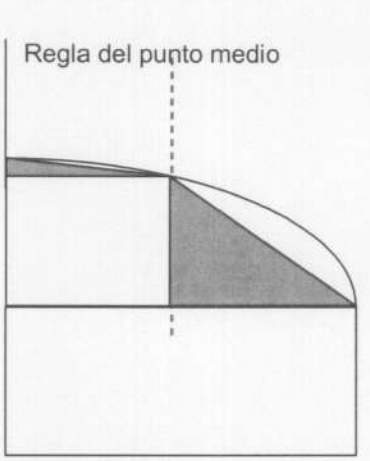

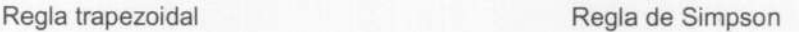

Figura 3-2. Representación geométrica de algunos métodos numéricos utilizados en el cálculo del área situada debajo de una función

Para el caso de los acuíferos, la función que estrictamente hay que considerar es

$$
V = \int_{z_1}^{z_2} Ss(z)A(z)dz
$$

siendo Ss el coeficiente de almacenamiento o porosidad eficaz. Suponiendo Ss constante resulta

$$
V = Ss \int_{z_1}^{z_2} A(z) dz
$$

14

5. La integral se resuelve para distintas cotas de referencia de¡ acuífero, de modo que se puede representar una curva de explotación del mismo, o función de reparto de las reservas hídricas en profundidad, referida en términos de cota en m s.n.m. La curva obtenida es de la forma que se indica en la figura 3.3.

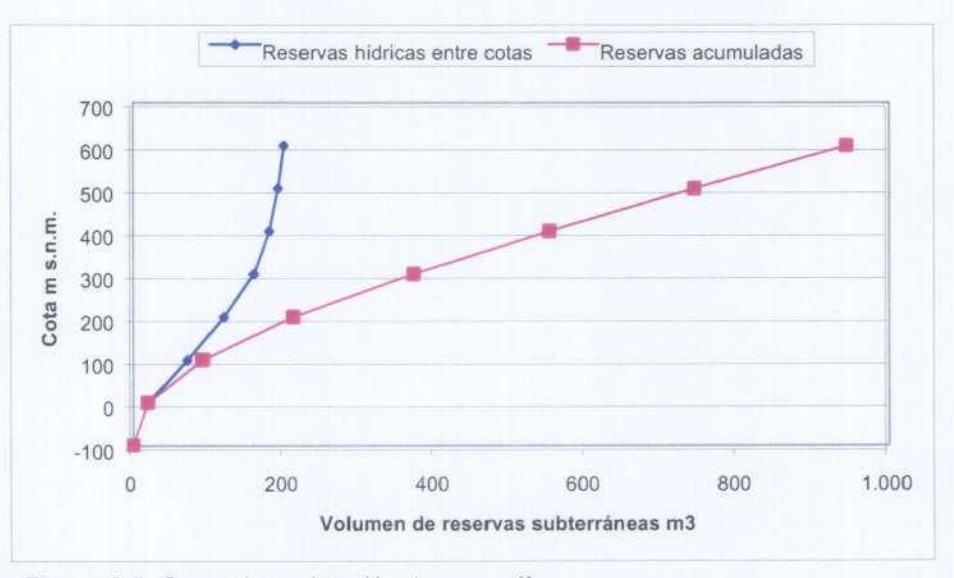

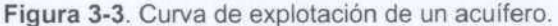

Una particularidad del cálculo de las reservas subterráneas de los acuiferos es que el volumen que se pretende calcular debe obtenerse por diferencia entre varias superficies, variando el método según se trate de un acuífero libre, cautivo o funcione en parte como libre <sup>y</sup> en parte como cautivo. Analizaremos cada uno de estos casos <sup>a</sup> continuación:

#### 3.2.2.1.1 Acuifero libre

Para el cálculo de las reservas en un acuífero libre se consideran dos superficies, una inferior o muro del acuífero <sup>y</sup> otra superior que es la superficie piezométrica. En la figura 3.4 se representa un esquema de esta situación.

El volumen de roca se calcula por diferencia entre el volumen total limitado por la superficie piezométrica en el intervalo comprendido entre el valor máximo de la superficie piezométrica <sup>y</sup> la cota mínima del muro de acuifero (o bien hasta la cota mínima de la superficie piezométrica a la que luego se suma el área del acuífero multiplicada por la diferencia de cota existente entre la cota mínima de la superficie piezométrica <sup>y</sup> la cota mínima del muro del acuífero), <sup>y</sup> el volumen total situado debajo de la superficie representativa del muro del acuífero en el intervalo comprendido entre su valor mínimo <sup>y</sup> máximo.

Suponiendo un valor de Ss constante, el valor de las reservas entre cotas se calcula simplemente multiplicando el volumen de roca permeable por Ss.

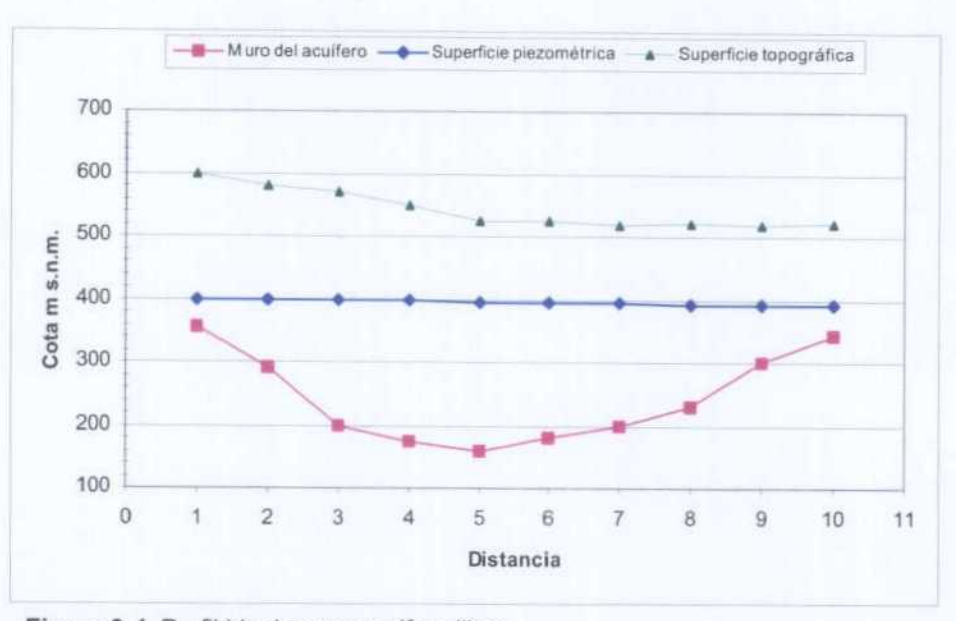

Figura 3-4. Perfil ideal en un acuifero libre.

Para el caso de Ss variable en profundidad y en el plano horizontal, se puede obtener una función de variación con la cota de modo que la función <sup>a</sup> integrar fuese:

$$
V = \int_{z1}^{z2} Vad(z)dz
$$

siendo Vad el volumen de agua drenable del acuífero.

La obtención de valores representativos de Vad en función de la cota puede ser una tarea muy laboriosa para acuíferos con capas superpuestas de diferente permeabilidad, con buzamientos apreciables, una tectónica de cierta complejidad e incluso con variaciones de Ss para una misma capa, tal como puede observarse en la figura 3.5.

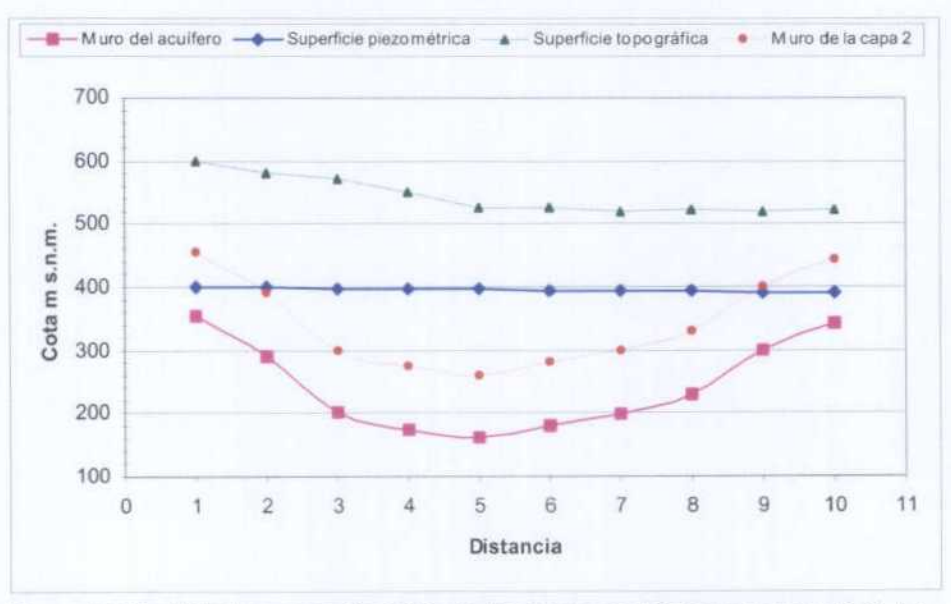

Figura 3-5. Perfil ideal en un acuifero libre de dos capas con diferentes valores de Ss. La distribución de S<sub>s</sub> en profundidad debe calcularse en función del volumen de roca de los dos tipos para cada rango de cotas, tarea que puede ser muy laboriosa para acuíferos de una cierta complejidad litológica o estructural.

# 3.2.2.1.2 Acuffiero cautivo

Si el acuifero es completamente cautivo, el almacenamiento está comprendido fundamentalmente entre el muro <sup>y</sup> el techo de la formación permeable, por lo que el cálculo es similar al caso de acuifero libre, sustituyendo la superficie piezométrica por la superficie de cotas del techo del acuifero. Puede considerarse también el almacenamiento elástico asociado al abatimiento de la superficie piezométrica. Para el caso de que se desee conocer el almacenamiento en conjunto con las dos situaciones libre-cautivo, el cálculo también puede abordarse con un criterio simplificado por diferencia de volúmenes: el volumen total por debajo del techo del acuífero menos el volumen por debajo de la superficie piezométrica nos da el volumen en el que la liberación de agua se produce por fenómenos elásticos del agua y la roca permeable (no hay desaturación pero sí liberación de agua por disminución de la presión hidrostática); el volumen total por debajo de la superficie de techo menos el volumen total por debajo del muro del acuifero nos da el volumen de roca permeable drenable.

En el caso de considerarse dos valores de almacenamiento específico para los estados cautivo-libre, Ss varía en la vertical, <sup>y</sup> para un acuifero plegado y fracturado, también en la horizontal, independientemente de la variación de Ss dentro de una misma capa. No obstante, la diferencia de órdenes de magnitud entre los dos valores hace que el cálculo de la variación vertical de Ss esté dominado por el valor de la porosidad eficaz, por lo que no es preciso un cálculo adicional demasiado laborioso.

#### 3.2.2.1.3 Acuffiero que funciona en parte como libre <sup>y</sup> en parle como cautivo

Para este caso la simple distribución de la superficie piezométrica entre cotas no permite conocer estrictamente el volumen de roca saturada, pues tal como se muestra en la figura 3.6, se puede tener la misma distribución de superficies piezométricas con distintas relaciones volumétricas acuífero librelcautivo. Esta situación puede abordarse desde tres perspectivas diferentes:

- Incorporar una cota media de la superficie piezométrica (superficie plana horizontal).
- Despreciar el almacenamiento elástico del acuífero
- Calcular la función de distribución de  $S<sub>S</sub>$  en la vertical, con las dificultades ya indicadas anteriormente.

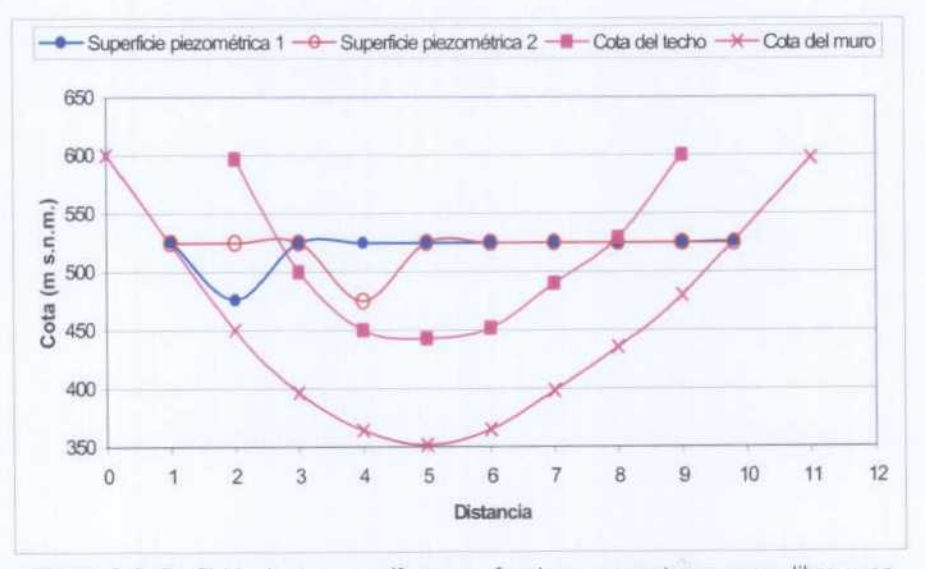

Figura 3-6. Perfil ideal en un acuifero que funciona en sectores como libre <sup>y</sup> en sectores como cautivo. Puede observarse que las dos superficies piezométricas tienen un mismo reparto de superficie entre cotas, <sup>y</sup> también iguales valores mínimo <sup>y</sup> máximo, pero la relación acuifero librelcautivo es diferente en las dos situaciones.

#### 3.2.2.2 Valoración del método

Es un método que permite obtener buenos resultados para caracterizar las reservas en acuíferos libres, con valores de  $S<sub>S</sub>$  uniformes entre cotas, de modo que si  $S<sub>S</sub>$  experimenta variaciones en la vertical, puedan ser estimadas con una cierta facilidad a partir del comportamiento hidrogeol6gico observado en los pozos de captación o por la naturaleza de la roca permeable. Para el caso de acuíferos de funcionamiento mixto libre-cautivo y para los casos de geometrías complicadas, la estimación en detalle de la variación de  $S<sub>5</sub>$  en la vertical puede ser lo suficientemente compleja como para desistir de su cálculo y optar por un valor medio obtenido a partir de un análisis menos cuantitativo.

Para los acuíferos regionales donde se ha aplicado recientemente el rnétodo (Crevillente, Sinclinal de la Higuera, el Molar, Ascoy - Sopalmo, Jumilla - Villena, Yecia - Villena - Benejama, Campo de Cartagena <sup>y</sup> Mediodía; ver DGOH-CHJ 1982, 1988; IGME 1985, 1986; ITGE 1989 y 1993), siempre se han adoptado hipótesis simplificadoras:

- Como método de cálculo de volúmenes se adopta una regla trapezoidal, que se ha mostrado adecuado a la precisión de los datos geométricos a partir de los cuales se obtienen los mapas de isohipsas.
- La superficie piezométrica se asimila a un plano, de modo que para el caso de un acuífero libre el problema se reduce a confeccionar una mapa de isohipsas de rnuro y tomar como intervalo superior de integración el valor adoptado de cota media. En el caso de acuíferos cautivos, la zona de tránsito libre-cautivo también se asimila lógicamente a un plano por lo que se asume evidentemente una transición brusca.
- Los valores asignados a  $S<sub>3</sub>$  son valores promedio, estimados globalmente en base a las siguientes consideraciones:
	- Para un valor medio de recarga del acuífero, y un valor global de extracciones en un periodo en que se haya producido una extracción de reservas, se calcula un valor promedio de porosidad eficaz, que sea coherente con dicho vaciado de reservas, con el que se determina la curva de explotación.
	- En función de la roca permeable del acuífero, se adopta un rango razonable de variación posible de la porosidad eficaz, en base a la cual se calcula la curva de explotación para los extremos de variación y para el valor medio.

En conjunto, los valores de reservas calculadas por este método y su distribución en la vertical mediante la construcción de la correspondiente curva de explotación del acuífero, se han mostrado fiables y dan una buena orientación sobre la distribución de reservas del acuífero en la vertical.

En base a la curva de explotación, en estos estudios se realizaba un breve análisis de las reservas económicamente explotables. Este valor se obtenía mediante una estimación del abatimiento medio máximo de la superficie piezométrica (que se había asimilado a un plano horizontal), a partir del cual se puede entrar en la curva de explotación y hacer una lectura de las reservas en la cota adoptada, obteniendo el valor de reservas económicamente explotables por diferencia entre las totales y las calculadas a la cota mínima (profundidad máxima a la que se puede situar el agua).

Capítulo 3. Establecimiento de la metodología para el cálculo de las reservas y desarrollo de la aplicación informática

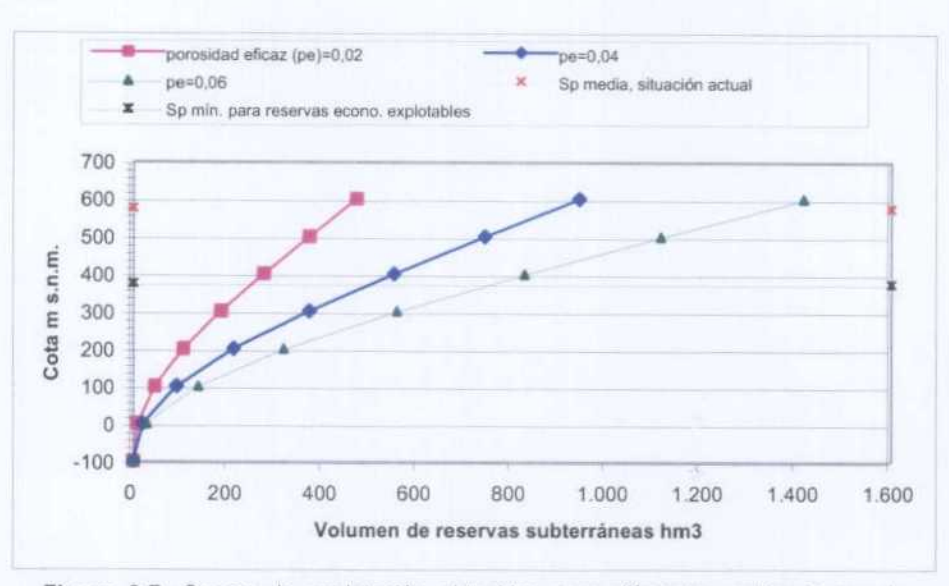

Figura 3-7. Curvas de explotación obtenidas para diferentes estimaciones de porosidad eficaz, que se mantiene igual en profundidad. Las reservas económicamente explotables se obtienen por diferencia del volumen de reservas en la situación de partida y la posición media estimada de la superficie piezométrica hasta la cual resulta rentable extraer el agua.

# 3.2.3 Método de mallado del acuífero

#### 3.2.3.1 Descripción

Este método trata de superar los problemas que encuentra el modelo de integración debido a la morfología de las capas que forman un acuifero, la propia de la superficie piezométrica y la heterogeneidad del medio subterráneo con respecto a los valores de Ss. El método consiste en discretizar espacialmente un acuifero en elementos tridimensionales de propiedades homogéneas de  $S_s$ . Cada elemento tiene unas dimensiones y una situación determinada en el espacio. La superficie piezométrica se caracteriza mediante su discretización en una rejilla en el plano XY <sup>y</sup> asignando un valor homogéneo de cota de agua <sup>a</sup> la superficie de cada elemento. La curva de explotación se obtiene contabilizando por celdas, el producto del volumen del elemento por el valor de  $S<sub>s</sub>$  en los intervalos de cotas elegidos para representar la curva de explotación.

El método as¡ planteado permite alcanzar un conocimiento geométrico en tres dimensiones de gran detalle del acuífero, <sup>y</sup> las reservas subterráneas pueden ser calculadas con gran precisión, condicionadas por el conocimiento geológico del medio, de la posición de la superficie piezométrica y de los valores de Ss.

Tal como sucede con los métodos de integración, este método parte de un conocimiento lo más exhaustivo posible de la geometría del acuífero, que se sintetiza en los correspondientes mapas de isohipsas de muro <sup>y</sup> techo de cada una de las capas que forman el acuífero, <sup>y</sup> del mapa de isopiezas <sup>a</sup> partir del instante en que se quiere calcular las reservas. Los pasos a seguir son:

Se discretiza el acuífero en elementos tridimensionales. Los criterios de discretización deben basarse en la geometría del acuífero <sup>y</sup> el grado Je precisión que se quiera alcanzar en el cálculo de las reservas. A cada elemento del acuífero se le asigna un valor de S<sub>s</sub>.

Es aconsejable para facilitar el cálculo que la rejilla definida en el plano XY coincida en toda la vertical del acuifero (fig. 3.8). De un modo estricto, el acuífero se debe discretizar en una rejilla tridimensional de elementos cúbicos de tamaño congruente con la precisión alcanzada en la definición geométrica del acuífero.

Se discretiza en coordenadas XY la cota de la superficie piezométrica para la misma definición de rejilla adoptada en la definición geométrica del acuífero.

Se calcula el volumen de roca, el volumen de agua drenable, la curva de explotación del acuífero y, en su caso, las reservas y la curva de explotación entre varias situaciones piezométricas.

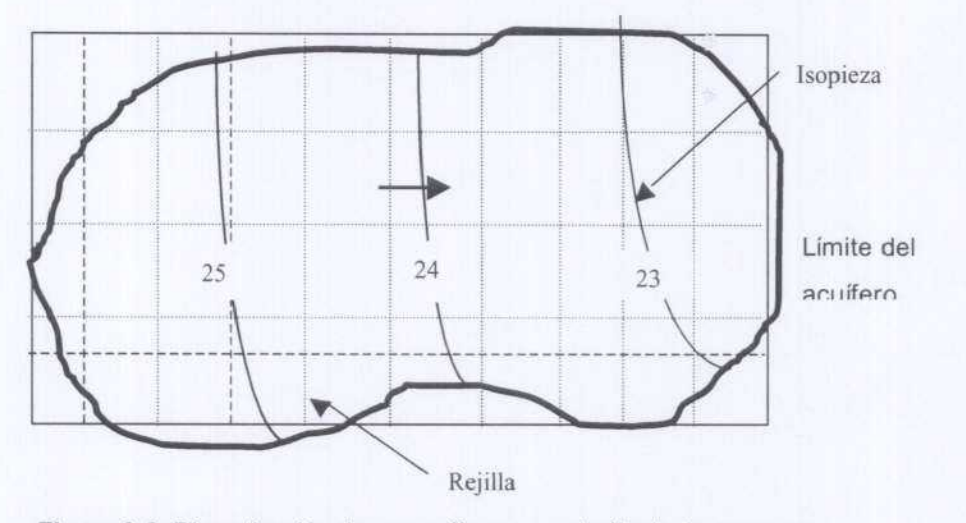

Figura 3-8. Discretización de un acuífero para el cálculo de reservas

En la figura 3.9 se presentan un ejemplo de discretización espacial de un acuífero en forma de sección en el plano XZ y de un cálculo simplificado de reservas basado en este perfil.

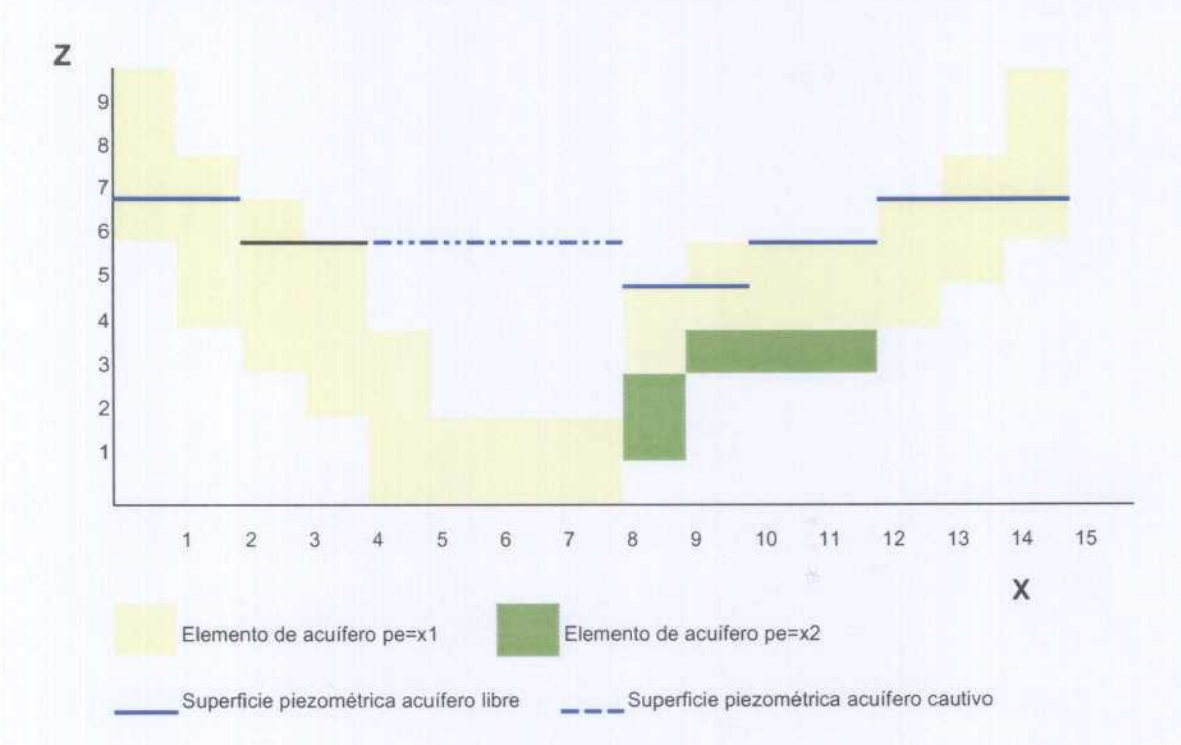

El procedimiento de cálculo es sencillo. Considerando las siguientes cotas representativas de curva de explotación: 2, 4, 6, 8 y 10 y siendo: Av el volumen de roca de cada elemento <sup>y</sup> x el valor de la porosidad eficaz (pe) en cada elemento, el procedimiento operativo consistiría en multiplicar en cada elemento del acuífero el volumen de roca por pe, acumulando por los niveles definidos en la curva de explotación. La organización del cálculo se indica a continuación:

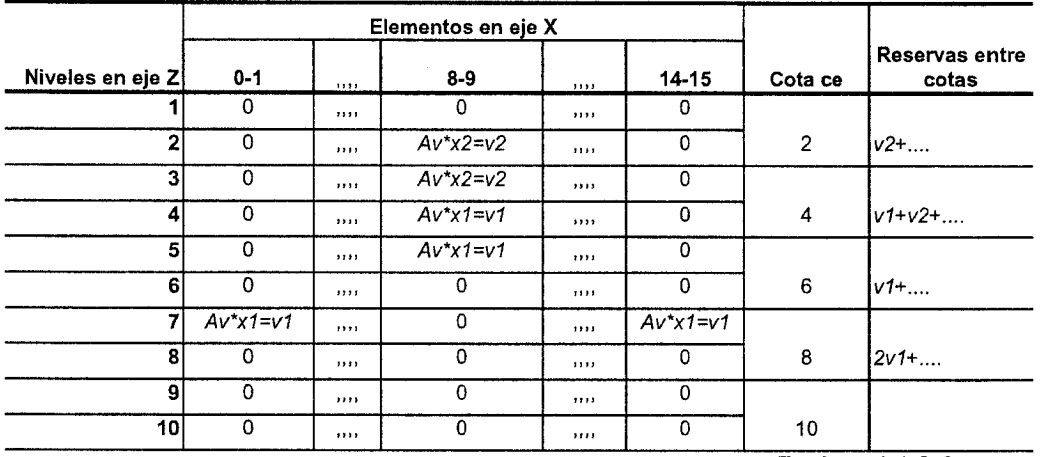

#### Identificación de rejilla

Total: 4v1+2v2+....

#### 3.2.3.2 Valoración del método

El método es sencillo en su planteamiento metodológico y presenta grandes ventajas, pues permite tratar con gran precisión acuíferos de geometría compleja y con valores heterogéneos del almacenamiento específico.

- A la hora de caracterizar las reservas entre dos superficies piezométricas (la actual y otra correspondiente al abatimiento piezométrico máximo definido en función de una restricción determinada - ecológica, de calidad de las aguas, económica... - ), admite cualquier geometría <sup>y</sup> no es necesario asumir hipótesis de superficies planas como en el método de integración.
- La discretización del modelo se puede acoplar con la rejilla espacial de un modelo numérico de flujo, de modo que las superficies piezométricas requeridas para el cálculo de las reservas sujetas a restricciones (y que implican una evolución piezométrica asociada a unas condiciones de recarga, bombeos, etc. ), y obtenidas en dicho modelo de flujo, pueden ser utilizadas en el modelo de reservas. Para el caso de una coincidencia en la definición de la rejilla, se trata de elaborar un programa que transforme el formato de salida del modelo de flujo que se haya utilizado a la implementación concreta del método de mallado. En el caso de que no haya coincidencia, deberá utilizarse un método de interpolación previo que transforme los valores de la carga hidráulica en los puntos del modelo a las coordenadas de la rejilla definida para el cálculo de reservas. Este caso puede darse en acuíferos de geometría bastante compleja de la que se dispone de un buen conocimiento geométrico, pero cuya distribución piezométrica o de propiedades hidráulicas aconsejen un mayor tamaño de celda en el modelo de flujo.
- Pueden construirse rejillas de pocas celdas para geometrías de acuífero sencillas que permitan una rápida valoración de las reservas subterráneas.

El principal inconveniente del método es que en acuíferos de dimensiones medias o grandes y con geometrías complejas, el proceso de discretización y asignación de valores de almacenamiento a los elementos del acuífero puede ser muy laborioso.

#### 3.2.4 Modelos matemáticos de fluio

Los modelos matemáticos de flujo son aplicaciones complejas que permiten resolver la ecuación de flujo subterráneo para unas condiciones hidráulicas del acuífero considerado (permeabilidad y almacenamiento específico) y unas condiciones de borde del sistema (condiciones en los límites y acciones exteriores).

La utilización de los modelos matemáticos de flujo y transporte en hidrogeología presenta múltiples aplicaciones:

- Permite validar el modelo conceptual de funcionamiento.
- Permite realizar predicciones sobre la distribución de la carga hidráulica para unas condiciones impuestas de recarga y bombeos.
- Permite realizar cálculos de optimización sobre la distribución de las explotaciones y su magnitud frente a unas condiciones de recarga dadas.

Partiendo de la base de que los modelos constituyen una herramienta de gran utilidad en la mayor parte de los estudios hidrogeológicos, su aplicación al estudio de las reservas subterráneas presenta las siguientes ventajas:

- Para unas condiciones de balance dadas y partiendo de la información hidráulica disponible del acuífero, se puede obtener una distribución de  $S<sub>S</sub>$  coherente con el conjunto de la información disponible. Los valores calibrados de  $S_S$  se pueden incorporar a un programa externo de cálculo de las reservas totales de un aculfero, sujetos a la limitación que supone extrapolar los valores considerados de  $S_{\rm s}$  fuera de las condiciones en que fueron ajustados.
- Permite evaluar la posición de la superficie piezométrica para unas condiciones de balance dadas y una serie de restricciones que pueden ser introducidas directa o indirectamente al modelo. Estas restricciones, tal como se ha indicado en el apartado 3.1.2 conducen a la definición de los siguientes tipos de reservas:
	- Reservas explotables desde la situación actual.
	- Reservas económicamente explotables.
	- Reservas explotables sujetas a una restricción de conservación de la calidad del agua o de unas determinadas condiciones ambientales.

Es tarea del hidrogeólogo implicado en la realización del estudio de reservas la valoración del alcance de los resultados que se puede esperar de la utilización de los modelos matemáticos de flujo. En general, las principales limitaciones que pueden presentarse son las siguientes:

- Aunque existe un modelo conceptual básico de funcionamiento del acuífero, los datos de balance disponibles o los valores puntuales de transmisividad y coeficiente de almacenamiento en los pozos pueden ser insuficientes para obtener calibraciones de suficiente calidad o predicciones fiables sobre el comportamiento futuro del acuífero.
- Si el acuifero funciona predominantemente en carga durante el periodo seleccionado para la calibración, los valores de  $S_s$  obtenidos no corresponden a la porosidad eficaz que caracteriza el volumen de agua drenable.
- Una vez calibrado satisfactoriamente un modelo, la obtención de la posición final de la superficie piezométrica tras una simulación en que se somete al acuifero a una importante extracción de reservas a lo largo de un periodo normalmente prolongado, puede ser relativamente insegura, ya que pueden alcanzarse unas condiciones diferentes a las de la calibración.

En todo caso, se puede considerar que el modelo numérico de flujo constituye una eficaz herramienta de apoyo al cálculo de las reservas de un acuifero, aunque al igual que en los casos anteriores, constituya un método que deba ser complementado con otros.

# 3.3 MÉTODO PARA EL CÁLCULO DE LOS COSTES DE EXTRACCIóN DEL AGUA SUBTERRÁNEA

El conocimiento de los costes de extracción de las aguas subterráneas es una variable fundamental a la hora de caracterizar las posibilidades de explotación de un acuifero. En el caso concreto del estudio de las reservas subterráneas, la previsión sobre el coste de extracción adquiere aún una mayor importancia debido a los fuertes descensos que el vaciado del acuífero ocasiona en periodos de tiempo prolongados <sup>y</sup> que limitan el volumen de reservas movilizable (reservas económicamente explotables).

Los costes de explotación de un acuffero vienen determinados por múltiples factores. Con carácter general los costes de explotación serán función de:

- Las características hidráulicas del acuífero.
- La situación de los pozos, en cuanto determinante de la profundidad de extracción del agua <sup>y</sup> del caudal máximo explotable de un modo efectivo.
- Volumen de agua requerido, distribución temporal de la demanda <sup>e</sup> infraestructura hidráulica disponible.
- Características electromecánicas del sistema de extracción y régimen de explotación.
- Costes de amortización de las instalaciones de extracción. Este apartado puede resultar de gran relevancia en acuíferos sobreexplotados, pues la movilización de reservas profundas en el acuífero suele requerir importantes inversiones de capital para adaptar los pozos y los equipos.

El cálculo de los costes en un acuífero sobreexplotado constituye un problema complejo en el que la distribución espacial <sup>y</sup> temporal de los bombeos realizados en el acuífero (régimen de explotación) se debe contemplar al formular el modelo de cálculo. Aún en el caso más simplificado de analizar los costes de extracción en una situación piezométrica concreta, es necesario considerar la distribución en el tiempo <sup>y</sup> en el espacio de los bombeos realizados. Además para poder tener una idea lo más real posible de la evolución de los costes de extracción a medida que se van agotando las reservas <sup>y</sup> se va aumentando la profundidad a la que se extraen los caudales, se ha de proceder <sup>a</sup> fijar unas condiciones de funcionamiento del sistema acuífero-pozos-demanda.

Sin tener en cuenta por el momento los costes de amortización de las inversiones que se pudieran realizar, los factores fundamentales a tener en cuenta en la determinación de los costes de explotación son:

Características del acuífero.

- El intervalo de caudales de extracción posibles.
- El nivel estático de partida del acuífero
- El descenso del nivel dinámico

Funcionamiento del sistema

- Funcionamiento hidráulico
- Funcionamiento de la instalación electro-mecánica, rendimientos previsibles
- Facturación eléctrica

Necesidades a satisfacer

- Volumen de demanda total a satisfacer por el acuífero en un determinado horizonte temporal
- Para cada pozo, demanda atendible y régimen de bombeo, de modo que el caudal de extracción satisfaga la demanda adecuándose a las posibilidades de regulación superficial de los usuarios del agua.

Limitaciones en el bombeo

- Profundidad actual de la cámara de bombeo en cada pozo
- Profundidad máxima posible en cada pozo determinada por las características geométricas del acuífero
- Número mínimo de pozos necesario para atender la demanda del acuífero

En la descripción del procedimiento adoptado se analiza primero el cálculo de los costes energéticos de elevación del agua para el caso de un único pozo, a continuación se describe la manera en que pueden considerarse los costes de amortización de las inversiones y, por último, se analiza un modelo de coste agregado para todo el acuífero a partir de los costes individuales en cada pozo.

# 3.3.1 Costes de explotación de un pozo

# 3.3.1.1 Determinación del nivel dinámico

A partir del nivel estático en el pozo y el caudal de extracción, el descenso dinámico en un pozo (Hd) se puede calcular mediante la denominada ecuación característica de pozo:

Hd=A\*Q+B\*Q<sup>n</sup> (1)

Siendo:<br>Q, ca

caudal de extracción del pozo el l/s

A, B, n, coeficientes de la curva característica del pozo, n (adimensional) A y B (m/l/s)

# 3.3.1.2 Determinación de la altura manométrica total

La altura manométrica total (Hm) para un pozo se determina por medio de la ecuación:

Hm= (Z-Hini)+Hg+Hp+DD+H\*PlH

Siendo:<br>Hm,

Hm, altura manométrica total (m)<br>Hini, profundidad inicial del nivel e

Hini, profundidad inicial del nivel estático en el pozo (m)<br>DD. descenso dinámico del nivel piezométrico (m), seg

DD, descenso dinámico del nivel piezométrico (m), según la ecuación (1)<br>Hg, altura geométrica a elevar el agua extraída a partir de la cota del poz

Hg, altura geométrica a elevar el agua extraída a partir de la cota del pozo(m).<br>Hp, pérdida de carga consumida en pérdidas (m)

Hp, pérdida de carga consumida en pérdidas (m)<br>Z, cota del pozo sobre la cota 0 (m)

Z, cota del pozo sobre la cota 0 (m)<br>H, descenso del nivel estático en el

H, descenso del nivel estático en el acuífero (m) a partir de la condición inicial

coeficiente de regionalización del descenso del nivel piezométrico en el pozo en relación al descenso medio del acuífero, expresado en tanto por uno sobre el referido descenso medio.

De los términos indicados, dos requieren un cálculo adicional: Hp y P1H.

La carga consumida en pérdidas (Hp) se determina mediante la ecuación de Darcy-Weisbach-Coolebrok.

$$
Hp=J \cdot \frac{V^2 L}{2gD/1000}
$$
  

$$
V = \frac{4Q}{\pi D^2}1000
$$
  

$$
J = \frac{0.25}{\left[\log(\frac{k}{3.7D/1000} + \frac{5.74}{Re^{0.9}})\right]^2}
$$
  
Re=  $\frac{VD/1000}{V}$ 

$$
\overline{v}
$$

 $L=L_{ext}+L_{int}$ 

Siendo:

Hp, pérdida de carga (m)<br>J, coeficiente de pérdida

- J, coeficiente de pérdidas (adimensional)<br>V, velocidad de circulación (m/s)
- V, velocidad de circulación (m/s)<br>L, longitud total de la conducción
- longitud total de la conducción (m)
- Lint, longitud interior de la conducción (dentro del pozo igual a la profundidad dinámica más una constante que se podrá fijar) + Z
- L<sub>ext</sub>, longitud exterior (dato) Nota: los codos, bifurcaciones etc. se pueden introducir mediante una longitud equivalente para considerar sus pérdidas.
- g, 9,81 aceleración de la gravedad (m/s<sup>2</sup>)<br>D, diámetro interior (mm) (dato)
- D, diámetro interior (mm) (dato)<br>Q. caudal (I/s) (dato)
- Q, caudal (l/s) (dato)<br>Re. número de Revno
- Re, número de Reynolds, sin dimensiones<br>Vi, 1,3 10<sup>-6</sup> velocidad cinemática (m/s<sup>2</sup>)
- vi, 1,3 10<sup>-6</sup> velocidad cinemática (m/s<sup>2</sup>)<br>K. rugosidad absoluta (m): (dato según
- K, rugosidad absoluta (m); (dato según tipo de conducción)

Acero=  $0,1,10^{-3}$ Fundición/hierro= 0,150 10<sup>-3</sup> P.V.C. y polietileno=  $0.007 10^{-3}$ 

Fibrocemento=0,025  $10^{-3}$ 

1. Coeficientes de regionalización de los descensos estáticos (P1H) para evaluar las reservas explotables para un coste objetivo determinado. El programa RESERVAS1 contempla una opción para la evaluación rápida de las reservas movilizables a partir de una situación piezométrica inicial. Esta opción requiere realizar alguna hipótesis simplificadora sobre la evolución del nivel en los pozos. Sobre el tratamiento riguroso de los problemas de gestión acoplados con la ecuaciones de flujo y transporte de las aguas subterráneas puede consultarse la bibliografía especializada, por ej.: Deninger (1970), Aguado et al. (1974), Ahfeld y Heidari (1994).

La opción más sencilla para evaluar las reservas movilizables para un determinado coste objetivo de extracción es suponer un descenso medio homogéneo en los pozos de bombeo: en este caso Pl H es igual a <sup>1</sup> y no modifica el valor calculado de Hm. Sin embargo, en algunos acuíferos se observan comportamientos claramente diferenciados para sectores diferentes, cuya influencia en el coste del agua puede ser incorporado para cada pozo del siguiente modo:

#### DT= DD+H\*P1H

siendo

- DT, descenso total en el pozo<br>DD, descenso dinámico en el
- descenso dinámico en el pozo modelizado a través de su ecuación característica
- H, descenso medio del nivel estático (m) a partir de una condición inicial P1H, coeficientes de regionalización de H
- 

Así pues, si en un determinado acuífero (en el que existen un número n de pozos en explotación) el pozo i parte de un nivel estático Hini<sub>i</sub> correspondiente a una determinada superficie pizométrica, el programa al buscar el coste objetivo irá calculando los costes de explotación asociados a descensos estáticos crecientes en el acuífero (H+AH) y que en particular para el pozo <sup>i</sup> se traducen en descensos estáticos P1H\*H, a partir de ese nivel estático inicial Hini.

De esta manera y a los efectos de un modelo de cálculo de costes teóricos de explotación, se consigue modelizar de manera satisfactoria la evolución de descensos en los pozos.

Debe recordarse que en el coste de extracción del agua subterránea, el diseño equilibrado y eficiente del sistema de bombeo, el régimen de bombeos adaptado a la tarifa contratada y a las necesidades de regulación, las pérdidas de carga en la conducción, o la misma amortización de los equipos, son factores (entre otros rnuchos recogidos por el modelo en el que se basa el programa) de mayor peso e influencia en el coste final de extracción del agua que la precisión de los descensos.

El procedimiento seguido para la determinación de los coeficientes Pl H es el siguiente:

Conocidos los niveles estáticos en los puntos donde se sitúan pozos para distintas superficies piezométricas correspondientes a distintas fechas y dando por válido el modelo de evolución de descensos estáticos descrito en el apartado anterior, dichos niveles estáticos se pueden expresar a partir de una teórica situación inicial (Superficie Piezométrica $_0$ = SP $_0$ ) como sigue, para un acuífero con n pozos.

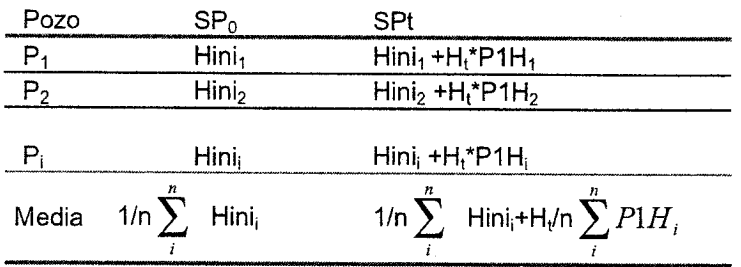

Si se dispone de los datos de niveles estáticos correspondientes a dos superficies piezométricas en <sup>t</sup> y t+1, se pueden determinar los coeficientes PlH, puesto que, siendo Nit, el nivel estático del pozo i para la superficie piezométrica t y siendo MEDIAT la media de los niveles estáticos en los pozos para la superficie piezométrica t, resulta:

$$
N_{i}^{t} = 1/n \sum_{i}^{n} \text{ Hini}_{i} + H_{t}^{*}P_{1}H_{i}
$$
\n
$$
N_{i}^{t+1} = 1/n \sum_{i}^{n} \text{ Hini}_{i} + H_{t+1}^{*}P_{1}H_{i}
$$
\n
$$
\text{MEDIA}_{T} = 1/n \sum_{i}^{n} \text{ Hini}_{i} + H_{i}/n \sum_{i}^{n} P_{1}H_{i}
$$
\n
$$
\text{MEDIA}_{T+1} = 1/n \sum_{i}^{n} \text{ Hini}_{i} + H_{t+1}/n \sum_{i}^{n} P_{1}H_{i}
$$

Al ser MEDIA<sub>T+1</sub>, MEDIA<sub>T</sub>, N<sub>i</sub><sup>t+1</sup>, N<sub>i</sub><sup>t</sup>, valores conocidos

$$
\frac{N_i'^{t+1} - N_i'}{MEDIA_{T+1} - MEDIA_T} = \frac{(H_{T+1} - H_T)^* P_1 H_i}{(H_{T+1} - H_T)^* 1/N \sum_{i}^{n} P_1 H_i} = \frac{P_1 H_i}{1/n \sum_{i}^{n} P_1 H_i}
$$

y por tanto  $1/n\displaystyle{\sum^{n}}P_{\rm i}H_{\rm i}$  =1 i

$$
P1H_i = \frac{N_i^{t+1} - N_i^t}{MEDIA_{T+1} - MEDIA_T}
$$

Un razonamiento análogo puede extenderse para la obtención de los coeficientes P <sup>1</sup> H en cada una de las celdas de¡ acuífero. En este caso se deben seleccionar dos superficies piezométricas representativas, y se obtienen los P1H a partir de la desviación experimentada sobre la diferencia de las medias de las dos situaciones piezométricas. Las superficies piezométricas deben seleccionarse de modo que presenten la misma evolución en todas las celdas; es decir, en todas baja el nivel o en todas sube el nivel al comparar una superficie con otra. En el caso no deseable de que unas celdas presenten aumento del almacenamiento <sup>y</sup> otras disminución del almacenamiento sucede que:

$$
1/n\sum_{i}^{n}P_{i}H_{i}\mathbf{=}1
$$

Capítulo 3. Establecimiento de la metodología para el cálculo de las reservas y desarrollo de la aplicación informática

y se obtendrían coeficientes PlH de distinto signo, lo que equivale a que para una variación de H media entre las dos situaciones piezométricas, en unas celdas el nivel descendería para un incremento dado de H (AH), mientras que otros el nivel ascendería, y tanto más cuanto mayor fuese AH, lo cual resulta físicamente imposible, Cuando no se disponga más que de superficies piezométricas de este tipo, el método es utilizable siempre que la suma en valor absoluto de los P1H con valor negativo y los P1H de valor positivo sea muy diferente, en cuyo caso:

$$
ABS(\sum_{P1H_{NEGATIVOS}}) \neq \sum_{P1H_{POSITIVOS}}
$$
\nSi

\n
$$
ABS(\sum_{P1H_{NEGATIVOS}}) \geq \sum_{P1H_{POSITIVOS}} \sum_{P1H_{POSITIVOS}} = 0
$$
\no

$$
ABS(\sum_{\text{PEGATIVOS}}) \gg \sum_{\text{PIH}_{\text{POSTIVOS}}} \sum_{\text{PIH}_{\text{NEGATIVOS}}} = 0
$$

Para los casos en que

$$
ABS(\sum_{\text{PEGATIVOS}}) \approx \sum_{\text{PH}_{\text{POSITIVOS}}}
$$

este procedimiento no es utilizable.

En el epígrafe correspondiente a programas auxiliares se incluye una implementación de este procedimiento.

### 3.3.1.3 Determinación de la potencia necesaria para elevar el caudal Q <sup>a</sup> la altura manométrica total Hm

La potencia necesaria de elevación vendría determinada por la expresión:

$$
Pn = \frac{0.736QHm}{75\eta}
$$

siendo:

Pn, potencia necesaria para la elevación (kw)

Q, caudal (l/s) (dato)

Hm, altura manométrica total (m)

 $\eta$ , rendimiento de la instalación

#### 3.3.1.4 Determinación del consumo energético. Rendimiento de las instalaciones

Para el cálculo del consumo energético del sistema y así poder realizar una valoración de los costes de explotación es necesario previamente realizar una hipótesis sobre los rendimientos del sistema.

El rendimiento total de una instalación de captación es el producto de los rendimientos de cada una de las instalaciones que lo componen. Así y con carácter general se obtendría el rendimiento total, Rubio Campos (1999), como producto de los rendimientos de la bomba <sup>y</sup> el motor, del transformador (si éste es necesario) y de la instalación eléctrica correspondiente (derivado de las pérdidas en los conductores).

La potencia consumida, Puede obtenerse mediante la expresión

$$
\mathsf{Pc}=\frac{P_n}{\eta_1\cdot\eta_2}
$$

siendo:

P<sub>n</sub>, potencia necesaria para la elevación (Kw)

- $\eta_1$ , rendimiento de la electrobomba (engloba el hidráulico ( $\approx$  65 %) y el del motor  $(\approx 85 \%)$ , por tanto  $\eta_1 \approx 50-55\%$  (dato)
- $\eta$ <sub>2</sub>, rendimiento del conjunto de las instalaciones eléctricas, incluido el centro de transformación si lo hubiere  $\eta_2 \approx 92-93$  % (dato)

# Determinación del coste de la energía consumida. Tarifas eléctricas

La facturación por consumo eléctrico está sujeta a una normativa común a las distintas compañías eléctricas (Real Decreto 232011993 de Diciembre <sup>y</sup> de la Orden 257 de 5 de Enero de 1994). Así el recibo eléctrico independientemente de la compañía que preste el servicio quedaría estructurado en los siguientes cuatro términos que a continuación se describen:

- <sup>1</sup> . Término de potencia. Es el producto de la potencia contratada por el precio del KW según la tarifa elegida.
- 2. Término de energía. Es el producto de la energía consumida por el precio del Kw/h.
- 3. Complemento por discriminación horaria. En función de la tarifa contratada se propone un recargo o descuento según el tipo de discriminación horaria a utilizar. Se calcula en base a la formulacíón y coeficientes siguientes:

$$
\mathsf{CH} = TE_J \cdot \sum E_I \cdot \frac{C_I}{100}
$$

- CH, coeficiente de recargo o descuento a aplicar sobre el término de energía consumida
- 
- $E_1$ , energía consumida en cada uno de los periodos horarios  $C_1$ , coeficiente de recargo o descuento según el tipo de coeficiente de recargo o descuento según el tipo de discriminación horaria contratada (dato).

Los datos requeridos son:

- El tipo de tarifa contratada y tipo de discriminación horaria
- El número de intervalos horarios a considerar según el tipo de discriminación horaria a utilizar y para cada uno de estos el número de horas y el coeficiente de ponderación correspondiente.
- 4. Complemento por energía reactiva. Determinado a partir del factor de potencia de la instalación (cosØ).

$$
Kr = \frac{17}{\cos^2 \phi} - 21
$$

No se pueden aplicar recargos superiores al 47 % ni descuentos superiores al 4%. Este coeficiente se aplicará con un sólo decimal sobre la suma de los términos de energía y potencia.

Así pues, la suma de estos cuatro términos dará el coste total de la factura. De esta manera se obtiene una valoración teórica de los costes de explotación de un pozo.

### 3.3.1.5 Necesidades a satisfacer. Caudal y volumen del pozo

Fijado un volumen de demanda a satisfacer en un determinado horizonte temporal, la capacidad de regulación del sistema proporcionará un intervalo de caudales mínimo y máximo posibles de trabajo. Al mismo tiempo las características del acuífero y del pozo también proporcionan un intervalo de caudales posibles de trabajo.

# 3.3.1.6 Costes de amortización de las inversiones

La movilización de reservas en un acuífero va indisolublemente unida a un aumento significativo de las profundidades de extracción del agua. Este aumento de las profundidades de extracción podría forzar la necesidad de nuevas inversiones de capital en mejora <sup>y</sup> puesta <sup>a</sup> punto de los equipos (para que esa movilización de reservas sea posible). Esas inversiones tendrían su correspondiente repercusión en los costes reales de extracción del agua <sup>y</sup> como lo que se pretende es obtener una valoración económica de la movilización de reservas en el acuífero, es interesante realizar una amortización de los equipos <sup>o</sup> de las mejoras realizadas en los mismos, en función de la producción prevista.

Para la incorporación de los costes de amortización se utilizará el denominado método francés de amortización, Yepes Piqueras (1996), que permite para el cálculo del coste de funcionamiento de la maquinaria, disponer de un coste constante que comprende no sólo la amortización sino también los intereses. El método consiste en determinar la anualidad de amortización a interés compuesto (en el caso que despreciemos el valor residual de los equipos) por medio de la fórmula:

$$
a = \frac{V_a \cdot r}{1 - (1 + r)^{-n}}
$$

siendo:

a, término amortizativo anual<br>Va, valor de adquisición o capi

- valor de adquisición o capital a amortizar
- r, tanto por uno de interés compuesto anual<br>n. años de vida útil

años de vida útil

Si para un pozo se divide el valor del término amortizativo anual (a) por el total de metros cúbicos de agua bombeados en un año en ese mismo pozo, se obtiene la repercusión de los costes de amortización de las inversiones realizadas en ptas/m<sup>3</sup> de agua extraída. Así pues, para realizar esta imputación de costes se necesita conocer para el pozo en cuestión el valor de adquisición o mejora de los equipos (el capital que se haya decidido amortizar), los años de vida útil previstos y la tasa de interés compuesto anual.

### 3.3.2 Modelo agregado de coste para un acuífero

Hasta el momento se ha abordado la determinación de los costes de explotación del agua para el caso de un único pozo. Se pretende ahora realizar el salto a un modelo de coste agregado para todo el acuífero. Además para abordar el estudio de la evolución de los costes a medida que se van movilizando reservas de un acuífero, es indispensable introducir hipótesis sobre el funcionamiento del sistema en su conjunto (número mínimo de pozos que deberán mantenerse en funcionamiento, redistribución de bombeos, etcétera)

El coste medio en ptas/m $^{\circ}$  de extracción del agua en el acuífero se puede obtene**r** como media ponderada a partir de los costes de extracción de cada pozo y del volumen bombeado en cada uno.

$$
CM = \frac{\sum_{i=1}^{nposos} Ci*VOL_i}{\sum_{i=1}^{nposos}VOL_i}
$$

29

siendo:

CM, coste medio (ptas/m<sup>3</sup>)<br>C<sub>i</sub>, coste de extracción de

coste de extracción del pozo i (ptas/m<sup>3</sup>)

 $VOL<sub>i</sub>$ , volumen anual de extracción del pozo i (m<sup>3</sup>)

# 3.4 METODOLOGíA PROPUESTA PARA EL CÁLCULO DE LAS RESERVAS DE UN ACUíFERO

# 3.4.1 Consideraciones generales Y ¡ustificación del procedimiento de cálculo desarrollado

La metodología <sup>a</sup> seguir para el cálculo de las reservas de un acuífero puede plantearse de acuerdo a las siguientes consideraciones:

- Características geológicas del acuífero.
- Valores disponibles u obtenibles de los parámetros hidráulicos: permeabilidad y coeficiente de almacenamiento.
- Valores disponibles u obtenibles de la carga hidráulica.
- Definición de las condiciones de borde del sistema.
- Valores disponibles o calculables de las series temporales de recarga agregada o distribuida en las celdas del modelo.
- Valores disponibles u obtenibles sobre los bombeos en los pozos y las descargas en los manantiales.

Dentro de este apartado, se ha desarrollado un procedimiento de cálculo de las reservas basado en el método de mallado descrito en el apartado 3.2.3, en base <sup>a</sup> las siguientes consideraciones:

- Presenta la mayor precisión posible en la incorporación de la información geométrica del acuífero y en la asignación de valores de  $S_S$  en tres dimensiones.
- La realización de un programa de cálculo permite disponer de una herramienta especifica hasta ahora no desarrollada.
- El modelo disponible puede utilizarse conjuntamente con modelos matemáticos de flujo <sup>y</sup> con otros modelos de balance utilizados en la evaluación de la recarga de los acuíferos en un periodo de referencia.

# 3.4.2 RESERVAS1: un programa para el cálculo de las reservas hídricas de un acuifero y su curva de explotación

# 3.4.2.1 Alcance del programa y formulacíón del procedimiento de cálculo

El programa desarrollado calcula las reservas subterráneas <sup>y</sup> la curva de explotación (CE) de un acuífero por el método de mallado. El acuffero se conceptualiza en varias capas (mínimo una) sobre las que se consideran distintas superficies piezométricas (mínima una). El cálculo se realiza a partir de la geometría de las capas, de las superficies piezométricas y del valor de la porosidad eficaz o el coeficiente de almacenamiento en cada una de las capas. Por curva de explotación se entiende la función que relaciona las reservas totales de un acuffero con su distribución vertical en el subsuelo, referida a la altura sobre el nivel del mar; el valor mínimo de la cota en la CE coincidirá con la cota más baja del muro de la capa inferior del acuifero <sup>y</sup> el máximo con la cota más alta de la superficie piezométrica en un instante dado. Una capa se caracteriza por presentar igual valor de porosidad eficaz en la vertical hasta el contacto con otra capa suprayacente o con la superficie del terreno, pero puede presentar valores diferentes en el plano horizontal.

Para cada capa y para cada superficie piezométrica el programa permite calcular las reservas totales y las gravitativas, definidas éstas como aquellas que se sitúan por encima de la cota piezométrica mínima. A diferencia de la CE de un embalse superficial, en que la superficie superior de almacenamiento corresponde a la superficie de lámina de agua almacenada y es horizontal, en un acuífero libre esta superficie superior se corresponde a la superficie piezométrica y se caracteriza por tener un gradiente generalmente no despreciable en cada punto. Esta particularidad hace que la CE de un acuífero solo puede ser utilizada estrictamente para calcular las reservas no gravitativas, mientras que las gravitativas deben ser calculadas específicamente para cada situación piezométrica.

El procedimiento de cálculo es sencillo; para una superficie piezométrica, sea nceldas el número de celdas activas en la rejilla, y ncapas el número de capas en que se ha dividido el acuífero. El volumen de reservas subterráneas (VRS) puede calcularse mediante la expresión:

$$
VRS = \sum_{i=1}^{nceldas} area_i \left( \sum_{j=1}^{ncapas} h_{j,i} \cdot pe_{j,i} \right) \tag{1}
$$

siendo,

 $area<sub>i</sub>$  el área de la celda *i* de la rejilla  $h_{i,i}$  altura de la capa j en la celda i, obtenida mediante  $h_{i,j+1} - h_{i,j}$ , para j<m y  $hsp_i-h_{ij}$ , para j=m hsp<sub>i</sub> altura de la superficie piezométrica en la celda *i* pe<sub>i.i</sub> porosidad eficaz de la capa *j* en la celda *i* porosidad eficaz de la capa  $j$  en la celda  $i$ 

Si se desea obtener los valores de VRS referidos a los niveles de referencia de la curva de explotación, el problema se reduce a calcular subtotales entre cotas:

$$
VRS = \sum_{k=1}^{nce} VRS_k \qquad (2)
$$

siendo nce los niveles seleccionados para la curva de explotación y

$$
VRS_k = \sum_{i=1}^{nceldas} area_i \sum_{j=1}^{nce} \sum_{k}^{ncapas} hc_{k,j,i} \cdot pe_{k,i}
$$
 (3)

donde,<br>area<sub>i</sub> el área de la celda i de la rejilla  $hc_{k,j,i}$  altura de la capa k en el rango  $h_k$ ,  $h_{k-1}$  de la celda i, considerando que para  $k=1$ ,  $h_k=hmuro_1=0$  $h$ muro<sub>1</sub> altura de la capa para  $k=1$  $pe_{k,j}$  porosidad eficaz de la capa k en la celda i

El número mínimo de niveles de una curva de explotación son dos, coincidentes con la cota mínima del muro del acuífero en las celdas activas y con la superficie piezométrica máxima de las celdas activas, en cuyo caso (2) se reduce a (1). El programa no requiere la introducción de estos dos valores, pues los considera en cualquier ejecución, pero se debe introducir al menos una cota intermedia entre los dos.

El programa incorpora una opción para el ajuste automático y agregado de la porosidad eficaz de las capas que experimentan una desaturación significativa entre dos situaciones piezométricas, siempre que se disponga de un valor adecuado del balance hídrico del acuífero (BHA) en el periodo de referencia.

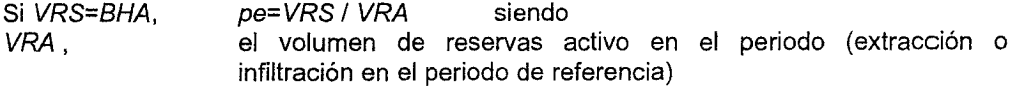

El planteamiento que se ha realizado para implementar el ajuste de porosidad eficaz es el siguiente.
Sean<br>*DG<sub>capas . 2sp*</sub>

el conjunto de datos que caracterizan la geometría de las capas y de las dos superficies piezométricas consideradas para la situación inicial y final.

pe la porosidad eficaz del volumen de roca acuífera activa (saturada o desaturada en el periodo), obtenida como:

$$
pe = 1 / VRA \sum_{i=1}^{nceidas} \sum_{j=1}^{nca} VRA_j pe_{i,j}
$$

nca, número de capas activas; corresponden a aquellas capas comprendidas entre las cotas de las superficies piezométricas inicial y final en la celda <sup>í</sup>

$$
VRA_j
$$
 volumen de roca activa de la capa j,  $VRA = \sum_{j=1}^{near} VRA_j$ 

 $Pe_{ii}$  porosidad eficaz de la capa j en la celda i

en estas condiciones es evidente que:

$$
BHA = VRS = f(DG_{capas,2sp}, pe) \tag{4}
$$

pero lo que se conoce es una estimación de pe, que denominaremos pe , de modo que BHA ? VRS.

El programa calcula un factor x tal que multiplicado por  $p e^r$  resulta el valor exacto de BHA, de modo que:

$$
VRS - f(DG_{\text{capas}, 2sp}, pe^*, x) = 0 \tag{5}
$$

Para obtener el valor de x se ha utilizado el algoritmo de bisección descrito en Press et al. (1989). El número máximo de iteraciones se ha fijado mediante la constante JIMAX en 40. El algoritmo requiere además un rango inicial en el que se inicia la búsqueda por bisección y que se suministran como variables al programa (un valor de x=1. indica coincidencia con pe ; si x < 1.  $pe < pe$ ; si  $x > 1$ .  $pe > pe$ ). Si la estimación inicial de  $pe$  es muy mala, el algoritmo puede llegar a no converger y no dar un resultado satisfactorio.

En el caso de que en el ajuste intervengan varias capas del acuífero, aunque el valor final de pe será único, debe tenerse en cuenta que los valores de pe<sub>i</sub> en las capas van a depender de las estimaciones realizadas de los  $pe_j$ , de modo que se puede llegar a un valor idéntico de pe con distintos valores de pe  $j$ , por lo que es imprescindible utilizar el mejor juicio hidrogeológico a la hora de realizar la estimación inicial de los pe  $_i$ .

Otros tipos de reservas subterráneas definidas en el apartado 3.1.2 "Tipos de reservas hídricas subterráneas" (Reservas explotables desde la situación actual y reservas explotables sujetas a una restricción de conservación de la calidad del agua o de unas determinadas condiciones ambientales), pueden ser consideradas a través de la incorporación de previsiones futuras sobra la posición de la superficie piezométrica que contemple las correspondientes restricciones, obteniéndose en estos casos el valor de las reservas entre las dos situaciones piezométricas por diferencia entre la situación inicial y la superficie piezométrica final de referencia. La definición de las superficies piezométricas futuras puede ser obtenida de estimaciones semicuantitativas de evolución o a partir de los resultados de la utilización de algún tipo de modelo matemático de flujo.

El programa incorpora una opción de cálculo de los costes teóricos de extracción del agua y de las reservas extraíbles para un coste máximo (reservas económicarnente explotables); igualmente es posible con esta opción realizar estimaciones de las reservas explotables desde la situación actual, o para una previsión de pozos de explotación.

Esta opción se ha estructurado en tres alternativas de cálculo. Es común <sup>a</sup> las tres alternativas la condición de que en todo momento la extracción total de agua en el acuífero (obtenida como suma de los volúmenes anuales de extracción de los pozos) sea superior a la recarga media anual suministrada al programa como dato, con el objeto de operar con un régimen de bombeo en el acuífero que movilice reservas. A continuación se realiza una breve exposición de las tres alternativas de cálculo de los costes teóricos de extracción.

Para la primera alternativa se calcula el coste de extracción correspondiente a una situación piezométrica dada a partir de los costes en los pozos activos del acuífero, determinados estos costes según se ha expuesto en el apartado de bases metodológicas:

$$
CM = \frac{\sum_{i=1}^{npozos} Ci*VOL_i}{\sum_{i=1}^{npozos}VOL_i}
$$
 (6)

siendo:

CM, coste medio (pt/m<sup>3</sup>)<br>C<sub>i</sub>, coste de extracción coste de extracción del pozo i  $VOL<sub>i</sub>$ , volumen anual de extracción del pozo i

En las otras dos alternativas de ejecución, a partir de una situación piezométrica inicial <sup>y</sup> mediante la utilización de una hipótesis simplificadora sobre la evolución del nivel en los pozos (descenso estáticos y dinámicos en los pozos módelizados respectivamente a partir de los coeficientes P1H y la ecuación característica de pozo, descritos en el apartado de bases metodológicas), el programa permite calcular para un coste objetivo medio de extracción en el acuífero la situación de bombeo correspondiente en los pozos, es decir, el descenso medio en el acuífero como descenso medio en los pozos, <sup>y</sup> la situación <sup>y</sup> variables técnicas de explotación para cada uno de los pozos correspondientes a ese coste objetivo que se ha fijado. La profundidad de extracción correspondiente al coste objetivo se obtiene con una precisión regulada mediante la variable correspondiente (variable precisión en metros). Una vez estimada la situación piezométrica final, se puede calcular la variación de reservas entre las dos superficies piezométricas y, en el caso de que la explotación total del acuífero se haya mantenido constante durante toda la simulación, se pueden calcular el periodo de tiempo en años en que se extraen las reservas calculadas mediante:

 $t = VRS<sub>r</sub> / VRS<sub>AM</sub>$  (7)

siendo

 $t$ , tiempo<br>  $VRS<sub>\tau</sub>$ , variacion variación de reservas subterráneas totales calculadas VRS<sub>AM</sub>, variación de reservas anuales medias incorporadas como dato

Este cálculo puede realizarse imponiendo distintas restricciones, permitiendo así realizar estimaciones de evolución de costes de extracción de reservas para distintas hipótesis de situación de pozos y características técnicas e hidráulicas de los mismos, o del funcionamiento del sistema pozos-acuífero-demanda. Además, definiendo pozos ficticios situados en las zonas de mayor profundidad del acuífero, se puede realizar una estimación de la evolución del coste de explotación del volumen total de reservas del acuífero.

Al seleccionar la segunda alternativa de cálculo de costes teóricos de extracción, se está imponiendo la restricción de que la búsqueda de la situación de explotación correspondiente al coste objetivo se haga para un intervalo de descensos en el acuífero que mantiene activos todos los pozos que se encontraban en funcionamiento para la superficie piezométrica inicial. Así el programa obtendrá el descenso en el acuífero (H) correspondiente al coste objetivo (ctovo) mediante el método de la bisección como raíz de la ecuación:

# $CM - ctovo = 0$  (8)

En el caso de que el coste objetivo no se pueda alcanzar dentro del intervalo de variación de descensos en el aculfero citado, se presentarán los costes correspondientes a dichos extremos (condición de inicio e instante anterior a que el agua alcance en un pozo la profundidad máxima de extracción de dicho pozo) y sus descensos asociados.

La tercera alternativa de cálculo de costes de extracción permite estudiar la evolución del coste del agua a medida que se van secando pozos en el acuífero. Como condición límite en la búsqueda del coste objetivo hay que establecer:

- El número mínimo de pozos activos, pues se supone que algunos se pueden secar a medida que desciende el nivel.
- Si se mantiene o no la explotación total del acuífero.
	- Si se mantiene la explotación total del acuífero como condición, al secarse un pozo su volumen de explotación se redistribuye entre los que permanecen activos en proporción a sus volúmenes de explotación hasta que se agota la capacidad de suministro en algún pozo activo.
		- Si no se mantiene la explotación total constante como condición, a medida que se van agotando pozos se irá reduciendo el volumen total de agua extraída del acuífero hasta que se hace inferior a la recarga media, y en caso de no haberse alcanzado el coste objetivo el proceso de búsqueda se da por finalizado, pues no se seguirían movilizando reservas, ni descendiendo los niveles en el acuífero. En este caso no es posible calcular el tiempo considerado en la ecuación (7).

Como para un descenso H del nivel estático del acuífero no es posible conocer a priori cuantos pozos pueden estar bombeando (no se han secado), al seleccionar esta opción el programa irá estudiando situaciones sucesivas para incrementos  $\Delta H$  de descenso del nivel estático. Si se alcanza el coste objetivo, el número de pozos activos es menor que el fijado, o no se cumplen todas las restricciones fijadas, se vuelve <sup>a</sup> iterar <sup>a</sup> partir del descenso inmediatamente anterior y se reduce el  $\Delta H$  a  $\Delta H = \Delta H$  / 2, hasta obtener el descenso en el acuífero correspondiente al coste máximo posible que sea menor o igual al coste objetivo que cumpla las restricciones impuestas.

# 3.4.2.2 Metodología previa <sup>a</sup> seguir para la aplícación del programa RESERVAS1

## 3.4.2.2.1 Estudio de la geometría del acuífero

En este apartado se deberán diferenciar los niveles geológicos que se van <sup>a</sup> considerar en el cálculo de las reservas de un acuífero, y la posición y características de sus límites hidrogeológicos. Determinados éstos, se requiere la elaboración de cortes hidrogeológicos precisos <sup>a</sup> partir de los cuales puedan elaborarse mapas de isohipsas de las capas permeables, para lo cual será imprescindible disponer de una cartografía geológica de suficiente calidad y a la escala adecuada, en la mayor parte de los casos 1:25.000 o 1:50.000. La confección de los cortes hidrogeológicos deberá estar apoyada, siempre que sea posible, en datos de columnas estratigráficas obtenidas en sondeos mecánicos o en campañas de geofísica. Como producto final de esta fase del estudio, debe elaborarse un mapa de isohipsas de cada una de las capas de interés hidrogeológico consideradas en el acuífero, tanto las permeables como los semiconfinantes intercalados e impermeable de techo. Debe recordarse que el concepto de capa en el presente contexto hace referencia <sup>a</sup> una formación geológica que presenta un valor homogéneo de porosidad en la vertical, aunque puede variar entre diferentes localizaciones del plano XY.

## 3.4.2.2.2 Caracterización piezométrica

El límite superior de almacenamiento en un acuífero libre viene determinado por la posición de la superficie piezométrica. Para el caso de acuíferos <sup>o</sup> sectores de los mismos en estado cautivo, se trata igualmente de una superficie que debe ser caracterizada, pues determina los costes de extracción del agua. La caracterización de la superficie piezométrica de un acuífero requiere la confección de mapas de isopiezas, para lo que deberán realizarse

campañas específicas de tomas de datos, pues las redes de control periódico no suelen presentar la suficiente densidad espacial. Siempre que el acuífero haya experimentado una variación de reservas significativa en un periodo de tiempo determinado, es muy conveniente elaborar los correspondientes mapas de isopiezas en las dos situaciones, pues de su análisis puede obtenerse el volumen de los distintos tipos de rocas permeables que se ha desaturado y, en el caso de disponer de los datos de balance del acuífero, se puede obtener un ajuste de los valores de porosidad eficaz a una escala muy adecuada para el cálculo de las reservas de todo el acuífero. Para la caracterización de la situación piezométrica futura de un acuífero pueden utilizarse modelos matemáticos de flujo, para lo cual deberá adoptarse una metodología específica.

La cota mínima de la superficie piezométrica es un nivel de referencia a tener en cuenta en el cálculo de las reservas. Dependiendo de la morfología de la superficie piezométrica, para un determinado valor de cota mínima, el volumen de reservas será generalmente diferente. En el marco del presente estudio, se ha denominado a este volumen de reservas situado por encima de la cota piezométrica mínima reservas gravítativas, en el sentido de que, en el caso de que se interrumpieran las extracciones del acuífero durante un tiempo suficiente, el acuífero estuviese cerrado y sin influencia de acciones exteriores, esta masa de agua subterránea tendería a redistribuirse hasta alcanzar una posición horizontal.

La curva de explotación puede utilizarse para realizar una medida directa de las reservas no gravitativas del acuífero a la cota de referencia. Para conocer el valor de las reservas totales, a la cifra anterior debe sumarse la correspondiente a las reservas gravitativas, que para el caso de que pueda suponerse que se mantienen en unos valores similares entre dos situaciones piezométricas, el valor obtenido constituye una buena aproximación a las reservas del acuífero a la cota de referencia. En este sentido debe considerase:

- El gradiente piezométrico es generalmente inferior al gradiente de la cota de las capas que constituyen el acuífero y los errores asociados en la determinación de la geometría del acuífero son superiores a los de la caracterización piezométrica.
- La posible diferencia numérica observable al comparar los valores de reservas gravitativas estimados para una cota determinada de la curva de explotación y el calculado a partir de una predicción de la superficie piezométrica, es esperable que generalmente no sea superior a la suma de los errores asociados a la definición geométrica, a la estima de la superficie piezométrica y a la extrapolación de las propiedades de almacenamiento del acuífero.

## 3.4.2.2.3 Díscretización espacial del acuífero

El método de cálculo desarrollado precisa confeccionar ficheros digitales de las capas de muro y de las superficies piezométricas. Para alcanzar este objetivo, el primer paso es discretizar espacialmente el acuífero definiendo una rejilla en el plano XY dentro de la cual esté completamente contenido el acuífero cuyas reservas se desean calcular. La definición de la rejilla va a depender de varios factores:

- 1. Geometría del acuífero y precisión alcanzada en el cálculo de las isohipsas. Para acuíferos relativamente pequeños y con límites irregulares, o bien con una gran variación en los valores de porosidad eficaz, el tamaño de la rejilla debe ser más pequeño que para caracterizar grandes acuíferos con límites de geometría relativamente regular.
- 2. Previsión de acoplamiento de la rejilla geométrica al mallado de un modelo matemático de flujo de un acuífero. Puesto que la definición de la rejilla en los modelos de flujo subterráneo resulta generalmente más crítica en cuanto a tamaño y orientación que para un modelo simplemente geométrico, debe estudiarse la posibilidad de poder definir la rejilla geométrica con la misma orientación que la del modelo de flujo y con una dimensión espacial que guarde una cierta relación con la previsión existente para el modelo de flujo. De este modo se facilita el intercambio de información entre ambos modelos. De todos modos, si se dispone de los programas de cálculo adecuados, el intercambio de información siempre está garantizado.
- 3. Disponibilidad de programas de interpolación espacial. En general, los más utilizados son inversa a la distancia elevada a una potencia, regresión polinómica <sup>y</sup> krigging. Solo

en el caso de geometrías sencillas con rejillas de pocas celdas puede resultar aceptable la asignación manual de los valores de alturas piezométricas y de cotas de las capas.

Una vez considerados los tres puntos indicados, se debe proceder a la definición de una rejilla en el plano XY, que se utilizará para los tipos de superficies consideradas (superficies piezométricas y capas de muro). Cada elemento de la rejilla se caracteriza por un valor de fila y columna, tal como se indica en las figuras 3.9 y 3.10. El origen de coordenadas de la rejilla en problemas de Geoestadística es la esquina SO (coordenadas cartesianas). En el presente estudio todas las rejillas definidas son regulares (lados perpendiculares e igual longitud de fila y columna) y tienen su origen de coordenadas en la esquina inferior izquierda. No obstante y tal como se indica en las figuras 3.9 <sup>y</sup> 3.10, es posible utilizar otras morfologías, siempre que el número de filas y columnas puedan agruparse en un formato matricial:

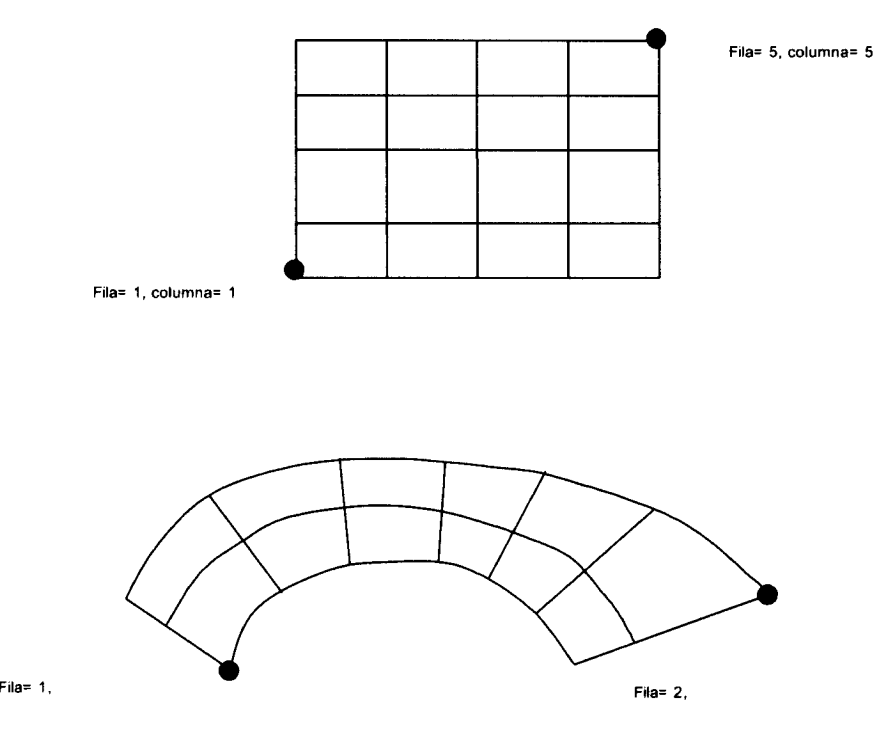

Fig. 3.9. Algunos ejemplos de definición de rejillas utilizables por el programa RESERVAS1. La opción del cálculo de costes de extracción so!n puede ejecutarse para rejillas regulares (celdas cuadradas de igual tamaño).

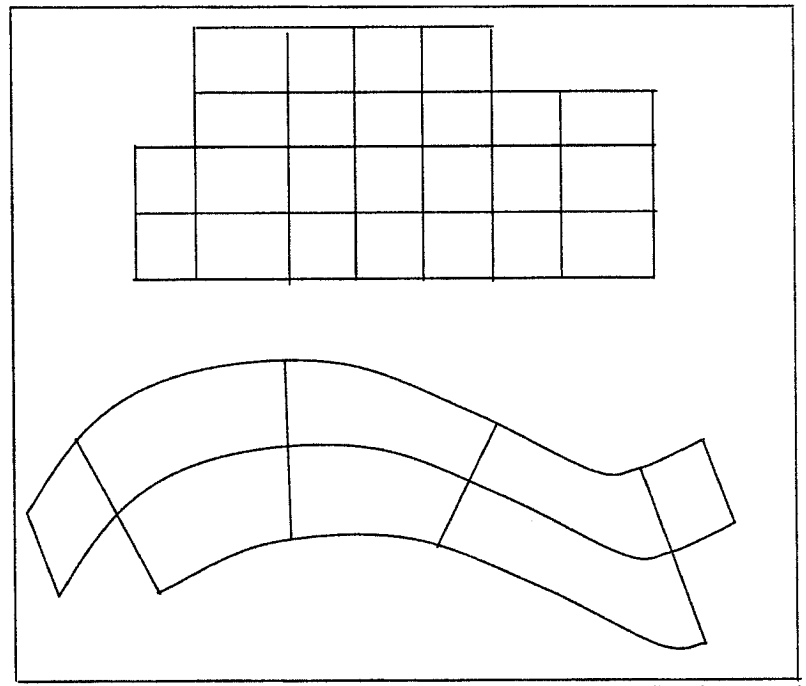

Sin embargo, no estarían permitidas geometrías de la forma:

Fig. 3.10 . Algunos ejemplos de definición de rejillas no utilizables por el programa RESERVAS1 . El conjunto de celdas no es tratable en forma matricial.

## 3.4.2.2. 4 Asignación de datos a la rejilla

Los datos que deben asignarse a cada celda de la rejilla son:

- 1. Para el conjunto de la rejilla
	- Área de cada celda
- 2. Para cada superficie piezométrica
	- Indicador de si la celda está activa para el cálculo Cota de la superficie piezométrica
- 3. Para cada capa de muro
	- Cota del muro de la capa
	- Valor de porosidad eficaz

# 3.4.2.2. 4.1 Métodos de interpolación seleccionados y procedimiento operativo adoptado

El modo de asignar los valores de la variable regionalízada <sup>a</sup> cada celda de la rejilla va <sup>a</sup> estar directamente relacionada con el procedimiento de cálculo seleccionado. Tal como se ha indicado en el epígrafe anterior, las opciones básicas que se han analizado son: manual, inversa a la distancia elevado a una potencia, regresión polinómica y krigging. Se desarrollan a continuación de un modo breve estas opciones:

#### Método manual

A partir de un mapas de isolíneas confeccionado de un modo manual, se superpone un trasparente en el que esté dibujada la definición de rejilla, y por inspección semicuantitativa o mediante algún procedimiento matemático simple (por ejemplo, distancia entre dos isolíneas) se asigna un valor a cada celda.

Este procedimiento puede utilizarse para variables que presentan pocas variaciones en el espacio con rejillas de pocas celdas. En caso contrario, el procedimiento puede resultar tedioso <sup>y</sup> los valores asignados imprecisos <sup>y</sup> no reproducibles. Sin embargo, este procedimiento puede ser utilizado para asignar valores en celdas muy concretas de la rejilla cuya asignación utilizando métodos de cálculo automático no llega a reproducir correctamente el conocimiento geológico o hidrogeológico disponible.

Para el resto de procedimientos mencionados, es necesario suministrar las coordenadas de los puntos de la variable regionalizada que se consideran como dato.

## Método de inversa a la distancia elevado a una potencia

Este método es fácil programar y permite general valores en posiciones no regulares. La ecuación que se utiliza es:

$$
z = \frac{\sum_{i=1}^{n} \frac{z_i}{h_{ij}^{\beta}}}{\sum_{i=1}^{n} \frac{1}{h_{ij}^{\beta}}}
$$

donde

z, valor interpolado

- $z_i$ , dato en punto vecino
- $h_{ij}$ , distancia entre z y z<sub>j</sub>
- $\beta$ , número entero que representa la potencia a la que se eleva h<sub>ii</sub>

#### Regresión polinómica

Para datos distribuidos regularmente, permite obtener puntos intermedios mediante una interpolación sucesiva, primera en una dirección y luego en la perpendicular. Este procedimiento está descrito en Press et al., 1992.

En dos dimensiones, sea una matriz de valores de la funcionales ya(j,k), donde j varía de <sup>1</sup> <sup>a</sup> m <sup>y</sup> <sup>k</sup> varía entre <sup>1</sup> <sup>a</sup> n. También se dispone de dos vectores, x1 de longitud m y x2 de longitud n, de modo que:

### $ya(j,k)=y (x1a(j),x2a(k))$

Se trata de estimar mediante interpolación la función f en puntos no tabulados  $(x1,x2)$ . Se requiere una rejilla cuadrada dentro de la cual se encuentra el punto que se desea interpolar (fig. 3.11)

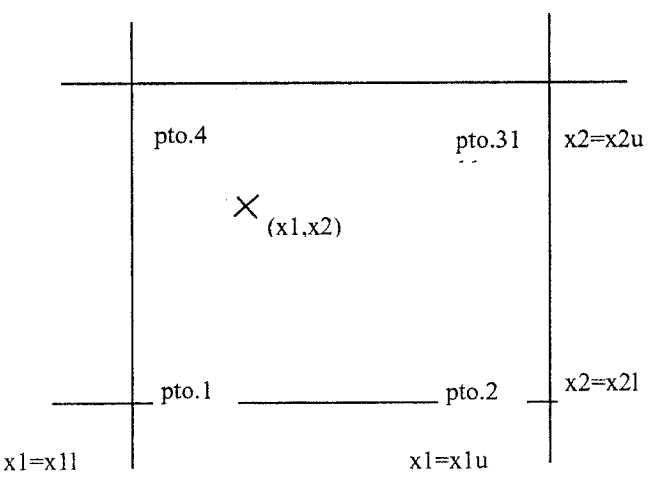

Fig. 3.11. Rejilla regular, con punto de interpolación en su interior. El elemento de la rejilla queda definido por 4 puntos en el sistema de ejes cartesianos x1,x2

 $y_i \equiv ya(i, k)$  $y_2 \equiv ya(i+1, k)$  $y_3 = ya(j+1, k+1)$  $y_4 = \text{ya}(j,k+1)$ 

Las fórmulas de la interpolación linear son:

$$
t \equiv (x_1 - x_1 a(j))/(x_1 a(j+1) - x_1 a(j))
$$
  

$$
u \equiv (x_2 - x_2 a(j))/(x_2 a(j+1) - x_2 a(j))
$$

de modo que  $t y u$  están comprendidos entre 0 y 1, y

$$
y(x_1, x_2) = (1-t)(1-u)y_1 + t(1-u)y_2 + tuy_3 + (1-t)uy_4
$$

Este procedimiento puede utilizarse cuando se dispone de rejillas regulares de valores calculados de la cota de la superficie piezométrica procedentes, por ejemplo, de las salidas de un programa de flujo. En otros casos en que los datos disponibles para la interpolación se sitúan en puntos irregularmente distribuidos en el espacio, es recomendable algunos de los otros métodos analizados.

Una visión más amplia de los procedimientos de interpolación espacial puede encontrarse en Draper y Smith, 1981.

#### Krigging

Es un conjunto de técnicas de regresión linear para minimizar una estimación de la varianza definida a partir de un modelo previo de covarianza (Olea ed., 1991). Resulta difícil introducir en pocas líneas una visión sintética de tan variada y utilizada técnica de interpolación espacial. Un brevísimo bosquejo, tomado de Deutsch y Journel, 1992, se expone <sup>a</sup> continuación:

Sea la estimación de un valor  $z(u)$  a partir de datos próximos  $z(u_{\alpha})$ ,  $\alpha=1,...n$  y siendo u el vector de coordenadas de una localización. El modelo de función aleatoria Z(u) es estacionario con media m y covarianza C(h). En su formulación más sencilla, el algoritmo considera el siguiente estimador lineal:

$$
Z^{\star}(u) = \sum_{\alpha=1}^{n} \lambda_{\alpha}(u) Z(u_{\alpha}) + \left[1 - \sum_{\alpha=1}^{n} \lambda_{\alpha}(u)\right] m
$$

Los pesos  $\lambda_{\alpha}(u)$  se determinan para minimizar la varianza del error, también llamada estimación de la varianza. Esta minimización resulta en un conjunto de ecuaciones normales de la forma,

$$
\sum_{\beta=1}^{n} \lambda_{\beta}(u) C(u_{\beta} - u_{\alpha}) = C(u - u_{\alpha}),
$$
  

$$
\forall \alpha = 1,...,n
$$

La correspondiente estimación de la varianza minimizada, o varianza de kriging, es:

$$
\sigma^2(u) = C(0) - \sum_{\alpha=1}^n \lambda_\alpha(u)C(u-u) \ge 0
$$

39

En el procedimiento de kriging más utilizado, denominado kriging ordinario, la suma de n los pesos  $\,\sum\limits_{\alpha}(u)\,$  se hace que sea igual a 1, de modo que no se requiere el conocimiento  $\alpha$ =1

previo de la media estacionaria  $m \vee n$  el estimador se mantiene insesgado.

El procedimiento de krigging proporciona del mejor estimador insesgado de valores de z en puntos sin datos, con la varianza del kriging utilizada para definir los intervalos de confianza de tipo gausiano. Para un desarrollo más completo de estos conceptos puede consultarse Draper y Smith, 1981 y Cressie, 1991

# 3.4.2.2.4.2 Asignación de valores numéricos a las celdas de la rejilla

Partiendo de la base que los programas de interpolación están disponibles, el procedimiento para calcular los valores de la variable regionalizada va a depender del tipo de información disponible, que se analiza a continuación para cada tipo de variable.

#### 1. Área de la celda

Para el caso de una rejilla en que todas las celdas tienen la misma área, es suficiente con indicar el área de la celda. En el caso de valores diferentes, la asignación del valor de cada celda debe realizarse manualmente. Esta asignación deberá realizarse en un formato de datos coincidente con el requerido por el programa y que se describirá más adelante en el apartado correspondiente a la descripción de los ficheros de datos.

En el caso de una rejilla rectangular, puede utilizarse como ayuda para realizar una asignación por sectores una hoja de cálculo comercial, que reproduce la forma bidimensional de la rejilla. Para un número pequeño de valores diferentes de área, se puede dar diferentes colores a las celdas de igual área; para el caso de mucha disparidad, se debe introducir el valor del área en cada celda tipo y después se pueden utilizar los comandos de copiar y pegar para dar valores a sectores de igual área. Una vez rellenada la hoja de cálculo, se puede escribir un programa auxiliar que escriba un nuevo fichero con la estructura requerida por el programa RESERVAS1 (más adelante en el presente apartado).

## 2. Indicador de si la celda está activa para el cálculo y valor de la porosidad eficaz

Anteriormente se indicaron las características que debía presentar la rejilla que utiliza el programa RESERVAS1. En el caso más general, la delimitación del acuífero no se adaptará a la definición de la rejilla realizada, por lo que hay confeccionar un fichero previo para cada superficie piezométrica en el que se indique en qué zona está definido el acuífero, o en qué sector del acuífero se desean calcular las reservas. El modo de trabajo seguido en el presente estudio ha sido el siguiente:

- Se superpone la rejilla del acuífero con su delimitación espacial.
- Se elige el origen de corrdenadas de referencia de la rejilla
- Se define el contorno discretizado del acuífero.
- Para un acuífero pequeño se puede introducir la definición de celdas activas directamente en el formato de ficheros de datos o, de un modo más aconsejable, se puede utilizar una hoja de cálculo. Así por ejemplo, una hipotética definición de celdas activas en una rejilla regular de 15 columnas y 18 filas es la siguiente:

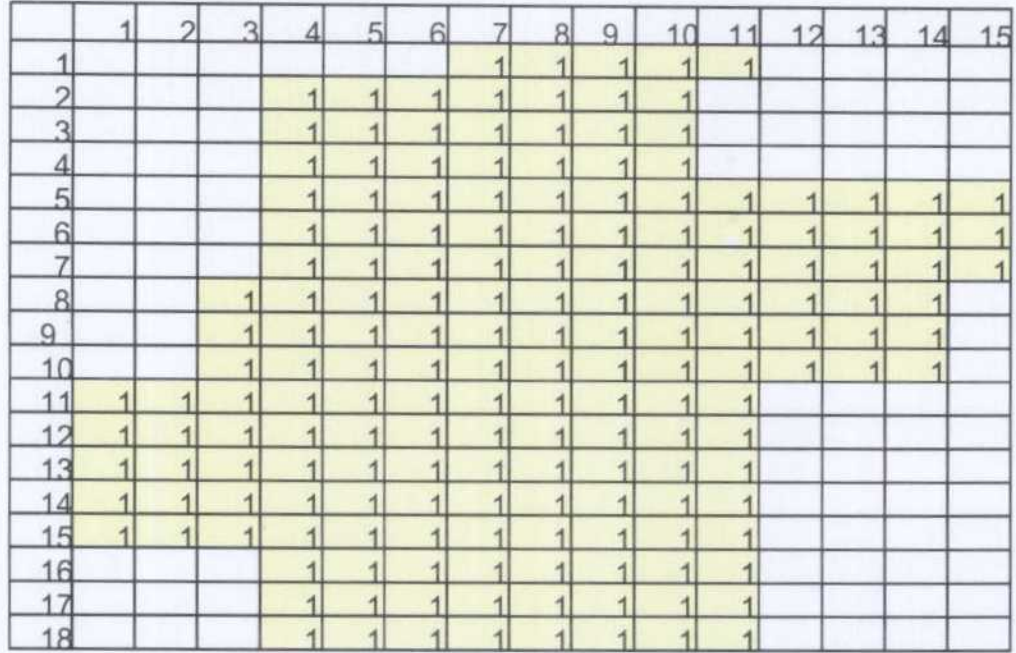

Fig. 3.12. Definición de una rejilla regular de 15 columnas <sup>y</sup> 18 filas. Los números de fila <sup>y</sup> columna que identifican la rejilla en el ejemplo corresponden al definido por la hoja de cálculo, que numera las celdas de izquierda <sup>a</sup> derecha <sup>y</sup> de arriba hacia abajo. Esta numeración no es la adoptada en los problemas de Geoestadística, en que el origen de la rejilla se sitúa en la esquina inferior izquierda de la celda definida en la fila 19, columna 2. Las celdas sombreadas con un valor <sup>1</sup> corresponden <sup>a</sup> las celdas activas.

Un programa que permite exportar esta definición <sup>a</sup> un fichero externo puede ser escrito para cada implementación concreta de hoja de cálculo. En el presente estudio se ha utilizado la Hoja Excell, que incluye una variante del lenguaje Visual Basic con el que se pueden confeccionar procedimientos del tipo que se incluye en el epígrafe correspondiente a programas auxiliares, dentro del presente capítulo.

Con respecto a la variable porosidad eficaz, el procedimiento a seguir es similar al descrito para el caso de la definición de celdas activas. Sin embargo, en la práctica puede darse el caso de que para una misma capa, el dato escalado de la porosidad eficaz no sufra una variación significativa, o bien no se disponga de información para establecer una diferenciación. En estos casos el programa contempla la posibilidad de incorporar esta información a partir de un único valor escalar <sup>y</sup> que internamente el programa se encarga de asignar a las celdas activas de la rejilla.

#### 3. Datos de cotas de muro de las capas <sup>y</sup> de la superficie piezométrica

A partir de los mapas de isohipsas de las capas, se han estudiado para una situación tipo dos procedimientos operativos:

A partir de los ficheros digitales de dibujo, se ha construido una topología para el límite del acuifero <sup>y</sup> para cada una de las líneas de isovalor en el entorno GIS MGE de Intergraph, utilizando el módulo MGE Terrain Analyst. Posteriormente se procede a pasar de representación vectorial a raster sobre la rejilla previamente definida del acuífero: para el límite del acuifero se procede a asignar un valor <sup>1</sup> a todas las celdas situadas dentro del limite <sup>y</sup> cero al resto; para las isolineas el programa realiza una interpolación por un procedimiento numérico interno no documentado. Con los dos niveles de información se puede confeccionar un fichero ascii con los valores de las cotas en las celdas activas.

Este procedimiento, aunque presenta la ventaja de poder utilizar directamente los planos digitalizados de isolíneas, se ha mostrado laborioso, <sup>y</sup> en algunos casos los valores interpolados a partir de las isolineas son claramente incorrectos, lo que ha aconsejado no utilizar este procedimiento.

- A partir de los ficheros digitales de dibujo, se procede <sup>a</sup> realizar una captura de coordenadas de localizaciones discretas de cada isolínea con la ayuda de un programa de digitalización. Con el conjunto de puntos obtenido, se ha procedido a utilizar el programa Surfer para Windows versión 6, de Goíden Software, Inc, en la opción de modelo de variograma lineal, que se ha mostrado fácil de manejar y adecuado para el gran número de puntos disponibles en relación con los datos que se necesitaba interpolar. Los resultados obtenidos se mostraron dentro de los rangos de datos esperados, por lo que se decidió adoptar este procedimiento operativo para obtener los ficheros digitales referidos a este tipo de información.

Una vez seleccionado el procedimiento de cálculo, debe asegurarse que la superficie donde se pretende realizar la interpolación es continua. Para el caso de las capas de muro, esta condición es equivalente a definir sectores no afectados por fallas de salto apreciable y significativo a la escala de trabajo seleccionado. En el caso de que la interpolación no se realice por bloques con continuidad, los saltos de cota ocasionados por estas fallas pueden no quedar adecuadamente reflejados en el modelo de superficie calculado y los saltos de cota observados se incorporan como información de interpolación que puede disminuir la calidad de los resultados en las zonas que muestran continuidad. El proceso final en una interpolación por sectores es integrar en un único fichero los resultados de la interpolación en cada sector,

Se describe a continuación el procedimiento operativo utilizado para generar los ficheros de datos interpolados (extensión GRD propia de Surfer):

1. En la carpeta correspondiente (por ejemplo; nombre del acuífero, C:\ReservasSella\...) deben estar en formato ascii XYZ los ficheros de capas o piezometría sobre los que se va a trabajar. Por ej., los datos del acuífero Maigmó correspondientes a mayo de 1971 se organizan en el siguiente archivo:

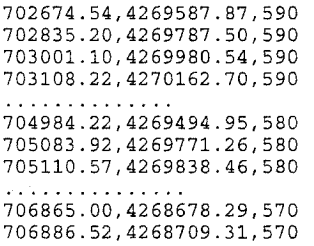

2. Abrir la aplicación Surfer y situarse en el Grid Data Command, que es el comando que solicita los datos a procesar (XYZ) en alguno de los formatos compatibles con el programa. Después de leer el archivo se le deben indicar los parámetros a utilizar para la definición geométrica de la rejilla (grid), estos son los valores máximos y mínirnos de las coordenadas X-Y y la separación o ancho de celda (Spacing), es decir los valores necesarios para determinar el número de líneas en las direcciones X-Y, o lo que es lo mismo las dimensiones de la malla en filas y columnas (densidad de la rejilla).

Las coordenadas X-Y máximas y mínimas están situadas sobre la esquina superior derecha y esquina inferior izquierda respectivamente, y se pueden obtener durante la fase de "punteo" una vez digitalizada y referenciada la superficie de trabajo.

Tras definir la geometría de la malla se debe indicar el procedimiento de interpolación. En función del método de interpolación el programa va a utilizar un deterrninado algoritmo, y de esto dependerá la calidad de los resultados. De los diferentes métodos de interpolación que utiliza Surfer se ha optado por el Krigging\_ como la opción más recomendable, ya que presenta un buen nivel de interpretación para la mayoría de los tipos de datos y una gran flexibilidad durante el proceso.

En Surfer la forma de introducir estos parámetros para realizar la interpolación, se debe hacer a través del siguiente comando:

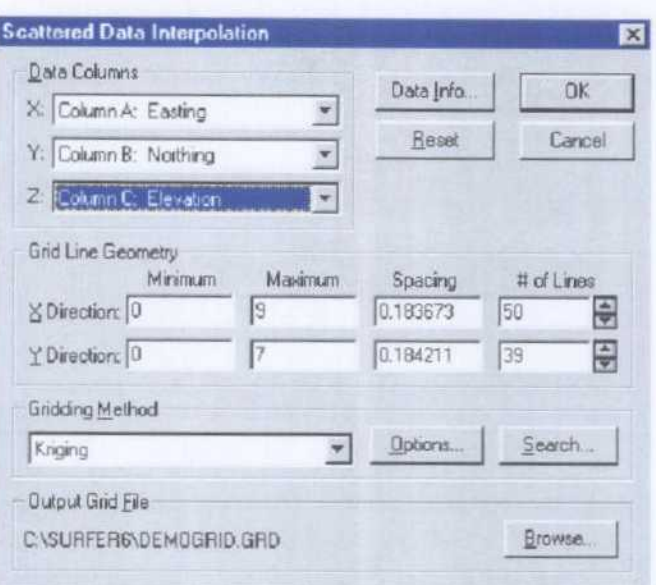

A partir de aquí el usuario puede modificar las características que por defecto Surfer adjudica al fichero de entrada (datos X-Y-Z), con el objetivo de optimizar y mejorar la presentación del fichero de salida (tipo .GRD) en 2D ó 3D.

Una vez obtenido el fichero GRD se debe visualizar el resultado de la interpolación para así determinar la calidad del mismo. De esta visualización se pueden desprender dos alternativas:

1ª) Si los resultados obtenidos en el trazado de las isohipsas o isopiezas del acuífero es totalmente coherente, se procede <sup>a</sup> salvar el fichero GRD en formato ASCII (también existe la opción de guardarlo como tipo binario), como paso previo a su utilización en el fichero de parámetros del programa RESERVAS1. La opción de salvar el fichero de la rejilla se realiza desde Grid Node Editor.

2<sup>a</sup>) Si por el contrario los valores calculados necesitan de algún retoque para obtener una mayor fiabilidad, se pueden cambiar desde Grid Node Editor. Una vez corregidas las cotas de los nodos se debe salvar el fichero desde este mismo comando.

Esta posibilidad solo se ha utilizado en celdas muy concretas, ya que la calidad de la interpolación con el método del Krigging es muy alta para los datos disponibles, y tan solo la resolución anómala de algún sector del acuífero puede estar influenciado por su complejidad geológica, lo que justifica que en determinados acuíferos se diseñe una distribución espacial por bloques limitados por los accidentes que los jalonan o limitan.

A continuación se muestra la pantalla del comando Grid Node Editor

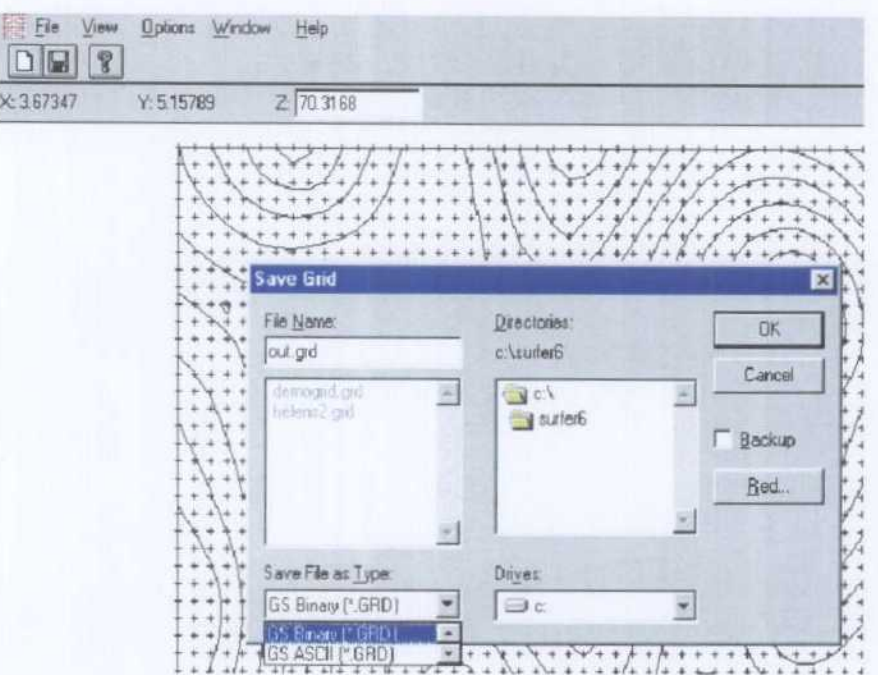

A partir de este momento el fichero GRD se ha creado <sup>y</sup> salvado con los resultados obtenidos de la interpolación presentando el siguiente formato tipo ascú:

#### DSAA 35 25 755618 764118 4.2941:7e+006 4.30027e+006 15.9017 78.274 58.7338 57.6944 56.5314 55.2151 53.6986 51.9409 50.0212 48.1723 46.1071 43.3628 41.1097 38.2822 37.6553 37.268 36.21 34.7051 33.2978 31.9376 30.7093 29.2736 26.9552 24.79 22.8172 21.1005 19.7053 18.6022 17.7653 17.1502 16.7119 16.4087 16.2052 16.0721 15.9873 15.9343 15.9017

El formato de este archivo es propio de Surfer, en cuyo Manual de Usuario se define del modo siguiente:

- línea 1: Nombre genérico asignado por Surfer<br>línea 2. Número columnas y filas en la reiilla
- línea 2. Número columnas <sup>y</sup> filas en la rejilla

línea 3: Valor mínimo <sup>y</sup> máximo de X en la rejilla

línea 4: Valor mínimo y máximo de Y en la rejilla

Valor mínimo y máximo de Z en la rejilla

línea 6, <sup>y</sup> siguientes hasta fin de fichero. Valores de Z en el grid tomando como origen la esquina inferior izquierda; desde el Xmin, Ymín hasta Xmáx, Ymáx)

Para el caso de las superficies piezométricas el procedimiento de interpolación es idéntico, si bien concurre la circunstancia que por su propia definición la superficie es siempre continua y no es necesario adoptar el procedimiento de interpolación por bloques indicado para las superficies de muro de las capas afectadas por discontinuidades tectónicas significativas.

Puede darse el caso de que la superficie piezométrica a considerar para el cálculo de las reservas sea el resultado de un programa de flujo: si la rejilla utilizada por el programa de flujo es idéntica a la del programa RESERVAS1, el único paso adicional a realizar es utilizar un programa de conversión de formatos. Para el caso en que las dos rejillas no sean coincidentes, el programa a utilizar debe cambiar el formato de salida del programa de flujo a otro que sea apto para su utilización del programa de interpolación, Surfer en este caso. Debe considerarse también el tipo de programa de flujo considerado: si la ecuación de flujo se resuelve por el método de diferencias finitas, el valor de h obtenido es el correspondiente a la media de toda la celda, por lo que su asimilación <sup>a</sup> un punto concreto que se pasa como dato <sup>a</sup> un programa de

interpolación no es estrictamente correcta, y puede dar origen a algunas imprecisiones si se trabaja con celdas de dimensiones grandes.

## 3.4.2.2.5 Asignacíón de datos a los pozos para el cálculo de los costes de extraccíón

Para poder realizar una estimación de la valoración económica de los costes de extracción de las reservas, además de los datos relativos a la geometría y niveles piezométricos del acuífero, el programa requiere algunos datos específicos. Estos datos van a estar en relación con las opciones de cálculo de costes disponibles en el programa RESERVAS1.

- Cálculo de costes para una situación piezométrica determinada.
- Cálculo de costes de las reservas movilizables para las captaciones activas.
- Cálculo de costes de las reservas movilizables para un determinado coste objetivo, sujeto a las restricciones de mantener un número mínimo de pozos en funcionamiento o de mantener la explotación del acuífero entre los pozos activos en un instante dado.

Datos generales que se requieren para cualquier condición de cálculo

- El número de pozos y sus coordenadas de situación en el acuífero relativas al origen de coordenadas de la rejilla. Si al origen se le asigna una coordenada arbitraria x=0, y=0, las coordenadas de los pozos se referirán al número de unidades de trabajo (por ej. m) desde cada pozo hasta el origen.
- Para cada pozo los coeficientes que caracterizan los descensos estáticos y dinámicos (ecuación característica de pozo y coeficiente Pl H), el volumen de explotación anual, el caudal instantáneo de explotación, la altura geométrica de elevación del agua a partir del pozo y los rendimientos electromecánicos de la electrobomna y de la instalación.
- Diámetro y rugosidad de la conducción de extracción; longitud equivalente desde el pozo hasta el depósito de distribución.
- Datos de la tarifa eléctrica (potencia contratada y precio, coste Kw/h, coeficientes de discriminación horaria y cos $\varphi$  ) y en el caso en el que se quieran incluir los costes de amortización, el valor de la inversión, la tasa de interés anual y el número de años de amortización.
- Explotación anual de los pozos activos del acuífero
- Profundidad máxima de instalación de la bomba en cada pozo.

Datos específicos de la opción de cálculo seleccionada

- Coste objetivo medio de extracción de agua en los pozos.
- La precisión con la que se quiere determinar la profundidad de extracción para un determinado coste objetivo. Esta precisión hace referencia a que el algoritmo de cálculo se detiene cuando la variación de la profundidad media es inferior a la precisión aunque no se haya alcanzado el coste objetivo fijado.
- Número mínimo de pozos que deben funcionar simultáneamente en el acuífero.

Una vez finalizada la fase de definición de la rejilla y asignación de datos a las celdas y a los pozos, se está en condiciones de preparar los ficheros de parámetros y datos requeridos por el programa. Esta fase se describe a continuación en el epígrafe correspondiente a la descripción del manual de usuario.

## 3.4.2.3 Manual de usuario del programa RESERVAS1

La ejecución del programa está controlada por una serie de variables que hacen referencia a las características de la rejilla, el nombre y la ubicación de los ficheros de datos, las propiedades generales del medio físico y las opciones de cálculo. Este conjunto de información se suministra al programa a través de un fichero básico, a partir del cual se hace referencia a otros ficheros.

## 3.4.2.3.1 Normas generales para asignar el contenido de las variables en los ficheros de datos y parámetros

Como norma general para todos los ficheros de datos <sup>y</sup> parámetros, las variables de tipo carácter deben introducirse entre comillas (' o "), en las variables reales la coma debe indicarse en la forma del carácter punto () y en las variables enteras deben indicarse sin

coma. Para una misma línea que contenga dos variables, el símbolo de separación es la coma ,). Un ejemplo de una línea con tres variables de tipo carácter, real <sup>y</sup> entero se indica <sup>a</sup> continuación:

'Es un carácter' , 245.34 , <sup>6</sup>

Después de la última línea de datos deben evitarse las líneas en blanco, Así por ejemplo, una terminación de un fichero de datos de la forma (donde los símbolos ... indican línea anteriores no especificadas  $y \leftrightarrow$  representa un espacio en blanco)

1.2,2.3  $1.6, 2.8$  $\leftrightarrow\leftrightarrow$ 

dará un mensaje de error. Sin embargo, una terminación de la forma

```
\leftrightarrow1. 2\leftrightarrow\leftrightarrow2. 3\leftrightarrow1.6,2.8 \leftrightarrow 4
```
es correcta.

#### 3.4.2.3.2 Entradas del programa <sup>y</sup> selección de opciones de cálculo

En este apartado se definen el nombre <sup>y</sup> el tipo de representación de las variables en los ficheros <sup>y</sup> su significado. Para diferenciar con claridad una variable del resto del texto se le ha asignado el tipo cursivo; si se trata de un vector a continuación del nombre se incluirán el símbolo de abrir y cerrar paréntesis. Así, por ej. esto\_es\_una\_escalar representa un escalar de cualquier tipo y esto\_es\_un vector() representa un vector.

#### 3.4.2.3.2. <sup>1</sup> Fichero de inicio

La versión ejecutable del programa se entrega para operar en un ordenador con sistema operativo Windows 95 o superior. En este entorno, al abrir el fichero ejecutable RESERVAS1.EXE aparece el control propio de Windows de selección de fichero, a través del cual se comunica al programa el nombre <sup>y</sup> dirección del fichero de partida.

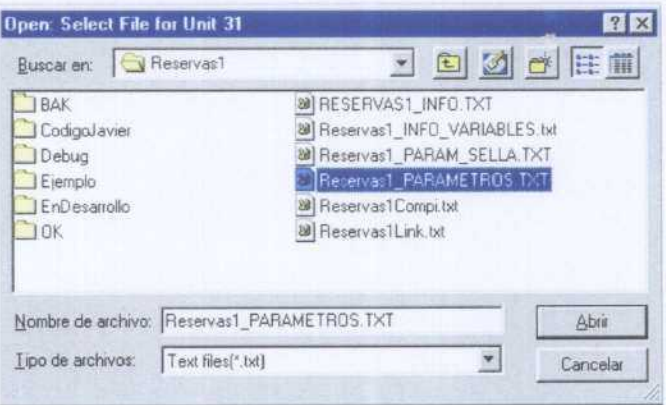

La estructura y contenido de este fichero es la siguiente:

línea 1. Es una cabecera fija de contenido ' RESERVAS1'

línea 2. label

- línea 3. tipo, info, penew, vrsub, x1, x2, precision\_y
- línea 4. celdaigual, celdarea, fileceldarea
- línea 5. path, pathout

- línea 6. fileoutput, iwaming
- línea 7. filece
- línea 8. tipo2, filecostein, filecosteout
- línea 9. nsp, ncapas A partir de la línea 8, el número de líneas hasta el fin del fichero está determinado por los valores de nsp y ncapas.
- línea 9 a línea 9+nsp -1. filesp $($ ), filedef $($ ), tipo1 $($ ), spcost $($ )
- línea 9+nsp a línea 9+nsp+ncapas-1. filemuro(), peigual(), pecapa(), enajuste()

Definición y significado de las variables

- label. Variable carácter de longitud 120. Descripción o referencia de las condiciones de ejecución del fichero, nombre del acuífero considerado, etc.
- tipo. Variable entera de 1 byte. Indicador de si el programa se ejecuta con la opción básica (tipo=0), o con la opción de ajuste a un valor prefijado de variación de reservas (tipo=1)  $\mu$ po $-1$ ).
- info. Variable entera de <sup>1</sup> byte. Indicador de que el programa escribe información en un fichero de cómo evoluciona la convergencia del algoritmo de la bisección (info=1) o no escribe esta información (info=0). El nombre del fichero está controlado por la constante FILEINFO (RESERVAS1 INFO.OUT en la presente entrega).
- penew. Variable entera de <sup>1</sup> byte. Indicador de que el programa escribe la inforrnación de los nuevos valores de almacenamiento específico para cada una de las celdas de la rejilla (penew=1) o no la graba (penew=0). Si penew=1 se crea un nuevo fichero por cada capa del acuífero que interviene en el ajuste con el mismo nombre y estructura pero con extensión PEN.
- vrsub. Variable real de 8 bytes. Valor de la variación de reservas de un acuífero en el periodo seleccionado.
- $x1$ . Variable real de 8 bytes. Estimación inicial del factor por el que hay que multiplicar los valores de porosidad eficaz en las capas seleccionadas para obtener un valor negativo en (1), lo que implica que la variación de reservas calculada  $f(P, AE, x1)$  es mayor que la propuesta (VRP).
- x2. Variable real de 8 bytes. Estimación inicial del factor por el que hay que multiplicar los valores de almacenamiento específico en las capas seleccionadas para obtener un valor positivo en (1), lo que implica que la variación de reservas calculada  $f(P, AE, x1)$  es menor que la propuesta (VRP).
- precision\_y. Variable real de 8 bytes. Error admisible en (1). El ajuste se detiene para resultados de variación de reservas <= a precision\_y.
- celdaigual. Variable entera de 1 byte. Indicador de si las celdas del modelos tienen igual área (ceidaigual=1), o diferente (ceidaigual=0).
- celdarea. Variable real de 4 bytes. Para el caso de que celdaigual=1, valor del área de las celdas. Debe ser mayor de 0.
- fileceldarea. Variable carácter de longitud determinada por la constante LENFILECHAR. Para el caso de que celdaigua=0, nombre y extensión del fichero que contiene la superficie de cada celda de la rejilla.
- path. Variable carácter de longitud 120. Ubicación en el ordenador de los ficheros de datos.
- path. Variable carácter de longitud 120. Ubicación en el ordenador de los ficheros de resultados.
- fileoutput. Variable carácter de longitud 120. Nombre y extensión del fichero de salida en el que se graban los resultados del programa.
- iwarning. Variable entera de 1 byte. Indicador de si el programa genera un fichero de avisos (iwarning =1) o no (iwarning =0). El nombre del fichero de avisos viene controlado por el valor de la constante FILEWARNING (RESERVAS1\_ERRO.OUT en esta entrega). Este fichero almacena la posición de las celdas de capa superficie piezométrica que se definen como activas por el usuario y sin embargo se encuentran secas. El programa corrige internamente el error, pero no corrige el fichero de datos.
- filece. Variable carácter de longitud igual a la constante LENFILECHAR. Nombre y extensión de un fichero con la definición de las cotas que se representarán en la curva de explotación.
- tipo2. Variable entera de 1 byte. Indicador de si el programa se ejecuta con la opción de cálculo del coste de extracción; si tipo2=0 no la ejecuta; si tipo2=1 la ejecuta.
- filecostein. Variable carácter de longitud igual a la constante LENFILECHAR. Nombre y extensión de un fichero con los datos específicos necesarios para el cálculo de los costes de extracción.
- filecosteout. Variable carácter de longitud igual a la constante LENFILECHAR. Nombre y extensión de un fichero el que se graban los resultados específicos del cálculo de los costes de extracción.
- nsp. Variable entera de 4 bytes. Indicador del número de superficies piezométricas consideradas. Debe ser mayor de 0.
- ncapas. Variable entera de 4 bytes. Indicador del número de capas consideradas en el acuífero. Debe ser mayor de 0.
- filesp(). Vector de longitud nsp, cuyos elementos son de tipo carácter de longitud igual a la constante LENFILECHAR. Cada elemento corresponde al nombre y extensión de un fichero por cada superficie piezométrica, en que se indica el valor de la cota de la superficie piezométrica en cada celda de la rejilla.
- filespdef(). Vector de longitud nsp, cuyos elementos son de tipo carácter de longitud igual a la constante LENFILECHAR. Cada elemento corresponde al nombre <sup>y</sup> extensión de un fichero por cada superficie piezométrica, que contiene un indicador de las celdas activas para el cálculo.
- tipo1(). Vector de longitud nsp de números enteros de 1 byte. Para cada superficie piezométrica, indica si la superficie piezométrica se va a considerar en el ajuste de la porosidad eficaz (tipo1=1) o no se va considerar (tipo1=0).
- spcost(). Vector de longitud nsp, cuyos elementos son de tipo entero de 1 byte. Indicador para cada superficie piezométrica si se considera en el cálculo del coste de extracción; si tipo2=1, al menos un elemento del vector debe ser considerado. Cada elemento puede tomar el valor <sup>1</sup> (sí se considera) o 0 (no se considera).
- filemuro(). Vector de longitud ncapas, cuyos elementos son de tipo carácter de longitud igual a la constante LENFILECHAR. Cada elemento corresponde al nombre y extensión de un fichero por cada capa diferenciada en el acuífero en el que figuran las cotas del muro de la capa y, opcionalmente, el valor de la porosidad eficaz en cada celda de la rejilla.
- peigual(). Vector de longitud ncapas, cuyos elementos son de tipo entero de 1 byte. Para cada capa corresponde a un indicador de si todas las celdas tienen igual valor de la porosidad eficaz. Si peigual(i)=1, todas las celdas de la capa i tienen igual porosidad eficaz; si *peigual(i)*=0 varía entre las celdas de la capa.
- pecapa(). Vector de longitud ncapas de números reales de 8 bytes. Para cada capa i corresponde al valor de la porosidad eficaz cuando peigual=1. Su valor máximo viene controlado por la constante PEMX.
- enajuste(). Vector de longitud ncapas de números enteros de 1 byte. Para acuíferos que están formados por varias capas, indica si la capa <sup>i</sup> interviene en el ajuste  $(enajuste(i)=1)$  o no interviene  $(enajuste(i)=0)$ .

#### 3.4.2.3.2.2 Constantes simbólicas

En el epígrafe anterior se ha hecho referencia <sup>a</sup> valores numéricos <sup>a</sup> través de ciertos nombres que se identifican como constantes. Este modo de definir el contenido de ciertas referencias numéricas o de tipo carácter tiene una funcíonalidad meramente informática, pues permite asignar valores que deben mantenerse constantes durante toda la ejecución del programa identificándolos mediante un acrónimo. Las constantes que maneja el programa están definidos en el fichero Reservas1\_var\_mod.f90 y solo pueden ser variadas en el código - fuente del programa que debe ser compilado para que se incorporen al programa ejecutable. Se definen del siguiente modo:

## Constantes enteras de <sup>1</sup> byte

- LENFILECHAR, longitud máxima del nombre y extension de los ficheros del programa; igual a 45.
- NLCAB, numero de líneas de cabecera de los ficheros de datos referenciados mediante las variables filemuro, filedef y filesp (las que no contienen valores de las celdas) ; igual a4.

- LENFILEDESCRI, longitud de la línea 2 donde se describe el contenido de los ficheros de datos; igual a 50.
- UFILEINFO unidad en la que se abre FILEINFO; igual a 41.
- UFILEWARNIG, unidad en la que se abre FILEWARNING; igual a 42.
- UFILEERROR, . unidad en la que se abre FILEERROR; igual a 43.

## Constantes reales de 8 bytes

- VOLMIN, variacion mínima de reservas para tipo=1; igual a 0.1.
- MAXZ, valor máximo de z en las celdas; igual a 999999.0.
- MINZ, valor mínimo de z; igual a -999999.0.
- PRECISION-X, precisión de la coordenada x para el algoritmo de bisección; igual a 0.000001.
- PEMX porosidad eficaz máxima de las capas; igual a 0.25.

Constantes de tipo carácter de longitud igual a 18

- FILEINFO, Nombre del fichero de información sobre la evolución del algoritmo de bisección; iguak a'RESERVAS1 INFO.OUT'.
- - FILEWARNING, nombre M fichero de avisos sobre errores no críticos en los datos detectados durante la ejecución del programa; igual a 'RESERVAS1\_WARN.OUT'.
- FILEERROR, nombre del fichero de errores críticos que detienen la ejecución del programa; igual a'RESERVAS1-ERRO.OUT'

Otras constantes manejadas por los procedimientos de cálculo de costes no deben ser manipuladas por el usuario, pues afectan a valores de constantes físicas:

G, acelaración de la gravedad; igual a 9.81 m2/s.

VI, viscosidad cinemática del agua; igual a 1.3e-6 m2/s.

PI, número pi; igual a 3.1415927.

# 3.4.2.3.2.3 Fichero de inicio de la opción de cálculo de reservas sujetas a restricciones de tipo económico y con estimaciones simplificadas de la evolución de la superficie piezornétrica

El nombre de este fichero se asigna mediante la variable filecostein en el fichero de inicio. La estructura del fichero es la siguiente:

- línea 1. Es una cabecera fija de contenido 'datos\_económicos'.
- línea 2. nonacuif
- línea 3. label
- línea 4. filep1h
- línea 5. oxrp, oyrp
- línea 6. o
- línea 7. recmed
- línea 8. ctovo
- línea 9. npoz
- línea 10. coste
- línea  $11. *ih*$
- línea 12. precision
- línea 13. npozfin
- línea 14. oprepar

a partir de esta línea se repetirán tantos bloques como pozos tenga el acuífero, la estructura de esos bloques, la misma para cada uno de los pozos, es la que sigue: (inicio del bloque de datos del pozo  $n^{\circ}$  1)

- línea 15. p(1)%num, p(1)%vol, p(1)%Q, p(1)%x., p(1)%y, p(1)%z, p(1)%a, p(1)%b, p(1)%n,p(1)%hg, p(1)%d, p(1)%k, p(1)%lext
- línea 16. p(1)%r1, p(1)%r2, p(1)%potc, p(1)%cpot, p(1)%ckwh, p(1)%cosfi, p(1)%va, p(1)%r, p(1)%t, p(1)%dh.
- línea 17.  $p(1)$ %ch $(1)$ ,  $p(1)$ %hc $(1)$

línea  $17+p(1)\%$ dh, p(1)%ch(p%dh), p(1)%hc(p%dh)

línea  $17+p(1)\%dh+1. p(1)\%hmax$ (fin del bloque de datos del pozo nº 1)<br>....

(fin del bloque de datos del último pozo)

Definición y significado de las variables

- label. Variable carácter de longitud 120. Descripción aclaratoria de los datos contenidos en el archivo.
- nonacuif. Variable carácter de longitud 140. Indicador del nombre del acuífero del que se va ha realizar el cálculo de los costes de extracción del agua.
- filep1h. Variable carácter de longitud 120. Nombre del archivo que contiene los coeficientes p1h de las celdas de la rejilla.
- oxrp. Variable real de 8 bytes. Valor de la coordenada x del origen de la rejilla del acuífero en el sistema de coordenadas U.T.M.
- oyrp. Variable real de 8 bytes. Valor de la coordenada y del origen de la rejilla del acuífero en el sistema de coordenadas U.T.M.
- o. Variable real de 8 bytes. Valor del giro en grados sexagesimales entre el sitema de coordenadas de la rejilla y el sistema en el que se han facilitado las coordenadas de los pozos. El giro se mide en el sentido de las agujas del reloj desde el eje x del sistema en el que se van ha facilitar las coordenadas de los pozos al aje x de la rejilla.
- recmed. Variable real de 8 bytes. Valor de la recarga media anual del acuífero en m<sup>3</sup>.
- ctovo. Variable real de 8 bytes. Valor del coste objetivo de extracción del agua en Ptas/m<sup>3</sup>.
- npoz. Variable entera de 4 bytes. Número de pozos activos (en explotación) del acuífero.
- coste. Variable entera de 4 bytes. Indicador de la opción de cálculo de costes de extracción del agua. Puede tomar los valores coste=1, coste=2, coste=3.
- ih. Variable real de 8 bytes. Valor de la longitud media en el acuífero a restar al muro de una celda para compararlo con la profundidad máxima del pozo que se fijara en esa celda.
- precisión. Variable real de 8 bytes. Valor de la precisión con la que se desea conocer la profundidad correspondiente a un coste objetivo expresado en metros.
- npozfin. Variable entera de 4 bytes. Número de pozos que deben mantenerse funcionando como condición límite.
- oprepar. Variable entera de 4 bytes. Indicador que controla la manera en que se realizará la redistribución del volumen de extracción cuando un pozo se seca. Puede tomar los valores oprepar=1 (al secarse un pozo se redistribuye su volumen entre los que quedan activos para esa profundidad), o bien oprepar=0 (al secarse un pozo no se redistribuirá su volumen).
- p()%num. Vector de longitud npoz, cuyos elementos son de tipo carácter de longitud 10. Código de identificación de los pozos.
- $p$ ()%vol. Vector de longitud npoz, cuyos elementos son de tipo real de 8 bytes. Explotación anual de cada pozo.
- $p$ ()%Q. Vector de longitud npoz, cuyos elementos son de tipo real de 8 bytes. Contiene el valor del caudal de explotación del pozo en litros/segundo.
- $p()$ %x. Vector de longitud npoz, cuyos elementos son de tipo real de 8 bytes. Contiene el valor en m de la coordenada <sup>x</sup> del pozo en coordenadas UTM.
- $p()$ %y. Vector de longitud npoz, cuyos elementos son de tipo real de 8 bytes. Contiene el valor en m de la coordenada <sup>y</sup> del pozo en coordenadas UTM.
- $p/2$ %z. Vector de longitud npoz, cuyos elementos son de tipo real de 8 bytes. Contiene el valor de la cota z del pozo en m.
- $p()$ %a. Vector de longitud npoz, cuyos elementos son de tipo real de 8 bytes. Contiene el valor del coeficiente a de la ecuación característica de pozo.
- $p()$ %b. Vector de longitud npoz, cuyos elementos son de tipo real de 8 bytes. Contiene el valor del coeficiente b de la ecuación característica de pozo.
- $p()$ %n. Vector de longitud npoz, cuyos elementos son de tipo real de 8 bytes. Contiene el valor del coeficiente n de la ecuación característica de pozo.
- $p()%$ hg. Vector de longitud npoz, cuyos elementos son de tipo real de 8 bytes. Contiene el valor de la altura geométrica en m <sup>a</sup> la que se elevará el agua por encima del nivel del pozo.
- $p$ ()%d. Vector de longitud  $npoz$ , cuyos elementos son de tipo real de 8 bytes. Contiene el valor del diámetro de la tubería de impulsión del pozo en mm.
- $p()$ %k. Vector de longitud npoz, cuyos elementos son de tipo real de 8 bytes. Contiene el valor del coeficiente k de rugosidad de la tubería.
- $p()%$ lext. Vector de longitud npoz, cuyos elementos son de tipo real de 8 bytes. Contiene el valor de la longitud de la tubería de impulsión fuera del pozo.
- $p()$ %r1. Vector de longitud npoz, cuyos elementos son de tipo real de 8 bytes. Contiene el valor en tanto por uno del rendimiento electro-mecánico de la bomba del pozo.
- $p()$ %r2. Vector de longitud *npoz*, cuyos elementos son de tipo real de 8 bytes. Contiene el valor en tanto por uno del rendimiento del conjunto de las instalaciones eléctricas del pozo.
- $p()$ %potc. Vector de longitud npoz, cuyos elementos son de tipo real de 8 bytes. Contiene el valor de la potencia contratada en KW.
- $p$ ()%cpot. Vector de longitud npoz, cuyos elementos son de tipo real de 8 bytes. Contiene el valor del coste mensual del KW contratado.
- $p()$ %ckwh. Vector de longitud npoz, cuyos elementos son de tipo real de 8 bytes. Contiene el valor del coste del Kwlh.
- $p$ ()%cosfi. Vector de longitud npoz, cuyos elementos son de tipo real de 8 bytes. Contiene el valor del coso de la instalación eléctrica.
- $p$ ()%va. Vector de longitud npoz, cuyos elementos son de tipo real de 8 bytes. Contiene el valor en ptas. de la inversión a amortizar.
- $p()$ %r. Vector de longitud npoz, cuyos elementos son de tipo real de 8 bytes. Contiene el valor en tanto por uno del interés anual a aplicar sobre la inversión a amortizar.
- $p()$ %t. Vector de longitud npoz, cuyos elementos son de tipo real de 8 bytes. Contiene el valor en años del tiempo en el que se realizará la amortización de la inversión.
- $p$ ()%dh. Vector de longitud npoz, cuyos elementos son de tipo entero de 8 bytes. Contiene el valor del número de intervalos horarios según el tipo de discriminación horaria de la factura eléctrica contratada.
- $p()$ %ch $()$ . Vector de longitud  $p()$ %dh de números reales de 8 bytes. Contiene el número de horas que corresponden al primer intervalo horario en el que queda dividida la tarifa eléctrica.
- $p()%hc()$ .Vector de longitud  $p()%dh$  de números reales de 8 bytes. Contiene el coeficiente de ponderación que corresponde al primer intervalo horario en el que queda dividida la tarifa eléctrica.
- $p$ ()%ch(p%dh). Vector de longitud  $p$ ()%dh de números reales de 8 bytes. Contiene el número de horas que corresponden al último intervalo horario en el que queda dividida la tarifa eléctrica.
- $p()%$ hc(p%dh). Vector de longitud  $p()%dh$  de números reales de 8 bytes. Contiene el coeficiente de ponderación que corresponde al último intervalo horario en el que queda dividida la tarifa eléctrica.
- $p()$ %hmax. Vector de longitud npoz, cuyos elementos son de tipo real de 8 bytes. Contiene el valor de la profundidad máxima de descenso piezométrico de cada pozo a partir de la cual no será posible la extracción de agua.

## 3.4.2.3.2.4 Fichero de área de las celdas de la rejilla

En el caso de que la variable asignada en el fichero de inicio celdaigual tome valor 0, se requiere un fichero con el dato del área de cada celda de la rejilla. La estructura y contenido de este fichero es la siguiente:

- línea 1. Es una cabecera fija de contenido 'CELDA\_AREA'
- línea 2. fileceldareades
- $linea 3.irc()$
- línea 4. xyorigen()
- línea 5 .... número de celdas de la rejilla+5. gridarea().

Definición y significado de las variables

- fileceldareades. Variable carácter de longitud LENFILECHAR. Texto descriptivo del contenido del fichero.
- $irc()$ . Vector de longitud 2, cuyos elementos son de tipo entero de 1 byte. El primer elemento indica el número de filas de la rejilla y el segundo elemento indica el número de columnas de la rejilla. Los 2 números deben ser >O.
- xyorigen(). Vector de longitud 2, cuyos elementos son de tipo real de 8 bytes. El primer elemento indica la coordenada X del origen de la rejilla y el segundo elemento indica la coordenada Y. Los dos números deben ser >=O.
- gridarea. Vector de longitud igual a  $irc(1) \timesirc(2)$ , cuyos elementos son de tipo real de 8 bytes. Cada elemento contiene el valor de¡ área de la rejilla.

Un ejemplo de este fichero para una rejilla  $3 \times 3$  es el siguiente (el símbolo  $\Theta$  representa el fin del fichero)

```
'CELDA-AREA'
'Area de las celdas'
3 , 3
0.0 , 0.0
62500.
62500.
62500.
90000.
90000.
90000.
122500.
122500.
122500.9
```
### 3.4.2.3.2.5 Fichero de niveles de la curva de explotación

El nombre de este fichero se corresponde al valor asignado a la variable fílece en el fichero de inicio. En este fichero se definen los niveles de la curva de explotación del acuífero. La estructura y contenido de este fichero es la siguiente:

- línea 1. Es una cabecera fija de contenido 'RESERVAS1\_COTASCURVADEEXPLOTACION'
- línea 2 a número de niveles de la curva de explotación. YCExplo()

Definición y significado de las variables

YCExplo(). Vector de longitud igual al número de niveles introducidos por el usuario para la curva de explotación (ce), cuyos elementos son de tipo real de 8 bytes. En cada línea figura la cota del nivel correspondiente de la ce, ordenadas por orden creciente. Al realizar la lectura del fichero, el programa rechaza los valores inferiores a la cota mínima de muro del acuífero <sup>y</sup> los valores superiores a la cota máxima de las superficies piezométricas consideradas.

Un ejemplo de este fichero es el siguiente (el símbolo  $\Theta$  representa el fin del fichero):

<sup>&#</sup>x27;RESERVAS1-COTASCURVADEEXPLOTACION' -100. -50.  $\mathfrak o$  . 10. 15. 20.  $25. \Theta$ 

#### 3.4.2.3.2.6 Fichero de definición de zona activa para cada superficie piezométrica

El nombre de este fichero se corresponde a uno de los elementos de filespdef(), que se definen en el fichero de inicio, de modo que hay tantos ficheros de este tipo como elementos en el citado vector. En el fichero se indican las celdas activas de una superficie piezométrica. El programa realiza una corrección de las celdas señaladas como activas, de modo que si la celda está seca (al comparar las cotas de muro y de cada superficie piezométrica), corrige el valor de <sup>1</sup> (indicador de celda activa) a 0 (indicador de celda no activa) y escribe un aviso en el fichero nombrado por la constante FILEWARNING. Sin embargo, no se consideran posibles situaciones en que para una celda inactiva, la superficie piezométrica esté por encima de la cota del muro. Esto es debido a dos razones:

- Si para asignar valores a la rejilla se utiliza una técnica numérica de interpolación, pueden existir zonas fuera del acuífero con resultados que aunque de un modo matemático caracterizan una celda activa, la definición hidrogeológica indica que se trata de una zona inactiva.
- Se pueden calcular reservas por sectores de un acuífero.

La estructura y contenido de este fichero es la siguiente:

- línea 1. Es una cabecera fija de contenido 'SP-DEF'
- línea 2. filedefdes(i)
- $línea 3.irc()$
- línea 4. xyorigen()
- línea 5 a 5+( $irc(1) \timesirc(2)$ ). spdef().

Definición y significado de las variables

- filedefdes(i). Variable carácter de longitud LENFILEDESCRI, correspondiente al elemento i de filedefdes() (de longitud igual nsp). Contiene una breve descripción del contenido del fichero.
- $irc()$ . Vector de longitud 2, cuvos elementos son de tipo entero de 1 byte. El primer elemento indica el número de filas de la rejilla y el segundo elemento indica el número de columnas de la rejilla. Los 2 números deben ser >O.
- $xyorigen()$ . Vector de longitud 2, cuyos elementos son de tipo real de 8 bytes. El primer elemento indica la coordenada X del origen de la rejilla y el segundo elemento indica la coordenada Y. Los dos números deben ser >=O.
- spdef. Vector de longitud igual a  $irc(1) \timesirc(2) \times nsp$ , cuyos elementos son de tipo entero de <sup>1</sup> bytes. Para cada superficie píezométrica existe un fichero de definición, de modo que en cada fichero se encuentran los  $irc(1) \timesirc(2)$  correspondientes a la superficie piezométrica. Cada elemento contiene el indicador de celda activa; 0 no está activa, <sup>1</sup> sí está activa.

Todos los ficheros deben tener valores idénticos de irc() y de xyorigen(), es decir: siendo  $1 \leq n \leq n$ sp  $icr_1(1) =irc_2(1) = ... =irc_n(1)$  .........

Un ejemplo de este fichero para una rejilla  $3 \times 3$  es el siguiente (el símbolo  $\Theta$  representa el fin del fichero):

```
'SP DEF'
'Acuífero Un Ejemplo. Celdas activas con Piezometría primera'
3<sub>1</sub>0.0 , 0.0
\Omega\mathbf{1}\mathbf 11\,\mathbf 1\mathbf{1}\mathbf 11\,
```
## $1\Theta$

### 3,423.2.7 Fichero de alturas píezorriétricas para cada superficie piezométrica

El nombre de este fichero se corresponde a uno de los elementos de filesp $($ ), que se definen en el fichero de inicio, de modo que hay tantos ficheros de este tipo como elementos en el citado vector. En el fichero se indica la altura de la superficie piezométrica en cada una de las celdas de la rejilla de una superficie piezométrica.

La estructura y contenido de este fichero es la siguiente:

- línea 1. Es una cabecera fija de contenido 'SP-DEF'
- línea 2. filespdes(i)
- $linea$  3.  $irc()$
- línea 4.  $xyorigen()$
- línea 5 a 5+( $irc(1) \timesirc(2)$ ). sp().

Definición y significado de las variables

- filespdes(i). Variable carácter de longitud LENFILEDESCRI, correspondiente al elemento i de filededes() (de longitud igual nsp). Contiene una breve descripción del contenido del fichero.
- $irc()$ . Vector de longitud 2, cuyos elementos son de tipo entero de 1 byte. El primer elemento indica el número de filas de la rejilla y el segundo elemento indica el número de columnas de la rejilla. Los 2 números deben ser >O.
- xyorigen(). Vector de longitud 2, cuyos elementos son de tipo real de 8 bytes. El primer elemento indica la coordenada X del origen de la rejilla <sup>y</sup> el segundo elemento indica la coordenada Y. Los dos números deben ser >=O.
- sp. Vector de longitud igual a  $irc(1) \timesirc(2) \times nsp$ , cuyos elementos son de tipo real de 4 bytes. Para cada superficie piezométríca existe un fichero de alturas piezométricas, de modo que en cada fichero se encuentran los  $irc(1) \timesirc(2)$  correspondientes a la superficie piezométrica. Cada elemento contiene el valor de la cota piezométrica asignado a la celda.

Todos los ficheros deben tener valores idénticos de irc() y de xyorigen(), entre sí y con los correspondientes a los contenidos de los ficheros filedef, es decir:

siendo  $1 < n < 2nsp$  $irc_1(1) =irc_2(1) = ... =irc_n(1)$  .........

Un ejemplo de este fichero para una rejilla  $3 \times 3$  es el siguiente (el símbolo  $\Theta$  representa el fin del fichero):

 $'SP'$ 'Acuífero Un Ejemplo. Piezometría primera' 3 , 3 0.0 , 0.0 -1. 2.1 3.2 1 . 2. 3. .9 2.  $3. \Theta$ 

#### 3.4.2.3.2.8 Fichero de alturas de muro de las capas

El nombre de este fichero se corresponde a uno de los elementos de filemuro $()$ , que se definen en el fichero de inicio, de modo que hay tantos ficheros de este tipo como elementos en el citado vector. En el fichero se indica la altura del muro de la capa para cada una de las celdas de la rejilla y, opcionalmente (peigual=0), el valor de la porosidad eficaz en las celdas.

La estructura y contenido de este fichero es la siguiente:

- línea 1. Es una cabecera fija de contenido 'MURO'
- línea 2. filemurodes(i)
- $-$  línea 3. irc $($ )
- línea 4. xyorigen()
- línea 5 a 5+( $irc(1) \timesirc(2)$ ).

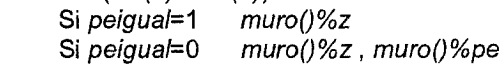

Definición y significado de las variables

- filemurodes(i). Variable carácter de longitud LENFILEDESCRI, correspondiente al elemento i de filemurodes() (de longitud igual ncapas). Contiene una breve descripción del contenido del fichero.
- $irc()$ . Vector de longitud 2, cuyos elementos son de tipo entero de 1 byte. El primer elemento indica el número de filas de la rejilla y el segundo elemento indica el número de columnas de la rejilla. Los 2 números deben ser >O.
- xyorigen(). Vector de longitud 2, cuyos elementos son de tipo real de 8 bytes. El primer elemento indica la coordenada X del origen de la rejilla y el segundo elemento indica la coordenada Y. Los dos números deben ser >=O.
- muro()%z. Vector de longitud igual a *irc*(1) x *irc*(2) x ncapas, cuyos elementos son de tipo real de 8 bytes. Para cada capa existe un fichero de alturas del muro de la capa, de modo que en cada fichero se encuentran los  $irc(1) \timesirc(2)$  correspondientes a la capa. Cada elemento contiene el valor de la cota del muro asignado a la celda.
- muro()%pe. Vector de longitud igual a  $irc(1) \timesirc(2) \times ne$ apas, cuyos elementos son de tipo real de 8 bytes. Cada elemento contiene el valor de la porosidad eficaz asignado a la celda de la capa.

Todos los ficheros deben tener valores idénticos de irc() y de xyorigen(), entre sí y con los correspondientes a los contenidos de los ficheros ffiedef y filesp, es decir:

siendo  $1 < n < 2nsp+ncapas$  $icr_1(1) =irc_2(1) = ... =irc_n(1)$  ..........

Un ejemplo de este fichero para una rejilla  $3 \times 3$  con indicación de muro%z y muro%pe es el siguiente (el símbolo  $\Theta$  representa el fin del fichero):

MURO ' 'Acuífero Un Ejemplo. cotas y almacenamiento específico de la capa Una ' 3 , 3  $0.0$ ,  $0.0$  $-1.$ , .02 -2.3 .019 -3.4 0.015  $-.9$ , 0.02  $-2.1$ , .0018  $-3.2$ , .002  $-0.2$  ,  $0.018$  $-1.2$  ,  $0.015$  $-2.8$ , 0.02 $\Theta$ 

#### 3.4.2.3.2.9 Fichero de coeficientes plh

El nombre de este fichero se toma de la variable fileplh. Contiene para cada celda de la rejilla el coeficiente p1h de regionalización del descenso medio H. La estructura es la siguiente:

- línea 1. Es una cabecera fija de contenido 'COEFICIENTES\_P1H'.
- línea 2. jj, kk, p1hreg $()$

 $\ddotsc$ 

línea 2+( $irc(1) \timesirc(2)$ ) .....

Definición y significado de las variables

- $jj$ . Número entero de 4 bytes. Fila de la rejilla,
- kk. Número entero de 4 bytes. Columna de la rejilla.
- p1hreg(). Vector de longitud ( $irc(1) \timesirc(2)$ ) de números reales de 8 bytes. Coeficientes p1h en las celdas de la rejilla. Se recuerda que irc(1) es el número de filas de la rejilla e irc(2) el número de columnas.

Un ejemplo de este fichero para una rejilla  $3 \times 3$  es el siguiente (el símbolo  $\Theta$  representa el fin del fichero):

'COEFICIENTES\_P1H'

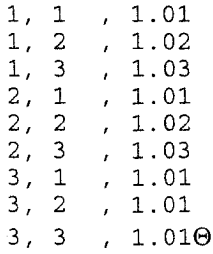

# 3.4.2.3.3 Implementación

3.4.2.3.3.1 Diseño del programa

El programa utiliza la técnica de programación estructurada y está escrito en Fortran 90. El esquema general de flujo del programa se indica a continuación:

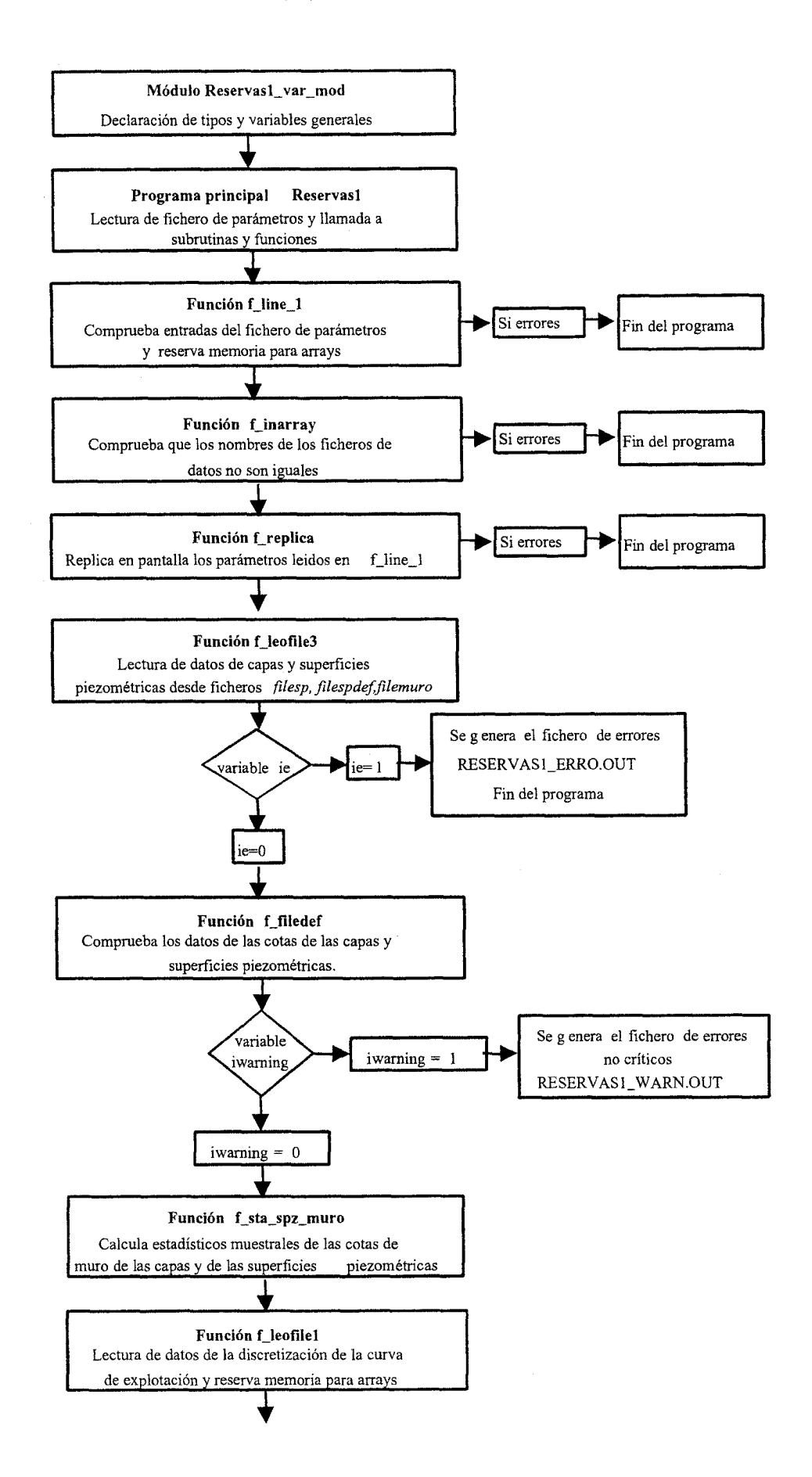

57

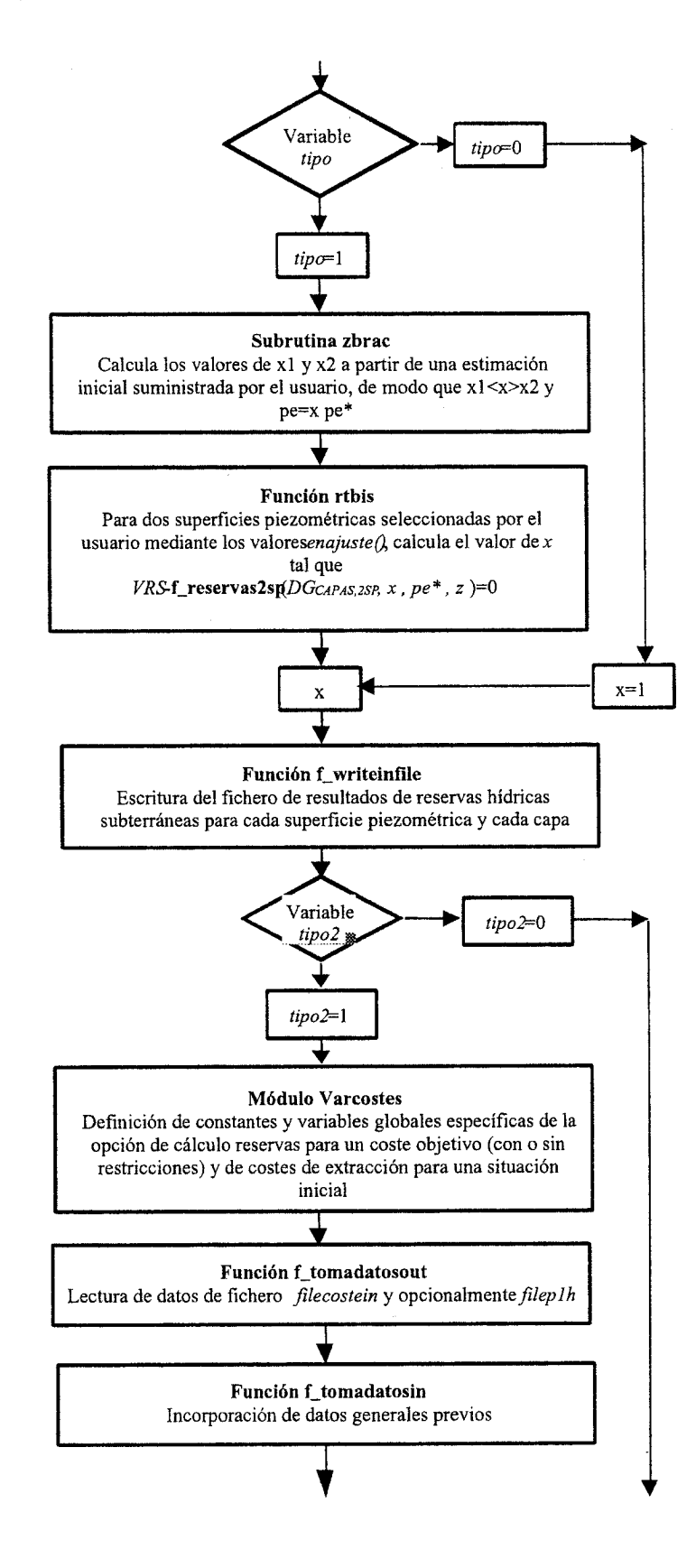

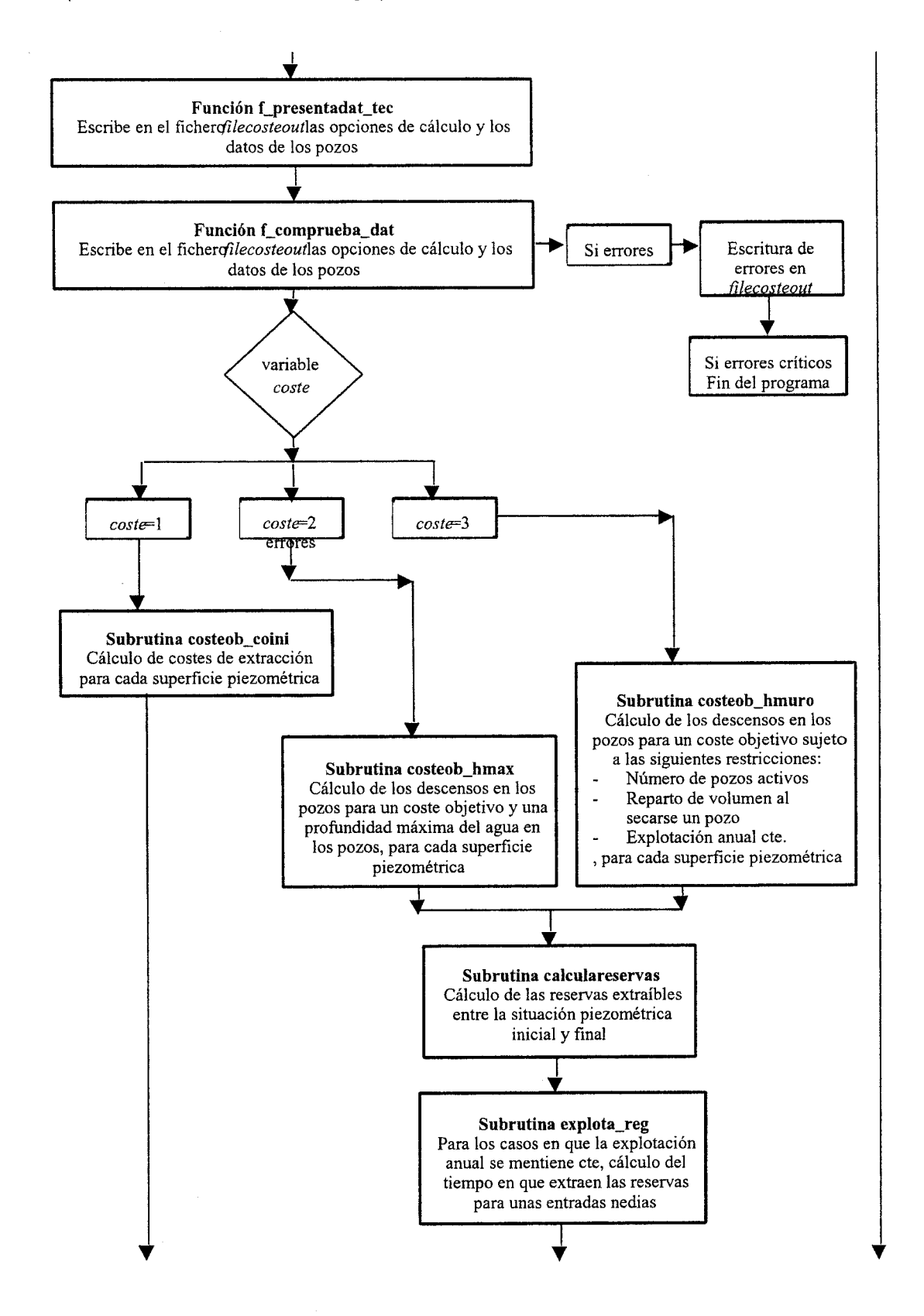

59

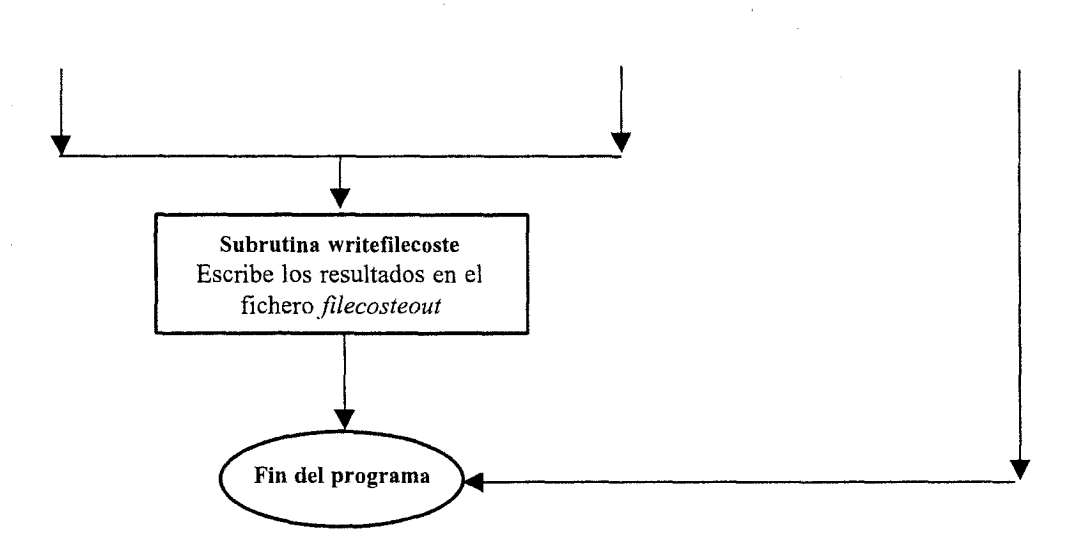

#### 3.4.2.3.3.2 Documentación de subrutinas y funciones

El programa se estructura de la siguiente forma:

# 1. Programa principal (main)

Fichero Reservas1.f90

Acción: fichero troncal del programa. Llamada a módulos de constantes y definición de variables globales. Lectura de fichero de inicio y llamada a subrutinas y funciones del programa.

Funciones:

1.1. **INTEGER(1) FUNCTION** f<sub>-</sub>inarray

Acción: comprueba que no se repiten los nombres de los ficheros de datos en el fichero de parámetros

Resultado: Información sobre el resultado de la acción. Si resultado correcto devuelve 1, si incorrecto -1

1.2.  $NTEGER(1)$  FUNCTION  $f\_line\_1$ 

- - Acción: comprueba los valores del fichero de parámetros; si la entrada es correcta reserva memoria para los arrays necesarios para almacenar los datos

Resultado: Información sobre el resultado de la acción. Si resultado correcto devuelve 1, si incorrecto -1.

1.3. INTEGER(1) FUNCTION freplica

Acción: comprueba los valores de *peigual*, pecapas, si son correctos continua y hace un replicado en pantalla.

Resultado: Información sobre el resultado de la acción. Si resultado correcto devuelve 1, si incorrecto -1.

1.4. INTEGER(1) FUNCTION f\_leofile1

Acción: llena el array YCExplo y dimensiona e inicializa a 0 el array VoIRCotaCapa. Si hay valores de z de algún muro < que NivelesCe(1) lo añade; si hay valores de z de alguna sp > que NívelesCe(ultimo) lo añade.

Resultado: Información sobre el resultado de la acción. Si resultado correcto devuelve 1, si incorrecto -1.

1.5. INTEGER(1) FUNCTION filecab

Acción: valida las líneas de cabecera de los ficheros de datos

Resultado: Información sobre el resultado de la acción. Si resultado correcto devuelve 1, si incorrecto -1.

1.6. INTEGER(1) FUNCTION lineok

Acción: Controla que las líneas leídas coinciden con la información de la cabecera Resultado: Información sobre el resultado de la acción. Si resultado correcto devuelve 1, si incorrecto -1.

<sup>1.7.</sup> INTEGER(1) FUNCTION f\_writepenew Acción: Escribe los nuevos valores de pe para la opción de calibración de pe

Resultado: Información sobre el resultado de la acción. Si resultado correcto devuelve 1, si incorrecto -1.

## Funciones y subrutinas externas utilizadas por maín

1. Fichero zbrac.f90. SUBROUTINE zbrac

Acción: dada una función genérica func y un rango inicial x1,x2, la rutina expande el rango geométricamente hasta que la raíz esta encajada por los valores x1,x2 (en cuyo caso la variable success=1), <sup>o</sup> hasta que el rango se hace muy grande (variable success=0)

2. Fichero f rtbis.f90. REAL(8) FUNCTION f\_rtbis Acción: cálculo de la raíz de una función genérica func por el método de bisección. Resultado: factor que ajusta la pe al valor de la variable vrsub

## Módulos

- 2. **Fichero deio\_mod.f90.** MODULE deio\_mod Funciones
- 2.1. CHARACTER FUNCTION deio Acción: Descripción de errores iostat de apertura, lectura y escritura de ficheros Resultado: Descripción del error.
- 3. Fichero F\_filedef\_mod.f90. MODULE f\_filedef\_mod Funciones

 $3.1. \hspace{0.5cm}$  INTEGER(1) FUNCTION  $\rm f\_filedef$ - Acción: Detecta si las capas están colocadas de inferior a superior y escribe errores en el fichero FILEERROR, interrumpiéndose la ejecución del programa. Corrige posibles errores en spdef, pero no en filedef. Si iwarning=1 genera un fichero de avisos. Resultado: Información sobre el resultado de la acción. Si resultado correcto devuelve 1, si incorrecto  $-1$ .

- 4. Fichero f\_sta\_spz\_muro\_mod.f90. MODULE f\_sta\_spz\_muro\_mod **Funciones**
- 4.1. INTEGER(1) FUNCTION f\_sta\_spz-muro

Acción: Calcula los estadísticos de las superficies piezométricas, de los muros de las capas. Para las sp hay <sup>1</sup> registro por sp; para las capas(muros) hay un registro por cada sp y capa (esto se debe a que cada en cada sp pueden estar activas zonas  $/=$  del acuífero, por lo que cambian los estadísticos)

Resultado: Información sobre el resultado de la acción. Si resultado correcto devuelve 1, si incorrecto -1.

- 5. Fichero F-Reservas2SP\_mod.f90. MODULE F\_Reservas2SP\_mod Funciones
- 5.1. REAL(8) FUNCTION F\_Reservas2SP Acción: calcula las reservas entre 2 superficies piezométricas. Resultado: devuelve la diferencia entre la variable vrsub y las reservas calculadas
- 6. Fichero F\_Reservas1\_mod.f90. MODULE F\_Reservas1\_mod Funciones:
- 6.1. INTEGER(1) FUNCTION F-Reservas1 (factor) Acción: calcula el volumen de agua entre capas para cada sp, considerando la discretización vertical de la curva de explotación (YCExplo). El resultado del cálculo se almacena en CapasEnCelda, estructura dimensión ncapas con los datos de todas las capas de una celda.

Resultado: Información sobre el resultado de la acción. Si resultado correcto devuelve 1, si incorrecto -1.

6.2. INTEGER(1) FUNCTION f\_base

Acción: calcula el nivel mínimo en cada intervalo de la curva de explotación

<sup>1.</sup> Reservas1\_var\_mod.f90. MODULE Reservas1\_var\_mod. Acción: Definición de constantes y variables globales.

Resultado: si el muro esta por encima del intervalo Y1, Y2 devuelve -1; si error en los límites Y1, Y2 devuelve -- 2; si funciona correctamente devuelve 0.

- 6.3. INTEGER(1) FUNCTION f techo Acción: calcula el nivel máximo en cada intervalo de la curva de explotación Resultado: si el techo está por debajo del intervalo Y1, Y2 devuelve -1; si error en los límites Y1,Y2 devuelve -2; si funciona correctamente devuelve 0.
- 7. Fichero f\_writeinfile\_mod.f90. MODULE f\_writeinfile\_mod Funciones y subrutinas:
- 7.1. INTEGER(1) FUNCTION f\_writeinfile Acción: escribe resultados en fichero Resultado: Información sobre el resultado de la acción. Si resultado correcto devuelve 1, si incorrecto -1.
- 7.2. SUBROUTINE sub-yce Acción: determina la primera y última cota de la curva de explotación.
- 8. Fichero Reservas1\_Aux\_mod.f90. MODULE Reservas1\_Aux\_mod Funciones:
- 8.1. **INTEGER(4) FUNCTION** f\_posicion2D Acción: calcula la posición de un elemento 2D en un array 1D Resultado: posición; si errores devuelve un número <0
- 8.2. INTEGER(4) FUNCTION f\_posicion3D Acción: calcula la posición de un elemento 3D en un array 1D Resultado: posición; si errores devuelve un número <0
- 8.3. INTEGER(1) FUNCTION  $f\_rc2D$ - Acción: Devuelve la fila columna de una celda de un array 2D en base <sup>a</sup> su posición en un array 1D Resultado: posición; si errores devuelve un número <0
- 8.4. SUBROUTINE sta\_spz\_murol Acción: calcula el mínimo, máximo <sup>y</sup> área total <sup>o</sup> número de elementos de un array de datos
- 9. Fichero COSTES.F90. MODULE CALCULA\_COSTES\_MOD Subrutinas
- 9.1. SUBROUTINE CALCULA\_COSTES Acción: Driver para los procedimientos de cálculo de costes de extracción <sup>y</sup> reservas

con restricciones (coste objetivo; descenso máximo; explotación anual constante)

10. Fichero 1 Mod var costes.f90. module CALCULA\_COSTES\_MOD

## **Subrutinas**

CALCULA-COSTES

Acción: Módulo en el que se hace la definición de las variables utilizadas para el cálculo de costes de extracción

# Funciones externas utilizadas por el módulo CALCULA\_COSTES\_MOD

# 10.1.1. Fichero 1F\_tomadato. f90

- **Funciones**
- F tomadatosout

Acción: Lectura de los datos necesarios para el cálculo de los costes de extracción de las reservas de los ficheros referenciados por las variables filecosteín y filep1h.

Resultado: Información sobre el resultado de la acción. Si resultado correcto devuelve 1, si incorrecto -1.

F\_tomadatosin Acción: Lectura de los datos definidos en el módulo Reservasl\_var mod <sup>y</sup> necesarios - para el cálculo de los costes de extracción de las reservas que ya han sido leídos de los correspondientes archivos.

Resultado: Información sobre el resultado de la acción. Si resultado correcto devuelve 1; si algún pozo se sitúa fuera del acuífero devuelve el valor 0; si no se fijó ninguna superficie piezométrica como condición inicial devolverá el valor 2; en estos dos últimos casos el programa se interrumpe.

Función específica de F-tomadatosin

Camb-coord

Acción: Realiza el cambio de coordenadas UTM <sup>a</sup> coordenadas con origen en la esquina SO de la rejilla.

10.1.2. Fichero 1F\_presentadat\_tec. f90

Funciones:

- F\_presentadat\_tec

Acción: Escribe en el fichero referenciado por la variable *Filecosteout* los datos facilitados para el cálculo de los costes de extracción del agua.(datos de los pozos y opciones de calculo para el cálculo de costes de extracción)

Resultado: Información sobre el resultado de la acción. Si resultado correcto devuelve 1, si incorrecto  $-1$ .

# 10.1.3. Fichero 1F\_comprueba\_dat. f90

Funciones:

F\_comprueba dat

- Acción: Para cada superficie piezométrica que se haya elegido condición inicial realiza las comprobaciones necesarias previas al cálculo de costes.

Resultado: Información sobre el resultado de la acción en cada superficie piezométrica. Si resultado correcto devuelve 1; si incorrecto -- 1.

Función específica de F\_comprueba\_dat

 $F_DD(J)$ 

Acción: Calcula el descenso dinámico de cada pozo. Resultado: Descenso dinámico.

## 10.1.4. Fichero lCondini.f90

Subrutinas:

Subrutina Coste condini.

Acción: Calcula el coste de extracción correspondiente a cada una de las superficies piezométricas que se hayan fijado como condición inicial

# 10.1.5. Fichero 1CosteOb\_Hmax. f 90

Subrutinas y funciones:

CosteOb Hmax

Acción: Calcula el descenso en el acuífero correspondiente a un coste objetivo ctovo. Cuando en un pozo se alcance la profundidad máxima del mismo se finaliza Funciones y subrutinas específicas de CosteOb\_Hmax:

Raizcosteob hmax

Acción: Calcula el descenso en el acuífero (H), regionalizado en los pozos mediante los coeficientes PlH, correspondiente al coste objetivo (ctovo) como raíz de la ecuación  $f_{\text{c} \text{cos} t}$  ctovo=0, mediante el método de la bisección.

F\_intehmax\_TOT

Acción: Fija el intervalo máximo de variación del descenso del nivel estático en el acuífero.

Resultado: Intervalo máximo

Función específica de F\_intehmax\_TOT:

F\_intehmax.

Acción: Fija el descenso máximo en un pozo. Resultado: Descenso máximo.

## 10.1.6. Fichero iCosteOb Hmuro. f 90

Subrutinas:

Coste0b-Hmuro

Acción, Calcula el descenso en el acuífero correspondiente a un coste objetivo ctovo. Cuando en un pozo se alcanza la profundidad máxima, su caudal se anula y su volumen de explotación se reparte entre los restantes según el valor de la variable oprepar. El programa calcula situaciones sucesivas para incrementos  $\Delta H$  del descenso del nivel estático, hasta que se alcance el coste objetivo o sólo queden funcionando un

número determinado de pozos, en principio se parte de un  $\Delta H$  inicial y conforme se va situando se reduce el  $\Delta H$  ( $\Delta H = \Delta H/2$ )

Funciones específicas de Coste0b-Hmuro:

- F descenso
	- Acción: Calcula el descenso en un pozo Resultado: Descenso en un pozo

#### 10.1.7. Fichero 1calculareservas. f90

- Subrutinas y funciones.
- Calcula-Reservas

Acción: Calcula las reservas totales en el acuífero para la condición inicial y para el descenso correspondiente al coste objetivo.

Función específica de Calcula-Reservas:

- F\_cal\_reservas3
	- Acción: Calcula las reservas totales para la superficie piezométrica definida por los vectores spdefc y spzc.

Resultado: xr es el coeficiente de ajuste a aplicar al coeficiente de almacenamiento Explota\_reg

Acción: Calcula (en el caso de que la explotación total de los pozos sea constante) el número de años necesario para bombear el volumen correspondiente <sup>a</sup> la diferencia entre las reservas totales para la condición inicial <sup>y</sup> las correspondientes al coste objetivo,

Resultado: Número de años.

#### 10.1.8. Fichero iwritefiiecoste.fgo

- Subrutina:
- Writefilecoste

Acción: Graba en el fichero referenciado por la variable filecosteout los resultados del cálculo para cada una de las superficies piezométricas fijadas como condición inicial así como las incidencias más significativas del mismo.

## 10.1.9. Fichero 1costesaux.f90

Funciones:

F\_coste.

Acción: Calcula el coste de extracción en el acuífero para un descenso <sup>h</sup> <sup>a</sup> partir de la sp fijada condición inicial, regionalizado en cada pozo mediante los coeficientes P1H. Resultado: Coste de extracción.

Funciones específicas de F\_coste:

- Fcalpot

Acción: Calcula la potencia necesaria para la elevación del agua de un pozo. Resultado: Potencia.

- Fca1cost

Acción: Calcula el coste de extracción de agua en un pozo. Resultado: Coste de extracción.

- Regbomb

Acción: Distribuye el volumen de explotación anual de un pozo en función del tipo de discriminación horaria de la tarifa eléctrica.

Resultado: Volumen distribuido

F\_PROF\_MED\_POZ.

Acción: Obtiene la profundidad media de extracción del agua en los pozos en los que se bombea

Resultado: Profundidad media de extracción del agua en los pozos

### 3.4.2.3.3.3 Códígo fuente

#### 3.4.2.3.3.3.a Fichero Reservas1.f90

PROGRAM RESERVAS1 Programa para el calculo de la curva de explotacion de un acuifero Lectura de fichero de parametros y llama funciones USE Reservasl-var-mod USE Reservasl-AuX-mod USE F-filedef\_mod USE F\_sta\_spz\_muro\_mod USE F\_Reservas2SP\_mod USE F Reservasl\_mod USE f\_writeinfile\_mod USE deio-mod USE CALCULA-COSTES-MOD IMPLICIT NONE INTEGER(1) success INTEGER(4) io,i,j,nspf REAL(8) vrsub,x1,x2,xr,fl,f2,xacc,xlast CHARACTER(LEN=120) label  $CHARACTER(LEN=LENFILECHAR)$  ,  $DIMENSION(2)$  : afile REAL(8), EXTERNAL :: f\_rtbis ! Lectura de file de entrada OPEN (31, FILE=' ', STATUS='OLD', ERR=100, IOSTAT=io) READ (31,\*,END=101,ERR=101,IOSTAT=io) label IF(label.NE.'RESERVAS1') THEN PRINT \*,'Error cabecera file de inicio<>RESERVAS1' GOTO 499 ENDIF READ (31, \*, END=101, ERR=101, IOSTAT=io) label READ (31,\*,END=101,ERR=101,IOSTAT=io) tipo,info,penew,vrsub,x1,x2,precision-y READ (31,\*,END=101,ERR=101,IOSTAT=io) celdaigual,celdarea,fileceldarea READ (31,\*,END=101,ERR=101,IOSTAT=io) path,pathout<br>READ (31,\*,END=101,ERR=101,IOSTAT=io) fileoutput,iwarning READ (31,\*,END=101,ERR=101,IOSTAT=io) filece READ (31,\*,END=101,ERR=101,IOSTAT=io) tipo2,filecostein,filecosteout READ (31,\*,END=101,ERR=101,IOSTAT=io) nspf, ncapas IF (f\_line\_1(vrsub,x1,x2,nspf)<0) GOTO 499  $j=0$ Do i=l,nspf READ (31,\*,END=103,ERR=105,IOSTAT=io) afile(1),afile(2),tipol(i),spcost(i) IF (tipo==0) THEN IF (f\_inarray(afile(1),filesp,i)<0) GOTO 499 IF (f\_inarray(afile(2),filedef,i)<0) GOTO 499 ELSE IF  $(tipol(i) == 1)$  THEN  $j=j+1$ IF (j<3) THEN IF (f\_inarray(afile(1),filesp,j)<O) GOTO 499 IF (f\_inarray(afile(2),filedef,j)<O) GOTO 499 ENDIF ENDIF ENDIF END DO i=COUNT(spcost==1) IF (i<1.AND.tipo2==1)THEN PRINT \*, 'No se puede calcular el coste de extracción porque no hay sp activas' tipo2=0 ENDIF IF (tipo==1) THEN IF (j<2) THEN PRINT �, & 'Error, no ha seleccionado <sup>2</sup> superficies piezometricas para ajuste de pe' GOTO 499 ENDIF ENDIF DO i=l,ncapas READ (31, \*, END=107, ERR=109, IOSTAT=io) afile(1), peigual(i), pecapa(i), enajuste(i) IF (f\_inarray(afile(1),filemuro,i)<O) GOTO 499 ENDDO CLOSE(31)

IF (f\_replica(label)<0) GOTO 500

```
Lectura de ficheros de muro y piezometria, carga de arrays muro, spdef y spz
IF (f_leofile3()<0) GOTO 500
! Chequeo de spdef y de muro%z, allocate CapasEnCelda
IF (F_filedef()<0) GOTO 500
 ! Estadisticos de muro y sp
IF (f_{\texttt{sta},\texttt{spz}_{\texttt{muro}}}(\aleph<0) GOTO 500
  Lectura de cotas de la curva de explotacion carga array YCExplo y
  dimensionado de VolRCotaCapa
IF (f_leofilel()<0) GOTO 500
! Seleccion de rutina de calculo
IF (tipo==1) THEN
               Reservas2SP,vrsub,x1,x2,fl,f2,success)
  CALL zbrac(F
  IF (success==0) GOTO 500
              -
 xacc=PRECISION-X
    xr= f_rtbis(F_Reservas2SP,vrsub,x1,x2,xacc,f1,f2,xlast,success)
  IF (success==0) GOTO 500
ELSE
 xr=1.
ENDIF
IF (F_{R}eservas1(xr) < 0) GOTO 500
! Escritura de fichero de resultados<br>IF (f_writeinfile(label,vrsub,xlast)<0) GOTO 500
IF (tipo==1.AND.penew==1) THEN
  IF (f_writepenew(xlast)<0) GOTO 500
ENDIF
IF(tipo2==1) CALL calcula_costes(XR)
PRINT *,'Fin ok'
CALL EXIT
! Errores
100 PRINT *, 'Error OPEN file de inicio',deio(io),io ; GOTO 500
101 PRINT *, 'Error READ file de inicio',deio(io),io ; GOTO 499
103 PRINT &
'Error file de inicio, end of file inesperado leyendo filesp,filedef,tipol',&
deio(io), io
  GOTO 499
105 PRINT *, 'Error file de inicio, leyendo filesp, filedef ', deio(io), io ; GOTO 499
107 PRINT ', EITOI THE de inicio, reyendo filesperado leyendo filemuro',deio(io),io
  GOTO 499
109 PRINT *, 'Error file de inicio, leyendo filemuro ',deio(io),io
 GOTO 499
499 CLOSE(31)
500 CONTINUE
CONTAINS
INTEGER(1) FUNCTION f_inarray (filel,filearray,i)
  Comprueba que no se repiten los nombres de las files de datos en la file de parametros
  si ok 1, si mal -1
USE Reservasl-var-mod, ONLY : LENFILECHAR
INTEGER(4) i,j
CHARACTER(LEN=LENFILECHAR) filel
CHARACTER(LEN=LENFILECHAR) , DIMENSION(i) :: filearray
f_inarray=0
DO j=l,i-l
  IF (filel==filearray(j)) THEN
    PRINT *, 'Error, el fichero ',TRIM(filel),&
  está repetido en fichero de inicio'
    f_inarray=-1
  ENDIF
END DO
filearray(i)=filel
END FUNCTION f_inarray
INTEGER(1) FUNCTION f_line_1(vrsub,xI.,x2,nspf)
i comprueba los valores del fichero de parametros
si la entrada es correcta allocate los arrays necesarios para almacenar los
! datos, si ok devuelve 0, si no -1
```
 $\bar{\gamma}$ 

```
USE Reservasl_var_mod , ONLY : tipo,nsp,ncapas,filesp,filedef,tipol,speost &
  ,filemuro,filespdes,filedefdes,filemurodes,vasub,precision_y
INTEGER(4), INTENT(IN) :: nspf
REAL(8), INTENT(IN) :: vrsub,x1,x2
INTEGER(4) ALLOC_ERR
CHARACTER(LEN=21) , PARAMETER :: a='Error file parametros'
f
-
IF (tipo/=1.AND.tipo/=O) THEN
 line 1=0PRINT *, a//' El indicador del tipo de simulacion debe ser 1 o 0', tipo
  f_line_1=-1
ENDIF
IF (info<0 .OR. info>1) THEN
  PRINT *,a//' La variable info debe ser 0 o 1', info
  fline_1=-1
END IF
IF (tipo==1.AND.(penew<0 .OR. penew>1)) THEN
  PRINT *,a//' La variable penew debe ser 0 o 1',penew
  fline 1=-1END IF
IF (tipo==1.AND.vrsub<VOLMIN) THEN
  PRINT *,a//' La variacion de reservas m3 debe ser > a',VOLMIN
  f<sub>u</sub>line_1=-1
END IF
IF (t\text{i} \text{pos}=1. AND. x1 < EPSILON(x1). OR. x2 < EPSILON(x1)) THEN
  PRINT \star, a//' x1 y x2 deben ser >0', x1, x2
  fline_1=-1
END IF
IF (tipo==1.AND.ABS(x1-x2)<=EPSILON(x1)) THEN
  PRINT *,a//' x1 y x2 no pueden ser =',x1,x2
  f<sub>-</sub>line<sub>-1=-1</sub>
END IP
IF (tipo==1.AND.precision-y<=O.) THEN
  PRINT *, a// La precision del cálculo de reservas debe ser >0.', precision_y
  f_line_1=-1ENDIF
IF (celdaigual<0 .OR. celdaigual>1) THEN
  PRINT *,a//' La variable celdaigual debe ser 0 o l',celdaigual
  f\_line\_1=-1ENDIF
IF (celdaigual==1) THEN
  IF (celdarea<=O) THEN
    PRINT *,a//' La variable celdarea debe > O',celdarea
     f_line_l=-1
   -
ENDIF
ENDIF
IF (iwarning<0 .OR. iwarning>1) THEN<br>PRINT *,a//' La variable iwarning debe ser 0 o 1',<mark>iwarning</mark>
  f-line-1=-1
ENDIF
IF (tipo2<0.0R.tipo2>1) THEN
  PRINT *, a//' El indicador de cálculo de costes deber ser 1 o 0', tipo2
  f<sub>_line_1=-1</sub>
ELSE
  IF (celdaigual==0.AND.tipo2==1) THEN
    PRINT \star, a// &
No se puede ejecutar el cálculo de costes con distintos tamaños de celda'
    tipo2=1
  ENDIF
ENDIF
IF (nspf<1) THEN
  PRINT *,a//' Num files de piezometria debe ser >O',nspf
  f_line_1=-1
ENDIF
 IF (ncapas<1) THEN
   PRINT *,a//' Num files de capas debe ser >01,ncapas
  f<sub>-</sub>line<sub>-</sub>1=-1
ENDIF
IF (f_line_1<0) RETURN
IF (tipo==1) THEN
  nsp=2
ELSE
  nsp=nspf
ENDIF
ALLOCATE (filesp(nsp),filedef(nsp),tipol(nsp),spcost(nsp),filemuro(ncapas) &
     ,filespdes(nsp),filedefdes(nsp),filemurodes(ncapas),vasub(nsp) &
     peigual(ncapas),pecapa(ncapas), enajuste(ncapas), STAT = ALLOCERR)
```
```
IF (ALLOC-ERR>O) THEN
 PRINT *, a//' allocate', ALLOC_ERR
 f\_line\_l=-1ENDIF
END FUNCTION f_line-1
INTEGER(1) FUNCTION f_replica(label)
Comprueba los valores de peigual pecapas, si son correctos
continua y hace un replicado en pantalla
USE Reservasl_var—mod
IMPLICIT NONE
CHARACTER*(*) label
INTEGER(4) i,j
CHARACTER(LEN=21) , PARAMETER :: a='Error file parametros'
j=0Do i=l,ncapas
  IF (peigual(i)<0.0R.peigual(i)>1)THEN
    PRINT *,a//' pe debe ser 0 o 1 en file ', TRIM(filemuro(i))
  f_replica=-1
  ENDIF<br>IF (pecapa(i)<0..OR.pecapa(i)>PEMX) THEN<br>PRINT *,a//' pe debe ser >0 y <',PEMX,' en file ',TRIM(filemuro(i))
    f_replica=-1
  ENDIF
  IF(tipo==1)THEN
    IF(enajuste(i)<0.0R.enajuste(i)>1)THEN
      PRINT *,a//' enajuste debe ser 0 o 1 en file ',TRIM(filemuro(i))
      f_replica=-1
    ELSEIF(enajuste(i)==1)THEN
      j = j + 1ENDIF
  ENDIF
ENDDO
IF(tipo==1.AND.j==0) THENPRINT *, a//' en al menos una capa enajuste debe ser 1'
  f_replica=-1
ENDIF
IF (f_replica==-1) RETURN
  f_replica=-1
 PRINT *, TRIM(label)<br>PRINT *, 'Path datos: ',TRIM(path)<br>PRINT *, 'Path salidas: ',TRIM(pathout)
IF (tipo==1) THEN
   PRINT *, 'Ajuste pe con files: ',TRIM(filesp(1)),' y ',TRIM(filesp(2))
   IF (j>2) PRINT *, 'Ha marcado para ajuste capas:',j
IF (info==1) PRINT *, 'Info ajuste en: ', FILEINFO
  PRINT *, 'Factores iniciales para pe', x1, x2
ELSE
  PRINT *, 'Calculo con valores fijados de pe'
ENDIF
IF (celdaigual==1) THEN
  PRINT *, 'Todas las celdas = area',celdarea
 ELSEIF (celdaigual==0) THEN
  PRINT *, 'File area celdas :',fileceldarea
 ENDIF
 PRINT *, 'File eje Y curva explotacion: ',TRIM(filece)
 PRINT lFile salida reservas: ',TRIM(fileoutput)
 PRINT *, 'Num superficies piezometricas',nsp
 PRINT 'Num capas de acuifero:', ncapas
 f replica=0
 END FUNCTION f_replica
  INTEGER(I) FUNCTION f_leofilel
 Llena el array YCExplo y dimensiona e inicializa a 0 el array VolRCotaCapa.
 Si hay valores de z de algun muro < que NivelesCe(1) lo añade
 Si hay valores de z de alguna sp > que NivelesCe(ultimo) lo añade
 USE Reservas1_var_mod, ONLY : path,filece,YCExplo,VolRCotaCapa,nsp,Ncapas,NivelesCe &
         ,muro_sta,sp-sta
 IMPLICIT NONE
 INTEGER(I) nuevoYmin , nuevoYmax
 INTEGER(4) io, n, ALLOC_ERR
 REAL(8) x0, x, min_muroz, max_spz
 CHARACTER(LEN=33) label
 CHARACTER(LEN=20) , PARAMETER :: a='Fun f_leofilel, error
 max-spz=MAXVAL(sp_sta%maximo)
 min muroz=MII�VAL(muro_sta%minimo)
```

```
OPEN (33,FILE=TRIM(path)//TRIM(filece),STATUS='OLD',ERR=100,IOSTAT=io)
READ (33, *, END=101, ERR=101, IOSTAT=io) label
IF (label/='RESERVAS1_COTASCURVADEEXPLOTACION') THEN<br>PRINT *, 'f_leofile1, error cab =/RESERVAS1 COTASCUR'
         'f_leofile1, error cab =/RESERVAS1_COTASCURVADEEXPLOTACION file '//TRIM(filece)
 GOTO 499
ENDIF
n=O ; nuevoYmin=O ; nuevoYmax=0
DO WHILE (.NOT.EOF(33))
  n=n+1READ (33, * .ERR=101, IOSTAT=io) x
  IF (n=-1) THEN
   x0=xIF (x>min-jnuroz) nuevoYmin=1
  ELSE
    IF (x0)=x) GOTO 103
    x0=xENDIF
END DO
IF (x<max_spz) nuevoYmax=1
n=n+nuevoYmin+nuevoYmax
IF (n<2) GOTO 107
REWIND(33)
NivelesCe=n
ALLOCATE (YCExplo(NivelesCe), STAT = ALLOC_ERR) ; IF (ALLOC_ERR>0) GOTO 105
ALLOCATE (VolRCotaCapa(nsp*ncapas*nivelesce), STAT = ALLOC_ERR) ; IF (ALLOC_ERR>0) GOTO
105
VolRCotaCapa=0.
n=0READ (33,*,END=100,ERR=101,IOSTAT=io)
DO WHILE (.NOT.EOF(33))
  n=n+l
  IF (n==1.AND.nuevoYmin==1) THEN
    YCExplo(n)=min-muroz
  ELSE
    READ (33,*,ERR=101,IOSTAT=io) YCExplo(n)
  ENDIF
END DO
CLOSE(33)
IF (nuevoYmax==1) YCExplo(NivelesCe)=max_spz
f-leofilel=0
RETURN
 Errores
100 PRINT *, a//'open'//TRIM(path)//TRIM(filece),deio(io),io; GOTO 500
101 PRINT *, a//'read'//TRIM(path)//TRIM(filece),deio(io),io ; GOTO 499
103 PRINT *, a//'read'//TRIM(path)//TRIM(filece)<br>PRINT *, 'Datos no ordenados en orden creciente'  ; GOTO 499
105 PRINT *, a//'allocate', ALLOC_ERR ; GOTO 499
107 PRINT *, a//', número de niveles en la curva de explotación <2' ; GOTO 499
499 CLOSE(33)
500 f_{\text{leofile1}} = -1RETURN
END FUNCTION f_leofilel
INTER(1) FUNCTION f<sub>-</sub>leofile3 ()
Lectura de datos de las capas de muro (filemuro)
del área de las celdas (fileceldarea)
y de las superficies piezométricas (filesp,filedef)
USE Reservasl-var-mod
IMPLICIT NONE
INTEGER(4) io,ALLOC_ERR,i,l,m,n,h,line,lineall,inicio,ifin
REAL(8) , DIMENSION(2) :: xyorigen
CHARACTER(LEN=LENFILECHAR) afile
irc=-1 ; lineall=0
DO i=l,ncapas
  afile=filemuro(i)
  OPEN(UNIT=31,FILE=TRIM(path)//TRIM(filemuro(i)),STATUS='OLD',ERR=101,IOSTAT=io)
   IF (FILECAB('NURO',filemurodes(i),irc,xyorigen,filemuro(i))<O) GOTO 131
   IF (i==1) THEN
    h=irc(1)*irc(2)m=ncapas*h
```

```
n=nsp*h
   ALLOCATE(muro(m),spz(n),spdef(n),gridarea(irc(1)*irc(2)),&
 STAT = ALLOC_ERR)
    IF (ALLOC-ERR>O) GOTO 105
   IF (celdaigual==1) gridarea=celdarea
 ENDIF
 line=0
 DO WHILE (.NOT.EOF(31))
   line=1ine+1
   lineall=lineall+l
    IF (lineall>m) GOTO 124
    IF (peigual(i)==1) THEN
     READ(31,*, ERR=125, IOSTAT=io) muro(lineall)%z
   ELSE
     READ(31,*, ERR=125, IOSTAT=io) muro(lineall)%z,muro(lineall)%pe
   ENDIF
 ENDDO
  CLOSE(31)
  l=LINEOK(line,irc)
  IF (1 == -1) THENGOTO 126
 ELSEIF (1 == -2) THEN
   GOTO 127
  ENDIF
 IF (\text{peigual}(i) == 1) THEN
    inicio=f-posicion2D(h,i,l)
    ¡fin=f_posicion2D(h,i,h)
   muro(inicio:ifin)%pe=pecapa(i)
  ENDIF
ENDDO
IF (celdaigual==0) THEN
  OPEN(UNIT=31,FILE=TRIM(path)//TRIM(fileceldarea),STATUS='OLD',ERR=101,IOSTAT=io)
  IF (FILECAB('CELDA AREA',fileceldareades,irc,xyorigen,fileceldarea)<O) GOTO 131
  line=0
 DO WHILE (.NOT.EOF(31))
    line=line+1
    IF (line>h) GOTO 124
    READ (31, *, ERR=125, IOSTAT=io) gridarea(line)
    IF (gridarea(line)<=O.) GOTO 115
  ENDDO
  CLOSE(31)
  l=LINEOK(line,irc)
  IF (l==-1) THEN
   GOTO 126
  ELSEIF (1 == -2) THEN
   GOTO 127
  ENDIF
ENDIF
lineall=0
DO i=1, nsp
  afile=filedef(i)
  OPEN(UNIT=31,FILE=TRIM(path)//TRIM(filedef(i)),STATUS='OLD',ERR=101,IOSTAT=io)
  IF (FILECAB('SP_DEF',filedefdes(i),irc,xyorigen,filedef(i))<O) GOTO 131
  line=0
  DO WHILE (.NOT.EOF(31))
    line=line+1
    lineall=lineall+l
    IF (lineall>n) GOTO 124
    READ (31,*,ERR=125,IOSTAT=io) spdef(1ineal1)
  ENDDO
  CLOSE(31)
  l=LINEOK(line,irc)
  IF (1 == -1) THEN
    GOTO 126
  ELSEIF (1==-2) THEN
   GOTO 127
  ENDIF
ENDDO
lineall=0
DO i=1, nsp
  afile=filesp(i)
  OPEN(UNIT=31,FILE=TRIM(path)//TRIM(filesp(i)),STATUS='OLD',ERR=101,IOSTAT=io)
  IF (FILECAB('SP', filespdes(i),irc,xyorigen, filesp(i))<0) GOTO 131
  line=0
  DO WHILE (.NOT.EOF(31))
    line=line41
    lineall=lineall+l
    IF (lineall>n) GOTO 124
    READ (31, *, ERR=125, IOSTAT=io) spz(lineall)
  ENDDO
  CLOSE(31)
  l=LINEOK(line,irc)
```

```
IF (1 == -1) THEN
    GOTO 126
  ELSEIF (1==-2) THEN
    GOTO 127
  ENDIF
ENDDO
f_leofile3=0
RETURN
! Errores
101 PRINT 'f_leofile3, error OPEN file:'//TRIM(path)//TRIM(afile),deio(io),io
GOTO 200
105 PRINT *, 'f_leofile3, error allocate ' , ALLOC_ERR ; GOTO 131<br>115 label=' el area de la celda debe ser >O' ; GOTO 128
124 label=' la cabecera indica menos elementos que contenido ficheros, linea
GOTO 128
125 label=' line:' ; GOTO 128
126 label=' EOF antes de line:' ; GOTO 128
127 label=' hay más lineas que rows*columns:' ; GOTO 128
128 PRINT *, 'f_leofile3, error read '/ITRIM(path)//TRIM(afile),label,NLCAB+line
 131 CLOSE(31)
200 f_leofile3=-1
END FUNCTION f_leofile3
INTEGER(1) FUNCTION FILECAB (label,afiledes,irc,xyorigen,afile)
! valida las lineas de cabecera de los ficheros de datos
USE Reservasl_var_mod, ONLY : path, LENFILEDESCRI,LENFILECHAR
INTEGER(4) , DIMENSION(2), INTENT(INOUT) :: irc
 REAL(8) , DIMENSION(2), INTENT(INOUT) :: xyorigen
 CHARACTER*(*), INTENT(IN) :: label<br>CHARACTER(LEN=LENFILECHAR), INTENT(IN) :: afile
CHARACTER(LEN=LENFILEDESCRI), INTENT(OUT) :: afiledes
CHARACTER(LEN=10) leolabel
INTEGR(4) io, i
INTEGER(4) , DIMENSION(2) :: nrc
REAL(8), DIMENSION(2): xy
READ (31,*,ERR=101,IOSTAT=io) leolabel
IF (TRIM(label)/=TRIM(leolabel)) GOTO 105
 READ (31,*,ERR=101,IOSTAT=io) afiledes
 READ (31,*,ERR=101,IOSTAT=io) nrc(1),nrc(2)
READ (31,*,ERR=101,IOSTAT=io) xy(1),xy(2)
IF (irc(1) < 0) THEN
  IF (nrc(1) < 0 . OR. nrc(2) < 0 GOTO 106
  DO i=1,2
    irc(i)=nrc(i)
     xyorigen(i)=xy(i)
  ENDDO
ELSE
  DO i=1,2
    IF \left(irc(i)/\text{enc}(i)\right) GOTO 109
     IF (ABS(xyorigen(i)-xy(i))>EPSILON(xyorigen(i))) GOTO 115
  ENDDO
 ENDIF
FILECAB=O
RETURN
 ! Errores
 101 PRINT 'Error, leyendo cabecera de '//TRIM(path)//TRIM(afile),deio(io),io
  GOTO 200
 105 PRINT 'Error, cabecera de '//TRIM(path)//TRIM(afile)/P debe ser '//TRIM(label)
  GOTO 200
 106 PRINT 'Error, en num rows o columns en '//TRIM(path)//TRIM(afile)
  GOTO 200
 109 PRINT *, &
 'Error, leyendo cabecera '//TRIM(path)//TRIM(afile)//' /= num de filas o columnas'
  GOTO 200
 115 PRINT
   Error, leyendo cabecera '//TRIM(path)//TRIM(afile)//' /= origen de coordenadas
   GOTO 200
 200 FILECAB=-1
 END FUNCTION FILECAB
```

```
INTEGER(1) FUNCTION LINEOK (line,irc)
! Controla que las lineas leidas coincide con la informacion de la cabecera
INTEGER(4), INTENT(IN) :: line
INTEGER(4) , DIMENSION(2) , INTENT(IN):: irc
IF (line<irc(l)*irc(2)) THEN
 LINEOK=-1
ELSEIF (line>irc(1)*irc(2)) THEN
 LINEOK=~2
ELSE
 LINEOK=O
ENDIF
RETURN
END FUNCTION LINEOK
INTEGER(1) FUNCTION f_writepenew(xlast)
! Escribe los nuevos valores de pe para la opcion de calibración de pe
USE Reservasl_var_mod , ONLY : ncapas,path,filemuro,filemurodes,muro,irc
IMPLICIT NONE
REAL(8) ,INTENT(IN) :: xlast<br>INTEGER(4) i,j,k,h
CHARACTER(LEN=LENFILECHAR) afile
CHARACTER(LEN=20) , PARAMETER :: a='f_writepenew, error '
f
writepenew=0
-
h=irc(1)*irc(2)
DO i=l,ncapas
  j=SCAN(filemuro(i),'.')
  IF (j>O) THEN
   afile=filemuro(i)(1:j-1)
  ENDIF
  OPEN(UNIT=31,FILE=TRIM(path)//TRIM(afile)//'.PEN',ERR=101,IOSTAT=io)
  WRITE (31,*,ERR=105,IOSTAT=io) TRIM(path)//TRIM(filemuro(i))<br>WRITE (31,*,ERR=105,IOSTAT=io) TRIM(filemurodes(i))
  WRITE (31,*,ERR=105,IOSTAT=io) 'N filas,columnas:', irc
  WRITE (31,-,ERR=105,IOSTAT=io) 'z , pe ajustadas'
  DO k=1,h
   WRITE (31,*,ERR=105,IOSTAT=i0) muro(k)%z,muro(k)%pe*xlast
  ENDDO
  CLOSE(31)
ENDDO
PRINT *, 'Ficheros con extension PEN:', ncapas
RETURN
 Errores
101 PRINT *, a//'open '//TRIM(path)//TRIM(afile),deio(io),io
GOTO 125
105 PRINT a//'write '//TRIM(path)//TRIM(afile),deio(io),io
GOTO 125
125 CLOSE(31)
f_writepenew=-1
END FUNCTION f_writepenew
END PROGRAM RESERVAS1
3.4.2.3.3.31 Fichero Reservas1.f90
MODULE F-filedef_mod
CONTAINS
INTEGER(1) FUNCTION F_filedef ()
Detecta si las capas están colocadas de inferior a superior y escribe errores en
el fichero FILEERROR, interrumpiéndose la ejecución del programa
Corrige posibles errores en spdef, pero no en filedef
Si iwarning=1 genera un fichero de avisos
USE Reservasl-var-mod , ONLY :
SUPERFICIE,irc,nsp,ncapas,spdef,spz,muro,iwarning,UFILEWARNING,path &
        ,FILEWARNING,filedef,CapasEnCelda,UFILEERROR,FILEERROR
USE Reservasl-Aux-mod , ONLY : f_rc2D
USE deio-mod
IMPLICIT NONE
INTEGER(4) isp,j,k,icelda,nceldas,nceldascapas,spini,splast,icapa &
    ,ALLOC_ERR,io,ise
INTEGER(4) , DIMENSION(2) :: jrc
```

```
CHARACTER(LEN=1), PARAMETER :: t=ACHAR(9)
CHARACTER(LEN=17) , PARAMETER : : a='F_filedef, error '
ALLOCATE (CapasEnCelda (ncapas+1) , STAT = ALLOC_ERR)
IF (ALLOC_ERR>0) GOTO 105
OPEN(UNIT=UFILEERROR, FILE=TRIM(path)//TRIM(FILEERROR), ERR=99, IOSTAT=io)
WRITE (UFILEERROR, *, ERR=100, IOSTAT=10) &<br>'Celdas en que la capa superior tiene < z que la inferior'
WRITE (UFILEERROR, '(A10, A1, A10, A1, A10, A1, A8, A1, A8, A1, A10, A1, A10) ', ERR=100, IOSTAT=io) &
   'Celda',t, 'row',t, 'column',t, 'capa sup',t, 'capa inf',t, 'z sup',t, 'z inf
IF (iwarning==1) THEN
  OPEN (UNIT=UFILEWARNING, FILE=TRIM(path) //TRIM(FILEWARNING), ERR=101, IOSTAT=io)
  WRITE (UFILEWARNING, *, ERR=102, IOSTAT=io) &
 Celdas señaladas como activas que están secas'
  WRITE (UFILEWARNING, *, ERR=102, IOSTAT=io) 'Celda, row, column'
  iwarning=2
ENDIF
nceldas=irc(1)*irc(2)nceldascapas=ncapas*nceldas
ise=0DO isp=1, nsp
  spini = ((isp-1)*nceldas) + 1splast=((isp-1)*nceldas)+nceldas
   icelda=0
   IF (iwarning==2) WRITE(UFILEWARNING, *, ERR=102, IOSTAT=io) TRIM(filedef(isp))
  DO j=spini, splast
     icelda=icelda+1
     if (icelda==447)then
       icelda=icelda
     endif
     IF (spedef(j)=1) THEN
        icapa=0DO k=icelda, nceldascapas, nceldas
          IF (muro(k) %z>=spz(j)) THEN
            !La capa en la celda está seca
          ENDIF
          icapa=icapa+1
          IF (isp==1.AND.icapa>1) THEN
            IF (muro(k)%z <= CapasEnCelda(icapa-1)%z) THEN
               ise=ise+1
               IF (f_r c2D(ice1da,irc(1),irc(2),irc) < 0) GOTO 131
               WRITE (UFILEERROR, '(I10, A1, I10, A1, I10, A1, I8, A1, I8, A1, F10.1, A1, F10.1)' &
                 , ERR=100, IOSTAT=io) icelda, t, jrc(1), t, jrc(2), t, icapa, t, icapa-1, t &
                  , muro (k) %z, t, CapasEnCelda (icapa-1) %z
            ENDIF
          ENDIF
          CapasEnCelda(icapa)%z=muro(k)%z
        END DO
        IF(icapa==0)THEN
          \text{spdef}(i) = 0IF (iwarning==2) THEN
            IF (f_{rc2D}(icelda,irc(1),irc(2),irc) < 0) GOTO 131
            WRITE (UFILEWARNING, *, ERR=102, IOSTAT=10) icelda, ACHAR(9) &
             , jrc(1), ACHAR(9), jrc(2)
          ENDTF
       ENDIF
     ENDIF
  END DO
END DO
IF (iwarning =2) THEN
   iwarning=3
   CLOSE (UFILEWARNING)
ENDIF
WRITE (UFILEERROR, *, ERR=100, IOSTAT=io) 'Num err', ise
CLOSE (UFILEERROR)
IF (ise>0) GOTO 110
F_filedef=0
RETURN
99 PRINT *, a//'OPEN file:',TRIM(path)//TRIM(FILEERROR),deio(io),io ; GOTO 131<br>100 PRINT *, a//'WRITE file:',TRIM(path)//TRIM(FILEERROR),deio(io),io ; GOTO 131<br>101 PRINT *, a//'OPEN file:',TRIM(path)//TRIM(FILEWARNING),de
105 PRINT *, a// allocate ', ALLOC_ERR ; GOTO 131<br>110 PRINT *, a// allocate ', ALLOC_ERR ; GOTO 131
'la definicion de las z, o el orden de las capas no es ok, program interrumpido'<br>PRINT *, 'ver fichero', TRIM(path) //TRIM(FILEERROR)
   GOTO 131
```
131  $F_f$ iledef=-1 CLOSE(UFILEERROR) IF (iwarning==2) CLOSE{UFILEWARNING) CLOSE(UFILEERROR)

END FUNCTION F\_filedef

END MODULE F-filedef-mod

### 3.4.2.3.3.3.c Fichero f\_sta-spz-muro-mod.f90

MODULE f\_sta\_spz\_muro\_mod

CONTAINS

INTEGER(I) FUNCTION f\_sta\_spz\_muro Estadisticos de las sp y de las <sup>z</sup> ce los muros de las capas Para las sp hay <sup>1</sup> registro por sp <sup>1</sup> Para las capas(muros) hay un registro por cada sp y capa Esto se debe a que cada en cada sp pueden estar activas zonas /= del acuifero,  $\mathbf{t}$ por lo que cambian los estadisticos USE Reservas1\_var\_mod , ONLY : nsp,ncapas,irc,spdef,spz,STATISTICS,MAXZ,MINZ &

,sp\_sta,muro\_sta,pe\_sta,gridarea,muro USE Reservasl-Aux\_pod, ONLY : f\_posicion2D,sta\_spz\_murol IMPLICIT NONE INTEGER(4) i,isp,j,k,icapa,spini,splast,icelda,nceldas,nceldascapas,posicion,ALLOC\_ERR

i=nsp\*ncapas

ALLOCATE (muro-sta(i),pe-sta(i),sp\_sta(nsp), STAT ALLOC\_ERR) IF (ALLOC\_ERR>O) GOTO 105

sp-sta%minimo=MAXZ sp-sta%maximo=MINZ sp\_sta%num=0. sp-sta%ave=0. pe\_sta%minimo=MAXZ pe-sta%maximo=MINZ pe-sta%num=0. pe-sta%ave=0. muro-sta%minimo=MAXZ muro-sta%maximo=MINZ muro-sta%num=0. muro-sta%ave=0. muro\_sta%minspl=MAXZ muro\_sta%maxsp\_I=MINZ muro\_sta%avesp\_I=O. muro\_sta%areasp-1=0. muro\_sta%minsp\_c=MAXZ muro\_sta%maxsp-c=MINZ muro\_sta%avesp-c=0. muro\_sta%areasp\_c=0.

nceldas=irc(1)\*irc(2) nceldascapas=ncapas\*nceldas

```
DO isp=1,nsp
  splast=(isp-1)*nceldas
  spini=splast+1
  splast=splast+nceldas
  icelda=0
  DO j=spini,splast
    icelda=icelda+1
    IF (spedef(j) == 1) THEN
      CALL sta_spz_murol(1,sp_sta(isp)%maximo,sp-sta(isp)%minimo &
      ,sp_sta(isp)%num,gridarea(icelda),sp_sta(isp)%ave,spz(j))
      icapa=0
      DO k=icelda,nceldascapas,nceldas
        icapa=icapa+1
        posicion=f_posicion2D(ncapas,isp,icapa)
        IF (posicion<=O) GOTO 110
        CALL sta-spz--inurol(2,muro_sta(posicion)%maximo,muro_sta(posicion)%minimo &
        ,muro_sta(posicion)%nurn,gridarea(icelda),muro-sta(posicion)%ave,muro(k)%z)
        CALL sta_spz_murol(1,pe-sta(posicion)%maximo,pe_sta(posicion)%minimo &
        ,pe_sta(posicion)%num,gridarea(icelda),pe_sta(posicion)%ave,muro(k)%pe)
      ENDDO
```
ENDIF

```
END DO
  sp_sta(isp)%ave=sp_sta(isp)%ave/sp-sta(isp)%num
  DO j=l,ncapas
    posicion=f-posicion2D(ncapas,isp,j)
    IF (posicion<=O) GOTO 110
    muro_sta(posicion)%ave=muro_sta(posicion)%ave / sp_sta(isp)%num
    pe_sta(posicion)%ave=pe_sta(posicion)%ave / sp_sta(isp)%num
 END DO
END DO
f\_sta\_spz\_muro=0RETURN
105 PRINT *, 'f_sta_spz_muro, error allocate ', ALLOC_ERR
110 f_sta_spz_jnuro=-1
END FUNCTION
END MODULE f_sta-spz_muro-mod
3.4.2.3.3.3.d Fichero f_reservas2SP-mod.f90
MODULE F-Reservas2SP-mod
CONTAINS
REAL(8) FUNCTION F_Reservas2SP (vrsub, factor, success)
Funcion para el cálculo de reservas entre 2 superficies piezométricas
Devuelve la diferencia entre vrsub y las reservas calculadas
Si success 1 la función ha funcionado ok, si no success=O
USE Reservasl-var
mod , ONLY : irc,nsp,ncapas,gridarea,spdef,spz,rnuro &
         -
,vasub,tipol,sp-sta,CapasEnCelda,VolAsubCapas,enajuste
IMPLICIT NONE
INTEGER(1) , INTENT(OUT) :; success
REAL(8), INTENT(IN) :: vrsub,factor
INTEGER(1) signo
INTEGER(4) isp,d,j,k,icelda,nceldas,nceldascapas,icapa,truecapa,last,ALLOC_ERR
INTEGER(4), DIMENSION(2) :: spactivas,spini,splast
REAL(8) xh,spmin,spmax,xf
CHARACTER(LEN=21), PARAMETER :: a='F_Reservas2SP, error '
IF (.NOT. ALLOCATED(VolAsubCapas)) THEN
  ALLOCATE (VolAsubCapas(ncapas), STAT = ALLOC_ERR)
  IF (ALLOC_ERR>O) THEN
    PRINT *,'F_Reservas2SP, error allocatel
    GOTO 131
  ENDIF
ENDIF
nceldas=irc(1)*irc(2)
nceldascapas=ncapas*nceldas
i=0DO isp=1,nsp
  IF(tipol(isp) ==1)THEN<br>i=1+1j=j+l
spactivas(j)=isp
    spini(j)=(iisp-1)*nceldas)+1splast(j)=((isp-1)*neeldas)+neeldasIF(j == 2) EXIT
  ENDIF
ENDDO
d=spini(2)-spini(1)
icelda=0
VolAsubCapas=0.
DO j=spini(1),splast(1)
  icelda=icelda+l
  IF (spedef(j) == 1.0R.spedef(j+d) == 1) THEN
    IF (spedef(j) == 1. AND. spdef(j+d) == 1) THEN
      spmin=MIN(spz(j),spz(i+d))
      spmax=MAX(spz(j),spz(j+d))
      IF(ABS(spmax-spz(j)) <= EPSILON(spmax)) THEN
        signo=1
      ELSE
        signo=-1
      ENDIF
    ELSE
      spmin=muro(�celda)%z
```
signo=1

```
75
```
 $\hat{\mathcal{A}}$ 

```
IF (spedef(j)=1) THEN
       spmax=spz(j)signo=l
     ELSE
       spmax=spz(j+d)
       signo=-1
     ENDIF
   ENDIF
   IF(spmin>=spmax) CYCLE
   icapa=0
   last=O
   DO k=icelda,nceldascapas,nceldas
     last=last+1
     IF (muro(k)%z<spmax) THEN
       icapa=icapa+l
       CapasEnCelda(icapa)%z=muro(k)%z
       CapasEnCelda(icapa)%pe=muro(k)%pe
       CapasEnCelda(icapa)%capa=last
     ENDIF
   END DO
   IF (icapa==0) CYCLE
   last=icapa
   last=last+1
   CapasEnCelda(last)%z=spmax
   CapasEncelda(last)%pe=0.
   CapasEnCelda(last)%capa=0
   LOOP-capasenlcelda : DO icapa=l,last-1
     xh=-1.
     truecapa=CapasEnCelda(icapa)%capa
     IF(spmin>CapasEnCelda(icapa)%z)THEN
        IF(spmin<CapasEnCelda(icapa+l)%z)THEN
         xh=CapasEnCelda(icapa+l)%z-spmin
       ENDIF
     ELSE
       xh=CapasEnCelda(icapa+l)%z-CapasEnCelda(icapa)%z
     ENDIF
     IF (xh<0.) CYCLE
     xf=1.
     IF(enajuste(truecapa)==1) xf=factor
     VolAsubCapas(truecapa)=VolAsubCapas(truecapa) &
          + (signo*xh*gridarea(icelda)*CapasEnCelda(icapa)%pe*xf)
   END DO LOOP_capasenleelda
 ENDIF
END DO
```

```
success=l
```
F-Reservas2SP=vrsub-ABS(SUM(VolAsubCapas))

#### RETURN

131 success=O F-Reservas2SP=0.

```
END FUNCTION F_Reservas2SP
```
END MODULE F\_Reservas2SP\_mod

#### 3.4.2.3.3.3.e Fichero F\_reservas1\_mod.f90

```
MODULE F_Reservas1_mod
```
CONTAINS

INTEGER(1) FUNCTION F\_Reservasl (factor) Funcion principal del programa, si <sup>0</sup> termina ok, si -1 termina mal Calculo del volumen de agua entre capas para cada sp, considerando la discretizacion vertical de la curva de explotacion (YCExplo) CapasEnCelda, estructura dimension ncapas con los datos de todas las capas de una celda USE Reservasl var mod , ONLY : ire,nsp,ncapas,gridarea,spdef,spz,muro,nivelesce & ,YCExplo,VolRCotaCapa,vasub,tipo,sp\_sta,muro\_sta,enajuste,capasenceida & , lenfilechar, filesp, path

```
USE Reservas1_Aux_mod
```

```
IMPLICIT NONE
REAL(8), INTENT(IN) :: factor
INTEGER(1) i
INTEGER(4) isp,j,k,h,icelda,nceldas,nceldascapas,spini,splast,icapa,truecapa &
     , last, posicion
\mathtt{REAL}(8) nivelz1, nivelz2, nivelz2g, xf
CHARACTER(LEN=19), PARAMETER :: a='F Reservas1, error '
character (len=lenfilechar) filetemp
nceldas=irc(1) *irc(2)nceldascapas=ncapas*nceldas
VolRCotaCapa=0.
vasub%total=0.
vasub%nogravity=0.
DO isp=1, nsp
  i = \text{INDEX}(\text{filesp}(isp), \dots)filetemp=filesp(isp)(1:i-1)//'.sol'
  open(101, file=trim(path)//trim(filetemp))
  write(101,*) irc<br>spini=((isp-1)*nceldas)+1
  splast=((isp-1)*nceldas)+nceldas
  icelda=0DO j=spini, splast
    icelda=icelda+1
    IF (spedef(j) == 1) THEN
       icapa=0
       last=0DO k=icelda, nceldascapas, nceldas
         last = last + 1IF (muro(k) z-spz(j) >epsilon(spz)) THEN
           !La capa en la celda está seca
         _{\rm ELSE}icapa=icapa+1
           CapasEnCelda(icapa)%z=muro(k)%z
           CapasEnCelda(icapa)%pe=muro(k)%pe
           CapasEnCelda(icapa)%capa=last
         ENDIF
       END DO
       last=icapa
       IF (last>0) THEN
         last = last + 1CapasEnCelda(last)%z=spz(j)
         CapasEnCelda (last) %pe=0.
         CapasEnCelda(last)%capa=0
         LOOP_capasenicelda : DO icapa=1,last-1<br>truecapa=CapasEnCelda (icapa)%capa
           posicion=f_posicion2D(ncapas, isp, truecapa)
           IF(CapasEnCelda(icapa+1)%z>CapasEnCelda(last)%z)THEN
              ! acuifero libre
             CALL sta_spz_muro1(1,muro_sta(posicion)%maxsp_l &
             , muro_sta(posicion)%minsp_1, muro_sta(posicion)%areasp_1 &
              gridarea (icelda), muro_sta (posicion) %avesp_1, CapasEnCelda (last) %z)
           ELSE
              !acuifero cautivo
             CALL sta_spz_muro1(1,muro_sta(posicion)%maxsp_c &
              , muro_sta (posicion) %minsp_c, muro_sta (posicion) %areasp_c &
              gridarea (icelda), muro_sta (posicion) %avesp_c, CapasEnCelda (last) %z)
           ENDTF
           LOOP curvaexplo: DO h=2.nivelesce
             i=f_base(nivelz1, CapasEnCelda(icapa)%z, YCExplo(h-1), YCExplo(h))
             IF (nivelz1>=CapasEnCelda(last)%z) EXIT<br>IF (i==0) THEN
                i=f_techo(nivelz2,CapasEnCelda(icapa+1)%z,YCExplo(h-1),YCExplo(h))
                IF (i == -1) THEN
                  EXIT LOOP_curvaexplo
                ELSEIF (i == -2) THEN
                  GOTO 131
                ENDIF
                posicion=f_posicion3D(ncapas,nivelesce,isp,truecapa,h)
                IF (posicion <= 0) GOTO 131
                xf=1.
                IF(enajuste(truecapa) == 1) xf=factor
                IF(nivelz2>nivelz1) THEN
                  VolRCotaCapa(posicion)=VolRCotaCapa(posicion)+ &
                  (\verb+ (nivelz2-nivelz1)*CapasEnCelda (icapa)*pe*xf*gridarea (icelda) )nivelz2g=nivelz2
                  \verb|IF(nivelz1<sp\_sta(isp)\\%minimo. AND.nivelz2>=sp\_sta(isp)\\%minimo) \verb|THEN|\\IF(sp_sta(isp)%minimo<nivelz2) nivelz2g=sp_sta(isp)%minimo
                  ENDIF
```

```
vasub(isp)%nogravity=vasub(isp)%nogravity+ &
                ((nivelz2g~nivelzl)*CapasEnCelda(icapa)%pe*xf*gridarea(icelda))
              ELSEIF(nivelz2<nivelz1)THEN
                PRINT *,'Error f_reservas1,nivelz2<niveIz1 sp',isp,' capa', &
                  ¡capa,' celda',icelda,nivelz2,nivelz1
                GOTO 131
              ENDIF
            ELSEIF (i==-2) THEN
              GOTO 131
            ENDIF
          \texttt{END}DO \texttt{LOOP\_curva}explo
        END DO LOOP_capasen1celda
     ENDIF
   ENDIF
 END DO
 close(101)
END DO
DO isp=1,nsp
 DO k=l,ncapas
    posicion=f-posicion2D(ncapas,isp,k)
    IF( ABS (muro_sta(posicion)%areasp_1-0.) > EPSILON(muro_sta%areasp_1) ) &
    muro_sta(posicion)%avesp-l=muro_sta(posicion)%avesp_l/muro_sta(posicion)%areasp_l
    IF( ABS(muro_sta(posicion)%areasp_c-O.)>EPSILON(muro_sta%areasp_c) ) &
    muro-sta(posicion)%avesp-c=muro_sta(posicion)%avesp_c/muro_sta(posicion)%areasp_c
  ENDDO
END DO
DO isp=1,nsp
  j=f-posicion3D(ncapas,nivelesce,isp,1,1)
  IF (j<=O) GOTO 131
  k=f_posicion3D(ncapas,nivelesce,isp,ncapas,nivelesce)
  IF (k<=O) GOTO 131
  vasub(isp)%total=vasub(isp)%total+SUM(VolRCotaCapa(j.k))
END DO
F-Reservasl=0
RETURN
131 F-Reservasl=-1
CONTAINS
INTEGER(I) FUNCTION f_base (nivelz1,muro,Y1,Y2)
        base=-1 el muro esta por encima del intervalo Yl,Y2
  si f
  si f
base=-2 error en los límites Yl,Y2
       -
USE Reservasl_var_mod , ONLY : MINZ
IMPLICIT NONE
REAL(8), INTENT(OUT) :: nivelz1
REAL(8), INTENT(IN) :: muro,Y1,Y2
IF (Y2<Yl) GOTO 100
IF(muro>Y1) THEN
  IF(muro<Y2) THEN
    f_base=0
    nivelzl=muro
  ELSE
    f_base=-1
    nivelzl=MINZ
  ENDIF
ELSE
  f base=0
  nivelzl=Y1
ENDIF
RETURN
100 PRINT *, 'Function f_base Y2<Yl'
f_base=-2
END FUNCTION f_base
INTEGER(1) FUNCTION f_techo (nivelz2,techo,Y1,Y2)
I si f_techo=-1 el techo esta por debajo del intervalo Y1,Y2
 ! si f_techo=-2 error en los límites Y1,Y2
IMPLICIT NONE
 REAL(8), INTENT(OUT) :: nivelz2<br>REAL(8), INTENT(IN) :: techo,Y1,Y2
 IF (Y2<Y1) GOTO 100
IF(techo<=Y1) THEN
  f_techo=-1
ELSE
   f_{\text{-}}techo=0
   IF(techo<Y2) THEN
```

```
nivelz2=techo
  ELSE
     nivelz2=Y2
  ENDIF
ENDTF
RETURN
100 PRINT *, 'Function f_techo Y2<Y1'
f_{\text{+}}techo=-2
END FUNCTION f_techo
END FUNCTION F_Reservas1
END MODULE F_Reservas1_mod
3.4.2.3.3.3.f Fichero F_writeinfile_ mod.f90
MODULE f_writeinfile_mod
CONTAINS
INTEGER(1) FUNCTION f_writeinfile (label, vrsub, xlast)
! Escribe resultados en fichero
USE Reservas1_var_mod
USE Reservas1_Aux_mod
USE deio_mod
IMPLICIT NONE
CHARACTER*(*), INTENT(IN) :: label
REAL(8), INTENT(IN) :: vrsub<br>REAL(8), INTENT(INOUT) :: xlast
INTEGER(4) noOfirst, noOlast<br>INTEGER(1), DIMENSION(:), ALLOCATABLE :: yspcapa, yspacu
INTEGER(4) i, j, k, io, posicion, posi_2, ALLOC_ERR
REAL(8) xa, x, y, ycemin
REAL(8), DIMENSION(:), ALLOCATABLE :: YCExploSuma, xb, ymaxcapas
ALLOCATE (YCExploSuma (nivelesce), xb (nivelesce), STAT = ALLOC_ERR)
IF (ALLOC_ERR>0) GOTO 115
ALLOCATE (yspcapa(nivelesce), yspacu(nivelesce), STAT = ALLOC_ERR)
IF (ALLOC_ERR>0) GOTO 115
ALLOCATE (ymaxcapas (ncapas), STAT = ALLOC_ERR)
IF (ALLOC_ERR>0) GOTO 115
IF (tipo==0) xlast=1.
OPEN(UNIT=31, FILE=TRIM(path)//TRIM(fileoutput), ERR=101, IOSTAT=io)
WRITE (31, *, ERR=105, IOSTAT=10) TRIM(label)
IF (tipo==1)THEN
  xa=ABS(SUM(VolAsubCapas))
  WRITE (31, '(1X, A58) ', ERR=105, IOSTAT=io) 'Simulacion para ajuste de la pe a variacion
de reservas dada
  Festival and Contraction (Dato de variacion de reservas: , vrsub<br>WRITE (31, '(1X,A30,F16.3)', ERR=105,IOSTAT=io) 'Error maximo admitido: ,precision_y<br>WRITE (31, '(1X,A22,F16.3)', ERR=105,IOSTAT=io) 'Variacion de reservas c
  WRITE (31, '(1X, A37, F10.7)', ERR=105, IOSTAT=io) 'Factor de ajuste sobre la pe inicial:',
xlast
  IF (ncapas>1)THEN
     WRITE (31, 'A37)', ERR=105, IOSTAT=io) 'Almacenamiento por capas'<br>WRITE (31, '(A37)', ERR=105, IOSTAT=io) 'Capa', 'Vol m3'
     DO i=1, ncapas
       IF(VolAsubCapas(i)>0.)THEN<br>WRITE (31,'(I4,F15.1,F7.3)',ERR=105,IOSTAT=io) i,VolAsubCapas(i) &
             , VolAsubCapas(i)/xa
       ENDIF
     ENDDO
  ENDIF
ELSE
  WRITE (31, '(1X, A47)', ERR=105, IOSTAT=io) &
   'Curva de explotacion para valores fijados de pe'
ENDIF
WRITE (31, '(1X, A26, I4)', ERR=105, IOSTAT=io) 'Num estados piezometricos:', nsp<br>WRITE (31, '(1X, A10, I4)', ERR=105, IOSTAT=io) 'Num capas:', ncapas<br>WRITE (31, '(1X, A38, 2I8)', ERR=105, IOSTAT=io) 'Num de filas y column
```
WRITE (31, '(/)', ERR=105, IOSTAT=io)

```
WRITE (31,*,ERR=105,IOSTAT=io) 'Ficheros de definición de capas'
DO i=l,ncapas
  WRITE (31,'(14\)'), ERR=105, IOSTAT=io)
  WRITE (31, *, ERR=105, IOSTAT=io) TRIM(filemuro(i)),' (',TRIM(filemurodes(i)),')'
END DO
WRITE (31,1(/)',ERR=105,IOSTAT=io)
WRITE (31,*,ERR=105,IOSTAT=io) 'Ficheros de cotas piezométricas,
DO i=l,nsp
  WRITE (31,'(I4\)',ERR=105,10STAT=io) i
  WRITE (31, *, ERR=105, IOSTAT=io) TRIM(filesp(i)),' (',TRIM(filespdes(i)),')'
ENDDO
WRITE (31,1(/)',ERR=105,IOSTAT=io)
WRITE (31,*,ERR=105,IOSTAT=io) 'Ficheros de definición piezométrica'
DO i=l,nsp
  WRITE (31,'(14\)', ERR=105, IOSTAT=io) i
  WRITE (31, * , ERR=105, IOSTAT=io) TRIM(filedef(i)),' (',TRIM(filedefdes(i)),')'
ENDDO
WRITE (31,'(/)',ERR=105,IOSTAT=io)
WRITE (31,*,ERR=105,IOSTAT=io) 'Caracterización piezométrica (h)'<br>WRITE (31,'(4X,3(6X,A5),13X,A4,3X,A14,1X,A16,4X,A3)',ERR=105,IOSTAT=io) &
  'Ave h','Max h','Min h' &
  ,'Area', 'Vol agua total','Vol gravitativas','T*1'
DO i=l,nsp
  x=vasub(i)%total-vasub(i)%nogravity
  WRITE (31, (14,3(1X,F10.3),3(1X,F16.3),1X,F6.2)', ERR=105, IOSTAT=io) &
    i,sp_sta(i)%ave,sp_sta(i)%maximo,sp_sta(i)%minimo, &
    sp-sta(i)%num, vasub(i)%total,x,x/vasub(i)%total
END DO
WRITE (31,1(/)',ERR=105,IOSTAT=io)
WRITE (31,*,ERR=105,IOSTAT=io) 'Caracterización de la cota de las capas
WRITE (31,'(2X,A2,A4,3(6X,A5))',ERR=105,IOSTAT=io) 'SP','Capa','Ave','Max','Min'
DO i=l,nsp
  DO j=1, ncapas
    posicion=f-posicion2D(ncapas,i,j)
    WRITE (31,'(I4\)',ERR=105,IOSTAT=io) i
    WRITE (31,'(14\))',ERR=105,IOSTAT=io) j
    WRITE (31,'(3(1X,F10.3))',ERR=105,IOSTAT=io) &
    muro_sta(posicion)%ave,muro_sta(posicion)%maximo,muro_sta(posicion)%miniino
  ENDDO
END DO
WRITE (31,'(J)',ERR=105,IOSTAT=io)
WRITE (31,*,ERR=105,IOSTAT=io) &
  'Caracterización del almacenamiento específico de las capas'
WRITE (31,1(2X,A2,A4,3(5X,A3))',ERR=105,IOSTAT=io) 'SP','Capa','Ave','Max','Min'
DO i=l,nsp
  DO j=l,ncapas
    posicion=f-posicion2D(ncapas,i,j)
    WRITE (31,'(14\)'), ERR=105,IOSTAT=io) i
    WRITE (31,'(I4\)',ERR=105,IOSTAT=io) j
    WRTTE (31, (3(1X, F7.5)) , ERR=105, IOSTAT=io) &
pe_sta(posicion)%ave*xlast,pe_sta(posicion)%maximo*xlast,pe_sta(posicion)%minimo*xlast
  ENDDO
END DO
k=0DO i=l,nsp
  DO j=l,ncapas
    posicion=f-posicion2D(ncapas,i,j)
    IF(ABS(muro_sta(posicion)%avesp_1-0.)>EPSILON(muro_sta%avesp_l))THEN
      k=k+1IF(k==1) THENWRITE (31,'(7)', ERR=105, IOSTAT=io)
         WRITE (31,*,ERR=105,IOSTAT=io) 'Caracterización de la sp libre de las capas'
         WRITE (31,1(2X,A2,A4,3(5X,A3))',ERR=105,IOSTAT=io)
         ISP,'Capa','Ave','Max','Min'
      ENDIF
       WRITE (31,'(I4\)',ERR=105,IOSTAT=i0) i
       \texttt{WRITE} (31,'(I4\)',ERR=105,IOSTAT=io) j
       WRITE (31,1(3(1X,F7.2))',ERR=105,IOSTAT=io) &
      muro-sta(posicion)%avesp_l,muro_sta(posicion)%maxsp_l &
      ,muro_sta(posicion)%minsp-1
    ENDIF
  ENDDO
END DO
```

```
k=0
```

```
Do i=l,nsp
 DO j=l,ncapas
    posicion=f-posicion2D(ncapas,i,j)
    IF( ABS(muro_sta(posicion)%avesp_c-0.)>EPSILON(muro_sta%avesp_c))THEN
      k=k+1IF(k==1) THENWRITE (31,'(/)',ERR=105,IOSTAT=io)
        WRITE (31,*,ERR=105,IOSTAT=io) 'Caracterización de la sp en carga de las capas'
WRITE (31,'(2X,A2,A4,3(5X,A3))',ERR=105,IOSTAT=io) &
         'SP', 'Capa', 'Ave', 'Max', 'Min'
      ENDIF
      WRITE (31,'(14))', ERR=105, IOSTAT=io) i
      WRITE (31,'(I4\)',ERR=105,IOSTAT=io) j
      WRITE (31,'(3(1X,F7.2))',ERR=105,IOSTAT=io) &
      muro_sta(posicion)%avesp-c,muro-sta(posicion)%maxsp_c &
      ,muro_sta(posicion)%minsp_c
   ENDIF
 ENDDO
END DO
DO i=l,nsp
 YCExploSuma=0.
 yspacu=O
 ymaxcapas=MINZ
  ycemin=MAXZ
  DO j=l,ncapas
   yspcapa=0
    posicion=f-posicion2D(ncapas,i,j)
    xa=0.
    x b = 0.
    DO k=l,nivelesce
      posicion=f_posicion3D(ncapas,nivelesce,i,j,k)
      IP (posicion<=O) GOTO 125
      IF (ABS(VolRCotaCapa(posicion)-O.»EPSILON(VolRCotaCapa)) THEN
        YCExploSuma(k)=YCExploSuma(k)+VolRCotaCapa(posicion)
        xa=xa+VolRCotaCapa(posicion)
        xb(k)=xa
        IF (yspcapa(k)==0) yspcapa(k)=l
        IF (yspacu(k)==0) yspacu(k)=l
      ENDIF
    END DO
    CALL sub-yce(no0first,no0last,nivelesce,yspcapa)
    IF(no0first>0.AND.no0last>0)THEN
      WRITE (31,*,ERR=105,IOSTAT=io)
      WRITE (31, \cdot(1X, A33\))',ERR=105,IOSTAT=io) 'Curva de explotacion piezometría;'
      WRITE (31,'(I4\)',ERR=105,IOSTAT=i0) i
      WRITE (31,'(A7\)',ERR=105,10STAT=io) '. Capa:'
      WRITE (31,'(I4)',ERR=105,IOSTAT=io) j
      WRITE (31,'(1X,A10,2(Al,Al6))',ERR=105,IOSTAT=io)
         'Cota',ACHAR(9),'Vol',ACHAR(9),'Vol acumulado'
      posi_2=f_posicion2D(ncapas,i,j)
      DO k=no0last,no0first,-1
        posicion=f_posicion3D(ncapas,nivelesce,i,j,k)
        IF(k==no0last)THEN
          IF(ABS(muro_sta(posi_2)%areasp_1-0.)>EPSILON(muro_sta%areasp_1).AND. &
            ABS(muro_sta(posi_2)%areasp_c-0.)>EPSILON(muro_sta%areasp_c))THEN
            y=MAX(muro_sta(posi_2)%maxsp_l,muro_sta(posi_2)%minsp_c)
          ELSEIF(ABS(muro_sta(posi_2)%areasp-1-O.»EPSILON(muro_sta%areasp_l).AND. &
            ABS(muro_sta(posi_2)%areasp_c-O.)<=EPSILON(muro_sta%areasp_c))THEN
            y=muro_sta(posi_2)%maxsp_1
          ELSEIF(ABS(muro_sta(posi_2)%areasp_1-0.)<=EPSILON(muro_sta%areasp_l).AND.
             ABS(muro_sta(posi_2)%areasp_c-0.)>EPSILON(muro_sta%areasp_c))THEN
             y=muro_sta(posi-2)%maxsp_c
          ENDIF
          IF(y>ymaxcapas(j)) ymaxcapas(j)=y
        ELSE
          y=YCExplo(k)
        ENDIF
        WRITE (31, '(1X, F10.3,A1, F16.3,A1, F16.3)', ERR=105, IOSTAT=io) &
        y,ACHAR(9),VolRCotaCapa(posicion),ACHAR(9),xb(k)
      END DO
      IF(k>O)THEN
        IF(YCExplo(k+1)>muro_sta(posi_2)%minimo.AND.&
          muro_sta(posi_2)%minimo>YCExplo(k))THEN
          y=muro-sta(posi_2)%minimo
        ELSE
          y=YCExplo(k)
        ENDIF
        IF(y<ycemin) ycemin=y
        WRITE (31,'(1X,F10.3,A1,F16.3,A1,F16.3)',ERR=105,IOSTAT=io)&<br>y,ACHAR(9),O.,ACHAR(9),O.
      ENDIF
```

```
81
```

```
ENDIF
    WRITE (31, * , ERR=105, IOSTAT=io) ''
    WHITE (31, '(1X, A29\)', ERR=105, IOSTAT=io) 'Reservas totales piezometría: 'WRITE (31, '(1X, A29\)', ERR=105, IOSTAT=io) i<br>WRITE (31, '(14\)', ERR=105, IOSTAT=io) i<br>WRITE (31, '(A7\)', ERR=105, IOSTAT=io) '. Capa: '<br>WRITE
    WRITE (31, '(1X, F16.3)', ERR=105, IOSTAT=io) xa
  END DO
  WRITE (31,*,ERR=105,IOSTAT=io) ''<br>WRITE (31,'(1X,A33\)',ERR=105,IOSTAT=io) 'Curva de explotacion piezometría:'
  WRITE (31, '(IA))', ERR=105, IOSTAT=10) Culva de expression (14)<br>WRITE (31, '(IA))', ERR=105, IOSTAT=10) '. Todas la capas'<br>WRITE (31, '(1X, A10, 2(A1, A16))', ERR=105, IOSTAT=10) &<br>'Cota', ACHAR(9), 'Vol', ACHAR(9), 'Vol 
  CALL sub_yce(no0first, no0last, nivelesce, yspacu)
  \mathbf{x} = 0.
  x b = 0.
  DO k=1.nivelesceIF (YCExploSuma(k)>0) THEN
       xa=xa+YCExploSuma(k)
        xb(k) = xaENDIF
  END DO
  IF(noOfirst>0.AND.noOlast>0)THEN
     DO k=no0last, no0first, -1
        IF(k == no0last) THENy=MAXVAL(ymaxcapas)
        ELSE
          y = YCExp1o(k)ENDIF
        WRITE (31, '(1X, F10.3, A1, F16.3, A1, F16.3)', ERR=105, IOSTAT=io) &
           y, ACHAR(9), YCExploSuma(k), ACHAR(9), xb(k)
     END DO
     TF(k>0)THEN
        IF(YCExplo(k+1)>ycemin.AND.ycemin>YCExplo(k))THEN
           y=ycemin
        ELSE
          y = YCExplo(k)ENDIF
        WRITE (31, '(1X, F10.3, A1, F16.3, A1, F16.3)', ERR=105, IOSTAT=io) &
           y, ACHAR(9), 0., ACHAR(9), 0.
     ENDIE
   ENDIF
  WRITE (31, * , ERR=105, IOSTAT=io) ''
  WRITE (31, '(1X,A29\)',ERR=105,IOSTAT=io) 'Reservas totales piezometría:'<br>WRITE (31, '(1X,A29\)',ERR=105,IOSTAT=io) i<br>WRITE (31, '(14\)',ERR=105,IOSTAT=io) i
   IF(xa>0.) THEN
     WRITE (31, '(1X, A21, F16.3, 1X, A1, F5.3, A1)', ERR=105, IOSTAT=10) &
      'Reservas gravitativas' &
      , xa-vasub(i)%nogravity, '(', (xa-vasub(i)%nogravity)/xa, ')'
   ENDIF
  WRITE (31, *, ERR=105, IOSTAT=10) ''<br>WRITE (31, '(15X, 5A)', ERR=105, IOSTAT=10) '*****'
END DO
IF (nsp>1) THEN
  WRITE (31, *, ERR=105, IOSTAT=io) Variacion de reservas entre superficies piezometricas'
   DO i=1, nsp
     DO j=i+1, nsp
         WRITE (31, *, ERR=105, IOSTAT=io) TRIM(filesp(i)), ' vs. ', TRIM(filesp(j))
         xa=vasub(i)%total-vasub(j)%total
        x=xa-vasub(i)%nogravity+vasub(j)%nogravity<br>WRITE (31, '(1X, A12, F16.3)', ERR=105, IOSTAT=io) ' Totales', xa<br>WRITE (31, '(1X, A12, F16.3, 1X, 1A, F8.3, 1A)', ERR=105, IOSTAT=io) 'Gravitativas', &
     x, ' (' , x/xa, ')<br>ENDDO
   {\tt ENDDO}ENDIF
CLOSE(31)
f_writeinfile=0
RETURN
! Errores
101 PRINT *, 'f_writeinfile, error open '//TRIM(path)//TRIM(fileoutput), deio(io), io
GOTO 125
```
82

```
105 PRINT 'f-writeinfile, error write '//TRIM(path)//TRIM(fileoutput),deio(io),io
GOTO 125
115 PRINT *, 'f_writeinfile, error allocate ', ALLOC_ERR
125 CLOSE(31)
f-writeinfile=-1
CONTAINS
SUBROUTINE sub_yce(no0first,no0last,nivelesce,y)
Determina la primera y última cota de la curva de explotación >0
a partir del array y formado previamente
INTEGER(4) INTENT(INOUT) :: no0first,no0last
INTEGER(4) INTENT(IN) ::nivelesce
\mathtt{INTER(1)} ,DIMENSION(nivelesce) , \mathtt{INTERT(IN)} :: \mathtt{Y}INTEGER(4) k
no0first=O
no0last=O
DO k=l,nivelesce
  IF(y(k) == 1) THEN
   no0first=k
   EXIT
 ENDIF
END DO
DO k=nivelesce,l,-1
  IF(y(k) == 1) THEN
   no0last=k
   EXIT
  ENDIF
ENDDO
END SUBROUTINE sub-yce
END FUNCTION f_writeinfile
END MODULE f_writeinfile_mod
3.4.2.3.3.3.g Fichero Reservasl-Aux-mod. f90
```

```
MODULE Reservasl-Aux-mod
```

```
CONTAINS
```

```
INTEGER(4) FUNCTION f_posicion2D (nd2,idl,id2)
calcula la posicion de un elemento 2D en un array ID
  nd2, numero de elementos de la dimension 2
  idl, índice de la dimension 1
  id2, índice de la dimension 2
IMPLICIT NONE
INTEGR(4), INTER(IN): nd2,id1,id2IF (nd2 == 0.0R.id1 == 0.0R.id2 == 0) THEN
 PRINT *,'Error function f_posicion2D, hay parametros=O'
 f_posicion2D=-1
ELSE
 f_posicion2D=((idl-1)*nd2)+id2
 IF (f-posicion2D<=O) THEN
   f_posicion2D=-2
   PRINT *, 'Error function f_posicion2D <=O',f_posicion2D
 ENDIF
ENDIF
END FUNCTION f_posicion2D
INTEGER(4) FUNCTION f_posicion3D (nd2,nd3,idl,id2,id3)
```

```
calcula la posicion de un elemento 3D en un array ID
nd2, numero de elementos de la dimension 2
  nd3, numero de elementos de la dimension 3
  id1, índice de la dimension 1
  id2, índice de la dimension 2
  id3, índice de la dimension 3
IMPLICIT NONE
```
INTEGER(4) , INTENT(IN) :: nd2,nd3,idl,id2,id3

```
IF (nd2==0.0R.nd3==0.0R.id1==0.0R.id2==0.0R.id3==0) THENPRINT *,'Error function f_posicion3D, hay pararnetros=O'
  f_posicion3D=-1
ELSE
  f_{\text{position}}3D=(nd3*(((id1-1)*nd2)+(id2-1)))+id3IF (f_posicion3D<=O) THEN
    f_posicion3D=-2
    PRINT *, 'Error function f_posicion3D<=O'
  ENDIF
ENDIF
```
END FUNCTION f\_posicion3D

INTEGER(1) FUNCTION f\_rc2D (posicion,nd1,nd2,irc) <sup>i</sup> Devuelve la fila columna de una celda de un array 2D en base a su posicion ! en un array 1D IMPLICIT NONE INTEGER(4) INTENT(IN) :: posicion,ndl,nd2 INTEGER(4) DIMENSION(2) , INTENT(OUT) :: irc REAL(8) x

<sup>f</sup> rc2D=0  $x=1+$ ((posicion-1)/nd2)  $irc(1) = TNT(x)$  $irc(2) = position + nd2*(1 -irc(1))$ IF (irc(1)>ndl)  $f\_rc2D=-1$ IF (irc(2»nd2) f\_rc2D=-2 IF  $(f_{r2D}=-0)$  RETURN 15 PRINT \*,'Error function f\_rc2D',posicion,irc

END FUNCTION f\_rc2D

SUBROUTINE sta\_spz\_murol(tipo,maximo,minimo,x,xarea,ave,xdato) <sup>i</sup> Calculo del mínimo, máximo y área total o número de elementos INTEGER(1), INTENT(IN) :: tipo<br>REAL(8) , INTENT(INOUT) :: maximo,minimo,x,ave REAL(8) INTENT(IN) :: xdato,xarea

IF (maximo<xdato) maximo=xdato IF (minimo>xdato) minimo=xdato IF (tipo==1) THEN x=x+xarea ELSE  $x=x+1$ ENDIF ave=ave+xdato\*xarea

END SUBROUTINE

END MODULE Reservasl\_Aux\_mod

#### 3.4.2.3.3.31 Fichero costes. f90

MODULE CALCULA-COSTES-MOD CONTAINS SUBROUTINE CALCULA-COSTES(XR) USE VARCOSTES,ONLY:SPNUM,NPOZ,P,PCOND,COSTE,IO,SIT,Ql,VOLI, SITBOMB2,Q2,VOL2,NONACUIF,ih,R& ,VOLR1,VOLR2 USE RESERVAS1\_VAR\_MOD, ONLY: PATHOUT, FILECOSTEOUT IMPLICIT NONE INTEGER(4)::I,J,KIO,KIO2,I02 INTEGER(4), EXTERNAL:: F\_TOMADATOSOUT, F\_TOMADATOSIN, F\_COMPRUEBA\_DAT, F\_WRITEFILECOSTE, &  $_{\rm F\_PRESENTADAT\_TEC}$ REAL(8), INTENT(IN): : XR

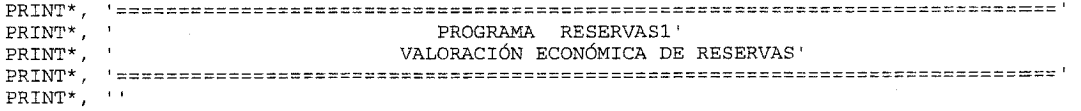

```
IF (F_TOMADATOSOUT() == -1) GOTO 1000
 ! MANTINENE LOS VALORES DE CAUDAL, VOLUMEN Y FUNCIONAMIENTO DE POZO EN Q Y VOL Y SITBOMB
 : A LO LARGO DEL PROCESO DE CALCULO PARA CADA SUPERFICIE PIEZOMÉTRICA : ESTOS VALORES DE CAUDALES IRAN VARIANDO
  ALLOCATE (VOL1 (NPOZ))
  ALLOCATE (O1 (NPOZ))
  ALLOCATE (SITBOMB2 (NPOZ))
  ALLOCATE (VOL2 (NPOZ))
  ALLOCATE (Q2 (NPOZ))
  DO J=1, NPOZ
     VOL1 (J) = P (J) $VOLQ1 (J) = P (J) % QEND DO
  KIO=F TOMADATOSIN()
  IF (F_PRESENTADAT_TEC()<0) GOTO 1040<br>IF (KIO==0) GOTO 1010
  IF (KIO==2) GOTO 1020
  DO I=1, SPNUM
     DO J=1, NPOZ
        P(J) Q=Q1(J)\texttt{P}(\texttt{J})\texttt{\$VOL=VOL1}(\texttt{J})P(J) %HINI=PCOND (I) %CHINI (J)
        P(J) RCT = PCOND(I) RACT(J)ISI LA PROFUNDIDAD MÁXIMA DADA ES MAYOR QUE EL MURO DEL ACUÍFERO SE SUSTITUYE POR ESTA IF ((P(J)%HMAX)>PCOND(I)%CHMAX(J)-ih) THEN
           P(J)%HMAX=PCOND(I)%CHMAX(J)-ih
        END IF
     END DO
     IF (F_{\text{LOMPRUEBA\_DAT}(I)==1}) THEN
 'EN SITBOB2, VOL2, Q2, SE GUARDARAN LOS DATOS DE FUNCIONAMIENTO PARA LA CONDICIÓN INICIAL
        DO J=1,NPOZSITBOMB2(J)=P(J)%SITBOMB
           \texttt{VOL2}\left(\texttt{J}\right)\texttt{=}P\left(\texttt{J}\right)\texttt{\$VOL}Q2 (J) = P (J) 80
        END DO
        IF (COSTE==1) THEN
           CALL COSTEOB CONINI()
        END IF
        IF (COSTE==2) THEN
           CALL COSTEOB_HMAX()
           CALL CALCULA_RESERVAS (I, XR)
           CALL EXPLOTA_REG()
        END TF
        IF (COSTE==3) THEN
           CALL COSTEOB_HMURO()
           CALL CALCULA_RESERVAS (I, XR)
           CALL EXPLOTA_REG()
        END IF
        IF (F_WRITEFILECOSTE(I)<0) GOTO 1030
     END IF
  END DO
\begin{minipage}{.4\linewidth} \texttt{PRINT*}, \quad \texttt{``}\quad \texttt{?} \quad \texttt{?} \PRINT*, TRIM(PATHOUT)//TRIM(FILECOSTEOUT)
CALL EXIT
1000 PRINT*, 'ERROR=', IO, ' AL EJECUTAR FTOMADATOS'
 OPEN(48, FILE=TRIM(pathout)//TRIM(filecosteout), STATUS='REPLACE', ERR=1050, IOSTAT=io2)
 WRITE(48,*, ERR=1050, IOSTAT=102) 'ERROR=', IO, 'AL EJECUTAR FTOMADATOS'
 CLOSE(48)GOTO 2000 !ERROR AL EJECUTAR FTOMADATOS
1010 PRINT*, 'POZOS LOCALIZADOS FUERA DEL ACUÍFERO'
 DO I=1,NPOZIF (SIT(I)=1) THEN
     PRINT*, 'EL POZO ', P(I) %NUM, ' QUEDA FUERA DEL ACUÍFERO'
  END IF
 END DO
 OPEN(48, FILE=TRIM(pathout)//TRIM(filecosteout), STATUS='REPLACE', ERR=1050, IOSTAT=io2)
  WRITE(48, *, ERR=1050, IOSTAT=102) 'POZOS LOCALIZADOS FUERA DEL ACUÍFERO'
 DO I=1, NPOZ
  IF (SIT(I) == 1) THEN
      \texttt{WRTTE}(48, * , \texttt{ERR=1050}, \texttt{IOSTAT=io2})
```
WRITE(48,\*, ERR=1050, IOSTAT=102) 'EL POZO ', P(I)%NUM, ' QUEDA FUERA DEL ACUÍFERO'

85

END IF END DO  $CLOSE(48)$ GOTO 2000 1020 PRINT\*, & HAY QUE FACILITAR AL MENOS UNA SUPERFICIE PIEZOMÉTRICA COMO CONDICIÓN INICIAL' OPEN(48, FILE=TRIM(pathout)//TRIM(filecosteout), STATUS='REPLACE', ERR=1050, IOSTAT=io2)  $WRTTE(48, *, ERR=1050, IOSTAT=io2)$  & 'HAY QUE FACILITAR AL MENOS UNA SUPERFICIE PIEZOMEÉTICA COMO CONDICIÓN INICIAL'  $CLOSE(48)$ GOTO 2000 1030 PRINT\*, 'ERROR=', IO, 'AL EJECUTAR F\_WRITEFILECOSTE(I)  $I = '$ , I 1040 PRINT\*, 'ERROR=', IO, ' AL EJECUTAR F\_PRESENTADAT\_TEC' 1050 PRINT\*, 'ERROR=', IO2, 'AL ESCRIBIR ERRORES EN ARCHIVO FILECOSTEOUT'; GOTO 2000 2000 CONTINUE END SUBROUTINE CALCULA\_COSTES END MODULE CALCULA\_COSTES\_MOD 3.4.2.3.3.3.i Fichero 1f\_tomadatos.f90 INTEGER(4) FUNCTION F\_TOMADATOSOUT() ! FUNCION QUE TOMA LOS DATOS NECESARIOS PARA REALIZAR EL CÁLCULO ECONÓMICO ! los coeficientes plh estarán expresados en tanto por uno y positivos<br>! =1 SI NO HA HABIDO NADA RARO, =-1 SI SE PRODUCEN ERRORES USE VARCOSTES USE RESERVAS1\_AUX\_MOD USE RESERVAS1\_VAR\_MOD, ONLY: FILECOSTEIN, PATH, FILECOSTEOUT, PATHOUT, IRC IMPLICIT NONE INTEGER $(4)$ :  $J, I, K, KK, JJ$ CHARACTER (140) :: NONFILE, DESCRIPFILE F TOMADATOSOUT=1 OPEN(48, FILE=TRIM(PATH)//TRIM(FILECOSTEIN), STATUS='OLD', ERR=1000, IOSTAT=IO) REWIND (48) READ(48, \*, ERR=1005, IOSTAT=IO) NONFILE IF (trim(NONFILE)/='DATOS\_POZOS') GOTO 1012 READ(48, \*, ERR=1005, IOSTAT=IO) NONACUIF<br>READ(48, \*, ERR=1005, IOSTAT=IO) DESCRIPFILE READ(48, \*, ERR=1005, IOSTAT=IO) FILEPIH<br>READ(48, \*, ERR=1005, IOSTAT=IO) OXRP, OYRP<br>READ(48, \*, ERR=1005, IOSTAT=IO) OXRP, OYRP READ(48, \*, ERR=1005, IOSTAT=IO) O<br>READ(48, \*, ERR=1005, IOSTAT=IO) O<br>READ(48, \*, ERR=1005, IOSTAT=IO) RECMED<br>READ(48, \*, ERR=1005, IOSTAT=IO) CTOVO READ(48, \*, ERR=1005, IOSTAT=IO) NPOZ READ(48, \*, ERR=1005, IOSTAT=IO) COSTE READ(48, \*, ERR=1005, IOSTAT=IO) IH READ(48,\*,ERR=1005,IOSTAT=IO) PRECISION<br>READ(48,\*,ERR=1005,IOSTAT=IO) NPOZFIN<br>READ(48,\*,ERR=1005,IOSTAT=IO) oprepar ALLOCATE (P(NPOZ)) DO J=1, NPOZ READ(48, \*, ERR=1005, IOSTAT=IO) &  $P(J)$  & F(J) & LEXT,  $P(J)$  & R1,  $P(J)$  & R2,  $P(J)$  & POTC,  $P(J)$  & CPOT,  $P(J)$  & CKWH,  $P(J)$  & COSFI,  $P(J)$  & VA, &  $\texttt{P}(\texttt{J})\texttt{\$R,P}(\texttt{J})\texttt{\$T,P}(\texttt{J})\texttt{\$DH}$  $\verb|ALLOCATE|(P(J) \text{ } C \text{H} (P(J) \text{ } D \text{H}))| \\$ ALLOCATE (P(J) %HC (P(J) %DH))  $\verb|ALLOCATE|(P(J) \, \$\verb|HCT|(P(J) \, \$\verb|DH|)|)$ DO  $I=1, P(J)$  %DH READ  $(48, * , ERR=1005, IOSTAT=IO)$   $P(J)$   $HC(I)$ ,  $P(J)$   $CH(I)$ END DO READ(48, \*, ERR=1005, IOSTAT=IO) P(J)%HMAX !para pasar la prof max a datos de cota, + hacia abajo - hacia arriba  $P(J)$  %HMAX=P(J) %HMAX-P(J) %Z END DO

 $CLOSE(48)$ 

```
OPEN(31, FILE=TRIM(PATH)//TRIM(FILEP1H), STATUS='OLD', ERR=1002, IOSTAT=IO)
ALLOCATE(P1HREG(IRC(1), IRC(2)))
READ(31, *, ERR=1006, IOSTAT=IO) NONFILE
IF (trim(NONFILE)=='COEFICIENTES_PIH') THEN
  DO J=1, IRC(1)DO K=1,IRC(2)
     READ(31, *, ERR=1006, IOSTAT=IO) JJ, KK, P1HREG(J, K)
    END DO
  END DO
ELSE
  P1HREG=1
  PRINT*, 'COEFICIENTES PlH=1'
END IF
CLOSE (31)
OPEN(48,FILE=TRIM(pathout)//TRIM(filecosteout),STATUS='REPLACE',ERR=1010,IOSTAT=io)
CLOSE(48)
RETURN
1000 F_TOMADATOSOUT=-1;PRINT*, 'ERROR=',IO,' AL ABRIR FICHERO FILECOSTEIN,;GOTO 1050
                                                                                            \mathbf{I}SE PRODUJO UN FALLO AL LEER DEL FICHERO FILECOSTEOUT
1002 F_TOMADATOSOUT=-1;PRINT*, 'ERROR=',IO,' AL ABRIR FICHERO FILEP1H';GOTO 1050<br>1005 F_TOMADATOSOUT=-1;PRINT*, 'ERROR=',IO,' AL LEER DEL FICHERO FILECOSTEIN';GOTO 1050
1006 F-TOMADATOSOUT=-1;PRINT*, 'ERPOR=',IO,. AL LEER DEL FICHERO FILEP1H';GOTO 1050
1010 F-TOMADATOSOUT=-1;PRINT*, 'ERROR=',10,' AL ABRIR/CREAR EL FICHERO
FILECOSTEOUT';GOTO 1050
1012 F_TOMADATOSOUT=-1;PRINT*, 'EL ARCHIVO FILECOSTEIN DEBE TENER LA CABECERA FIJA -<br>DATOS_POZOS-';GOTO 1050
1050 CONTINUE
END FUNCTION F_TOMADATOSOUT
INTEGER(4) FUNCTION F_TOMADATOSIN()
2 SI NO SE ESTABLECE NINGUNA SUPERIFICIE PIEZOMÉTRICA. COMO CONDICION INICIAL,&
SE SUSPENDE Y SE INFORMA
     1 SI TODOS LOS POZOS ESTÁN DENTRO DE LA REJILLA
0 SI ALGUNO ESTA FUERA Y ENTONCES SE SUSPENDE EL PROGRAMA Y SE INFORMA
USE VARCOSTES,ONLY:P,SPNUM,NPOZ,PCOND,SIT,COSTE,OXRP,OYRP,O,R,MUROC,PlHREG
USE RESERVASI-VAR-MOD,ONLY:CELDAREA,MURO,SPDEF,SPZ,NSP,NCAPAS,IRC,YCExplo,NiVElesCE,&
SPCOST,celdaigual
IMPLICIT NONE
INTEGER(4)::I,J,PFUERA,K
REAL(8)::LONGCELD,XR,YR
ALLOCATE(SIT(NPOZ))
SIT=O
! SE LOCALIZA LA CELDA A LA PERTENECE CADA POZO
LONGCELD=SQRT(CELDAREA)
DO I=l,NPOZ
  CALL CAMB_COORD(P(I)%X,P(I)%Y,XR,YR,OXRP,OYRP,O)
  P(I)%IRC(2)=INT(XR/LONGCELD)+1
  IF ((P(I) * \text{IRC}(2)) > \text{IRC}(2)).OR.(P(I) * \text{IRC}(2) < 1)) THEN
    \texttt{SIT}(\texttt{I})=\texttt{l}END IF
  P(I)%IRC(1)=INT(YR/LONGCELD)+1
  IF ((P(T) * \text{IRC}(1)) * \text{IRC}(1)).OR.(P(T) * \text{IRC}(1) < 1)) THEN
    STT(I)=1END IF
END DO
! SI ALGúN POZO QUEDA FUERA DE LA REJILLA SE SUSPENDE LA EJECUCIóN
F-TOMADATOSIN=1
PFUERA=0
DO I=l,NPOZ
  IF (SIT(I)=1) THEN
    PFUERA=PFUERA+1
  END IF
END DO
  IF (PFUERA>O) THEN
  F_TOMADATOSIN=0
  GOTO 1000
  END IF
TOMARÁ LOS DATOS NECESARIOS DE CONDICIONES INICIALES,ETC.
```
!CALCULA EL NUMERO DE SUPERFICIES PIEZOMÉTRICAS QUE SON CONDICIÓN INICIAL

```
SPNUM=0DO I=1,NSPSPNUM=SPNUM+SPCOST(I)
END DO
IF (SPNUM==0) THEN
  GOTO 1010
END IF
ALLOCATE (PCOND (SPNUM))
ISE TOMA PARA CADA UNA DE LAS SUPERFICIES PIEZOMÉTRICAS (J) LOS DATOS DE COTA INICIAL, FINAL Y SI ESTAN ACTIVAS O NO IPARA CADA POZO (1)
! GUARDA EN PCOND(i) % SPCOND EL Nº DE LA SUPR. PIEZ. QUE SON CONDICIÓN
I = 0DO J=1,NSP
  IF (SPCOST(J) == 1) THEN
    I = I + 1PCOND(I) % SPCOND=J
  END IF
\texttt{END}DO
:GUARDA EN PCOND LOS VALORES DEL MURO, COTA DEL AGUA Y ACTIVIDAD DE LOS POZOS
DO J=1.SPNUM
  ALLOCATE (PCOND (J) %CHMAX (NPOZ))
  ALLOCATE (PCOND (J) & CHINI (NPOZ))
  \verb|ALLOCALOCATE| (PCOND (J) $ACT (NPOZ)) |DO I=1, NPOZ
    PCOND(J) & CHINI(I) =-
SPZ(f\_position3D(irc(1),irc(2),PCOND(J)*SPCOND, P(I)*IRC(1), P(I)*IRC(2)))PCOND(J)%ACT(I)=SPDEF(f_posicion3D(irc(1),irc(2),PCOND(J)%SPCOND,P(I)%IRC(1),&
    P(I) & IRC(2)))
    PCOND(J) & CHMAX(I) = -MURO(f_posicion3D(irc(1), irc(2), 1, P(I) & IRC(1), P(I) & IRC(2))) & Z
  END DO
END DO
! ASIGNA A LOS POZOS EL VALOR DEL P1H TOMADO DEL ARCHIVO FILE P1H
DO J=1.NPOZP(J) $P1H=P1HREG(P(J) $IRC(1), P(J) $IRC(2))
END DO
!GUARDA EN SPDFCINI LOS VALORES DE ACTIVIDAD DE CADA UNA DE LAS SUPERFICIES
PIEZOMÉTRICAS Y CADA REJILLA
!GUARDA EN SPCINI LOS VALORES DE LA COTA DEL AGUA EN CADA REJILLA
!GUARDA EN MUROC LOS VALORES DE LA COTA DEL MURO EN CADA REJILLA
ALLOCATE (R (SPNUM))
DO I=1, SPNUM<br>ALLOCATE(R(I)%SPDEFCINI(IRC(1), IRC(2)))
  ALLOCATE(R(I) & SPZCINI (IRC(1), IRC(2)))
  DO J=1, IRC(1)DO K=1, IRC(2)
       R(I)$SPDEFCINI(J,K)=SPDEF(f_posicion3D(irc(1),irc(2),PCOND(I)$SPCOND, J,K))
       R(I) \, \$ \texttt{SPZCINI}\,(J,K) = \texttt{SPZ}\,(f\_position3D(\texttt{irc}\,(1)\,,\texttt{irc}\,(2)\,,\texttt{PCOND}\,(\texttt{I}) \, \$ \texttt{SPCOND}, J,K) \,)\text{END}DO
  END DO
END DO
ALLOCATE (MUROC(IRC(1), IRC(2)))
DO J=1, IRC(1)DO K=1, IRC(2)
    MUROC(J, K)=MURO(f_posicion3D(irc(1),irc(2), 1, J, K)) %Z
  \text{END}DO
END DO
! COMPROBACIÓN ADICIONAL DE LA DEFINICIÓN DE LA SUPERFICIE PIEZOMÉTRICA
DO I=1, SPNUM
  DO J=1, IRC(1)
  DO K=1, IRC(2)
     IR(I) $SPZCFIN(J, K) = R(I) $SPZCINI(J, K) - H
     IF (R(I) & SPZCINI (J, K) < MUROC (J, K)) THEN
       R(I) % SPDEFCINI(J, K) = 0END IF
  END DOEND DO
\texttt{END}DO
RETURN
1000 F_TOMADATOSIN=0; GOTO 1030 !ALGUN POZO QUEDA FUERA DE LA REJILLA DEL ACUÍFERO
1010 F TOMADATOSIN=2; GOTO 1030 INO SE HA FIJADO NINGUNA SUPERFICIE PIEZOMÉTRICA COMO
CONDICIÓN INICIAL
```
1030 continue

CONTAINS

```
INTEGER(4) FUNCTION f_posicion3D (nd2,nd3,id1,id2,id3)
! calcula la posicion de un elemento 3D en un array 1D
1 nd2, numero de elementos de la dimension 2
  nd3, numero de elementos de la dimension 3
  idl, índice de la dimension 1
  id2, índice de la dimension 2
  id3, índice de la dimension 3
IMPLICIT NONE
INTEGR(4), INTERT(IN): nd2,nd3,id1,id2,id3IF (nd2==0.0R.nd3==0.0R.idl==0.0R.id2==0.0R.id3==0) THEN
  PRINT *, 'Error function f_posicion3D, hay parametros=0'
  f_posicion3D=-1
ELSE
  f_{\text{position}}3D=(nd3*(((id1-1)*nd2)+(id2-1)))+id3IF (f_posicion3D<=O) THEN
    f_posicion3D=-2
    PRINT *, 'Error function f_posicion3D<=0'
  ENDIF
ENDIF
```
END FUNCTION f\_posicion3D

 $;***$ 

SUBROUTINE CAMB-COORD(XP,YP,XR,YR,OXRP,OYRP,O) ! FUNCIóN QUE REALIZA EL CAMBIO DE COORDENADAS U.T.M. DE LOS POZOS A LAS COORDENADAS DE LA REJILLA

- XP,YP COORDENADAS DE UN POZO EN SU SISTEMA U.T.M
- XR,YR, COORDENADAS EN EL SISTEMA REJILLA
- OXRP,OYRP, COORDENADAS DEL ORIGEN DE LA REJILLA EN EL SISTEMA POZOS U.T.M.
- 0 ANGULO DE GIRO EN 2sesagesimales (o-360) ENTRE EJES x DE LOS SITEMAS DE COORDENADAS 0 ESTÁMEDIDO DESDE EJE X POZOS HACIA EJE Y REJILLAS EN EL SENTIDO DE LAS AGUJAS
- DEL RELOJ.

REAL(8),INTENT(IN)::XP,YP,OXRP,OYRP,0 REAL(8),INTENT(OUT)::XR,YR REAL(8)::ORAD ORAD=0/180\*3.1415927 XR=(XP-OXRP)\*COS(ORAD)+(YP-OYRP)\*SIN(ORAD) YR=~(XP~OXRP)\*SIN(ORAD)+(YP-OYRP)\*COS(ORAD) END SUBROUTINE

END FUNCTION F\_TOMADATOSIN

### $3.4.2.3.3.3.$ j Fichero 1f\_presentadat\_tec. f 90

 $INTEGR(4)$  FUNCTION F\_PRESENTADAT\_TEC() USE VARCOSTES USE RESERVAS1\_VAR\_MOD, ONLY: FILECOSTEOUT, PATHOUT IMPLICIT NONE INTEGER(4)::J,I F\_PRESENTADAT\_TEC=1 OPEN(48,FILE=TRIM(pathout)//TRIM(filecosteout),STATUS='OLD',POSITION='APPEND',& ERR=1000,IOSTAT=i0)

# WRITE(48,'(A95)1,ERR=1005,IOSTAT=IO)

WRITE(48,\*,ERR=1005,IOSTAT=IO) 'PROGRAMA RESERVAS1'<br>WRITE(48,\*,ERR=1005,IOSTAT=IO) 'VALORACIÓN ECONÓMICA DE RESERVAS ',NONACUIF WRITE(48,'(A95)',ERR=1005,IOSTAT=IO  $\texttt{WRTTE(48, *}, \texttt{ERR=1005, IOSTAT=IO})$  ' ' WRITE(48,\*,ERR=1005,IOSTAT=IO) ''<br>WRITE(48,\*,ERR=1005,IOSTAT=IO) ' PRESENTACIÓN DE LOS DATOS SUMINISTRADOS AL PROGRAMA WRITE(48,\*,ERR=1005,IOSTAT=IO) ' '<br>WRITE(48,\*,ERR=1005,IOSTAT=IO) 'NOMBRE DEL FICHERO DE SALIDA: ',FILECOSTEOUT WRITE(48,\*,ERR=1005,IOSTAT=IO) 'PATH: ',PATHOUT<br>WRITE(48,'(a22,f16.4,a10)',ERR=1005,IOSTAT=IO) 'RECARGA MEDIA ANUAL=',RECMED,' M3/AÑO WRITE(48,1(A25,I4)',ERR=1005,IOSTAT=IO) IN2 DE POZOS=',NPOZ WRITE(48,'(A25,I4)',ERR=1005,IOSTAT=IO) 10PREPAR=',0PREPAR WRITE(48,'(A25,F7.5)',ERR=1005,IOSTAT=IO) 'PRECISION(m)=',PRECISION<br>WRITE(48,'(A30,F6.2)',ERR=1005,IOSTAT=IO) 'IH(LONGITUD A RESTAR AL MURO)=',IH WRITE(48,\*,ERR=1005,IOSTAT=IO) WRITE(48,\*,ERR=1005,IOSTAT=IO)

WRITE(48,'(A20,Il)',ERR=1005,IOSTAT=IO) 'OPCION DE CÁLCULO=',COSTE IF (COSTE==1) THEN WRITE(48,\*,ERR=1005,IOSTAT=IO)& 'COSTES DE EXTRACCIóN PARA LAS SUP. PIEZOMÉTRICAS FIJADAS CONDICIóN INICIAL' END IF IF (COSTE==2) THEN WRITE(48,\*, ERR=1005, IOSTAT=IO) 'PARA CADA SUPERFICIE PIEZOMÉTRICA DEL ACUÍFERO FIJADA CONDICIóN INICIAL' WRITE(48,\*,ERR=1005,IOSTAT=I01 & 'OBTENCIóN DE DESCENSOS EN EL ACUíFERO PARA UN COSTE DE EXTRACCIóN OBJETIVO, WRITE(48,\*,ERR=1005,IOSTAT=IO) & 'CUANDO SE ALCANCE EN CUALQUIER POZO LA PROFUNDIDAD MÁXIMA FIJADA SE FINALIZA' WRITE(48,\*,ERR=1005,IOSTAT=IO) 'COSTE OBJETIVO=',CTOVO,' PTAS/M3- END IF IF (COSTE==3) THEN  $W$ RITE(48, \*, ERR=1005, IOSTAT=IO) & 'PARA CADA SUPERFICIE PIEZOMÉTRICA DEL ACUtFERO FIJADA CONDICIóN INICIAL-WRITE(48,\*,ERR=1005,IOSTAT=IO) & 'OBTENCIóN DE DESCENSOS EN EL ACUíFERO PARA UN COSTE DE EXTRACCIóN OBJETIVO' WRITE(48,\*,ERR=1005,IOSTAT=IO) 'COSTE OBJETIVO=',CTOVO,' PTAS/M3 IF (OPREPAR==0) THEN WRITE(48,\*,ERR=1005,IOSTAT=io) WARIABLE OPREPAR=O' END IF IF (OPREPAR==1) THEN WRITE(48,\*,ERR=1005,IOSTAT=io) 'VARIABLE OPREPAR=1' END IF IF (OPREPAR==1) THEN WRITE(48,\*,ERR=1005,IOSTAT=io) & 'SI UN POZO ALCANZA SU PROFUNDIDAD MÁXIMA SE SECA Y SE REDISTRIBUYE SU VOLUMEN' END IF IF (OPREPAR==0) THEN WRITE(48,\*,ERR=1005,IOSTAT=io) 'SI UN POZO ALCANZA SU PROFUNDIDAD MÁXIMA SE SECA' END IF WRITE(48,'(A30,I3,A6)',ERR=1005,10STAT=io) & 'DEBE FUNCIONAR AL MENOS ',NPOZFIN, ' POZOS-IF (OPREPAR==0) THEN WRITE(48,\*,ERR=1005,IOSTAT=io) & 'SI EL VOLUMEN EXTRAIDO ES INFERIOR A LA RECARGA SE FINALIZA' END IF END IF WRITE(48,\*,ERR=1005,IOSTAT=IO) WRITE(48,\*,ERR=1005,IOSTAT=IO) ' DATOS TÉCNICOS DE LOS POZOS'<br>WRITE(48,\*,ERR=1005,IOSTAT=IO) ' ' WRITE(48,'(A102)',ERR=1005,IOSTAT=IO) &<br>'POZO Q(L/S) VOL(M3/AÑO) PROF OZO  $Q(L/S)$  VOL(M3/AÑO) PROF.MAX(m) COTA\_Z(m) HG(m) LEXT(m)', & COD.X(m) COD.Y(m) D(mm)'  $COD.Y(m)$ DO J=l,NPOZ WRITE(48,'(A10,f10.2,fl1.2,5F10.2,2fl1.2,fl0.2)')&  $P(J)$  NUM,  $P(J)$  %Q,  $P(J)$  %VOL,  $P(J)$  %HMAX+P(J) %Z,  $P(J)$  %Z,  $P(J)$  \$HG,  $P(J)$  %LEXT,  $P(J)$  %X,  $P(J)$  %Y,  $P(J)$  %D END DO write(48,\*,ERR=1005,IOSTAT=IO) WRITE(48,'(A104)',ERR=1005,IOSTAT=IO)'POZO K(mm) R1 R2',&<br>'POT.CT. CPOT CKWH COSFI V.ADQUI. TASA AÑOS ' V.ADQUI. TASA DO J=l,NPOZ WRITE(48,'(A10,If9.6,5FlO.3,F8.3,F12.1,F8.4,F6.2)1) & P(J)%NUM,P(J)%K,P(J)%Rl,P(J)%R2,P(J)%POTC,P(J)%CPOT,P(J)%CKWH,&  $P(J)$  & COSFI,  $P(J)$  & VA,  $P(J)$  & R,  $P(J)$  & T END DO END DO WRITE(48,-,ERR=1005,IOSTAT=IO) 'ECUACIóN CARACTERíSTICA DE POZO' WRITE(48,\*,ERR=1005,IOSTAT=IO) POZO A B N PIH' DO J=l,NPOZ WRITE(48,'(A10,4F8.4)') P(J)%NUM,P(J)%A,P(J)%B,P(J)%N,P(J)%PlH END DO DO J=l,NPOZ  $WRTTE(48, * , ERR=1005, IOSTAT=IO)$   $"+++++++++++++++"$ WRITE(48,'(2A10)',ERR=1005,IOSTAT=IO) 'POZO ',P(J)%NUM<br>WRITE(48,'(A20,I5)',ERR=1005,IOSTAT=IO) 'INTERVALOS HORARIOS ',P(J)%DH WRITE(48,'(A19,A5)',ERR=1005,IOSTAT=IO) 'HORAS / COEF.POND DO  $I=1, P(J)$  %DH  $WRITE(48, ' (2F8.2)'.ERR=1005, IOSTAT=IO) P(J) $HC(I), P(J) $CH(I)$ END DO END DO WRITE(48,\*,ERR=1005,IOSTAT=IO) ' '<br>WRITE(48,\*,ERR=1005,IOSTAT=IO) ' '<br>WRITE(48,\*,ERR=1005,IOSTAT=IO) 'DESCRIPICIÓN DE RESULTADOS OBTENIDOS PARA CADA POZO  $\texttt{WRTTE}(48, \star, \texttt{ERR=1005, IOSTAT=IO})$  ' ' WRITE(48,\*,ERR=1005,IOSTAT=IO) 'Q: CAUDAL DE BOMBEO EN L/S WRITE(48,\*,ERR=1005,IOSTAT=IO) 'VOL: VOLUMEN DE EXPLOTACIóN ANUAL DE UN POZO EN M3/AÑO

WRITE(48,\*,ERR=1005,IOSTAT=IO) & 'PD. EXT: PROFUNDIDAD DINÁMICA DE EXTRACIÓN DEL AGUA EN UN POZO EN METROS' WRITE(48,\*,ERR=1005,IOSTAT=IO) 'POT: POTENCIA CONSUMIDA EN KW WRITE(48,\*,ERR=1005,IOSTAT=IO) & 'COSTE: COSTE DE EXTRACCIóN DEL AGUA EN PTAS/M3 PARA CADA POZO WRITE(48,\*,ERR=1005,IOSTAT=IO) & 'P.MAX: PROFUNDIDAD MÁXIMA DE EXTRACCIóN DEL AGUA EN UN POZO WRITE(48,\*,ERR=1005,IOSTAT=IO) 'P.MURO: PROFUNDIDAD TOPE=PROFUNDIDAD MURO-IH' WRITE(48, \*, ERR=1005, IOSTAT=I0) 'DD: DESCENSO DINÁMICO EN METROS WRITE(48,\*,ERR=1005,IOSTAT=IO) 'HM: ALTURA MANOMÉTRICA TOTAL EN METROS COLUMNA DE AGUA WRITE(48,\*,ERR=1005,IOSTAT=IO) 'HP: ATURA DE PEDRDIDAS EN METROS COLUMNA DE AGUA WRITE(48,\*,ERR=1005,10STAT=I0) 'C.INI: COTA INICIAL DEL AGUA EN EL POZO' WRITE(48,\*,ERR=1005,IOSTAT=IO) 'C.EST: COTA ESTÁTICA DEL AGUA EN EL POZO, WRITE(48,\*,ERR=1005,IOSTAT=10) 'CTPOT: COSTE DEL TÉRMINO DE POTENCIA EN PTAS/M3 WRITE(48,\*,ERR=1005,10STAT=I0) 'CTENE: COSTE DEL TÉRMINO DE ENERGíA EN PTAS/M3 WRITE(48, \*, ERR=1005, IOSTAT=IO) & 'CTDH: COSTE DEL TÉRMINO DE DISCRIMINACIóN HORARIA EN PTAS/M3, WRITE(48,\*,ERR=1005,IOSTAT=IO) & =COSFI: COSTE DEL TÉRMINO DE POTENCIA REACTIVA EN PTAS/M3' WRITE(48,\*,ERR=1005,IOSTAT=IO) 'CTAM: COSTE DEL TÉRMINO DE AMORTIZACIÓN EN PTAS/M3' WRITE(48,\*,ERR=1005,IOSTAT=IO) WRITE(48,\*,ERR=1005,IOSTAT=IO)  $\mathbf{r} = \mathbf{r}$ WRITE(48,\*,ERR=1005,IOSTAT=IO) CLOSE(48)

RETURN

1000 F-PRESENTADAT-TEC=-1;PRINT\*, 'ERROR AL ABRIR EL FICHERO FILECOSTEOUT';GOTO 1050 1005 F-PRESENTADAT-TEC=-1;PRINT\*, 'ERROR AL ESCRIBR EN EL FICHERO FILECOSTEOUT,;GOTO 1050 1050 CONTINUE

END FUNCTION F\_PRESENTADAT\_TEC

#### 3.4.2.3.3.3.k Fichero lf\_comprueba-dat.f90

INTEGER(4) FUNCTION F\_COMPRUEBA\_DAT(I) !FUNCIóN QUE COMPRUEBA PARA CADA SUPERFICIE PIEZOMÉTRICA TODOS LOS DATOS FACILITADOS USE VARCOSTES,ONLY:P,NPOZ,PCOND,RECMED,VOLTOTAL,SPNUM,IO,NPOZINI,OPREPAR,COSTE,NPOZFIN USE RESERVAS1\_VAR\_MOD, ONLY: PATHOUT, FILECOSTEOUT IMPLICIT NONE  $INTEGR(4):J$  $INTER(4), INTERT(IN):I$ P%SITBOMB=1 P%PRESENTA=1 OPEN(48, FILE=TRIM(pathout)//TRIM(filecosteout), STATUS='OLD', POSITION='APPEND', &<br>ERR=1000, IOSTAT=io) ERR=1000,IOSTAT=io)<br>if ((COSTE==3).AND.((oprepar/=0).AND.(oprepar/=1))) then<br>WRITE(48,\*,ERR=1005,IOSTAT=io) 'SI SE HA ELEGIDO LA OPCIÓN DE CÁLCULO COSTE==3'  $WRITE(48, *, ERR=1005, IOSTAT=i)$ 'LA VARIABLE - OPREPAR - DEBE TOMAR EL VALOR 0, O EL VALOR 1' OPREPAR=1 print\*, 'LA VARIABLE OPREPAR - DEBE TOMAR EL VALOR 0, 0 EL VALOR 1' PRINT\*, 'EN ADELANTE OPREPAR=1' WRITE(48,\*,ERR=1005,IOSTAT=IO) 'EN ADELANTE OPREPAR=1' END IF WRITE(48,\*,ERR=1005,IOSTAT=io) IF (NPOZ<NPOZFIN) THEN<br>WRITE(48,'(A5,I4,A10,I4)',ERR=1005,IOSTAT=io) 'NPOZ=',NPOZ,' <NPOZFIN=',NPOZFIN WRITE(48,\*,ERR=1005,IOSTAT=IO) & 'EL NúMERO MíNIMO DE POZOS A MANTENER BOMBEANDO NO PUEDE SER MAYOR QUE EL WRITE(48,\*,ERR=1005,IOSTAT=10) 'NÚMERO TOTAL DE POZOS DEL ACUíFERO' WRITE(48,\*,ERR=1005,IOSTAT=IO) & 'EN ADELANTE NPOZFIN=NPOZ' NPOZFIN=NPOZ END IF IF (NPOZFIN<1) THEN WRITE(48,'(A5,I4,A10,I4)',ERR=1005,IOSTAT=io) INPOZFIN=',NPOZFIN WRITE(48,\*,ERR=1005,IOSTAT=IO) & 'EL NúMERO MINIMO DE POZOS A MANTENER BOMBEANDO NO PUEDE SER <1' WRITE(48,\*,ERR=1005,IOSTAT=IO) 'EN ADELANTE NPOZFIN=1' NPOZFIN=1 END IF

```
WRITE(48,*,ERR=1005,10STAT=io)
```

```
IF ((\texttt{COSTE}/=1) . \texttt{AND}. ((\texttt{COSTE}/=2) . \texttt{AND}. ((\texttt{COSTE}/=3)) ) THEN
   WRITE (48, \star, ERR=1005, IOSTAT=IO) &
 'LA VARIABLE - COSTE - QUE SELECCIONA LA OPCION DE CÁLCULO ECONÓMICO DEBE TOMAR', &
   WRITE(48, *, ERR=1005, IOSTAT=IO) '1, 2, 3'
   COSTE=1WRITE (48,*, ERR=1005, IOSTAT=IO) 'EN ADELANTE COSTE=1'
END IF
WRITE(48,*,ERR=1005,IOSTAT=io) 'COMPROBACIONES DE LA CONDICIÓN INICIAL'<br>WRITE(48,*,ERR=1005,IOSTAT=io) 'CORRESPONDIENTES A SUPERFICIE PIEZOMÉTRICA'&
 , PCOND(i)%SPCOND
WRITE (48, * , ERR=1005, IOSTAT=i<sub>O</sub>) &
 SE COMPRUEBA QUE LOS POZOS ESTAN SOBRE REJILLAS ACTIVAS'
DO J=1,NPOZIF (P(J) %ACT==0) THEN
      P(J) %SITBOMB=0
      WRITE(48,*,ERR=1005,IOSTAT=io) 'EL POZO ',P(J)%NUM<br>WRITE(48,*,ERR=1005,IOSTAT=io) 'ESTA SITUADO SOBRE SOBRE UNA REJILLA NO ACTIVA'
      P(J) %O=0P(J) & VOL=0
      - WRITE(48,*,ERR=1005,IOSTAT=10) 'SU NUEVA SITUACIÓN DE BOMBEO SERÁ'<br>WRITE(48,'(A25,F10.2,A25)',ERR=1005,IOSTAT=10) 'CAUDAL=',P(J)%Q,'LITROS/S'<br>WRITE(48,'(A25,F10.2,A25)',ERR=1005,IOSTAT=10) 'BOMBEO ANUAL=',P(J)%VOL,'M3/AÑ
   END TF
END DO
WRITE(48, *, ERR=1005, IOSTAT=io) ' SE COMPRUEBA QUE COTA INICIAL DEL AGUA<COTA DE POZO'
DO J=1. NPOZIF (P(J) Z<-P(J) HINI) THEN
      P(J) & SITBOMB=0
      WRITE(48,*,ERR=1005,IOSTAT=10) 'POZO ',P(J)%NUM<br>WRITE(48,*,ERR=1005,IOSTAT=10) 'COTA INICIAL DEL AGUA>COTA DE POZO, ES UN MANANTIAL'
      WRITE(48, '(A15, F10.2, A15, F10.2)', ERR=1005, IOSTAT=io) 'COTA.INICIAL=', &
      P(J) & hini, 'COTA. POZO = 'P(J) & Z
      P(J) % Q = 0
      P(J) % VOL=0
      WRITE(48,*,ERR=1005,IOSTAT=10) 'SU NUEVA SITUACIÓN DE BOMBEO SERÁ'<br>WRITE(48,'(A25,F10.2,A25)',ERR=1005,IOSTAT=10) 'CAUDAL=',P(J)%Q,'LITROS/S'<br>WRITE(48,'(A25,F10.2,A25)',ERR=1005,IOSTAT=10) 'BOMBEO ANUAL=',P(J)%VOL,'M3/AÑO
   END TF
END DO
WRITE (48, * , ERR=1005, IOSTAT=i) &
  SE COMPRUEBA QUE PROFUNDIDAD MÁXIMA EN POZO<COTA INICIAL DEL AGUA'
\texttt{WRTTE}(48, *, \texttt{ERR=1005}, \texttt{IOSTAR}=io)DO J=1, NPOZ
   IF ((P(J) \\MAX-F_DD(J)) <P(J) \HINI) THEN
      P(J) % SITBOMB=0
      \begin{array}{lll} F(U) \texttt{S311} \texttt{D015} - U \\ \texttt{WRITE}\,(48,*, \texttt{ERR=1005}, \texttt{IOSTAT=io}) & \texttt{P020} \end{array} \begin{array}{lll} \texttt{'} \texttt{P(J)} \texttt{%NUM} \\ \texttt{WRITE}\,(48,*, \texttt{ERR=1005}, \texttt{IOSTAT=io}) & \texttt{C} \\ \texttt{'} \texttt{COTA} \texttt{MAXIMA} \texttt{INFERIOR} \texttt{A LA CORA INICIAL DEL NIVEL DIMAMICO} \\ \texttt{WRITE}\,(48,', (\texttt{A15}, \texttt{P(\mathbf{J}) & Q=0
      P(T) * VOL=0
      WRITE (48, *, ERR=1005, IOSTAT=10) 'SU NUEVA SITUACIÓN DE BOMBEO SERÁ'
      WRITE(48,'(A25,F10.2,A25)',ERR=1005,IOSTAT=io) 'CAUDAL=',P(J)%Q,'LITROS/S'<br>WRITE(48,'(A25,F10.2,A25)',ERR=1005,IOSTAT=io) 'CAUDAL=',P(J)%Q,'LITROS/S'<br>WRITE(48,'(A25,F10.2,A25)',ERR=1005,IOSTAT=io) 'BOMBEO ANUAL=',P(J)%VOL,
   END IF
END DO
WRITFR(48.*)RR=1005.TOSTAT=10) &
  SE COMPRUEBA QUE EN LOS POZOS SE PUEDE SATISFACER LA DEMANDA ANUAL'
DO J=1.NPOZ
   IF ((P(J) \VOL/365/24*1000/3600)>=P(J)\20).AND.(P(J) \VOL>0)) THEN
      P(J) $SITBOMB=0
      TRITE(48,*,ERR=1005,IOSTAT=io) 'POZO ',P(J)%NUM<br>WRITE(48,*,ERR=1005,IOSTAT=io) &
      'DEBE AUMENTAR EL CAUDAL PARA SATISFACER LA DEMANDA ANUAL'
      P(J) Q=0P(J) %VOL=0
      END TF
END DO
VOLTOTAL=0
DO J=1, NPOZ
   \texttt{VOLUTIONAL} \texttt{=VOLUTIONAL+P (J) $VOL}END DO
WRITE(48,*,ERR=1005,IOSTAT=io) 'VOLUMEN TOTAL EXTRAIDO DEL ACUÍFERO= ', &
```

```
VOLTOTAL,' M3/AÑO'
WRITE(48, *, ERR=1005, IOSTAT=io) 'RECARGA MEDIA ESTIMADA= ', RECMED, ' M3/AÑO'
IF (VOLTOTAL<RECMED) THEN
    WRITE(48,*,ERR=1005,IOSTAT=io) VOLUMEN INFERIOR A LA RECARGA MEDIA'
WRITE(48,*,ERR=1005,IOSTAT=iol &
    'SE SUSPENDE LA EJECUCIóN DEL PROGRAMA PARA ESTA CONDICIóN INICIAL,
    F-COMPRUEBA-DAT=0
  ELSE
    F_COMPRUEBA_DAT=1
    WRITE(48,*,ERR=1005,IOSTAT=io) 'CONDICIONES INICIALES DE BOMBEO
    WRITE(48,*,ERR=1005,IOSTAT=io) 'CORRESPONDIENTES A SUPERFICIE PIEZOMÉTRICA Nº '&
    ,PCOND(I)%SPCOND,
    DO J=l,NPOZ
      WRITE(48,'(A10,A10)',ERR=1005,IOSTAT=io) 'POZO ',P(J)%NUM
      WRITE(48,'(A25,F15.2,A25)',ERR=1005,IOSTAT=io) 'CAUDAL=',P(J)%Q,' LITROS/S'
      WRITE(48,'(A25,FIS.2,A25)',ERR=1005,IOSTAT=io) &
      'EXTRACCIóN ANUAL=',P(J)%VOL,' M3/AÑO'
    END DO
END IF
DO J=l,NPOZ
  IF (P(J) Q=-0) THEN
  P(J) %PRESENTA=0
  END IF
END DO
NPOZINI=0
DO J=l,NPOZ
NPOZINI=NPOZINI+P(J)%PRESENTA.
END DO
CLOSE(48)
RETURN
1000 PRINT*, 'ERROR AL ABRIR EN EL FICHERO ',FILECOSTEOUT,' ERROR=',IO GOTO 2000
1005 PRINT*, 'ERROR AL ESCRIBIR EN EL FICHERO -,FILECOSTEOUT,' ERROR=',IO GOTO 2000
2000 CONTINUE
CONTAINS
REAL(8) FUNCTION F_DD(J)
 !OBTIENE EL DESCENSO ESTÁTICO
USE VARCOSTES, ONLY: P, COSTE, IH
INTEGER(4), INTENT(\text{IN}): J
REAL(8)::DD
IF (P(J)%Q>O) THEN
    DD=P(J)%A+P(J)%B*((P(j)%Q)**P(J)%N)
ELSE
    DD=P(J) %A
END IF
   Fj)D=DD
END FUNCTION F-DD
END FUNCTION F_COMPRUEBA_DAT
```
### 3.4.2.3.3.3.1 Fichero lCondini.f90

SUBROUTINE COSTEOB-CONINI USE VARCOSTES,ONLY:H,CM,P,pmed1 IMPLICIT NONE REAL(8),EXTERNAL::F-COSTE,f-prof-med\_poz  $H=0$  ;  $CM=F\_COSTE$  ( PMED1=F\_PROF\_MED\_POZ( - END SUBROUTINE

#### 3.4.2.3.3.3.m Fichero 1 COSTEOB\_HMAX.f90

SUBROUTINE COSTEOB\_HMAX()

! FUNCION QUE ENCUENTRA LA H CORRESPONDIENTE AL COTOVO FIJANDO UNA PROFUNDIDAD

<sup>1</sup> MÁXIMA EN LOS POZOS

A PARTIR DE UNA CONDICIóN INICIAL YA SE HA COMPROBADO QUE LA PROF. MÁXIMA

EN TODOS LOS POZOS ES SUPERIOR A LA INICIAL LOS POZOS EN LOS QUE A PARTIR DE UNA CONDICIóN INICIAL NO SE CUMPLE EOSO SE HAN SECADO USE VARCOSTES

```
IMPLICIT NONE
REAL(8), EXTERNAL:: F_COSTE, F_PROF_MED_POZ
HTOT=F_INTEHMAX_TOT ()
H=HTOT
CMSUP=F\_COSTE()H=0CMINF=F_COSTE()
IF ((CMSUP>CTOVO).AND.(CMINF<CTOVO)) THEN
  CALL RAIZCOSTEOB-HMAX(HTOT)
ELSE
! PARA QUE QUEDEN EN MEMORIA LOS DATOS DE LOS POZOS Y AL EJECUTAR WRITECOSTEOUT SALGAN
ESTOS
  IF (CMSUP<CTOVO) THEN
   H=HTOT; CMSUP=F_COSTE()
  END IF
  IF (CMINF>CTOVO) THEN
   H=0; CMINF=F_COSTE()END IF
END IF
PMED1=F_PROF_MED_POZ()
CONTAINS
SUBROUTINE RAIZCOSTEOB-HMAX(HTOT)
  !ENCUENTRA LA RAIZ CORRESPONDIENTE AL CTOVO ENTRE EL INTERVALO DE DESCENSOS 0 Y ETOT
IMPLICIT NONE
REAL(8):: CM1, CM2, CM3, H1, H2, H3
REAL(8), INTENT(IN): : HTOT
H=0; H1=0\texttt{CM1=F\_COSTE} ( )
H=HTOT,;H2=HTOT
CM2=F_{COSTE}()H=(H1+H2)/2; H3=HCM3 = F COSTE()
DO
  IF (ABS(H2-H1)<PRECISION) EXIT
  IF (CM3>CTOVO) THEN
   H2=H3; H=H2; CM2=F_{COSTE}()END IF
  IF (CM3<CTOVO) THEN
   H1=H3; H=H2; CM1=F_COSTE()
  END IF
  H3 = (H1+H2)/2; H=H3; CM3 = F_{COSTE}()
END DO
H = (H1+H2)/2; CM=F_COSTE()END SUBROUTINE RAIZCOSTEOB-HMAX
REAL(8) FUNCTION F_INTEHMAX_TOT()
IMPLICIT NONE
!CALCULA EL DESCENSO MÁXIMO EN EL ACUíFERO COMO MíNIMO DE EL DE TODOS LOS POZOS
INTEGER(4)::I
REAL(8)::H1
H=10000
DO I=l,NPOZ
  IF (P(T) %Q>0) THEN
   H1=F_{\perp}INTEHMAX(P(T) %A, P(T) %B, P(T) %N, P(T) %Q, P(T) %HINI, P(T) %HMAX) /P(T) %PlH
   IF (H1<H) THEN
     H=H1
   END IF
 END IF
END DO
F_INTEHMAX_TOT=H
END FUNCTION F_INTEHMAX_TOT
  REAL(8) FUNCTION F_INTEHMAX(A, B, N, Q, HINI, HMAX)
IMPLICIT NONE
!CALCULA EL DESCENSO MÁXIMO EN UN POZO
REAL(8)::DD
REAL(8), INTENT(IN):A,B,N,Q, HINI, HMAX
```
IF  $(Q>0)$  THEN

```
DD=A+B^{\star}(\cdot(Q) \cdot \cdot \cdot N)_{\rm ELSE}DD = AEND IF
IF (HMAX<HINI-DD) THEN
  f_ INTEHMAX=0
ELSE
  f_INTEHMAX=HMAX-HINI-DD
END IF
END FUNCTION F_INTEHMAX
```
END SUBROUTINE

# 3.4.2.3.3.3.n Fichero 1COSTEOB\_Hmuro.f90

```
SUBROUTINE COSTEOB_HMURO()
!COSTE OBJETIVO SIN DEFINIR PROFUNDIDAD MAXIMA, LOS POZOS SE SECAN
USE VARCOSTES
IMPLICIT NONE
INTEGER(4):: I, J, NU2, CAPACIDAD, REPARTO
IREPARTO CONTROLA SI SE REALIZA REPARTO O NO
CAPACIDAD CONTROLA SI ADEMAS DE REPARTIR VOLUMEN HAY QUE REPARTIR CAUDAL PARA QUE EL
!BALANCE NO SE ROMPA
REAL(8): AHREAL(8): : VOLRECIB, VOLREPAR
REAL(8), EXTERNAL: : F_COSTE, F_PROF_MED_POZ
REAL(8), DIMENSION(NPOZ): : QI, VOLI
INTEGER(4), DIMENSION(NPOZ):: SITBOMBI
H=0; CMINF=F_COSTE(); CM=CMINF
AH=50; AH=AH*2DO I=1, NPOZQI(I) = Q2(i)\texttt{VOLI}{} ( \texttt{I} ) =<br>VOL2 ( \texttt{I} )
  SITBOMBI(I)=SITBOMB2(I)
END DO
IF (CMINF<CTOVO) THEN
  CM1 = CMNU=NPOZ
  NU2 = NU + 1H=H+AHDO WHILE (AH>PRECISION)
     H = H - AHCM=CM1AH=AH/2DO WHILE (CM<CTOVO)
       J=1; H=H+AH; CM1=CMMT2=0.<br>I EN EL CASO DE QUE DE UN H A UN H+AH TOLOS POZOS SE SEQUEN VOLVERA A LA POSICIÓN<br>! ANTERIOR PERO HAY QUE ROMPER EL VALOR DE NU=NU2=0 PARA QUE ENTRE
       IF (NU==0) THEN
         NU=1END IF
       DO I=1, NPOZ
         QI(I) = Q2(i)\texttt{VOLI} \left( \, \mathtt{I} \, \right) = \texttt{VOL2} \left( \, \mathtt{I} \, \right)SITBOMBI(I)=SITBOMB2(I)
       END DO
       DO WHILE (NU/=NU2)
         J=1DO WHILE (J<NPOZ+1)
         IDETERMINA CUANTOS POZOS FUNCIONAN Y EN QUE SITUACIÓN
            IF ((F_DESCENSO(P(J) *A, P(J) *B, P(J) *N, P(J) *P1H, QI(J), P(J) *HINI, S))P(J)%HMAX)<0).AND. (SITBOMBI(J)==1)) THEN
              SITBOMBI(J) = 0J=1ELSE
              J = J + 1END IF
         END DO
         :CÁLCULO DEL NÚMERO DE POZOS QUE FUNCIONAN PARA ESTE H+AH
         NU2 = NUNT = 0DO I=1,NPOZ\texttt{NU=SITBOMBI} \left( 1 \right) + \texttt{NU}END DO
```

```
IF (NU<NPOZFIN) EXIT
        CAPACIDAD=1
        !reapartiendo volumen
        if (oprepar==1) then
          REPARTO=1
          !CÁLCULO DE SI SE REPARTE Y CÁLCULO DEL VOLUMEN A REAPRTIR
          VOLREPAR=O
          DO I=l,NPOZ
            IF ((SITBOMBI(I)=0).AND. (QI(I)>0)) THEN
              REPARTO=0
              VOLREPAR=VOLREPAR+VOLI(I); VOLI(I)=0; QI(I)=0
            END IF
          END DO
          !SI SE REPARTE HAY QUE VER ENTRE QUIENES Y COMO
          VOLRECIB=O
          IF (REPARTO==0) THEN
             !CALCULO DEL VOLUMEN ENTRE LOS QUE SE REPARTE
            DO I=l,NPOZ
              IF (SITBOMBI(I)==1) THEN
                VOLRECIB=VOLRECIB+VOLI(I)
              END IF
            END DO
            !REPARTO DE VOLUMEN PROPORCIONAL AL VOLUMEN ENTRE LOS QUE SE REPARTE
            DO I=l,NPOZ
              IF (SITBOMBI(I)==1) THEN
                \texttt{VOLI(I)}=\texttt{VOLI(I)}+\texttt{VOLREPAR*} (VOLI\texttt{(I)} /VOLRECIB) ;
              END IF
            END DO
          END IF
          DO I=l,NPOZ
            IF ((SITBOMBI(I)==1).AND.(QI(I)<VOLI(I)*1000/3600/365/24)) THEN
              CAPACIDAD=0
            END IF
          END DO
        end if
        !sin reaprtir volumen
        if (oprepar==0) then
          DO I=l,NPOZ
            IF ((SITBOMBI(I)==0).AND.(OI(I)>0)) THEN
              VOLI(I)=0QI(I)=0END IF
          END DO
          VOLTOTAL=0
          DO i=l,NPOZ
            VOLTOTAL=VOLTOTAL+VOLi(i)
          END DO
        end if
        if ((oprepar==0).and.(voltotal<recmed)) exit
        DO I=l,NPOZ
          NU=SITBOMBI(I)+NU
        END DO
        IF (NU<NPOZFIN) EXIT
      END DO
      IF (NU<NPOZFIN) EXIT
      IF (CAPACIDÁD==0) EXIT
      if ((oprepar==0).and.(voltotal<recmed)) exit
      DO I=l,NPOZ
        P(I)%SITBOMB=SITBOMBI(I)
        P(T) Q=QI(T)P(I)%VOL=VOLI(I)END DO
      CM=F_{COSTE}()END DO
  END DO
  NU=0DO I=l,NPOZ
   NU=P(I) % SITBOMB+NU
  END DO
a estas alturas si cm>ctovo es que se ha alcanzado el coste objetivo
el valor que se presentra será h+AH, si se quiere más precisión reducir AH
END IF
PMED1=F_PROF_MED_POZ()
CONTAINS
REAL(8) rUNCTION F
DESCENSO(A,B,N,PlH,Q,HINI, HMAX)
```
- !CALCULA EL DESCENSO MÁXIMO EN UN POZO use varcostes,only:h REAL(8)::DD  $REAL(8)$ , INTENT(IN)::A, B, N, Q, HINI, HMAX, P1H IF (Q>O) THEN

 $DD = A + B^* ( (Q) * * N)$ **ELSE**  $DD = A$ END IF f DESCENSO=ABS(HMAX-HINI)-(DD+P1H\*H) END FUNCTION F\_DESCENSO

END SUBROUTINE

# 3.4.2.3.3.3.0 Fichero 1calculareservas.f90

#### SUBROUTINE CALCULA\_RESERVAS (I, XR)

'ESTA SUBRUTINA CALCULA LAS RESERVAS EN EL ACUÍFERO PARA LA CONDICIÓN INICIA DE LA ! SUPERFICIE PIEZOMÉTRICA Y AL FINAL DE LA BÚSQUEDA DEL COSTE OBJETIVO USE VARCOSTES, ONLY: R, MUROC, H, VOLR1, VOLR2, P1HREG, coste USE RESERVAS1\_VAR\_MOD, ONLY: MURO, IRC IMPLICIT NONE ! MUROC=MURO DEL ACUÍFERO (EL CORRESPONDIENTE A LA CAPA 1) IEN EL VECTOR R SE ALMACENA LA DEFINICIÓN DE REJILLAS ACTIVAS (SPEDEFC), Y LA COTA DEL AGUA (SPZC) !PARA CADA SUPERFICIE PIEZOMÉTRICA QUE SE VAYA A UTILIZAR COMO CONDICIÓN INICIAL PARA EL : CÁLCULO DE COSTES ECONÓMICOS INTEGER  $(4)$  , INTENT  $(\mathtt{IN}): \mathtt{I}$ INTEGER  $(4)$ : J, K  $REAL(8)$ , INTENT(IN): : XR REAL(8), EXTERNAL: : F\_CAL\_RESERV3 VOLR1=F\_CAL\_RESERV3(R(I)%SPDEFCINI, R(I)%SPZCINI, XR) **!FORMACIÓN DE LA SUPERFICIE PIEZOMÉTRICA FINAL** ALLOCATE (R(I) % SPDEFCFIN(IRC(1), IRC(2))) ALLOCATE (R(I) %SPZCFIN(IRC(1), IRC(2)))  $r(i)$ %spdefcfin=0  $r(i)$ %spzcfin=0 R(I) %SPDEFCFIN=R(I) %SPDEFCINI DO  $J=1$ , IRC(1) DO  $K=1$ , IRC(2) R(I) \$SPZCFIN=R(I) \$SPZCINI-H\*P1HREG(J, K) END DO END DO DO  $J=1$ , IRC $(1)$ DO K=1, IRC(2)<br>IF (R(I)\\$SPZCFIN(J, K)<MUROC(J, K)) THEN  $R(I)$  & SPDEFCFIN(J, K) = 0 END IF END DO END DO VOLR2=F\_CAL\_RESERV3(R(I)%SPDEFCFIN, R(I)%SPZCFIN, XR) END SUBROUTINE REAL(8) FUNCTION F\_CAL\_RESERV3(SPDEFC, SPZC, XR)<br>USE RESERVAS1\_VAR\_MOD, ONLY: MURO, IRC, NCAPAS, CELDAREA, ENAJUSTE USE Reservas1\_Aux\_mod IMPLICIT NONE INTEGER(4), DIMENSION(IRC(1), IRC(2)), INTENT(IN):: SPDEFC  $\mathtt{REAL}\left(8\right)$  ,  $\mathtt{DIMENSION}\left(\mathtt{IRC}\left(1\right)$  ,  $\mathtt{IRC}\left(2\right)\right)$  ,  $\mathtt{INTERT}\left(\mathtt{IN}\right)$  : :  $\mathtt{SPZC}$  $\mathtt{REAL}\left(\, 8\,\right)$  ,  $\mathtt{INTERT}\left(\, \mathtt{IN}\right)$  : :  $\mathtt{XR}$ INTEGER $(4):$ : J, K, NC, NC2 REAL(8): : VOLR, VOLCAPACEL, TOP, volcelda ITOP ES EL MÍNIMO DE LA SUPERFICIE PIEZOMÉTRICA DE LOS MUROS DE LAS CAPAS SUPERIORES PARA UNA CELDA  $VOLR = 0$ VOLCAPACEL=0  $v$ olcelda=0 DO  $J=1$ , IRC(1)

```
DO K=1,IRC(2)
    volcelda=0
    IF (SPDEFC(J,K)=1) THEN
      DO NC=1,NCAPAS-1
        TOP=NURO(f_posicion3D(irc(1),irc(2),NCAPAS,J,K))%Z
        DO NC2=NC+1,NCAPAS
          IF (TOP>MURO(f_posicion3D(irc(1),irc(2),NC2,J,K))%Z) THEN
            TOP=MURO(f_posicion3D(irc(1),irc(2),NC2,J,K))%Z
          END IF
        END DO
        IF (SPZC(J,K)<TOP) THEN
          TOP=SPZC(J,K)END IF
        IF (SPZC(J,K) > MURO(f_{po}sicion3D(irc(1),irc(2),NC,J,K)) (THEN
          IF (ENAJUSTE(NC) ==1) THEN
            VOLCAPACEL=XR*MURO(f_posicion3D(irc(1),irc(2),NC,J,K))%PE*&
              (TOP-MURO(f_posicion3D(irc(1),irc(2),NC,J,K))%Z)*CELDAREA
          ELSE
            VOLCAPACEL=MURO(f_posicion3D(irc(1),irc(2),NC,J,K))%PE*(TOP&
            -MURO(f-posicion3D(irc(1),irc(2),NC,J,K))%Z)*CELDAREA
          END IF
          VOLR=VOLR+VOLCAPACEL
          volcelda=volcelda+volcapacel
          volcapacel=0
        END IF
      END DO
      IF (SPZC(J,K) > MURO(f\_position3D(irc(1),irc(2),NCAPAS,J,K)) %Z) THEN
        IF (ENAJUSTE(NCAPAS)==1) THEN
          VOLCAPACEL=XR*NURO(f_posicion3D(irc(1),irc(2),NCAPAS,J,K))%PE*(SPZC(J,K)&
           -MURO(f_posicion3D(irc(1),irc(2),NCAPAS,J,K))%Z)*CELDAREA
        ELSE
          VOLCAPACEL=MURO(f_posicion3D(irc(1),irc(2),NCAPAS,J,K))%PE*(SPZC(J,K)&
          -MURO(f_posicion3D(irc(1),irc(2),NCAPAS,J,K))%Z)*CELDAREA
        END IF
        VOLR=VOLR+VOLCAPACEL
        volcelda=volcelda+volcapacel
        volcapacel=0
      END IF
    END IF
  END DO
END DO
F-CAL_RESERV3=VOLR
END FUNCTION f_CAL_RESERV3
| *************
SUBROUTINE EXPLOTA_REG()
USE VARCOSTES,ONLY:P,NPOZ,VOLTOTAL,VOLRI,VOLR2,RECMED,ANOSEXPLO,COSTE,OPREPAR
IMPLICIT NONE
!CÁLCULA EL VOLUMEN TOTAL DE EXPLOTACIóN (VOLTOTAL), Y EL NúMERO DE AÑOS EN EL QUE SE
EXTRAEN LAS RESERVAS (VOLR1-VOLR2) SI SE MANTIENENEN RECARGA(RECMED) Y
 EXPLOTACIóN(VOLTOTAL) CONSTANTE
INTEGER(4)::J
VOLTOTAL=0
DO j=l,NPOZ
  VOLTOTAL=VOLTOTAL+p(j)%vol
END DO
IF ((\texttt{COSTE==2}).\texttt{OR}.((\texttt{COSTE==3}).\texttt{AND}.(\texttt{OPREPAR==1}))) THEN
  ANOSEXPLO=(VOLR1-VOLR2)/(VOLTOTAL~RECMED)
END IF
END SUBROUTINE
3.4.2.3.3.3.p Fichero lf-WRITEFILECOSTE.f9O
INTEGER(4) FUNCTION f_WRITEFILECOSTE(I)
```
USE VARCOSTES, ONLY: P, PCOND, NPOZ, SPNUM, COSTE, CM, CM1, IO, ih, CTOVO, H, PRECISION, CMINF, & CMSUP, NU, NPOZFIN, HTOT, HMED, OPREPAR, VOLTOTAL, RECMED, PMED1, VOLR1, VOLR2, ANOSEXPLO USE RESERVAS1\_VAR\_MOD, ONLY: FILECOSTEOUT, PATHOUT IMPLICIT NONE INTEGER(4), INTENT(IN): $:I$  $INTEGR(4)::J,j$ real(8)::hpre,HMAXPRE,PMURO,hest

F\_WRITEFILECOSTE=1

```
jj=o
```

```
OPEN(48, FILE=TRIM(pathout)//TRIM(filecosteout), STATUS='OLD', &
POSITION='APPEND',ERR=1000,IOSTAT=io)
IF (COSTE==1) THEN
  WRITE(48,'(A95)',ERR=1005,IOSTAT=io) '##########################
  WRITE(48,*,ERR=1005,IOSTAT=io) 'RESULTADOS DEL CÁLCULO PARA LA CONDICIÓN INICIAL ',&
  PCOND(I) %SPCOND
  WRITE(48,*,ERR=1005,IOSTAT=io) WARIABLE COSTE=1'
  WRITE(48,*,ERR=1005,IOSTAT=io) &
 'COSTES DE EXTRACCIóN PARA LAS SUP. PIEZOMÉTRICA FIJADA CONDICIóN INICIAL'
  WRITE(48,*,ERR=1005,IOSTAT=io) 'RAZONES POR LAS QUE NO SE CONSIDERARíA UN POZO:'
  WRITE(48,*,ERR=1005,IOSTAT=io) 11 ESTÁN SITUADOS SOBRE UNA REJILLA NO ACTIVA'
  WRITE(48,*,ERR=1005,IOSTAT=io) &
  '2 LA PROFUNDIDAD DE LA SUPER. INICIAL ES SUPERIOR A LA MÁXIMA O AL MURO'
  WRITE(48,*,ERR=1005,IOSTAT=io) &
   '3 EL CAUDAL DE BOMBEO ES INSUFICIENTE PARA SATISFACER EL VOLUMEN ANUAL'
  WRITE(48,*,ERR=1005,IOSTAT=io)
  DO J=l,NPOZ
    IF (P(J)%PRESENTA==0) THEN
      WRITE(48,'(A6,A10,A30)',ERR=1005,IOSTAT=io) 'POZO ',P(J)%NUM,' NO SE CONSIDERA'
       jj=1END IF
  END DO
  if (j == 0) thenWRITE(48, *, ERR=1005, IOSTAT=io) 'SE CONSIDERAN TODOS LOS POZOS'
  end if
  WRITE(48,*,ERR=1005,IOSTAT=io) 'COSTES DE EXTRACCIóN'
  WRITE(48,*,ERR=1005,IOSTAT=io) 'SUPERFICIE PIEZOMÉTRICA',PCOND(I)%SPCOND
  \texttt{WRTTE}(48, *), \texttt{ERR=1005}, \texttt{IOSTAT=io}) 'COSTE MEDIO (PARA LA CONDICION INICIAL)='&
  ,CM,' PTAS/M3,
  \texttt{WRTTE(48, *}, \texttt{ERR=1005, IOSTAT=io})WRITE(48,*,ERR=1005,IOSTAT=IO) 'COTA MEDIA DEL AGUA EN LOS POZOS QUE BOMBEAN= ',PMED1
END IF
IF (COSTE==2)'THEN
  WRITE(48,*,ERR=1005,IOSTAT=io) '################################ '<br>WRITE(48,*,ERR=1005,IOSTAT=io) 'RESULTADOS DEL CÁLCULO PARA LA CONDICIÓN INICIAL ',&
  PCOND(I)%SPCOND
  WRITE(48,*,ERR=1005,IOSTAT=io) 'VARIABLE COSTE=2'
  WRITE(48,*,ERR=1005,IOSTAT=io) &
  'PARA CADA SUPERFICIE PIEZOMÉTRICA DEL ACUíFERO FIJADA CONDICIóN INICIAL,
  WRITE(48,*,ERR=1005,IOSTAT=io) &
   'OBTENCIóN DE DESCENSOS EN EL ACUtFERO PARA UN COSTE DE EXTRACCIóN OBJETIVO,
  WRITE(48,*,ERR=1005,IOSTAT=io) &
   'CUANDO SE ALCANCE EN CUALQUIER POZO LA PROFUNDIDAD MÁXIMA FIJADA SE FINALIZA'
  WRITE(48,*,ERR=1005,IOSTAT=io) 'COSTE OBJETIVO=',CTOVO,' PTAS/M3'<br>WRITE(48,*,ERR=1005,IOSTAT=io)  'RAZONES POR LAS QUE NO SE CONSIDERARIA UN POZO:'
  WRITE(48, *, ERR=1005, IOSTAT=io) 'RAZONES POR LAS QUE NO SE CONSIDERARIA I<br>WRITE(48, *, ERR=1005, IOSTAT=io) '1 ESTÁN SITUADOS SOBRE REJILLA NO ACTIVA'
  WRITE(48,*,ERR=1005,IOSTAT=io) &
   12 LA PROFUNDIDAD DE LA SUPER. INICIAL ES SUPERIOR A LA MÁXIMA 0 AL MURO-
  WRITE(48,*,ERR=1005,IOSTAT=io) &
   '3 EL CAUDAL DE BOMBEO ES INSUFICIENTE PARA, SATISFACER EL VOLUMEN ANUAL'
  WRITE(48,*,ERR=1005,10STAT=io)
  DO J=l,NPOZ
     IF (P(J)%PRESENTA==0) THEN
       WRITE(48,'(A6,A10,A30)') 'POZO ',P(J)%NUM,' NO SE CONSIDERA'
       JJ=1END IF
  END DO
  if (jj==0) then
     WRITE(48,*,ERR=1005,IOSTAT=io) 'SE CONSIDERAN TODOS LOS POZOS'
  end if
  IF ((CMSUP>CTOVO).AND.(CMINF<CTOVO)) THEN
    WRITE(48,*,ERR=1005,IOSTAT=io) 'SE ALCANZó EL COSTE OBJETIVO'
    WRITE(48,1(A20,Ifl4.6,A10,lfl4.6,A10)',ERR=1005,IOSTAT=io) &
     'DESCENSO ESTATICO=',H,'COSTE=',CM,' PTAS/M3
     WRITE(48,*,ERR=1005,IOSTAT=io) &
     '(DESCENSO ESTÁTICO MEDIO A PARTIR DE LA CONDICIóN INICIAL)'
    WRITE(48,*,ERR=1005,IOSTAT=IO) &
     'COTA MEDIA DEL AGUA EN LOS POZOS QUE BOMBEAN= ',PMED1
  END IF
  IF (CMSUP<CTOVO) THEN
    WRITE(48,*,ERR=1005,IOSTAT=IO) 'NO SE ALCANZÓ EL COSTE OBJETIVO'
     WRITE(48,*,ERR=1005,IOSTAT=io) 'PARA EL COSTE OBJETIVO=',CTOVO,' PTAS/M3'
WRITE(48,*,ERR=1005,IOSTAT=io) 'PROFUNDIDAD MÁXIMA EN EL ACUíFERO SOBREPASADA'
    WRITE(48,*,ERR=1005,IOSTAT=io) 'DESCENSO MÁXIMO EN EL ACUÍFERO=',HTOT
     WRITE(48,*,ERR=1005,IOSTAT=io) &<br>'(DESCENSO ESTÁTICO MEDIO A PARTIR DE LA CONDICIÓN INICIAL)
```

```
WRITE(48,*,ERR=1005,IOSTAT=io) ' COSTE=',CMSUP,' PTAS/M3'
    WRITE(48,*,ERR=1005,10STAT=I0) &
    'COTA MEDIA DEL AGUA EN LOS POZOS QUE BOMBEAN= ',PMED1<br>WRITE(48,*,ERR=1005,IOSTAT=io) &
   'PARA LA CONDICIóN INICIAL=',CMINF,' PTAS/M3'
  END IF
  IF (CMINF>CTOVO) THEN
    WRITE(48,�,ERR=1005,10STAT=io) 'PARA EL COSTE OBJETIVO=',CTOVO,' PTAS/M3'
    WRITE(48,*,ERR=1005,IOSTAT=io) 'PROFUNDIDAD INICIAL EN EL ACUíFERO NO ALCANZADA'
    WRITE(48,*,ERR=1005,IOSTAT=io) 'DESCENSO MAXIMO EN EL ACUÍFERO=',HTOT
    WRITE(48,*,ERR=1005,IOSTAT=io) 'COSTE=',CMSUP,' PTAS/M3'
    WRITE(48,*,ERR=1005,IOSTAT=io) &
    '(DESCENSO ESTÁTICO MEDIO A PARTIR DE LA CONDICIÓN INICIAL)'
    WRITE(48,*,ERR=1005,10STAT=10) &
     'COTA MEDIA DEL AGUA EN LOS POZOS QUE BOMBEAN= ',PMED1
    WRITE(48,*,ERR=1005,10STAT=io) 'PARA LA CONDICIóN INICIAL=',CMINF,' PTAS/M3'
  END IF
END IF
IF (COSTE==3) THEN
  WRITE(48,*,ERR=1005,IOSTAT=io) '###M############
  WRITE(48,*,ERR=1005,IOSTAT=io) &
  'RESULTADOS DEL CÁLCULO PARA LA CONDICIÓN INICIAL ', PCOND(I)%SPCOND
  WRITE(48,*,ERR=1005,10STAT=io) 'VARIABLE COSTE=3'
  IF (OPREPAR==0) THEN
    WRITE(48,*,ERR=1005,IOSTAT=io) VARIABLE OPREPAR=0'
  END IF
  IF (OPREPAR==1) THEN
    WRITE(48,*,ERR=1005,IOSTAT=io) 'VARIABLE OPREPAR=1'
  END IF
  WRITE(48,*,ERR=1005,IOSTAT=io)&
  'PARA CADA SUPERFICIE PIEZOMÉTRICA DEL ACUíFERO FIJADA CONDICIÓN INICIAL-
  WRITE(48,*,ERR=1005,IOSTAT=io) &
  'OBTENCIÓN DE DESCENSOS EN EL ACUÍFERO PARA UN COSTE DE EXTRACCIÓN OBJETIVO'
  IF (OPREPAR==1) THEN
    WRITE(48,*,ERR=1005,IOSTAT=io) &
    'SI UN POZO ALCANZA SU PROFUNDIDAD MÁXIMA SE SECA Y SE REDISTRIBUYE SU VOLUMEN'
  END IF
  IF (OPREPAR==0) THEN
    WRITE(48,*,ERR=1005,IOSTAT=io) 'SI UN POZO ALCANZA SU PROFUNDIDAD MÁXIMA SE SECA-
  END IF
  WRITE(48,'(A30,13,A6)',ERR=1005,IOSTAT=io) &
  'DEBEN FUNCIONAR AL MENOS ',NPOZFIN,' POZOS-
  IF (OPREPAR==0) THEN
    WRITE(48,*,ERR=1005,IOSTAT=io)&
   'SI EL VOLUMEN EXTRAIDO, ES INFERIOR A LA RECARGA SE FINALIZA'
  END IF
  WRITE(48,*,ERR=1005,IOSTAT=io) &
  'PROFUNDIDAD CORRESPONDIENTE AL COSTE OBJETIVO=',CTOVO,' PTAS/M3'<br>WRITE(48,*,ERR=1005,IOSTAT=io) ''<br>WRITE(48,*,ERR=1005,IOSTAT=io) 'RAZONES POR LAS QUE NO SE CONSIDERARIÍA UN POZO:'
  WRITE(48,*,ERR=1005,IOSTAT=10) '1 ESTAN SITUADOS SOBRE REJILLA NO ACTIVA'
  \texttt{WRITE(48,*}, \texttt{ERR=1005}, \texttt{IOSTAT=io)} &
   '2 LA PROFUNDIDAD DE LA SUPER. INICIAL ES SUPERIOR A LA MÁXIMA 0 AL MURO'
  WRITE(48,*,ERR=1005,10STAT=io) &
   13 EL CAUDAL DE BOMBEO ES INSUFICIENTE PARA SATISFACER EL VOLUMEN ANUAL'
  WRITE(48,-,ERR=1005,IOSTAT=io)
  DO J=l,NPOZ
    IF (P(J)%PRESENTA==0) THEN
      WRITE(48,'(A6,Al0,A30)') 'POZO ',P(J)%NUM,-NO SE CONSIDERA'
      JJ=1END IF
  END DO
  if (jj==0) then
     WRITE(48,*, ERR=1005, IOSTAT=io) 'SE CONSIDERAN TODOS LOS POZOS'
  end if
  IF (CMINF>CTOVO) THEN
    WRITE(48,*,ERR=1005,IOSTAT=io) 'PARA EL COSTE OBJETIVO=',CTOVO,' PTAS/M3'
WRITE(48,*,ERR=1005,IOSTAT=io) 'PROFUNDIDAD INICIAL EN EL ACUIFERO NO ALCANZADA'
    WRITE(48,*,ERR=1005,IOSTAT=io) 'PARA LA CONDICION INICIAL=',CMINF,' PTAS/M3'
  ELSE<br>IF (CM>CTOVO) THEN
     IF (CM>CTOVO) THEN
       WRITE(48,*,ERR=1005,IOSTAT=io) 'SE ALCANZO EL COSTE OBJETIVO'
       WRITE(48,*,ERR=1005,IOSTAT=io) 'FUNCIONAN ',NU,* POZOS'
WRITE(48,'(A20,lfl4.6,A10,Ifl4.6,A10)1,ERR=1005,IOSTAT=io) &
       'DESCENSO ESTATICO=',H,' COSTE=',CM,' PTAS/M3'
      WRITE(48,*,ERR=1005,IOSTAT=io) &
       '(DESCENSO ESTÁTICO MEDIO A PARTIR DE LA CONIDICIóN INICIAL)'
```
WRITE(48,\*,ERR=1005,IOSTAT=IO) &

'COTA MEDIA DEL AGUA EN LOS POZOS QUE BOMBEAN= ', PMED1 **ELSE** WRITE(48, '(A20, 1f14.6, A10, 1f14.6, A10)', ERR=1005, IOSTAT=10) & 'DESCENSO ESTÁTICO=', H, ' COSTE=', CM, ' PTAS/M3' WRITE  $(48, * , ERR=1005, IOSTAT=i<sub>O</sub>)$  & '(DESCENSO ESTÁTICO MEDIO A PARTIR DE LA CONDICIÓN INICIAL)' WRITE(48, \*, ERR=1005, IOSTAT=IO) & 'COTA MEDIA DEL AGUA EN LOS POZOS QUE BOMBEAN= ', PMED1 END IF END IF END IF WRITE(48,\*,ERR=1005,IOSTAT=io) 'VOLUMEN TOTAL EXTRAIDO DEL ACUÍFERO= ',&<br>VOLTOTAL,' M3/AÑO'<br>WRITE(48,\*,ERR=1005,IOSTAT=io) 'RECARGA MEDIA ESTIMADA= ',RECMED,' M3/AÑO' ! SALIDA DE POZOS COMÚN A LOS DISTINTOS COSTES= ! PRESENTA RESULTADOS PRINCIPALES POR POZOS IF  $((\texttt{COSTE==2}).\texttt{OR}.(\texttt{COSTE==3}))$  THEN WRITE(48, '(Ad8, F14.0, A3)', Then<br>
WRITE(48, '(Ad8, F14.0, A3)', ERR=1005, IOSTAT=io) &<br>
WRITE(48, '(Ad6, F14.0, A3)', ERR=1005, IOSTAT=io) &<br>
WRITE(48, '(Ad6, F14.0, A3)', ERR=1005, IOSTAT=io) &<br>
'(2) VOLUMEN DE RESERVA 'DIFERENCIA(1-2), RESERVAS MOVILIZADAS=', VOLR1-VOLR2, ' M3'  $\text{END}$  IF IF ((COSTE==2).OR.((COSTE==3).AND.(OPREPAR==1))) THEN<br>WRITE(48,'(A15,F13.1,A5)',ERR=1005,IOSTAT=io) 'SE MOVILIZAN EN ',ANOSEXPLO,' AÑOS'<br>WRITE(48,\*,ERR=1005,IOSTAT=io) & '(SUPONIENDO CONSTANTE LA RECARGA MEDIA Y LA EXPLOTACIÓN TOTAL)' END TF .... ..<br>WRITE(48,\*,ERR=1005,IOSTAT=io) 'RESULTADOS POR POZOS'<br>WRITE(48,'(A80)',ERR=1005,IOSTAT=io) &<br>'POZO CAUDAL(L/S) VOL(M3/AÑO) PD.EXT(m) Pot(kw) Coste(Ptas/m3) P.MAX P.MURO' DO  $J=1$ , NPOZ !p(j)%z es - hacia abjo, + hacia arriba IF  $(P(J)$  & PRESENTA==1) THEN hpre=P(j)%Z+h\*p(j)%plh+p(j)%hini+P(J)%DD;HMAXPRE=P(J)%Z+P(J)%HMAX  $PMURO = PCOND(i)$  & CHMAX(J) - ih + P(J) & Z WRITE(48, (A10, F10.2, F15.2, 5F10.2)', ERR=1005, IOSTAT=10) &  $P(J)$  %NUM,  $P(J)$  %Q,  $P(J)$  %VOL, hpre,  $P(J)$  %POT,  $P(J)$  %COSTE, HMAXPRE, PMURO END IF END DO WRITE (48, '(A88)', ERR=1005, IOSTAT=10) POZO  $\mathsf{DM}(m)$   $\mathsf{HM}(m)$  $HP(m)$  C. INI  $(m)$ ', & C.EST(m) CTPOT CTENE CTDH CTCOSFI CTAM' DO  $J=1$ , NPOZ IF (P(J)%PRESENTA==1) THEN  $hest=-p(j)$  thini- $h * p(j)$   $p1h$ WRITE(48, '(A10, 10F8.2)', ERR=1005, IOSTAT=10) P(J)%NUM, P(J)%DD, &  $P(J)$  %HM,  $P(J)$  %HP,  $-$  (J) %HINI, hest,  $P(J)$  %CTPOT,  $P(J)$  %CTENE,  $P(J)$  %CTDH,  $P(J)$  %CTCOSFI, &  $P(J)$  %CTAMORT  $\texttt{END}\texttt{IF}$ END DO IF  $((\texttt{COSTE==3}).\texttt{AND}.(\texttt{CM>CTOVO}).\texttt{AND}.(\texttt{CMINF THEN$ WRITE(48,\*,ERR=1005,IOSTAT=IO) ''<br>WRITE(48,\*,ERR=1005,IOSTAT=IO) ''<br>WRITE(48,\*,ERR=1005,IOSTAT=IO) 'ITERACIÓN ANTERIOR' WRITE(48, '(A20,1f14.6,A10,1f14.6,A10)',ERR=1005,IOSTAT=io) &<br>'DESCENSO ESTÁTICO=',H-PRECISION,' COSTE=',CM1,' PTAS/M3' END IF  $CLOSE(48)$ RETURN 1000 F\_WRITEFILECOSTE=-1  $\texttt{PRINT*}$ , ' $\texttt{ERROR}{=}$ ', IO, ' AL ABRIR ARCHIVO FILECOSTEOUT' GOTO 2000 1005 F WRITEFILECOSTE=-1 PRINT\*, 'ERROR=', IO, ' AL ESCRIBIR EN FILECOSTEOUT' GOTO 2000 2000 CONTINUE END FUNCTION F\_WRITEFILECOSTE

3.4.2.3.3.3.q Fichero 1costeaux. f90

REAL(8) FUNCTION F COSTE() !FUNCION QUE CALCULA EL COSTE MEDIO DE EXTRACCIÓN DE TODÓS LOS POZOS

```
!Y CALCULA LA POTENCIA Y COSTE DE EXTRACCIóN DE CADA POZO
USE VARCOSTES,ONLY:P,CM,IH,H,NPOZ
IMPLICIT NONE
REAL(8),PARAMETER::PI=3.1415927,VI=1.3E-6,G=9.81
INTEGER(4)::J
REAL(8)::COM,VOL
COM=O; VOL=0
DO J=l,NPOZ
  IF (P(J) Q>0) THEN
    IF (REGBOMB(P(J) * DH, P(J) * HC, P(j) * HCT, P(J) * Q, P(J) * VOL) == 0) THEN
      GOTO 110
    ELSE
      P(J)%POT=FCALPOT(P(J)%A,P(J)%B,P(J)%N,P(J)%PIH,P(J)%HG,P(J)%D,P(J)%K,&
      P(J)%LEXT,P(J)%RI,P(J)%R2,P(J)%Z,P(J)%HINI,H,P(J)%Q,P(J)%DD,P(J)%HPIP(J)%HM)
      P(J) %COSTE=FCALCOST(P(J) %POTC, P(J) %CPOT, P(J) %CKWH, P(J) %DH, P(J) %HCT, &
      P(J)%CH,P(J)%COSFI,P(J)%VA,P(J)%R,P(J)%T,P(J)%Q,P(J)%VOL,P(J)%POT,&
      P(J)%CTPOT,P(J)%CTENE,P(J)%CTDH,P(J)%CTCOSFI,P(J)%CTAMORT)
      COM=P(J) CCOSTE*P(J) VOL+COM; VOL=P(J) VOL+VOLEND IF
  ELSE
    P(J) & POT=0P(J) & COSTE=0
    P(J) % HM=0
    P(J) $DD=0
    P(J) HP=0P(J)%HM=0
    P(J) %CTPOT=0
    P(J)%CTENE=0
    P(J) CTDH=0P(T) & CTCOSFI=0
    P(J)%CTAMORT=O
  END IF
END DO
COM=COM/VOL
f-COSTE=COM
RETURN
110 PRINT*,'EL POZO ',J,' DEBE AUMENTAR EL CAUDAL DE BOMBEO PARA CUMPLIR LA DEMANDA
ANUAL' ;GOTO 200 !ERROR AL EJECUTAR REGBOMB
200 CONTINUE
CONTAINS
                       1*****REAL(8) FUNCTION FCALPOT(A,B,N,P1H, HG,D,K,LEXT,R1,R2,Z,HINI,H,Q,DD,HP,HM)
!calcula la potencia necesaria para elevar Q l1s para un descenso H desde el nivel
piezomérrico
!SE ELEVA A LA ALTURA HG POR ENCIMA DE LA COTA Z DEL POZO, CONDICIóN INICIAL=HINI,Y SE
!LE SUMA IH AL DESCENSO DINÁMICO SOLAMENTE PARA LA OBTENCIóN DE LAS PERDIDAS POR
!FRICCIóN
REAL(8)::L,LINT, V, RE, J, PN, PC
REAL(8),INTENT(IN)::A,B,N,HG,D,K,LEXT,Rl,R2,Z,HINI,Q,PlH,H
REAL(8),INTENT(OUT)::DD,HP,HM
!CALCULO DEL DESCENSO DINÁMICO
IF (Q>0) THEN
  DD = A + B * ( (Q) * * N )ELSE
  DD=A
END IF
iCALCULO DE LA PÉRDIDA DE CARGA
LINT=H+1)D+HINI+Z
L=LINT+LEXT
V=4*Q/(PL*D**2)*1000RE = V * D / (1000 * VI)J=0.25/ (LOG(K/(3.7*D/1000)+5.74/RE**0.9)) **2)
HP=J*V**2*L/(2*G*D/1000)!CALCULO DE LA ALTURA MANOMÉTRICA TOTAL
HM=ABS(HINI+Z)+(HG+PIH*H+DD+HP)
!CALCULO DE LA POTENCIA
PN=0.736*Q*HM/75
PC=PN/(R1*R2)FCALPOT=PC
END FUNCTION FCALPOT
1*******—
REAL(8) FUNCTION
FCALCOST(POTC,CPOT,CKWH,DH,HC,CH,COSFI,VA,R,T,Q,VOL,POT,CTPOT ,CTENE,CTDH,&
CTCOSFI, CTAMORT)
!CALCULA EL COSTE PARA UN POZO Y UNA POTENCIA POT
! LA HTOT NO SERIA NECESARIA
INTEGR(4):I
```

```
REAL(8):: CTPOT, CTENE, CDH, CTDH, KR, CTCOSFI, CTAMORT, hctT
REAL(8), INTENT(IN): : POTC, CPOT, CKWH, COSFI, Q, POT, VA, R, VOL, T
INTEGER(4), INTENT(IN): : DH
REAL(8), DIMENSION(DH), INTENT(IN):: CH, HC
CALCULO DE TERMINO DE POTENCIA<br>CTPOT=POTC*CPOT
CTPOT=CTPOT/(VOL/12)
!CALCULO DEL TÉRMINO DE ENERGÍA
CTENE=POT*CKWH/3600
CTENE=CTENE/Q*1000<br>!CALCULO DEL TERMINO POR DISCRIMIACIÓN HORARIA
CDH=0hcrt=0do i=1, dhhct = hct + hc(i)end do
DO I=1, DHCDH=CDH+CH(I) *HC(I)/100/hctT
END DO
CTDH=CDH*CTENE
СТОН=СТОН
- CALCULO DEL TERMINO DE POTENCIA<br>KR=17/(COSFI**2)-21<br>KR=KR*10
KR=ANINT (KR)
KR = KR/10IF (KR>47) THEN
  KR=47END IF
IF (KR<-4) THEN
  KR = -4END IF
CTCOSFI=KR*(CTPOT+CTENE)/100
CTCOSFI=CTCOSFI
ICOSTES DE AMORTIZACIÓN
if ((r == 0) . or . (t == 0)) then
  ctamort = 0ELSE
  CTAMORT=VA*R/(1 - (1 + R) * * (-T))/VOL
END IF
FCALCOST=CTPOT+CTENE+CTDH+CTCOSFI+CTAMORT
END FUNCTION FCALCOST
***********
REAL(8) FUNCTION REGBOMB (DH, HC, hct, Q, VOL)
implicit none
: FUNCION QUE ACOPLA EL GÉGIMEN DE BOMBEO SEGÚN Q Y VOL ASIGNANADO LAS HORAS DE BOMBEO
: EN CADA SUBINTERVALO DE DISCIRIMINACIÓN HORARIA
! = O SI EL CAUDAL DE BOMBEO NO ES SUFICIENTE PARA CUBRIL LA DEMANDA ANUAL VOL
! =1 SI NO HAY MAYOR PROBLEMA
REAL(8): : HORASBOMB
\mathtt{INTEGR}\left(\mathtt{4}\right) , \mathtt{INTEMT}\left(\mathtt{INOUT}\right) : : DH
\mathtt{REAL}\left( 8\right) , \mathtt{DIMENSION}\left( \mathtt{DH}\right) , \mathtt{INTERT}\left( \mathtt{IN}\right) : :hc
REAL(8), DIMENSION(DH), INTENT(OUT)::hct
REAL (8), INTENT (\text{IN}): Q, VOL
HORASBOMB=VOL/Q*1000/365/3600
IF (HORASBOMB>24) THEN
  REGBOMB=0
_{\rm{ELSE}}REGBOMB=1
   SELECT CASE (DH)
   CASE (1)
     HCT(1) = HORASBOMBCASE (2)IF (HC(1) > HORASBOMB) THEN
       HCT(1) = HORASBOMB; HCT(2) = 0ELSE
       HCT(2) = HORASBOMB - HC(1)HCT(2) = HC(1)END IF
   CASE (3)IF (HC(1)>HORASBOMB) THEN
       HCT(1) = HORASBOMB; HCT(2) = 0; HCT(3) = 0END IF
     IF ((HC(1) < HORASBOMB) . AND. ((HC(1) + HC(2)) > HORASBOMB)) THEN
        HCT(2)=HORASBOMB-HC(1); HCT(1)=HC(1);
                                                         HCT(3) = 0END IF
     IF ((HC(1) < HORASBOMB) . AND . ((HC(1) + HC(2)) < HORASBOMB)) THEN
       HCT(3) = HORASBOMB - HC(1) - HC(2)HCT(2) = HC(2)
```
```
HCT(1)=HC(1)END IF
 END SELECT
END IF
END FUNCTION REGBOMB
END FUNCTION F-COSTE
```
 $*******$ 

REAL(8) FUNCTION F\_PROF\_MED\_POZ( - USE VARCOSTES,ONLY:P,NPOZ,H IMPLICIT NONE !FUNCION QUE CALCULA LA PROFUNDIDAD MEDIA ESTÁTICA DE LOS POZOS, A PARTIR DE SU !PROFUNDIDAD INICIAL, Y EL DESCENSO H AFECTADO DE SU FACOR DE PROPORCIONALIDAD  $INTEGR(4)::J$ REAL(8)::MEDIA,NPOZUT

MEDIA=O;NPOZUT=O

```
DO J=l,NPOZ
  IF (P(J) Q>0) THEN
   MEDIA=MEDIA-P(J)%PlH*H-P(J)%HINI
   NPOZUT=NPOZUT+1
  END IF
END DO
F-PROF-MED-POZ=MEDIA/NPOZUT
END FUNCTION F_PROF_MED_POZ
```
# 3.4.2.4 Programas auxiliares

Se incluyen en este apartado una serie de programas que facilitan la preparación o la visualización de los datos requeridos por el programa RESERVAS1.

3.4.2.4.1 PROGRAMA PlH\_PUT

Acción: Es un programa externo para la obtención de los coeficientes PlH de cada celda (consultar bases metodológicas) <sup>a</sup> partir de los datos correspondientes <sup>a</sup> dos superficies piezométricas que se consideren significativas de la evolución de descensos en el acuífero.

Lenguaje: Fortran 90

# Entradas al programa

Un archivo de parámetros <sup>y</sup> 4 archivos de definición de las dos superficies piezométricas. (2 archivos por cada una de las dos superficies piezométricas). La estructura de los archivos de entrada de datos sería la siguiente:

### Fichero de parámetros:

- línea 1: etiqueta de contenido fijo: -P1H\_PUT-
- línea 2: etiqueta explicativa: -Path de entrada y salida de datos-
- línea 3: path
- línea 4: etiqueta explicativa: File de piezometría y definición 1-
- línea 5: filesp1, filespdef1
- línea 6: etiqueta explicativa: File de piezometría y definición 2-
- línea 7: filesp2, filespdef2
- línea 8: etiqueta explicativa: Fichero de resultados-
- línea 9: fileout

Definición y significado de las variables

path: variable carácter de longitud 120. Directorio de los ficheros de entrada y salida.

- filesp1: variable carácter de longitud 120. Nombre del fichero con las cotas de la primera superficie piezométrica.
- filespdef1: variable carácter de longitud 120. Nombre del fichero de definición de la primera superficie piezométrica.
- filesp2: variable carácter de longitud 120. Nombre del archivo con las cotas de la segunda superficie piezométrica.
- filespdef2: variable carácter de longitud 120. Nombre del fichero de definición de la segunda superficie piezométrica

# Ficheros filesp1, filesp2

Contienen los datos de las cotas de las dos superficies piezométricas, tienen la misma estructura que el archivo filesp descrito en el manual de usuario del programa Reservasl.

# Ficheros filedef1, filedef2

Contienen los datos de definición de las dos superficies piezométricas, tienen la misma estructura que el archivo *filespdef* descrito en el manual de usuario del programa Reservas1.

# Salidas del programa

El programa genera dos archivos de salida en el directorio path,

### Fichero fileout

Contiene los coeficientes P1H de celda y tiene la estructura del fichero filep1h, descrito en el manual de usuario del programa Reservas1.

### Fichero de nombre fijo p1h\_info.txt

Es un fichero con información sobre los coeficientes plh que se han formado.

### Código fuente

program pIh\_put

```
implicit none
```

```
integer(4), dimension(2) :: irc
integer(4), dimension(:,:), allocatable :: spdefl,spdef2
integer(4) i,j,io
real(8), dimension(:,:), allocatable :: spz1,spz2
character(len=50) : label,filespdef1,filespdef2,filesp1,filesp2,fileout
character(len=100) \cdots path
open (31,file=1 1,status='OLD',err=100,iostat=io)
read(31,'(a9)',err=101,iostat=io) label
if (trim(label)/='-PlH_PUT-') goto 105
read (31,*,err=101,iostat=io)
read (31,*,err=101,iostat=io) path
read (31,*,err=101,iostat=io)
read (31,*,err=101,iostat=io) filespl,filespdefl
read (31,*,err=101,iostat=io)
read (31,*,err=101,iostat=io) filesp2,filespdef2
read (31,*,err=101,iostat=io)
read (31,*,err=101,iostat=io) fileout
close (31)
!read spz1
open(31,file=trim(path)//trim(filespl),status='old',iostat=io)
read(31,*,err=l01,iostat=io) label
if (trim(label)/='SP) goto 110
read (31,*,err=101,iostat=io)
read (31,*,err=101,iostat=io) irc(1),irc(2)
read (31,*,err=101,iostat=io)
allocate (spzI(irc(1),irc(2)))
do i=l,size(spz1,1)
   do j=l,size(spz1,2)
      read (31, *, err=101, iostat=io) spz1(i, j)enddo
enddo
```

```
close(31)
```

```
!read spz2
open(31,file=trim(path)//trim(filesp2),status=lold',iostat=io)
read(31,*,err=101,iostat=io) label
if (trim(label)/='SPI) goto 110
read (31,*,err=101,iostat=io)
read (31,*,err=101,iostat=i0)
read (31,*,err=101,iostat=io)
allocate (spz2(irc(1),irc(2)))
do i=l,size(spz2,1)
   do j=l,size(spz1,2)
      read (31, *, err=101, iostat=io) spz2(i, j)enddo
enddo
close(31)
!read spdefl
open(31,file=trim(path)//trim(filespdefl),status='old',iostat=io)
read(31,*,err=101,iostat=io) label
if (trim(label)/=SPI) goto 110
read (31,*,err=101,iostat=io)
read (31,*,err=101,iostat=io)
read (31,*,err=101,iostat=io)<br>allocate (spdefl(irc(1),irc(2)))
do i=l,size(spdef1,1)
   do j=l,size(spdef1,2)
      read (31, *, err=101, iostat=io) spdef1(i, j)enddo
enddo
close(31)
!read spdef2
open(31,file=trim(path)//trim(filespdef2),status='old',iostat=io)
read(31,*,err=101,iostat=io) label
if (trim(label)/='SP) goto 110
read (31,*,err=101,iostat=io)
read (31,*,err=101,iostat=io)
read (31,*,err=101,iostat=io)
allocate (spdef2(irc(1),irc(2)))do i=l,size(spdef2,1)
   do j=l,size(spdef2,2)
       read (31, *, err=101, iostat=io) spdef2(i, j)enddo
enddo
close(31)
call exit<br>!errores
!errores<br>100 print *,'Err open file ini',io ; goto 500
101 print *,'Err read file ini',io ; goto 500
105 print *,'Err linea 1 /= -PlH-PUT-' ; goto 500
110 print *,lErr cabecera ',trim(filespl)
500 continue
```
end program plh\_put

#### 3.4.2.4.2 Programa ExtraerDesdeExcell

Acción: A partir de una rejilla definida en una hoja de cálculo Excell, exporta los datos al formato de entrada del programa RESERVAS1 Lenguaje: Visual Basic Código fuente:

Public Sub ExtraerDesdeExcell() Iforma un fichero ascii con el valor numérico de una variable de la celda <sup>1</sup> a partir del valor de la celda

On Error GoTo error

Ifilal, fila2. filas en las que se va a extraer la información de la hoja de cálculo Icolumnal, columna2. columnas en las que se va a extraer la información de la <sup>1</sup> hoja de cálculo 'camino. camino del fichero de resultados afile 'dato. valor numérico del dato extraido Dim <sup>i</sup> As Integer, <sup>j</sup> As Integer

Dim filal As Long, fila2 As Long, columnal As Long, columna2 As Long

```
Dim ifila As Long, icolumna As Long
Dim camino As String, fila As String
Dim dato As Variant
camino = "C:\reservas\'
file = "Salida.txt"filal = 2: columnal = 2: fila2 = 19: columna2 = 16
open camino & fila For Output As #1
Worksheets("DefiniciónDeLasCeldas").Activate
Write #l, "Area de las celdas. Acuífero l"
For ifila = fila2, fila1, step = - 1
    i = 0For icolumna = column1 To columna2
        i = i + 1'Hay 2 tipos de valores en las celdas. Las de valor 1
         son las celdas activas, el resto son inactivas.
If (Cells(ifila, icolumna).value=1) Then
             data = 1Else
            dot = 0End If
          ,El fichero de salida tiene los datos ordenados según el criterio
           seguido en Geoestadística
        Print #l, dato
    Next icolumna
Next ifila
Close (1)
Exit Sub
error:
Close (1)
MsgBox "error", error
End Sub
```
### 3.4.2.4.3 Programa ReservasExportar

Acción: A partir de una rejilla definida en una hoja de cálculo Excell, exporta los datos al formato de entrada del programa RESERVAS1

# Lenguaje: Visual Basic

### Entradas al programa

Un fichero de parámetros <sup>y</sup> ficheros de datos con cabecera 'SP', 'SP-DEF' 'MURO' <sup>y</sup> la estructura requerida por el programa Reservas.

# - Fichero de parámetros:

- línea 1. Cabecera igual a 'ReservasExportar\_PARAMETROS'
- línea 2. camino. camino de los ficheros de datos y resultados, terminado en \ y entre " Ej. 'D: \Duty\ ITGE\ Reservas \Lab\'
- línea 3 a ficheros que se quieren exportar. 5 variables por línea separadas por ,
	- tipo. Numero entero. Si 1 exportación a formato hoja de cálculo, si tipo=2 exportación <sup>a</sup> formato SURFER
	- afile(1). Nombre y extensión fichero de datos entre ". Su estructura es la requerida por el programa Reservas y la cabecera (primera línea) debe ser 'SP', 'SP\_DEF', 'MURO' <mark>o</mark> 'MDT'.
	- afile(2). Nombre y extensión fichero de resultados entre ".
	- deltaxy(1). Desplazamiento en la coordenada x desde el origen de coordenadas.
	- deltaxy(2). Desplazamiento en la coordenada y desde el origen de coordenadas. Ej. 2, 'ReservasExportar. IN','ReservasExportar2. OUT', 1. <sup>0</sup> , 1. <sup>0</sup>

### Entradas al programa

Ficheros en formato Excell o Surfer.

### Código fuente:

```
MODULE mod1
  INTEGER(4), PARAMETER :: LENFILE=45, NLCAB=4, LENPATH=120
END MODULE mod1
PROGRAM ReservasExportar
A partir de los ficheros de datos del programa reservas genera ficheros que pueden
 ser utilizados por el progama SURFER o una hoja de cálculo
tipo=l, formato hoja de cálculo. tipo=2 formato SURFER
USE mod1
IMPLICIT NONE
INTEGER(1) tipo
INTEGER(4) i,io<br>REAL(4), DIMENSION(2) :: deltaxy<br>CHARACTER(LEN=LENPATH) label,camino
CHARACTER(LEN=LENFILE), DIMENSION(2) :: afile
CHARACTER(LEN=11), DIMENSION(2) :: descritipo
CHARACTER(LEN=25), EXTERNAL :: deio
DATA descritipo(1), descritipo(2) /'worksheet', 'surferASCII'/
CALL ConfigMyWindow
PRINT *,'ReservasExportar'
! Lectura de ficheros de parametros
PRINT *,'Seleccione el fichero de parametros'
OPEN (31,FILE=' ',STATUS='OLD',ERR=100,IOSTAT=io)
READ (31, *, END=101, ERR=101, IOSTAT=io) label
IF(label.NE.'ReservasExportar_PARAMETROS') THEN
   PRINT *,'Error cabecera file de inicio/=ReservasExportar_PARAMETROS'
   GOTO 499
ENDIF
READ (31,*,END=101,ERR=101,IOSTAT=io) camino
 PRINT *, 'Path:'//TRIM(camino)
i=2DO WHILE (.NOT.EOF(31))
   i=1+1READ (31,*, END=101, ERR=101, IOSTAT=io) tipo, afile, deltaxy
    PRINT *, 'tipo:',tipo<br>PRINT *, 'Files in-out :'//TRIM(afile(1))//'-'//TRIM(afile(2))
    IF (tipo==2) PRINT *, 'Desplazamiento en x-y:', deltaxy
    IF (tipo==1.0R.tipo==2) THEN
      IF (f_exportar(camino,tipo,afile,deltaxy)<0) GOTO 499
    ELSE
      PRINT *,'Error, tipo tiene que ser 1 o 2 linea',i
    ENDIF
   IF(tipo>O.AND.tipo<3) PRINT *, 'Exportar a ',descritipo(tipo)
END DO
CLOSE(31)
PRINT *, 'Fin ok'
CALL EXIT
 ! Errores
 100 PRINT *, 'Error OPEN inicio',deio(io),io ; GOTO 500
 101 PRINT 'Error READ inicio',deio(io),¡o GOTO 499
 499 CLOSE(31)
500 CONTINUE
CONTAINS
 INTEGER(1) FUNCTION f_exportar(camino,tipo,afile,deltaxy)
 USE mod1
 IMPLICIT NONE
 INTER(1) tipoREAL(4) , DIMENSION(2) :: deltaxy
 CHARACTER(LEN=LENPATH) , INTENT(IN) ::camino
CHARACTER(LEN=LENFILE), DIMENSION(2) , INTENT(IN) afile
 INTEGER(4) i,j,io,ALLOC-ERP.
 INTEGER(4), DIMENSION(2) :: irc
 REAL (4) x, xx, yy
REAL(4) , DIMENSION(2) :: xy
 LOGICAL esta
 f_exportar=-1
 INQUIRE (FILE = TRIM(camino)//TRIM(afile(1)), EXIST = esta)
 IF (.NOT.esta) THEN
    \overline{PRINT} *, \overline{TRIM(afile(1))}/ no existe' ; RETURN
 END IF
 INQUIRE (FILE = TRIM(camino)//TRIM(afile(2)), EXIST = esta)
```

```
IF (esta) THEN
  PRINT *, TRIM(afile(2))//' ya existe y grabo encima'
END IF
OPEN (41, FILE=TRIM(CAMINO)//TRIM(afile(1)), STATUS='OLD', ERR=110, IOSTAT=io)
OPEN (43,FILE=TRIM(CAMINO)//TRIM(afile(2)),ERR=112,IOSTAT=io)
READ (41, *, ERR=111, IOSTAT=io) label
IF(label/='SP'.AND.label/='SP-DEF'.AND.label/='NURO'.AND.label/='MDT') THEN
   PRINT *, 'Error cabecera '//TRIM(afile(1))//'no es SP ni SP_DEF ni MURO ni MDT'
   GOTO 499
ENDIF
READ (41, *, ERR=111, IOSTAT=io)
READ (41,*,ERR=111,IOSTAT=io) irc
READ (41,*,ERR=111,IOSTAT=io) xy
i=0WRITE (43, *, ERR=113, IOSTAT=io) 'Exportacion de :'//TRIM(camino)//TRIM(afile(1))
yy=xy(2)
DO WHILE (.NOT.EOF(41))
   i=i+l
   xx=xy(1)DO j=1, irc(2)READ (41, *, ERR=111, IOSTAT=io) x
      IF (tipo==1)THEN
         IF (j == irc(2)) THEN
            WRITE (43,'(F9.1)',ERR=113,IOSTAT=io) x
         ELSE
            WRITE (43,' (F9.1,A))', ERR=113, IOSTAT=io) x, ACHAR(9)
         ENDIF
      ELSE
         WRITE(43,*,ERR=111,IOSTAT=io) xx, ACHAR(9), yy, ACHAR(9), xxx=xx+deltaxy(1)
   ENDIF<br>ENDDO
   ENDDO
yy=yy+deltaxy(2)
END DO
CLOSE(41)
j=j-1IF (i * j) = i r c(1) * i r c(2) THEN
   PRINT *, 'Error ',TRIM(afile(1)), &
     � tiene distinto numero de lineas que las indicadas en su cabecera'
   MUTTON.
ENDIF
f_exportar=O
RETURN
! Errores<br>110 PRINT *, 'Error OPEN ',TRIM(afile(1)),deio(io),io ; GOTO 500
111 PRINT *, 'Error READ ',TRIM(afile(1)),deio(io),io ; GOTO 499
112 PRINT *, 'Error OPEN ',TRIM(afile(2)),deio(io),io ; GOTO 499
113 PRINT *, 'Error WRITE ',TRIM(afile(2)),deio(io),io ; GOTO 499
155    PRINT *, 'Error allocate',ALLOC_ERR
499 CLOSE(41)
   CLOSE(43)
500 CONTINUE
END FUNCTION f_exportar
SUBROUTINE ConfigMyWindow
USE DFLIB
TYPE (windowconfig) wc
LOGICAL status
wc.numxpixels = -1wc.numypixels = -1wc.numtextcols = 120<br>wc.numtextrows = 100wc.numtextrows = 100
wc.numcolors = -1
wc.title = " Reservas. Exportar ficheros a SURFER o Hoja de cálculo"C
status = SETWINDOWCONFIG(wc)
IF(.NOT.status) status = SETWINDOWCONFIG(wc)
END SUBROUTINE ConfigMyWindow
END PROGRAM ReservasExportar
```
# 3.4.3 Cálculo de la recarga de un aculifero

En el apartado anterior titulado "Alcance del programa y formulación del procedirniento de cálculo", se indicó que el método de cálculo desarrollado incorpora una opción para el ajuste automático y agregado de la porosidad eficaz de las capas que experimentan una desaturación significativa entre dos situaciones piezométricas. Para poder utilizar esta opción, es necesario disponer de una serie temporal de recargas y descargas del acuífero que permitan obtener un valor lo más ajustado posible del factor por el que se debe multiplicar la estimación inicial de la porosidad eficaz de las capas que intervienen en el ajuste.

Los datos de salidas de un acuífero pueden adquirirse en la mayor parte de los casos realizando trabajos de inventario y control de los caudales de los manantiales y de las extracciones de los pozos. Los valores de recarga son considerablemente más difíciles de adquirir y requieren realizar cálculos a partir de datos y parámetros que controlan el proceso.

Para los casos en que el periodo de referencia para realizar el ajuste de la porosidad eficaz no corresponda a un periodo de comportamiento climático medio, la confección de series de balances de los acuíferos en base a estimaciones de recargas medias y valores reales de extracciones en pozos y surgencias en manantiales puede conducir a errores significativos. Se hace necesario realizar una estimación de las recargas que contemple la variabilidad temporal de la misma.

La recarga de un acuífero es un proceso complejo y difícil de cuantificar, debido fundamentalmente a las dificultades en obtener datos de precipitación y temperatura de suficiente calidad, y el desconocimiento que existe sobre los parámetros del suelo que controlan la infiltración. Un análisis de la variabilidad espacial de las propiedades físicas e hídricas de los suelos en el ámbito mediterráneo puede encontrarse en Martínez (1996); en Custodio (1998) puede encontrarse una breve introducción a los aspectos generales que controlan el proceso de recarga.

Siguiendo la exposición de Martínez (1996), los factores que controlan el proceso de infiltración en el ámbito mediterráneo son:

- Pendiente y exposición. Para la pendiente, existen referencias experimentales que indican que puede no existir una relación directa entre pendiente e infiltración (posiblemente por la interrelación con otros factores), lo que puede resultar paradójico frente al sentido común que parece aconsejar presuponer que a mayor pendiente la infiltración es menor. En cuanto a la exposición, condiciona el número de horas de sol, el régimen de humedad del suelo, el nivel de materia orgánica, agregación, cubierta vegetal, etc.
- Vegetación. La cubierta de plantas reduce la energía cinética de la lluvia, lo que evita la compactación del suelo, muy negativa para la infiltración.

Propiedades físicas de los suelos: textura, estructura, densidad, porosidad y profundidad del suelo

El contenido en arena de los suelos facilita la infiltración. El contenido de limo y arcilla disminuyen generalmente la capacidad de infiltración del suelo, pero también se han observado comportamientos en sentido contrario,

Los suelos con mayor agregación favorecen la penetración y el almacenamiento de agua.

La densidad del suelo presenta una relación negativa con la infiltración, pero con una gran dispersión. A mayor porosidad del suelo mayor infiltración.

La profundidad del perfil del suelo es un factor positivo para la infiltración.

El contenido en materia orgánica presenta una relación positiva sobre la infiltración, basada en la alta porosidad, etc.

- El contenido de carbonato cálcico puede favorecer o reducir la infiltrabilidad según el tipo de suelos, por lo que su influencia sobre el proceso de infiltración es compleja.

Por último, los factores dinámicos que controlan el proceso son la precipitación y la humedad del suelo.

El análisis de la interrelación de estos factores lleva a concluir al citado autor (Martínez, op. cit, pag. 101) que "...la elevada interrelación de factores, positivos y negativos, su comportamiento no unidireccional y la ínteracción (de la infiltración) con otros procesos, explican un comportamiento multivaríante de difícil predicción."

En el ámbito de proyectos de investigación cuyo objetivo es el estudio específico de la recarga, los métodos de estudio utilizados con mayor frecuencia en zonas áridas y semiáridas son (Allison et al, 1994):

- Balance de agua en el suelo (por ej. Gee and Hillel, 1988; Samper, 1988).
- Método del plano de gradiente hidráulico cero en el perfil del suelo (por ej. Wellings, 1984).
- Estimación de los flujos de agua, mediante la utilización de la conductividad hidráulica no saturada y los datos de potencial hidráulico para resolver la ecuación de Darcy, Richard, etc. (por ej. Sophocleous 1991, 1992).
- Lisímetros (Allen et al., 1991, Gee et al. 1992, 1993).
- Estimación de la recarga local mediante trazadores naturales: los más utilizados son el balance de masas del cloro, relación  $36$ CI/CI y el tritio ( $3$ H). Un análisis de las posibilidades de estos trazadores puede encontrarse, por ej., en Scanlon et al. 1997.

En el marco del presente estudio se ha considerado como más adecuado a las posibilidades existentes la elección de un método de balance. Una breve justificación de la elección realizada se indica a continuación:

- En los métodos de balance más simplificados pueden obtenerse series de recarga con los datos extrapolados de las estaciones climáticas del INM: precipitación y temperatura. Los parámetros del suelo pueden aproximarse a partir de valores generales asignados a diferentes tipos de suelo y pueden ser ajustados para valores observados de descargas en manantiales.
- El método del gradiente hidráulico cero en el perfil del suelo (zero-flux plane method) requiere medidas continuadas del contenido del agua en el suelo.
- La estimación de los flujos de agua requiere mediciones de  $K(\theta)$  y  $K(\Psi)$  que son difíciles de determinar y requieren mucho tiempo; la medida del potencíal de succión en la zona no saturada requiere igualmente unas campañas específicas de tomas de datos y no se han localizado referencias de utilización en amplias zonas de afloramientos de acuíferos regionales.
- Por último, la aplicación de trazadores naturales requiere cuidadosas campañas de toma de muestras durante periodos de tiempo representativos.

Existen numerosos procedimientos de cálculo para abordar el balance del agua en el suelo( por ej. Thorrithwaite, 1948; Témez, 1977; Kim et al., 1996; Samper et al., 1998). Se ha seleccionado el modelo BALANCE, desarrollado por el Departamento del Ciclo Hídrico de la Diputación de Alicante (DPA, 1999,2001).

El programa BALANCE requiere los siguientes tipos de datos:

- Datos pluviométricos y termométricos.
- Datos del suelo: abstracción inicial Al, capacidad de campo CC, capacidad de infiltración máxima de agua en el suelo CIS y capacidad de infiltración máxima de agua en la zona no saturada (CIZNS).

Para calcular la recarga del acuífero, el programa BALANCE considera dos almacenamientos: uno superior que corresponde a la abstracción inicial de la vegetación y el encharcamiento (Al), y otro inferior que corresponde a la capacidad de campo del suelo (CC). La cantidad de agua que puede penetrar en el interior del suelo está controlada por la conductividad hidráulica escalada del suelo, que está representada por el parámetro CIS. La cantidad de agua que puede drenar de modo subterráneo del suelo por unidad de tiempo está controlada por el parámetro CIZNS.

El programa opera del siguiente modo: para un tiempo i, sobre la situación i-1 de humedad Al  $_{11}$ , se aplica un valor de precipitación P<sub>i</sub>. Si la diferencia entre P<sub>i</sub> y Al  $_{11}$  es positiva, el resto se infiltra en el suelo hasta CC. Una vez que se alcanza el valor de CC, si todavía hay exceso, se produce escorrentía subterránea, controlada por el valor de CIZNS. Los rechazos

de agua producidos por un valor de agua infiltrable superiores sucesivamente a CIS <sup>y</sup> CIZNS producen escorrentía superficial. En la última versión del programa, se ha introducido un coeficiente que permite la existencia de infiltración sin que el suelo alcance su capacidad de campo, según la relación,

 $Infiltracion<sub>i</sub> / (1 + (CIZNS/CC))$  que se debe a Témez (1977), tomada de Estrela, T. (1990)

Al final del proceso, los contenidos de agua en los almacenamientos Al¡ y CCi disminuyen por la acción de la ETP<sub>i</sub> calculada por el método de Thornthwaite.

La operatoria del programa es la siguiente:

- Discretización del acuífero en zonas homogéneas a los efectos de zonas de infiltración. Estas zonas se diferencian en función de la permeabilidad de la roca permeable aflorante y del trazado de las isoyetas (Diputación de Alicante-Dpto. Ciclo Hídrico, 2000).
- Selección de estaciones climatológicas en el entorno del acuífero, con series completas en un periodo mínimo de 30 años y que alcance 1998. En este caso se ha trabajado con las series facilitadas por el Dpto. Ciclo Hídrico de la DPA.
- Obtención de la serie de ETP en las estaciones por el método de Thorrithwaite. Si se considera oportuno, existe la posibilidad de ajustar los valores obtenidos multiplicando por un factor que trate de corregir la minusvaloración de la ETP calculada por este método en ámbitos semiáridos. No se ha considerado oportuno aplicar otros factores de corrección más sofisticados (Martínez, Solé et al. 1995), pues están ajustados en condiciones locales y su extrapolación a otras zonas puede conducir a una baja calidad de las series obtenidas. Otros métodos más precisos para el cálculo de la ETP (Sánchez-Toribio, 1992), requieren datos adicionales no disponibles y, en todos los casos, el paso de ETP a ETR requiere un conocimiento muy preciso de las propiedades físicas del suelo y de la transpiración de la cubierta vegetal, que no están disponibles para vegetación natural.
- Asignación de los parámetros del suelo que controlan la infiltración en el modelo en cada zona en base a consideraciones litológicas y de vegetación, y calibración de los parámetros del modelo para minimizar el error de la desviación sobre el valor de infiltración objetivo.

El paso de tiempo seleccionado para la estimación de la recarga ha sido el mes. Las razones que han aconsejado esta selección son las siguientes:

- El fenómeno de infiltración se produce a escala del episodio lluvioso y todo el desarrollo teórico del proceso está realizado a esta escala (ecuaciones de Horton, Philip, Green Ampt). No existe ninguna posibilidad de obtener hietogramas y propiedades hidráulicas del suelo a esta escala.
- El paso de una escala de tiempo a nivel de una tormenta a una escala diaria requiere una escalación del proceso que no puede ser ajustado por falta de medidas directas de infiltración a ambas escalas. Si el paso de tiempo seleccionado es el mes, la compactación del proceso es mayor, pero el error de agregación que se pueda cometer no es aditivo con respecto a la escala diaria, pues no son procesos de agregación consecutiva, sino independientes.
- Las estaciones climáticas tienen lagunas en los datos originales que se han rellenado para obtener series continuas (el departamento del Ciclo Hídrico ha facilitado las series completadas). A nivel de la precipitación, la correlación entre las series de las estaciones es mucho más elevada a escala mensual que <sup>a</sup> escala diaria, de modo que la calidad estadística de la serie de datos pluviométricos cuando hay trozos importantes de serie rellenados es considerablemente mayor a escala mensual que a escala diaria.
- La gran mayoría de los modelos de generación de recursos hídricos utilizan la escala mensual <sup>y</sup> programa BALANCE utilizado trabaja en la actualidad con datos mensuales.

112

El criterio de calibración de los parámetros del modelo (Al, CC, CIS y CIZNS) difiere según los datos disponibles, que en general son escasos:

- Recursos medios del acuífero. Es el caso más sencillo. Se trata de que la media de la infiltración en un periodo climático medio coincida con los recursos del acuífero. Con este criterio la serie obtenida no es única, de modo que existen muchas combinaciones de Al, CC, CIS y CIZNS que pueden generar series con la media especificada.
- Recursos medios del acuífero y escorrentía superficial media sobre afloramientos permeables. En este caso, el espacio de los coeficientes que cumplen simultáneamente los dos requerimientos se contrae enormemente, de modo que la solución alcanzada converge más claramente hacia un valor de los coeficientes, o al menos sobre los más significativos para cada problema tratado.

Las series de recarga calculadas deben ser coherentes con las indicaciones indirectas de la evolución del balance del acuífero. Para el caso de acuíferos sobreexplotados que experimentan descensos persistentes de la superficie piezométrica y se conoce las extracciones de los pozos, los valores de infiltración deben mantenerse por debajo de las extracciones calculadas o encuestadas. Si el acuifero experimenta oscilaciones piezométricas significativas, esta circunstancia debe ser coherente con las series de recarga calculadas. Para el caso de un aculfero en equilibrio con surgencias por manantiales, existen varias referencias en que desarrollan procedimientos numéricos de ajuste (ver por ej. Témez, 1977, Estrela, 1993), si bien no se han considerado en el presente Estudio en función de los datos disponibles.